## IDENTIFICAÇÃO DE SISTEMAS COM RESPOSTA ESPARSA AO IMPULSO UTILIZANDO TRANSFORMADA WAVELET DISCRETA PARCIAL

**FLORIANÓPOLIS** 2006

### **Livros Grátis**

http://www.livrosgratis.com.br

Milhares de livros grátis para download.

### UNIVERSIDADE FEDERAL DE SANTA CATARINA PROGRAMA DE PÓS-GRADUAÇÃO EM ENGENHARIA ELÉTRICA

## IDENTIFICAÇÃO DE SISTEMAS COM RESPOSTA ESPARSA AO IMPULSO UTILIZANDO TRANSFORMADA WAVELET DISCRETA PARCIAL

Dissertação submetida à Universidade Federal de Santa Catarina como parte dos requisitos para a obtenção do grau de Mestre em Engenharia Elétrica

### CELSO HENRIQUE HERÉDIAS RIBAS

Florianópolis, Março de 2006.

### IDENTIFICAÇÃO DE SISTEMAS COM RESPOSTA ESPARSA AO IMPULSO UTILIZANDO TRANSFORMADA WAVELET DISCRETA PARCIAL

Celso Henrique Herédias Ribas

Esta dissertação foi julgada adequada para a obtenção do título de Mestre em Engenharia Elétrica, área de concentração Comunicações e Processamento de Sinais, sendo aprovada em sua forma final pelo programa de Pós-Graduação em Engenharia Elétrica da Universidade Federal de Santa Catarina.

> Prof. José Carlos Moreira Bermudez, Ph.D. Orientador

Prof. Alexandre Trofino Neto, Dr. Coordenador do Curso de Pós-Graduação em Engenharia Elétrica da Universidade Federal de Santa Catarina.

Banca Examinadora

Prof. José Carlos Moreira Bermudez, Ph.D. Presidente

Prof. Joceli Mayer, Ph.D.

Prof. Marcio Holsbach Costa, Dr.

Prof. Leonardo Silva Resende, D.Sc.

"Filho meu, se aceitares as minhas palavras, e entesourares contigo os meus mandamentos, para fazeres atento à sabedoria o teu ouvido,  $e$  para inclinares o teu coração ao entendimento;  $sim, se \;clamares \; por \; discernimento, \; e \; por \; entendimento \; alçares \; a \; tua \; voz;$ se o buscares como a prata e o procurares como a tesouros escondidos; então entenderás o temor do Senhor, e acharás o conhecimento de Deus. Porque o Senhor dá a sabedoria; da sua boca procedem o conhecimento e o entendimento; Ele reserva a verdadeira sabedoria para os retos; e escudo para os que caminham em integridade, guardando-lhes as veredas da justiça, e preservando o caminho dos seus santos. Então entenderás a retidão, a justiça, a eqüidade, e todas as boas veredas. Pois a sabedoria entrará no teu coração, e o conhecimento será aprazível à tua alma; o bom siso te protegerá, e o discernimento te guardará."

Provérbios 2: 1-11

 $Dedico\;$ esta dissertação aos meus pais, Afonso e Maria Francisca.

### Agradecimentos

Antes de todos, agradeço a Jesus Cristo, meu Senhor e Salvador, que é quem dá o querer e o realizar. Pois Dele é que vem toda a sabedoria, de quem  $\acute{e}$  toda a graça e pra quem  $\acute{e}$  toda a glória. Agradeço imensamente a meus pais, Afonso e Maria Francisca, por seu amor incondicional, dedicação incansável e pelos princípios ensinados em minha educação. Agradeço de coração aos meus irmãos, Cláudia e Bruno, por seus ensinamentos, admiração e pelo nosso amor. Agradeço aos meus pais e irmãos novamente, por fazerem tudo ficar muito mais divertido. Agradeço a meu orientador no mestrado, professor José Carlos Moreira Bermudez, e aos amigos do LPDS que muito me ajudaram. Agradeço aos velhos amigos que mesmo longe sempre estiveram comigo, me apoiando e encorajando em todos os momentos. Agrade¸co tamb´em aos novos amigos que reconheci em Florian´opolis, pela alegria destes dias, com quem eu sempre fiz churrasco.

Resumo da Dissertação apresentada à UFSC como parte dos requisitos para obtenção do grau de Mestre em Engenharia Elétrica.

### IDENTIFICAÇÃO DE SISTEMAS COM RESPOSTA ESPARSA AO IMPULSO UTILIZANDO TRANSFORMADA WAVELET DISCRETA PARCIAL

#### Celso Henrique Herédias Ribas

#### $\rm Março/2006$

Orientador: José Carlos Moreira Bermudez, Ph.D. Área de concentração: comunicações e processamento de sinais. Palavras-chave: respostas esparsas, transformada wavelet discreta, cancelamento de eco. Número de páginas: 151.

RESUMO: O presente trabalho apresenta o desenvolvimento de uma nova solução para a identificação de sistemas com resposta esparsa ao impulso. Baseada na solução de Bershad e Bist [8], a solução proposta visa resolver o problema com menor complexidade computacional e permitir o uso de outras wavelets, al´em da wavelet de Haar, nas transformadas dos sinais envolvidos no processo. A solução proposta utiliza uma transformada wavelet discreta parcial dos sinais, através de um esquema de filtragem por blocos, e novas maneiras de alocar e adaptar o filtro no domínio temporal, que irá identificar a resposta efetiva do sistema. Sistemas de comunicações telefônicas foram utilizados como exemplo de aplicação e simulações com os modelos de resposta efetiva fornecidos na recomendação ITU-T G.168 [1] foram realizadas para testar e validar a solução proposta. Nas simulações, quando comparada à solução de Bershad e Bist, a solução proposta apresenta menor erro médio quadrático (MSE) em regime permanente na identificação do sistema. Para atingir um mesmo MSE as soluções necessitam praticamente do mesmo número de amostras do sinal de entrada, sendo que a solução de Bershad e Bist necessita de algumas amostras a menos. No entanto, a solução proposta necessita de um número muito menor de operações para atingir este mesmo MSE. Assim, se a mínima diferença de tempo na identificação do sistema não é determinante para o bom desempenho da solução do problema, a solução proposta deve ser escolhida, já que atinge um MSE menor na identificação da resposta efetiva do sistema e faz isso com menor custo computacional que a solução de Bershad e Bist.

### IDENTIFICATION OF SYSTEMS WITH SPARSE IMPULSE RESPONSES USING A PARTIAL DISCRETE WAVELET TRANSFORM

### Celso Henrique Herédias Ribas

#### March/2006

Adivisor: José Carlos Moreira Bermudez, Ph.D. Area of concentration: communications and signal processing. Keywords: sparse response, discrete wavelet transform, echo cancelation. Number of Pages: 151.

ABSTRACT: This work presents the development of a new solution to the identification of systems with sparse impulse response. Based on the solution of Bershad and Bist [8], the proposed solution aims to solve the problem with less computational complexity and allows the use of others wavelets, instead of only the Haar wavelet, in the transformations of signals. The proposed solution uses a discrete wavelet transform of signals, through a block filtering scheme, and new ways to place and adapt the filter in the time domain, that will identify the effective response of the system. Systems of telephonic communications were used as application example and simulations with the models of effective responses supplied in ITU-T G.168 recommendation [1] were realized to test and to validate the proposed solution. In the simulations, when compared to solution of Bershad and Bist, the proposed solution presents a less mean square error (MSE) in steady-state in the identification of the system. To reach a same MSE the solutions needs practically the same number of samples of input signal, being that the solution of Bersahd and Bist needs some less samples. However, the proposed solution needs a number much lesser of operations to reach this same MSE. So, if the minimal difference of time in the identification of system is not determinant to the good performance of the solution of the problem, the proposed solution must be chosen, since it reaches a less MSE in the identication of the effective response of the system and do that with lesser computational complexity than the solution of Bershad and Bist.

## Sumário

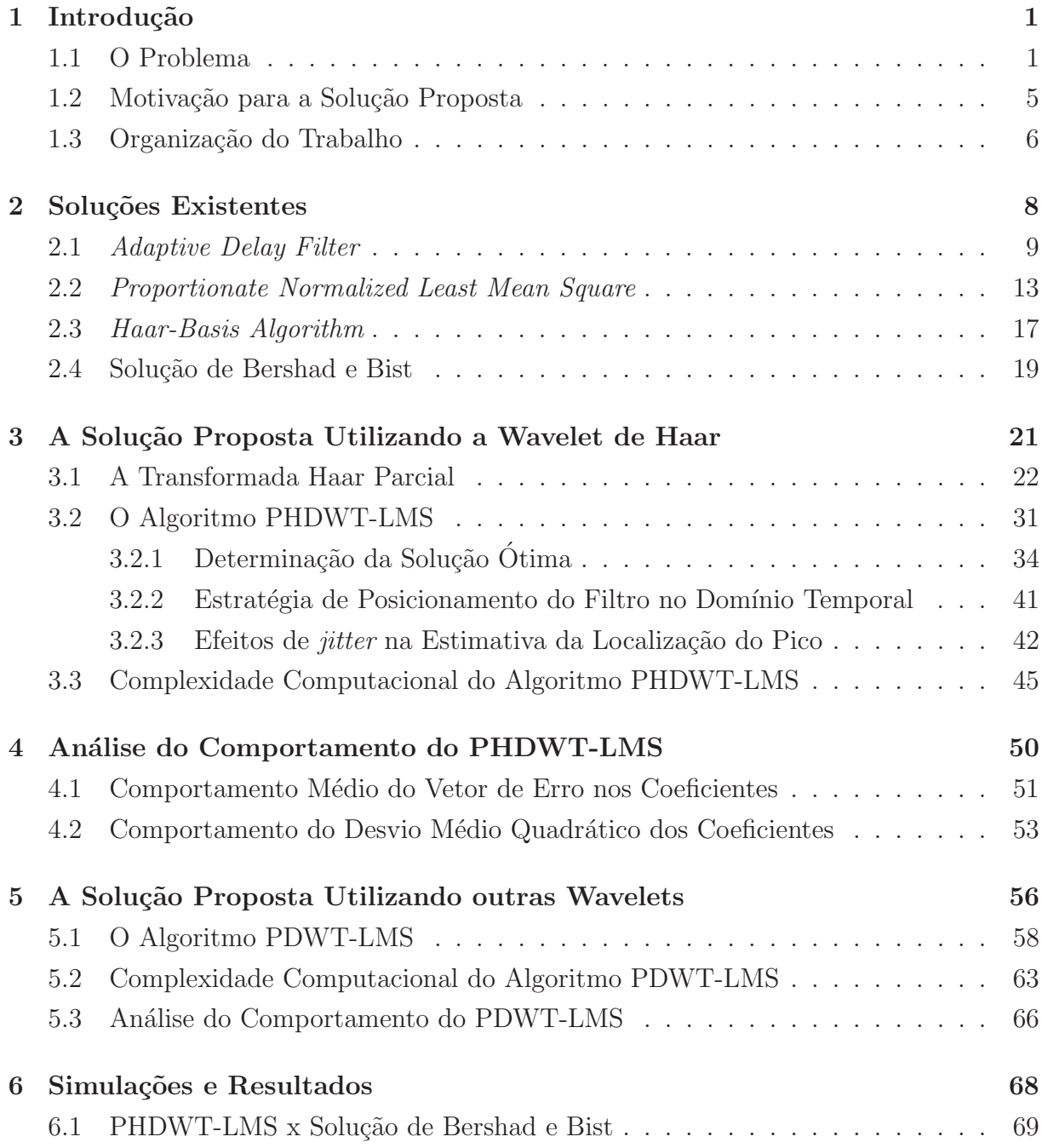

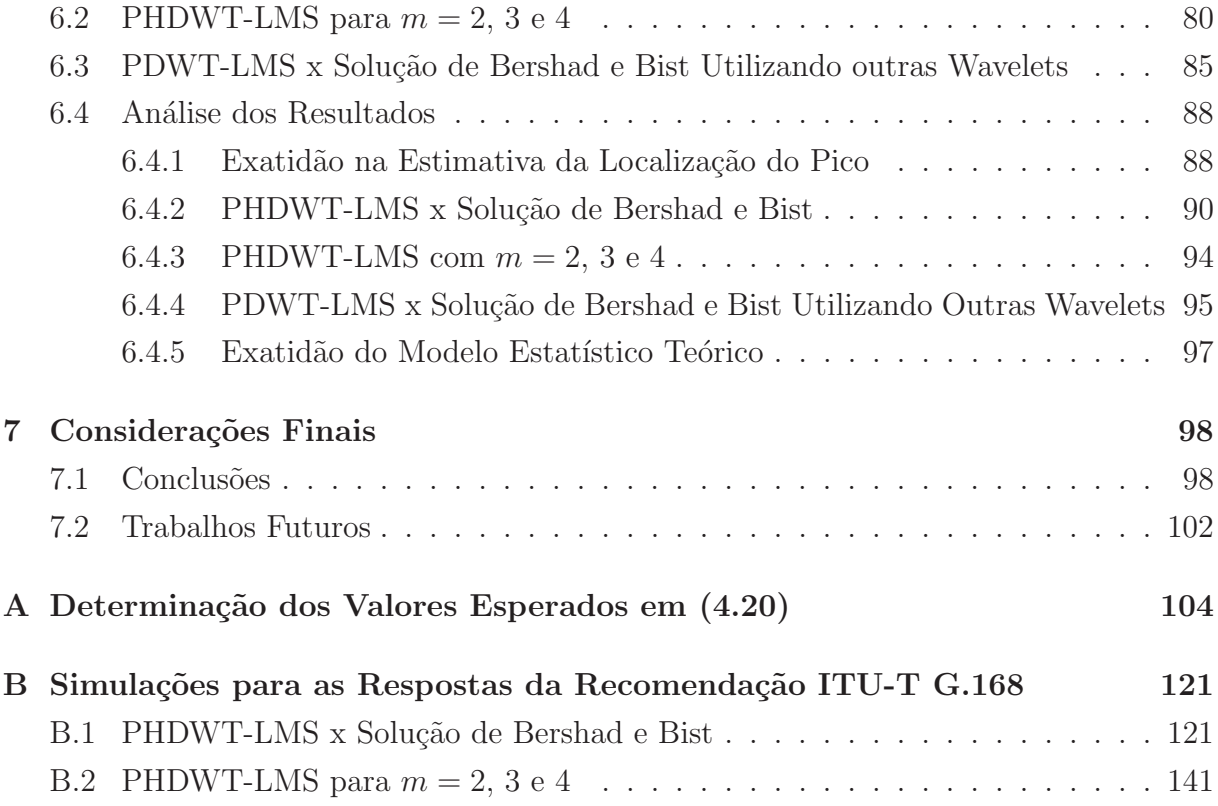

## Lista de Figuras

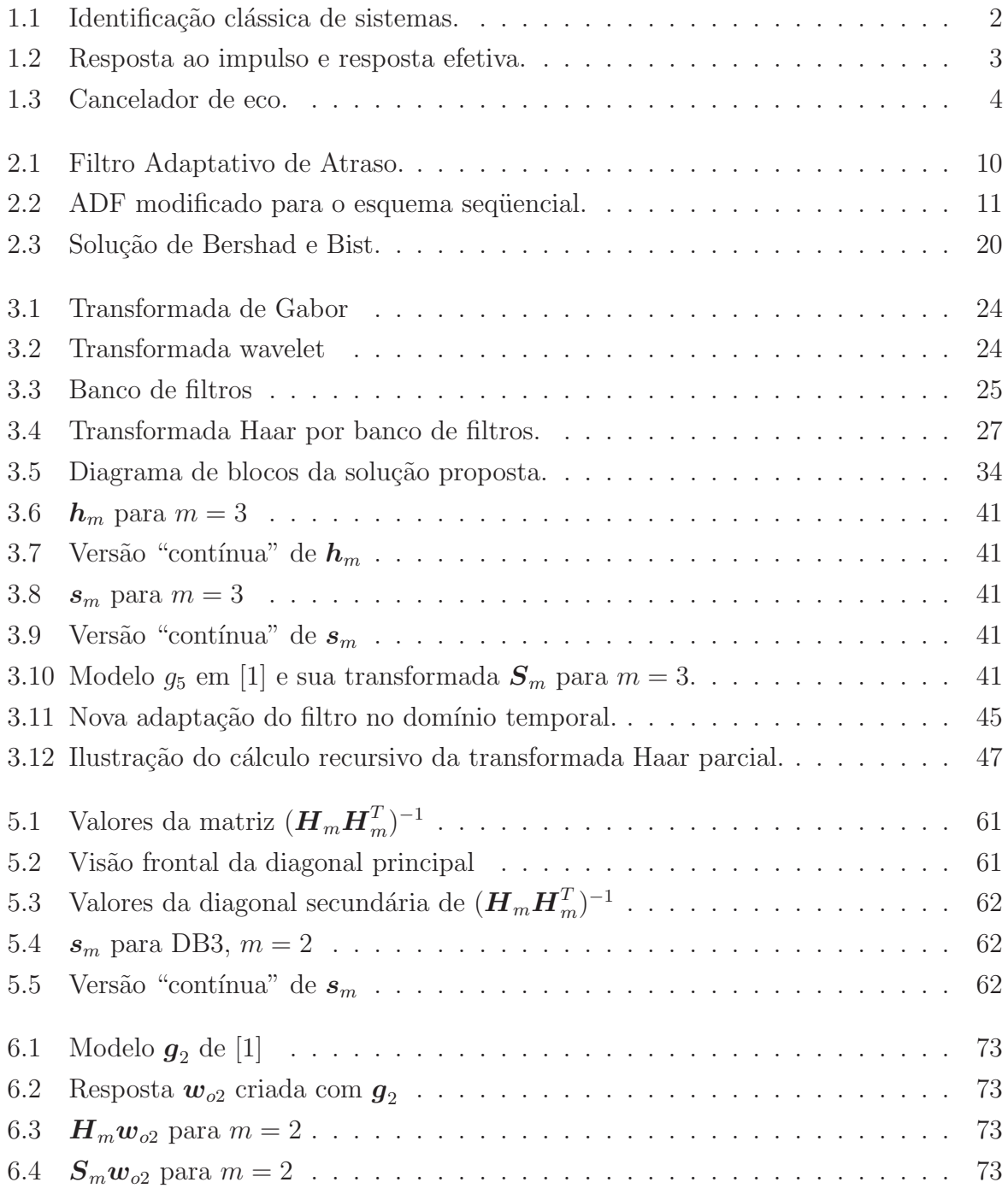

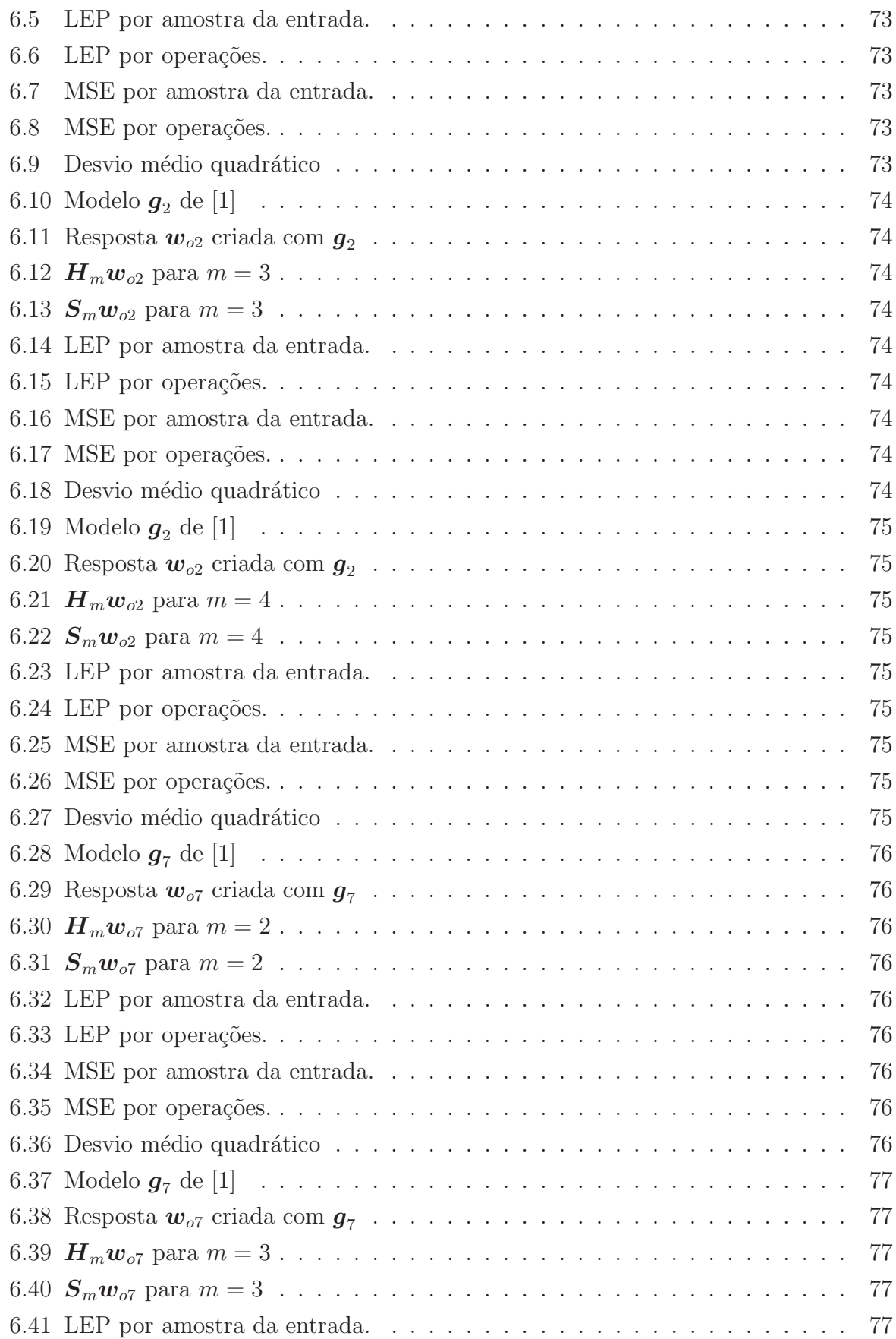

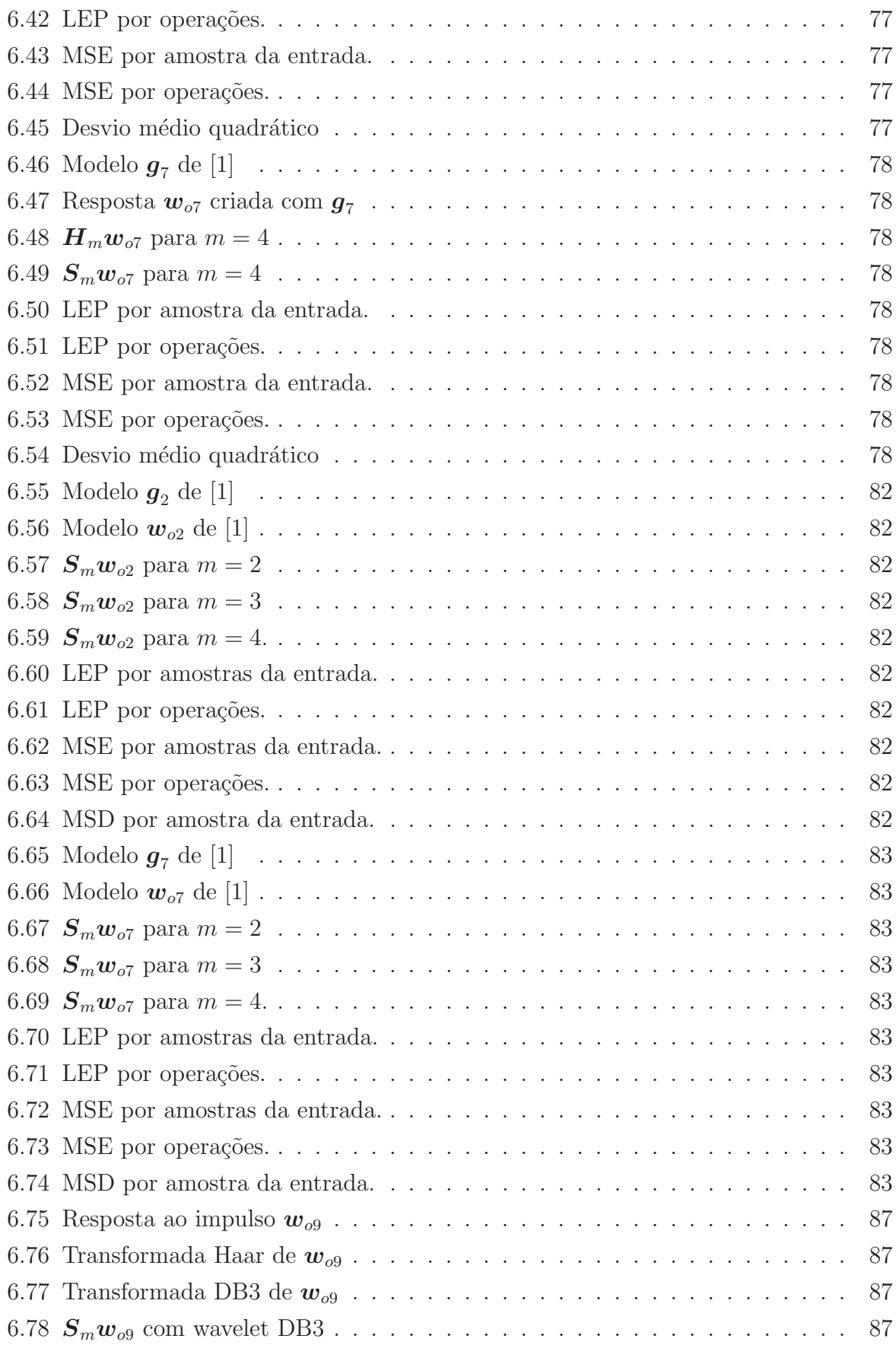

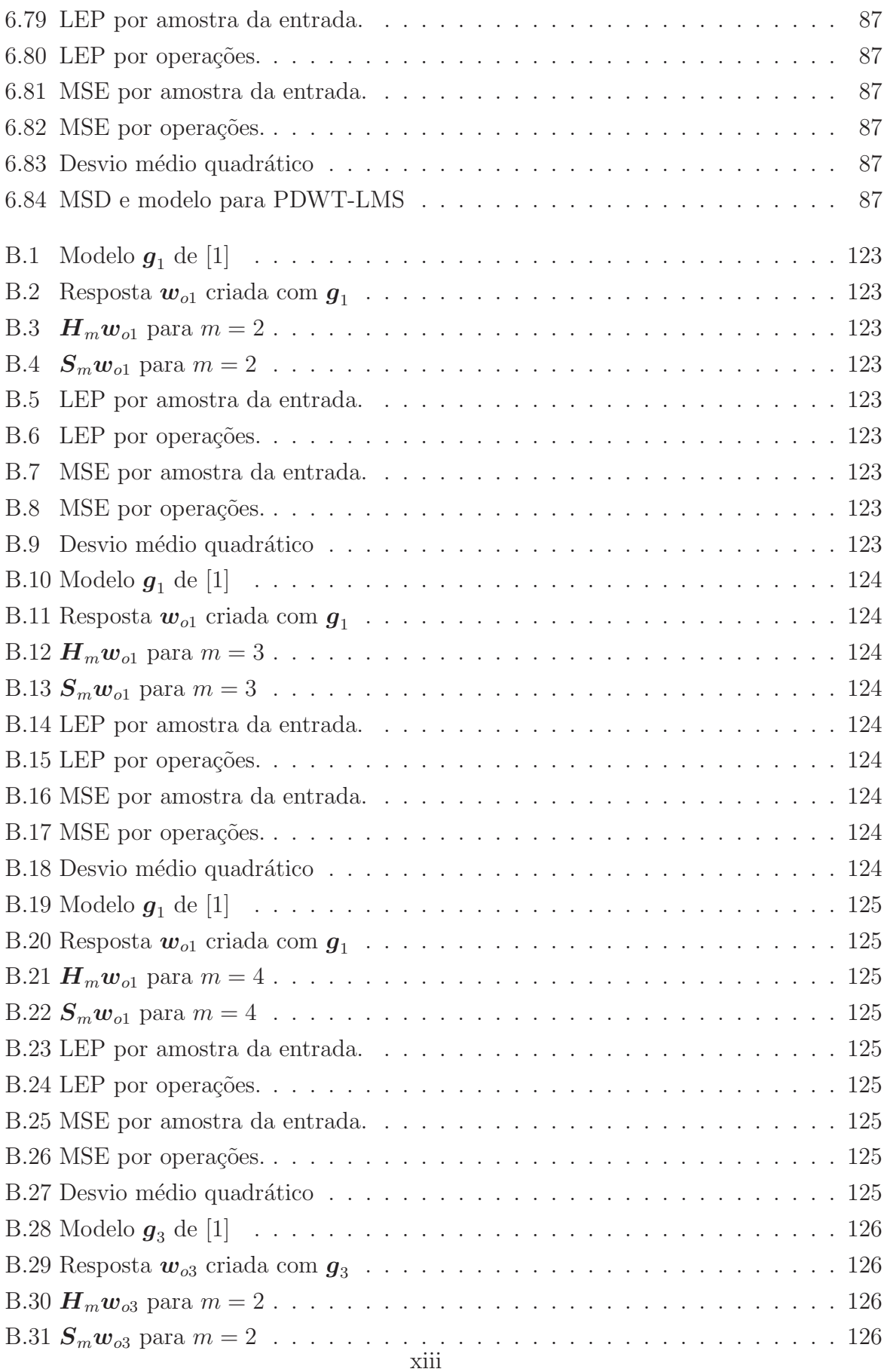

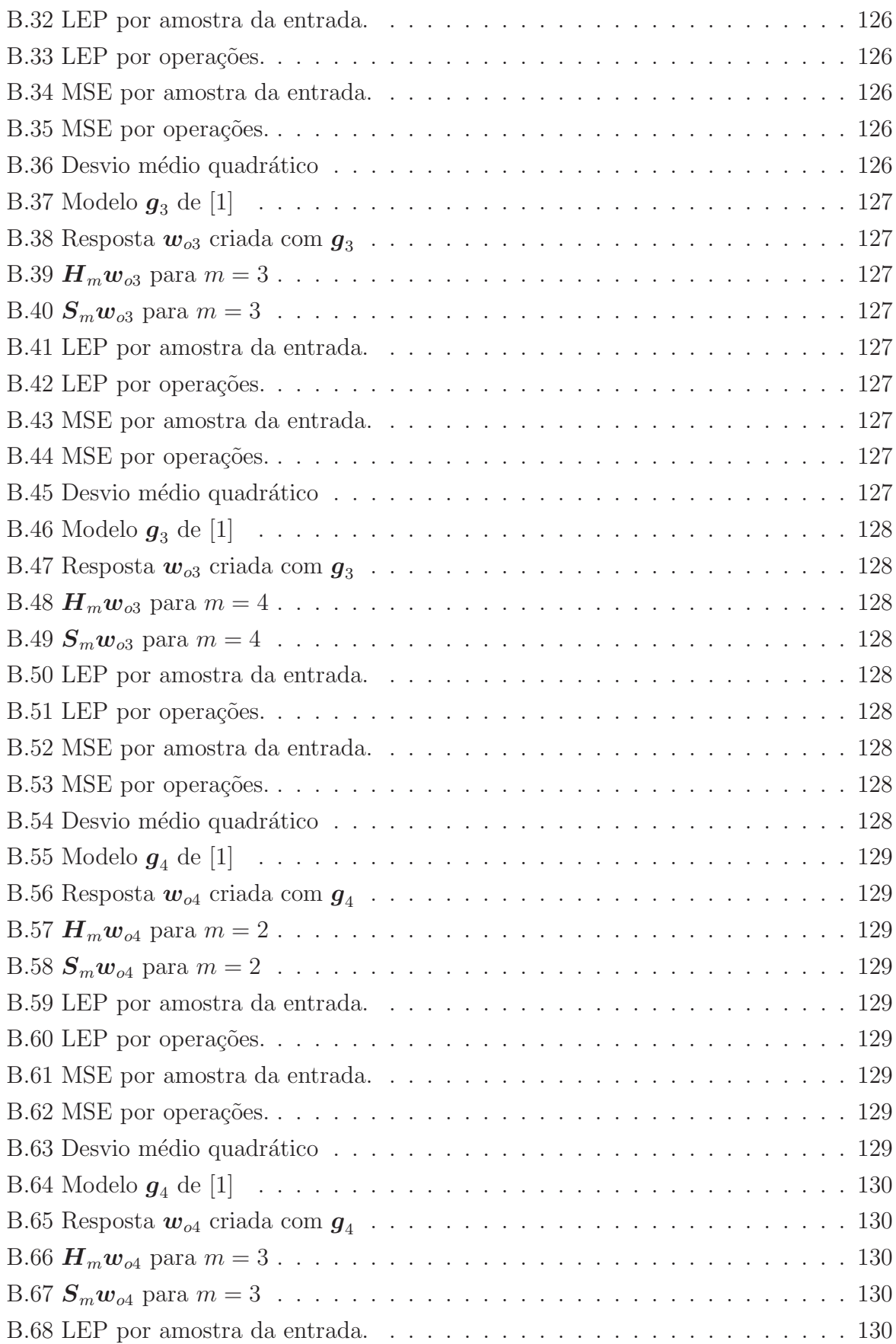

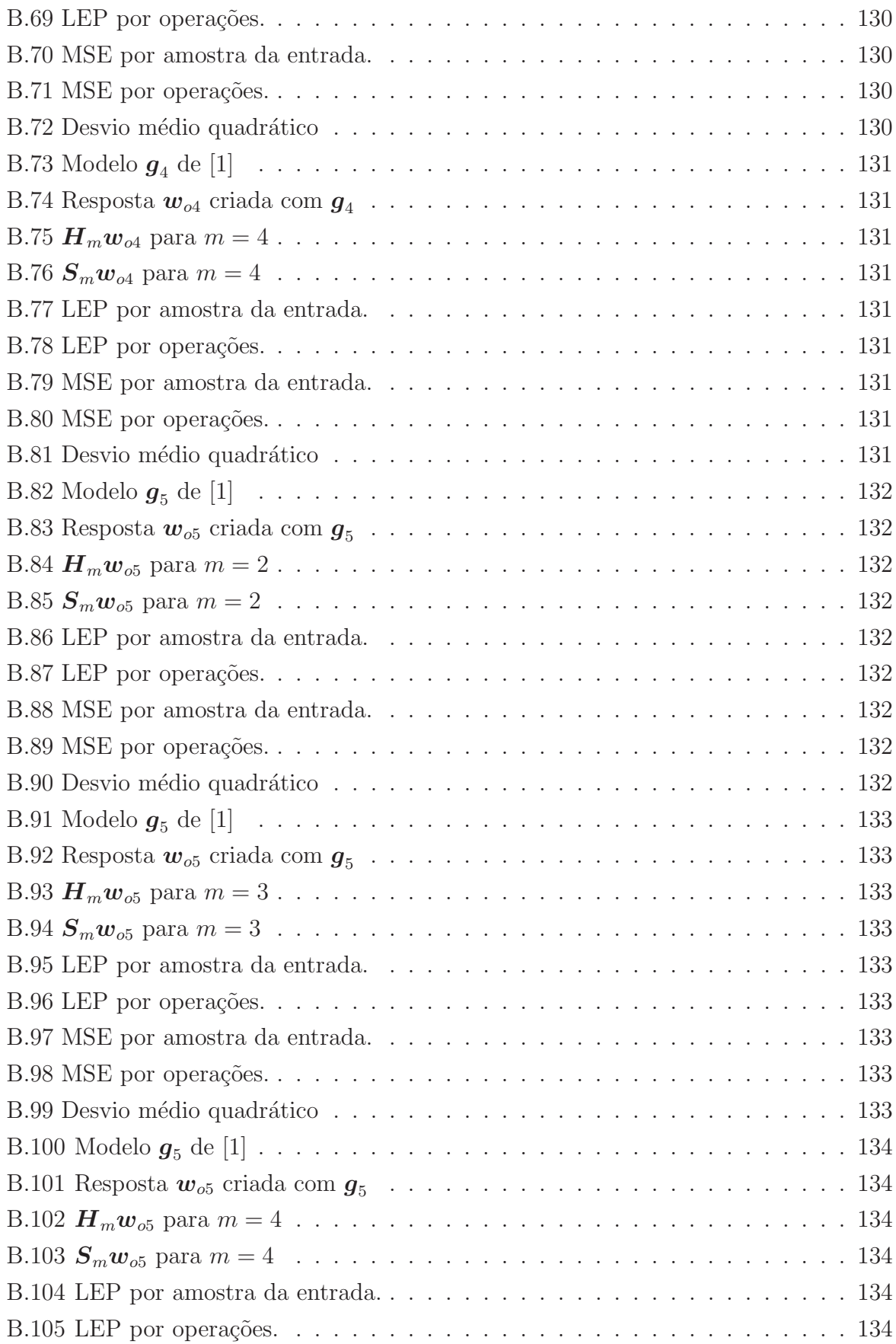

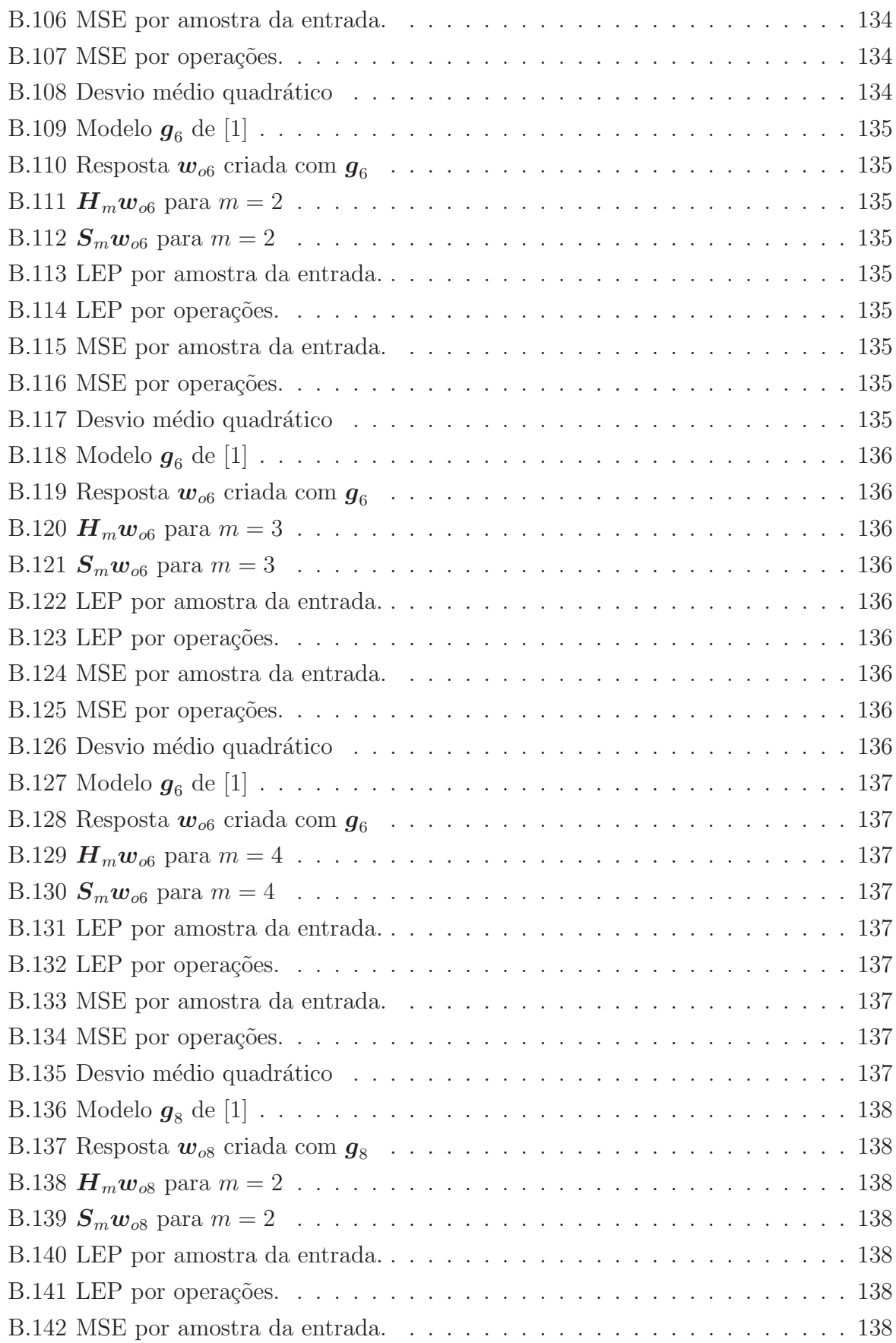

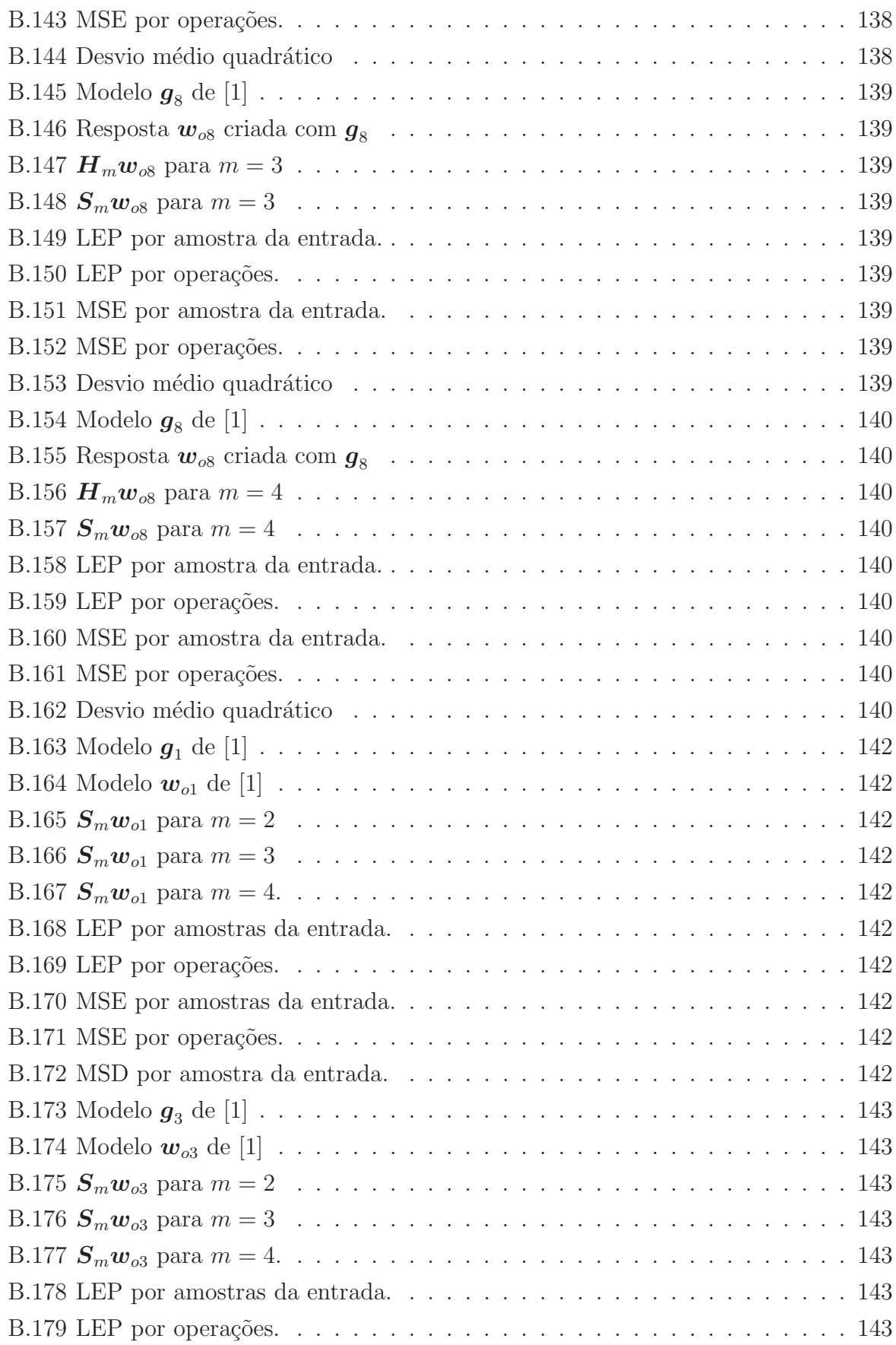

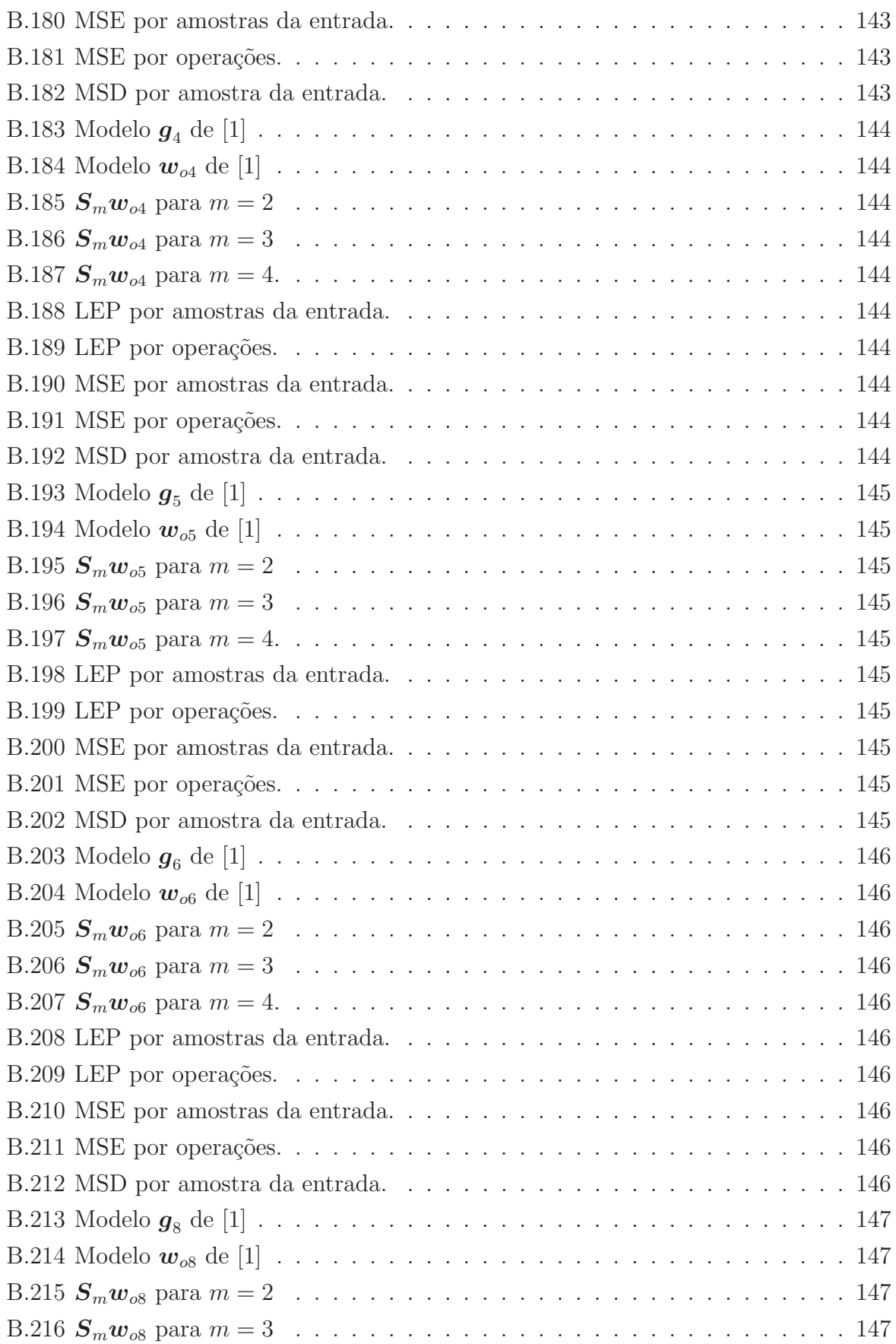

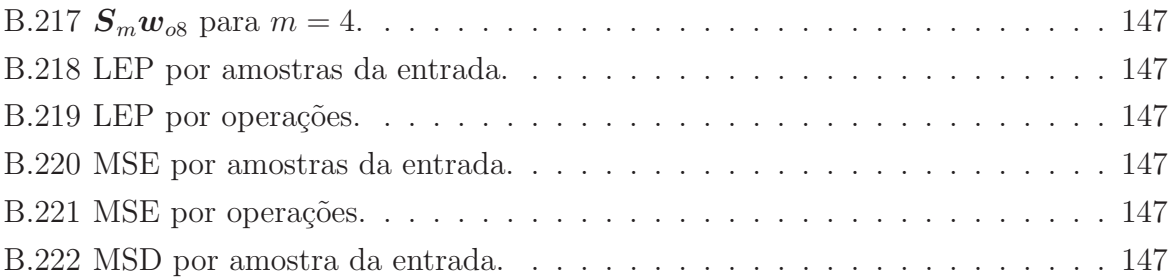

## Lista de Tabelas

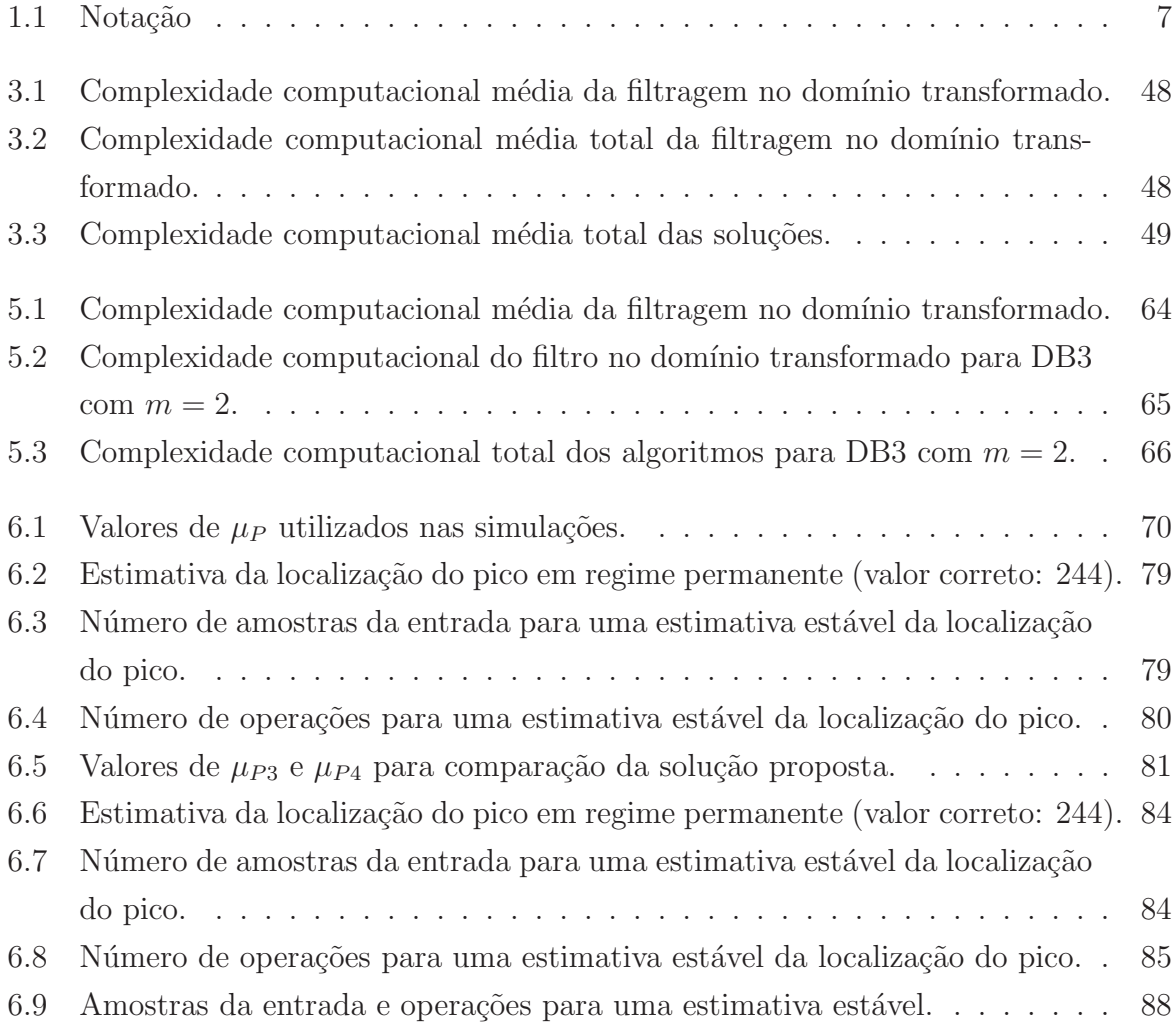

## Lista de Símbolos

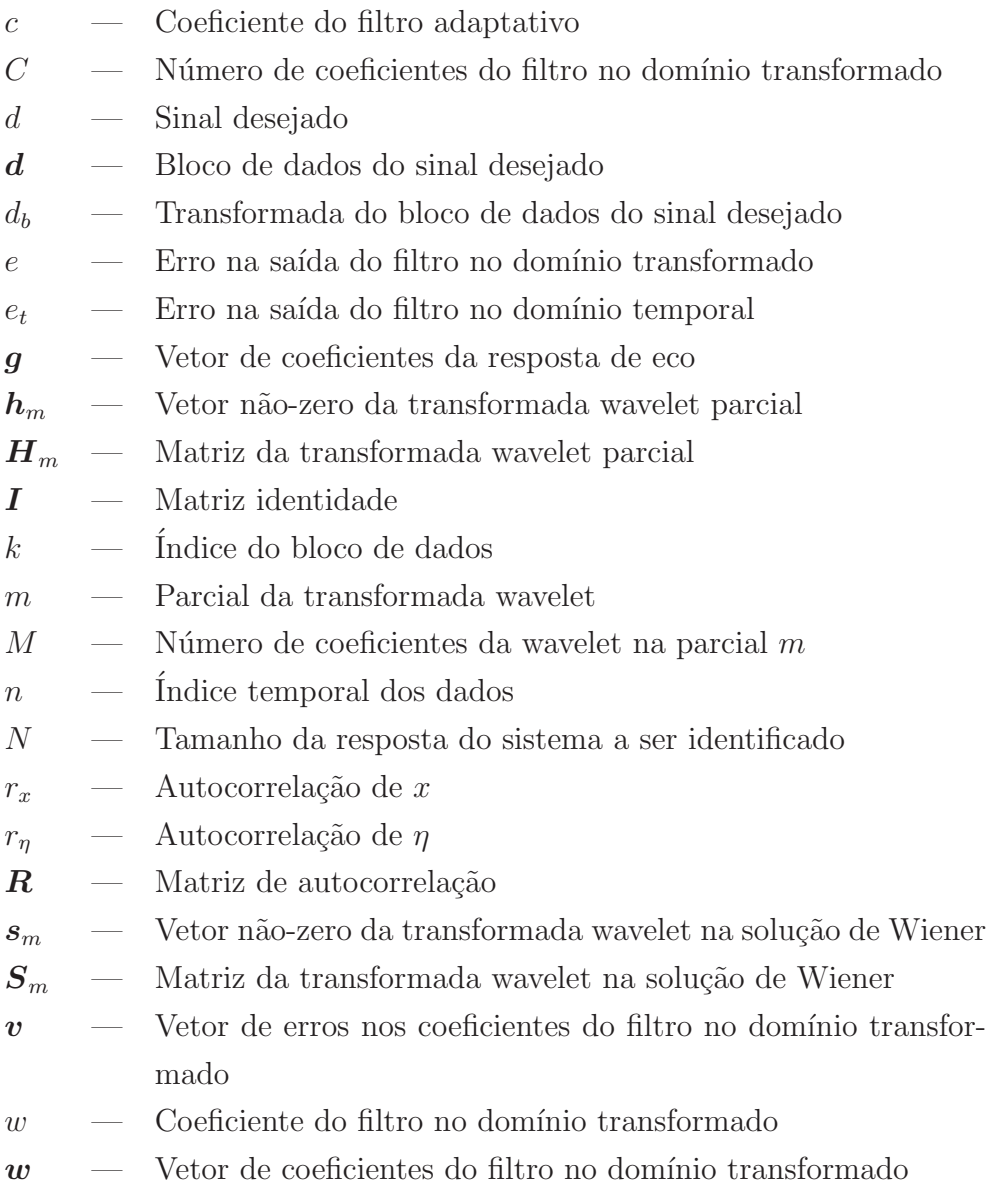

 $\mathbfit{w}_o \quad$  — Resposta ao impulso do sistema a ser identificado

- $\mathbf{w}_{op}$  Solução de Wiener do filtro no domínio transformado
- $w_t$  Vetor de coeficientes do filtro no domínio temporal
- $x \longrightarrow A$ mostra do sinal de entrada
- $x \text{Vector de dados do sinal de entrada}$
- $x_b$  Vetor de dados do sinal de entrada transformado
- $y \sim$  Saída do filtro no domínio transformado
- $y_t$  Saída do filtro no domínio temporal
- $z$  Coeficiente do vetor de dados de entrada transformado
- $z \sim 0$ Vetor de dados de entrada transformado
- $\eta$  Amostra do ruído de observação
- $\eta$  Vetor de dados do ruído de observação
- $\mu$  Valor de passo para o algoritmo LMS
- $\psi_m$  Wavelet na parcial m
- $\sigma_x^2$ — Variância do sinal de entrada
- $\sigma_n^2$  $-$  Variância do ruído de observação

## Lista de Abreviações

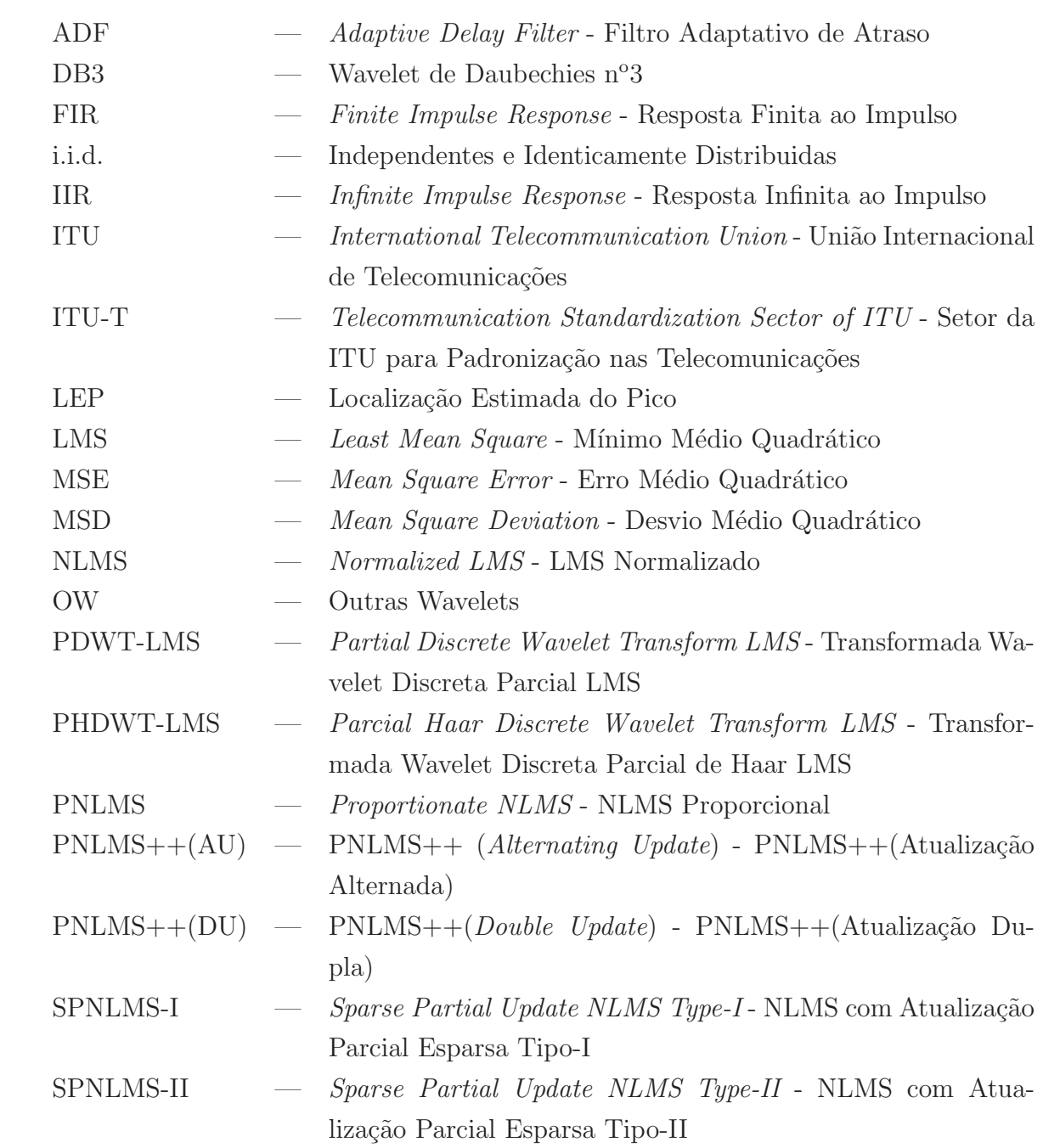

 $\texttt{SPUNLMS} \ \ \textit{Splective Partial Update NLMS-NLMS}$ com Atualização Parcial Seletiva

# Capítulo 1

### Introdução

Neste capítulo inicial três tópicos principais são tratados. Na Seção 1.1 o problema de identificação de sistemas com resposta esparsa ao impulso é caracterizado. Na Seção 1.2 mostra-se os motivos que levam à proposta de uma nova solução para esse tipo de problema. Finalmente, na Seção 1.3, é feita uma descrição geral do conteúdo desta dissertação.

#### 1.1 O Problema

Identificação de sistemas é um problema clássico em processamento de sinais [2]. Dado um sistema desconhecido, o objetivo é, através de um modelamento matemático, encontrar outro sistema que se aproxime do sistema a ser identificado. Em processamento de sinais este modelamento matemático é normalmente realizado com base na resposta ao impulso dos sistemas. As duas principais estruturas utilizadas para este fim s˜ao os filtros transversais com resposta finita ao impulso, FIR na abreviação do inglês Finite Impulse Response, e os filtros com resposta infinita ao impulso, IIR do inglês *Infinite Impulse* Response. Os filtros FIR são comumente preferidos devido a facilidade de projeto, sua versatilidade e por não estarem sujeitos às possíveis instabilidades dos filtros IIR.

Quando se conhece as estatísticas do sinais envolvidos no processo de identificação do sistema, ou quando o processo é realizado *off-line* e pode-se calcular estas estatísticas, a filtragem ótima linear é normalmente utilizada. Um critério comumente adotado para a determinação da solução ótima é a minimização do erro médio quadrático na identificação. Quando este critério é adotado, a filtragem ótima linear leva o filtro FIR a uma solução ótima conhecida como solução de Wiener.

Quando as estatísticas dos sinais envolvidos no processo não são conhecidas, ou quando a identificação de sistemas deve ser realizada em tempo-real, o que impossibilita o cálculo destas estatísticas, um método bastante empregado é o processamento adaptativo de sinais. O processamento adaptativo é realizado através de um algoritmo recursivo que começa a trabalhar a partir de condições iniciais definidas e, através de estimativas das estatísticas dos dados envolvidos no processo, converge para a solução ótima [2]. Assim, a identificação de sistemas pode ser realizada por algoritmos adaptativos de forma a encontrar um filtro FIR cuja resposta ao impulso se aproxime da resposta ao impulso do sistema desconhecido. Essa é a forma de modelamento que será considerada neste trabalho. A sua configuração clássica pode ser observada na Figura 1.1, na qual  $x(n)$  $\acute{e}$  o sinal de entrada do sistema,  $d(n)$   $\acute{e}$  o sinal de saída do sistema a ser modelado, também conhecido como sinal desejado,  $y(n)$  é o sinal de saída do sistema aproximado e  $e(n) = d(n) - y(n)$  é o sinal de erro.

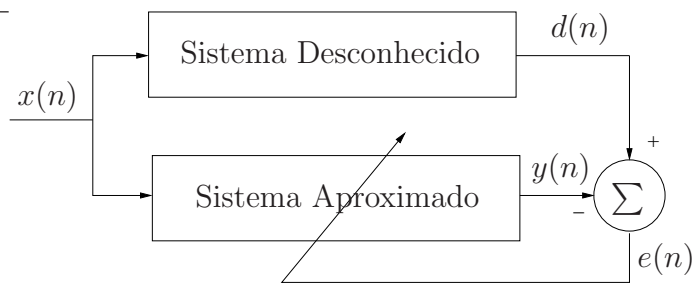

Figura 1.1: Identificação clássica de sistemas.

Uma classe particular de sistemas são aqueles com resposta esparsa ao impulso, conhecidos como sistemas esparsos. Respostas esparsas ao impulso, ou somente respostas esparsas, são respostas ao impulso que, quando modeladas por um filtro FIR comum, contém um grande número de coeficientes com valor nulo ou bem próximos a zero. Desta forma as informações relevantes sobre o sistema estão contidas em um pequeno número de coeficientes, quando comparado ao número total de coeficientes necessários para modelar

toda sua resposta ao impulso. A região com coeficientes não nulos da resposta ao impulso total será chamada aqui de resposta efetiva do sistema. Um exemplo de resposta esparsa ao impulso e sua resposta efetiva pode ser observado na Figura 1.2, na qual 1 indica a resposta ao impulso do sistema e 2 a resposta efetiva.

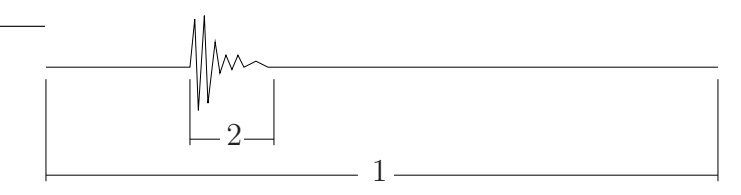

Figura 1.2: Resposta ao impulso e resposta efetiva.

Existem inúmeros tipos de sistemas que apresentam respostas esparsas ao impulso, como aplicações em radar [3], sonar [4], geofísica [5], rádio-comunicação com múltiplos caminhos [6], ultra-som [7] e cancelamento de eco [8], entre outras. As respostas ao impulso destes sistemas podem apresentar uma ou mais regiões com coeficientes não nulos. A aplicação escolhida como exemplo para desenvolvimento da solução proposta no Capítulo  $3$  é o cancelamento de eco em redes de telecomunicações telefônicas. Normalmente as respostas destes sistemas apresentam apenas uma região com coeficientes diferentes de zero. Como é causada pelo eco, a resposta efetiva do sistema também é conhecida como resposta de eco, enquanto a resposta ao impulso total do sistema é chamada de resposta do canal.

O eco afeta de forma fundamental a qualidade da transmissão de voz e dados através das redes de telecomunicações telefônicas. Ele é causado pela combinação de reflexos de energia na rede, como no descasamento de impedância na passagem de dois para quatro fios, juntamente com processamento de sinais e atrasos de transmiss˜ao. Um cancelador de eco é um equipamento, colocado na porção a quatro fios do sistema, que utiliza processamento adaptativo de sinais para identificar a resposta do sistema e um subtrator digital para minimizar os efeitos do eco.

A recomendação ITU-T G.168 [1] especifica os requerimentos mínimos de desempenho para canceladores de eco, assim como as condições e os sinais para teste, além de apresentar oito modelos de resposta de eco.

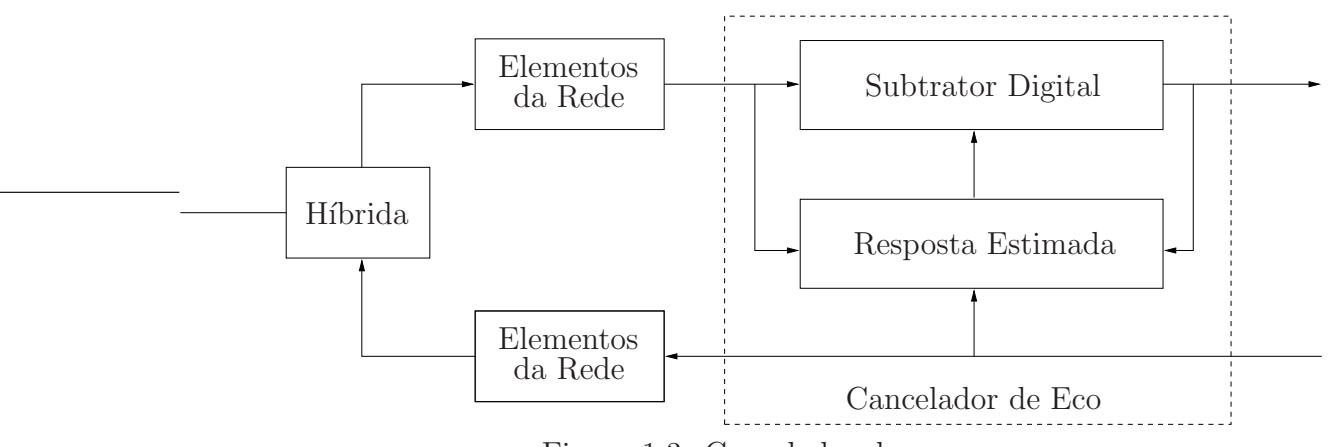

Figura 1.3: Cancelador de eco.

O tempo de dura¸c˜ao total da resposta do canal pode ser da ordem de 128 ms, enquanto o tempo de duração da resposta de eco pode ser tão curto quanto 4 ms. Medições realizadas nos Estados Unidos e na Europa mostram que a grande maioria das ligações telefônicas têm respostas de eco com durações entre 5 e 7 ms [1]. Nestas medições não foram encontradas ligações cujas respostas de eco tivessem duração superior a 12 ms. Como a taxa de amostragem empregada atualmente nos sistemas telefônicos é de 8 KHz, 128 ms são modelados por 1024 coeficientes em um filtro FIR. Dessa forma, a maioria dos 1024 coeficientes terá valor igual a zero.

A utilização da filtragem adaptativa com um único filtro FIR, de 1024 coeficientes, para identificar a resposta do canal é ineficaz, já que filtros longos ocasionam alta complexidade computacional, baixa velocidade de convergência e alto erro residual nos coeficientes [2]. Tendo em vista estes problemas, uma enorme gama de soluções encontradas na literatura foram propostas para a identificação de sistemas com resposta esparsa ao impulso <sup>1</sup>. A maioria faz uso da esparcidade da resposta do sistema para a identificação da sua resposta efetiva. Uma das mais novas soluções foi proposta por Bershad e Bist em março de 2005, no artigo [8].

A solução consiste em dois filtros adaptativos operando seqüencialmente. O primeiro filtro é adaptado utilizando uma transformada Haar parcial dos dados de entrada a cada amostra dessa entrada. A transformada Haar parcial será melhor estudada na Seção

 $^1\,$  Ver Capítulo 2 para uma revisão das principais soluções existentes.

3.1. Esse primeiro filtro, trabalhando no domínio Haar parcial, fornece uma estimativa da localização do pico da resposta de eco. O segundo filtro, implementado no domínio temporal convencional, é então centralizado na estimativa da localização do pico para identificar somente a resposta efetiva do sistema. A grande vantagem dessa solução é a utilização de dois filtros adaptativos pequenos no lugar de apenas um filtro longo. Com isso, quando comparado à solução com apenas um filtro FIR comum, a solução em [8] aumenta a velocidade de convergência na identificação da resposta efetiva do sistema, diminui a complexidade computacional da solução e o erro residual nos coeficientes, além de diminuir também a quantidade de memória requerida para armazená-los.

#### 1.2 Motivação para a Solução Proposta

A técnica utilizada por Bershad e Bist em [8], apesar de solucionar o problema com melhor desempenho do que a forma clássica de identificação de sistemas com apenas um filtro FIR, apresenta alguns inconvenientes.

A complexidade computacional exigida para o cálculo da transformada Haar parcial dos dados de entrada ainda é grande e pode ser de fundamental importância para tornar a solução viável ou não para implementação. Caso fosse utilizada outra transformada wavelet, ao invés da transformada Haar, a complexidade computacional da solução aumentaria ainda mais. Em algumas situações, é interessante a utilização de outras wavelets na transformada dos dados envolvidos. Outro inconveniente é a forma de inserção do filtro adaptativo no domínio temporal. Em [8], ele é centralizado na estimativa da localização do pico da resposta. As respostas t´ıpicas de eco tem o pico localizado no seu in´ıcio e n˜ao no seu centro. Aliado ao fato do filtro adaptativo no dom´ınio transformado n˜ao fornecer a exata localização do pico, mas uma estimativa aproximada dela, isso sugere que uma nova forma de inserção do filtro temporal deva ser procurada. Um terceiro inconveniente é o problema de oscilações na estimativa da localização do pico. Estas oscilações atrapalham a convergência do filtro temporal na busca pela identificação da resposta de eco. Bershad e Bist, para solucionar este problema, propuseram um método que pode fazer

com que estimativas corretas da localização do pico não sejam utilizadas, prejudicando o desempenho da solução. A forma como o método trabalha e os problemas que ele causa serão melhor explicados na Seção 3.2.3 do Capítulo 3.

Tendo em vista os inconvenientes citados, este trabalho propõe alterações na estrutura originalmente proposta em [8], visando melhorar seu desempenho na identificação de respostas de canal esparsas. A nova proposta utiliza a transformada wavelet discreta parcial dos sinais envolvidos no processo, aliada a uma nova estratégia de inserção e adaptação do filtro adaptativo no domínio temporal.

A nova solução proposta, a ser detalhada no Capítulo 3, leva a uma redução na complexidade computacional e a uma maior precisão na identificação da resposta efetiva do sistema.

#### 1.3 Organização do Trabalho

Neste capítulo caracterizou-se o problema de identificação de sistemas com resposta esparsa ao impulso. Mostrou-se também os motivos que levam à proposição de uma nova solução, a ser desenvolvida no Capítulo 3. Essa nova solução é baseada na transformada wavelet discreta parcial. Por razões históricas, o desenvolvimento inicia-se pela utilização da wavelet de Haar, gerando o algoritmo denominado PHDWT-LMS, na abreviação do Inglês Partial Haar Discrete Wavelet Transform - LMS.

Algumas das soluções propostas na literatura para a solução do problema em questão serão apresentadas no Capítulo 2. No Capítulo 3, além do desenvolvimento do algoritmo PHDWT-LMS, será feito um estudo de sua complexidade computacional. No Capítulo 4, uma análise do comportamento do filtro adaptativo no domínio transformado é desenvolvida, através de um modelo estatístico teórico. No Capítulo 5, a solução proposta será modificada para utilização de outras wavelets na transformação dos dados envolvidos no processo, gerando o algoritmo generalizado PDWT-LMS, do Inglês *Partial Discrete* Wavelet Transform - LMS. Será estudada a nova complexidade computacional e feita a adaptação do modelo estatístico teórico para o caso utilizando outras wavelets. No

Capítulo 6 serão apresentadas as simulações realizadas, comparando o desempenho do algoritmo PHDWT-LMS utilizando diferentes parciais da transformada Haar. O novo algoritmo também é comparado com a solução de Bershad e Bist. A comparação entre a solução proposta e a solução de Bershad e Bist, ambas utilizando outras wavelets, também será mostrada. Uma análise detalhada dos resultados é descrita. Também será mostrada a precisão do modelo estatístico teórico desenvolvido, comparando as simulações com as respostas fornecidas pelo modelo. No capítulo final, o Capítulo 7, serão discutidos os resultados obtidos com a nova solução proposta e oferecidas sugestões para possíveis trabalhos futuros.

A fim de facilitar a compreensão deste trabalho, uma padronização da notação utilizada se faz necessária. Os caracteres em negrito e caixa-alta referem-se às matrizes, os em negrito e caixa-baixa referem-se aos vetores. Os caracteres sem negrito e caixa-alta referem-se às constantes e os caixa-baixa, sem negrito, referem-se aos escalares. Essa notação pode ser verificada na Tabela 1.1.

|    | Matriz    |
|----|-----------|
| а. | Vetor     |
|    | Constante |
| A. | Escalar   |

Tabela 1.1: Notação

## Capítulo 2

### Soluções Existentes

No capítulo anterior foram discutidas as principais características dos sistemas com resposta esparsa ao impulso e as dificuldades na sua identificação. Neste capítulo, serão apresentadas algumas das soluções propostas na literatura para a identificação de sistemas esparsos. Isso ajudará no melhor entendimento desse tipo de sistema e da solução proposta no Capítulo 3.

A maioria das soluções existentes explora a esparsidade da resposta do canal a fim de melhorar o desempenho da solução na identificação do sistema. A esparsidade é utilizada de diferentes maneiras nas soluções, mas, em geral, busca-se encontrar os momentos em que ocorrem as respostas efetivas para, ent˜ao, adaptar-se somente os coeficientes do filtro relativos a essa parte da resposta ao impulso do sistema. O conhecimento das respostas efetivas do sistema, aliado ao conhecimento dos momentos em que elas ocorrem, leva ao conhecimento da resposta do sistema, já que o restante dos coeficientes da resposta têm valor zero.

Algumas soluções serão apresentadas, enquanto outras serão apenas citadas. As soluções apresentadas foram escolhidas para ilustrar a diversidade de táticas adotadas nas soluções desse tipo de problema, em função do grande número de trabalhos que as referenciam, como no caso das soluções que utilizam o Adaptive Delay Filter [9] e o Proportionate Normalized Least Mean Square [10], ou por serem soluções recentes e de fundamental importância no desenvolvimento da solução proposta nesta dissertação de mestrado, que é o caso da solução Haar-Basis Algorithm [11] e da solução de Bershad e Bist [8]

Essa não é e nem pretende ser uma revisão bibliográfica completa, já que existem inúmeras soluções propostas na literatura para o problema de identificação de sistemas com resposta esparsa ao impulso. Este capítulo tem por objetivo contribuir no entendimento de algumas das soluções existentes, servir de base para o estudo da solução proposta e aumentar a gama de soluções conhecidas, já que cada artigo aqui citado tem sua própria lista de referências.

#### 2.1 Adaptive Delay Filter

O primeiro trabalho a utilizar cancelamento adaptativo de eco possivelmente data de 1965. Foi John L. Kelly Jr, do Bell Telephone Laboratories, quem primeiro sugeriu a utilização de um filtro adaptativo para o cancelamento de eco. Esta contribuição de Kelly foi reconhecida em um artigo de M. M. Sondhi,  $[12]$ , em 1967  $[2]$ . Daquela época aos dias atuais muita coisa mudou. Surgiram novos algoritmos adaptativos, novos processadores de sinal e novas propostas de solução.

O Adaptive Delay Filter (ADF), ou Filtro Adaptativo de Atraso na tradução para o Português, foi inicialmente proposto por D. M. Etter e S. D. Stearns em [9]. Inúmeros artigos propõem soluções para a identificação de sistemas com resposta esparsa ao impulso utilizam-se desse filtro ou fazem análise das soluções propostas [13, 14, 15, 16, 17, 18, 19, 20, 21, 22, 23].

O ADF é um filtro com um número fixo de coeficientes com atrasos e ganhos variáveis, como pode ser visto na Figura 2.1, em que  $N$  é o número de coeficientes,  $t_m$  e  $w_m$  são, respectivamente, o tempo de atraso e o ganho do coeficiente m, com m variando de 1 até N. Quando o sistema desconhecido for modelado por um filtro FIR, o valor de N  $\acute{e}$  menor que o número de coeficientes do sistema desconhecido, já que este sistema tem resposta ao impulso esparsa. O objetivo do ADF é minimizar o erro médio quadrático no modelamento do sistema. Isso é feito encontrando-se os atrasos dos coeficientes com

maiores ganhos no sistema, seguido da determinação dos valores destes ganhos através da aplicação do algoritmo LMS, sigla em inglês para Least Mean Square, ou mínimo médio quadrático, desenvolvido primeiramente por Widrow e Hoff em 1960 [2].

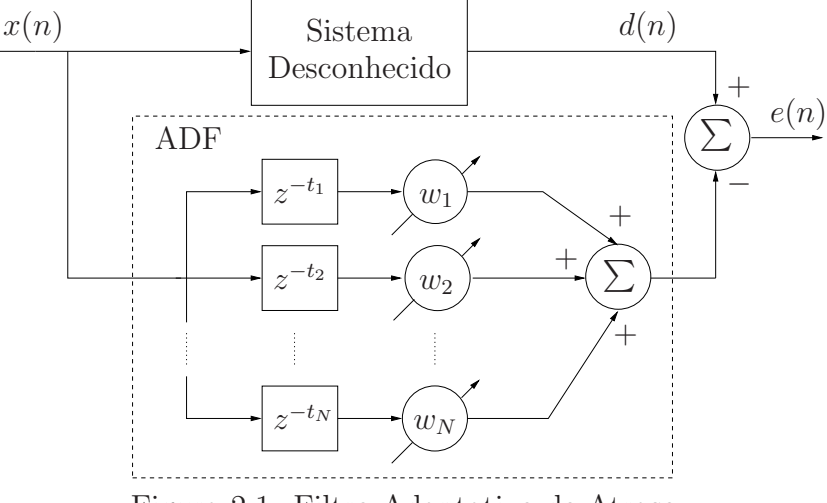

Figura 2.1: Filtro Adaptativo de Atraso.

Para um estudo mais profundo do comportamento do ADF, é utilizada a análise feita em [18].

Assumindo que o sistema desconhecido pode ser modelado por um filtro FIR, ou seja,  $d(n)$  é uma combinação linear dos valores de  $x(n)$ , da forma

$$
d(n) = \sum_{i=1}^{N} c_i x(n - t_i)
$$
\n(2.1)

em que  $c_i$  é o conjunto de coeficientes do sistema a ser modelado, mostra-se que o valor esperado da superfície do erro médio quadrático para a configuração do sistema na Figura  $2.1$  é uma função de  $2N$  coeficientes, N atrasos e N ganhos, tal que

$$
E[e^{2}(n)] = \sum_{i=1}^{N} \sum_{j=1}^{N} c_{i} c_{j} \mathbf{R}_{xx}(t_{i} - t_{j}) + \boldsymbol{w}^{T} \mathbf{R}_{xx}(0) \boldsymbol{w} + -2 \sum_{i=1}^{N} c_{i} \left[ \mathbf{R}_{xx}(t_{i} - t_{1}) \dots \mathbf{R}_{xx}(t_{i} - t_{N}) \right] \boldsymbol{w}
$$
 (2.2)

em que  $\boldsymbol{R}_{xx}$  é a matriz de autocorrelação do vetor dos dados de entrada,  $\boldsymbol{R}_{xx}(t_i - t_i)$  $(t_j) = E[x(n-t_j)x^T(n-t_i)], x(n) = [x(n) x(n-t_1) ... x(n-t_N)]$  e  $w =$
$[w_1 \quad w_2 \quad \dots \quad w_N]^T.$ 

Observa-se em  $(2.2)$  que a superfície esperada do erro médio quadrático é função da autocorrelação do sinal de entrada e que determinar os atrasos e ganhos ótimos do ADF é uma tarefa muito complicada. Para simplificar a análise, a configuração do sistema é modificada para a configuração mostrada na Figura 2.2, na qual assume-se que o atraso e o ganho de cada coeficiente são determinados seqüencialmente. Desta forma, é como se, inicialmente, o ADF fosse composto por apenas um par atraso-ganho, representados na Figura 2.2 por  $t_1$ e $w_1$ . Após a determinação dos valores para este par atraso-ganho, um novo sinal de erro  $e_1(n)$  é gerado e um novo par atraso-ganho é incluído no ADF. Este novo par, representado por  $t_2$  e  $w_2$ , tem seus valores determinados e gera um novo sinal de erro  $e_2(n)$ . Esta seqüência se repete até a determinação de  $t_N$  e  $w_N$  que irão gerar o sinal de erro resultante. Assim, a análise do comportamento do sistema requer primeiro a determinação dos valores de  $t_1$  e  $w_1$  que minimizam  $E[e_1^2(n)]$ , a determinação de  $t_2$  e  $w_2$ para minimizar  $E[e_2^2(n)]$  e assim por diante até a determinação de  $t_N$  e  $w_N$  para minimizar  $E[e_N^2(n)]$ .

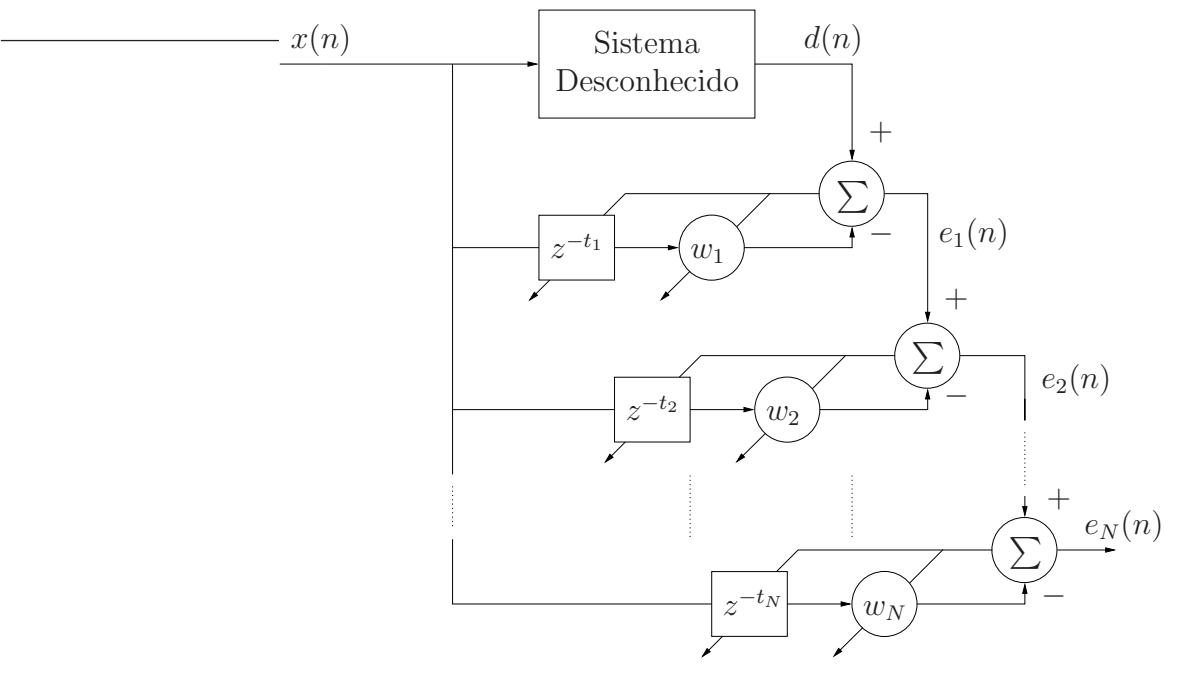

Figura 2.2: ADF modificado para o esquema sequencial.

Generalizando, o valor esperado do erro médio quadrático  $e_m^2(n)$ , para cada valor de

 $m$ , é dado por

$$
E[e_m^2(n)] = \left(\sum_{i=1}^N c_i^2 + w_m^2\right) \mathbf{R}_{xx}(0) +
$$
  
+2\sum\_{1 \le i \le j \le N} c\_i c\_j \mathbf{R}\_{xx}(t\_i - t\_j) - 2w\_m \sum\_{i=1}^N c\_i \mathbf{R}\_{xx}(t\_m - t\_i). (2.3)

Se o sinal de entrada  $x(n)$  é um ruído branco, com média zero e variância  $\sigma_x^2$ , e fixandose um valor para o ganho  $w_m$ , o valor esperado da superfície de erro se torna função apenas do atraso  $t_m$ 

$$
E[e_m^2(n)] = K_1 - K_2 \sum_{i=1}^{N} c_i \delta(t_m - t_i)
$$
\n(2.4)

em que

$$
K_1 = \left(\sum_{i=1}^N c_i^2 + w_m^2\right) \sigma_x^2 \tag{2.5}
$$

e

$$
K_2 = 2g_m \sigma_x^2 \tag{2.6}
$$

Observe que o valor esperado do erro médio quadrático, para um valor fixo de ganho, contém impulsos e que estes impulsos ocorrem em atrasos para os quais os coeficientes  $c_i$  do sistema desconhecido são diferentes de zero. Assim, encontrando esses impulsos em  $(2.4)$  se conhece os atrasos que correspondem aos coeficientes  $c_i$  procurados. Como normalmente não se dispõe do erro médio quadrático do sistema, ele deve ser estimado pela configura¸c˜ao em tempo-real da Figura 2.2 ou por um conjunto de dados entradasaída do sistema desconhecido. Com a estimativa de  $E[e_m^2(n)]$ , pode-se encontrar o atraso com o máximo desvio da função de erro médio quadrático. Esse atraso corresponde ao coeficiente com o maior ganho no sistema. E importante notar que n˜ao se deve selecionar ´ o impulso com o maior ganho absoluto na estimativa de erro, mas aquele em que ´e maior o desvio em relação a função estimada do erro médio quadrático, devido ao impulso. Após selecionar o atraso, o valor do ganho é encontrado utilizando-se o algoritmo LMS. Assim, a combinação atraso-ganho mais significante no sistema é encontrada e determinada, e seu valor é subtraído do sinal de erro anterior, como mostrado na Figura 2.2, gerando

uma nova superfície de erro. Esse processo deve ser realizado sequencialmente, para  $m = 1, 2, \ldots, N$ , até o erro final atingir um valor pré-determinado de aceitação.

Durante o processo de adaptação dos atrasos e ganhos, um mesmo valor de atraso pode ser selecionado mais de uma vez, isso porque ao encontrar um atraso e determinar o valor do ganho de seu coeficiente, o algoritmo LMS pode n˜ao ter convergido de forma adequada ou rápida o suficiente para determinar o valor correto do ganho. Assim, em uma procura pelo próximo atraso, esse coeficiente, apesar de já adaptado, pode ser o mais significante na superfície do erro. Para que não existam dois ganhos com um mesmo atraso, é necessária a implementação de um controle. Quando no processo de adaptação do ADF for detectado um valor de atraso já utilizado, o ADF é avisado para continuar a adaptação no ganho referente a esse atraso.

 $E$  importante observar também que para a utilização do ADF é necessário definir o valor de  $N$ , ou seja, o número de coeficientes que modelam o sistema desconhecido. Esta informação nem sempre é conhecida, já que o sistema a ser modelado, apesar de ter a resposta esparsa ao impulso, tem um número desconhecido de coeficientes não nulos.

Como dito, o ADF foi bastante utilizado para implementar a identificação de sistemas com resposta esparsa ao impulso. Duas aplicações podem ser destacadas. Yip e Etter em [20] propõem a utilização de alguns filtros ADF para o cancelamento de múltiplos ecos em comunicação telefônica, enquanto Kasuba, Okamura e Sekiguchi em [23] utilizam o ADF com ganhos complexos quando o sistema a ser identificado tem essa necessidade, como no caso de aplicações em radar e sonar.

#### 2.2 Proportionate Normalized Least Mean Square

Outra solução proposta para a identificação de sistemas com resposta esparsa ao impulso é o algoritmo *Proportionate Normalized Least Mean Square* (PNLMS), ou mínimo médio quadrático normalizado proporcional na tradução para o Português, proposto por Duttweiler em [10].

Nos processos de adaptação de filtros adaptativos, pode-se observar que os coeficientes

do filtro partem de um valor inicial, normalmente zero, e convergem at´e um valor na vizinhança dos valores ótimos desses coeficientes. O número de adaptações necessárias para um coeficiente sair de zero e atingir um valor na vizinhança de seu valor ótimo é diretamente proporcional à magnitude do valor ótimo a ser atingido.

Com isso, a idéia principal do PNLMS é utilizar diferentes valores de passo de adaptação no algoritmo Normalized Least Mean Square (NLMS) [2] para cada um dos coeficientes do filtro FIR que modela o sistema. Cada valor de passo deve ser proporcional ao valor ótimo do coeficiente correspondente no sistema a ser modelado. Quanto maior o valor ótimo do coeficiente, maior seu valor de passo de adaptação. Sendo o sistema a ser modelado esparso, o valor de passo será diferente de zero só para alguns coeficientes, já que a maioria dos coeficientes da resposta ao impulso do sistema é zero. Assim, um filtro adaptativo que seja inicializado com valores próximos a zero, só terá que adaptar os coeficientes com valores diferentes de zero, ou seja, só adaptará os coeficientes referentes  $\alpha$  resposta efetiva do sistema.

Um inconveniente dessa solução é que não se conhece os valores ótimos para os coeficientes do sistema e, por consequência, não se sabe qual o valor de passo a ser utilizado para cada coeficiente. Este problema ´e resolvido utilizando-se uma estimativa dos valores ´otimos. Calcular essa estimativa aumenta a complexidade computacional do m´etodo, que  $\acute{e}$  cerca de 50% maior que a do algoritmo NLMS, porém, sem necessidade de memória adicional. Em geral, o PNLMS tem uma convergência inicial muito rápida, mas que torna-se mais lenta conforme os coeficientes aproximam-se de seus valores ótimos. Esta convergência final tende a ser mais lenta que a do algoritmo NLMS comum.

Para aumentar a velocidade da convergência final, sem perder a velocidade da convergência inicial, Gay sugere em  $[24]$  a utilização do método PNLMS++. Dois métodos foram por ele propostos. O primeiro é o PNLMS $++(AU)$ , de Alternating Update, ou atualização alternada na tradução para o Português. O método consiste na utilização do PNLMS e do NLMS na atualização dos coeficientes do filtro de forma alternada, ou a cada amostra da entrada ou a cada per´ıodo de amostras. Com isso a complexidade computacional média do  $\text{PNLMS}++(\text{AU})$  é menor que a do PNLMS, mantendo a boa velocidade inicial de convergência do PNLMS e a boa velocidade final de convergência do NLMS.

O segundo método é o PNLMS++(DU), de *Double Update*, ou atualização dupla na tradução para o Português. O PNLMS $++(DU)$  utiliza tanto o PNLMS quanto o NLMS na atualização dos coeficientes do filtro durante a mesma amostra do sinal de entrada. Isso é feito através de uma função de atualização modificada. Como o PNLMS++(DU) tem uma complexidade computacional maior que a do PNLMS++(AU) e apresenta praticamente a mesma taxa de convergência, Gay sugere que ele seja preterido em relação ao  $PNLMS++(AU).$ 

Em [25] Deng e Doroslovački encontram os valores ótimos de passo para cada coeficiente no PNLMS. Devido à elevada complexidade computacional do cálculo destes valores ´otimos, o m´etodo se torna impratic´avel. Atrav´es de simplifica¸c˜oes, ´e sugerido o algoritmo Segment PNLMS. Neste algoritmo, valores de passo ótimos aproximados para os coeficientes são utilizados. Simulações mostram que a convergência do *Segment* PNLMS é mais rápida do que a convergência dos métodos NLMS, PNLMS e PNLMS++. O inconveniente do *Segment* PNLMS é a adição de algumas multiplicações necessárias ao cálculo dos valores ótimos aproximados, o que aumenta a sua complexidade computacional.

Em [26], Dogancay e Tanrikulu sugerem a utilização do NLMS com adaptação parcial dos coeficientes. Este método é chamado de *Selective Partial Update NLMS* (SPUNLMS), que pode ser traduzido como NLMS com atualização parcial seletiva, pois adapta seletivamente apenas parte dos coeficientes do filtro FIR utilizando o algoritmo NLMS. Como a complexidade computacional de um algoritmo é diretamente proporcional ao número de coeficientes que se adapta, a complexidade computacional diminui no caso da adaptação de só uma parte dos coeficientes.

No processo de adaptação do algoritmo NLMS, o ajuste dos coeficientes em cada iteração é diretamente proporcional à magnitude da entrada. Assim, no método proposto em [26], apenas os coeficientes nos quais a entrada correspondente apresenta grande magnitude s˜ao adaptados, enquanto os outros permanecem no estado em que se encontravam. Resultados de simulações mostraram que o SPUNLMS tem um desempenho bastante pr´oxima ao NLMS, com menor complexidade computacional.

Em [26] todos os coeficientes têm chance igual de serem adaptados, pois os coeficientes escolhidos para a adaptação dependem apenas da magnitude da entrada correspondente. A fim de dar maior chance de adaptação aos coeficientes com valores ótimos altos, Deng e Doroslovački, em [27], sugerem dois novos tipos de solução utilizando atualização parcial dos coeficientes. O primeiro, chamado de Sparse Partial Update NLMS Type I, ou SPNLMS-I, tem três estágios de adaptação. O estágio inicial, bastante curto, adapta utilizando o SPUNLMS. No segundo estágio os coeficientes a serem adaptados são escolhidos conforme os valores de suas sa´ıdas, ou seja, conforme o valor do coeficiente multiplicado pela entrada. S˜ao escolhidos os coeficientes com as sa´ıdas maiores. Com isso, procura-se adaptar tanto os coeficientes com altos valores quanto os coeficientes com altas entradas correspondentes. Após este estágio, todos os coeficientes, tanto com valores ótimos altos quanto baixos, estão próximos de seus valores ótimos. Entra-se então no terceiro estágio no qual, novamente, é utilizado o SPUNLMS, pois como todos os coeficientes estão próximos aos seus valores ótimos, se a adaptação privilegiasse os coeficientes com valores ´otimos altos o erro em regime permanente seria maior.

O SPNLMS-I apresenta um bom desempenho, principalmente no segundo estágio. Um problema neste método é a necessidade de um mecanismo para monitorar a saída do sistema e alternar entre um estágio e outro. No mesmo artigo, é sugerido um segundo método, o SPNLMS-II. Este método utiliza dois critérios para a escolha de quais coeficientes adaptar. A cada T amostras utiliza-se o SPUNLMS, ou seja, escolhe-se os coeficientes com maiores valores de entrada. Nas outras amostras utiliza-se o segundo estágio do SPNLMS-I, ou seja, escolhe-se os coeficientes com maiores valores de saída, dando ênfase aos coeficientes com valores ótimos altos. Um valor de  $T$  alto privilegia os coeficientes com valores ótimos altos, enquanto um valor de  $T$  baixo privilegia os coeficientes com entradas altas.

Tanto o SPNLMS-I quanto o SPNLMS-II apresentam convergência inicial mais lenta do que o PNLMS++, mas convergem mais rapidamente para um mesmo valor de erro em regime permanente devido à convergência mais rápida dos coeficientes nas proximidades dos seus valores ótimos. Para uma boa escolha de  $T$ , o SPNLMS-II apresenta convergência ainda melhor que o SPNLMS-I.

#### 2.3 Haar-Basis Algorithm

Na última década as transformadas wavelets têm sido bastante empregadas nas soluções que procuram resolver o problema da identificação de sistemas com resposta esparsa ao impulso. A teoria das wavelets pode ser melhor estudada em [28] e [29]. A transformada wavelet mais comumente empregada é a transformada wavelet de Haar, ou simplesmente transformada Haar, bem definida em [30]. Alguns exemplos da utilização das transformadas wavelets s˜ao os artigos de Doroslovaˇcki e Fan [31], de Angrisani e Apuzzo [7], de Ho e Blunt [11] e de Bershad e Bist [8].

Em [31], Doroslovački e Fan utilizam um filtro adaptativo LMS baseado na transformada Haar para fazer a adaptação da resposta ao impulso do sistema com um número reduzido de coeficientes. Este número reduzido de coeficientes é proporcionado pela aceitação de um erro no modelamento do sistema. A energia do sinal de erro aceita é menor que 2% da energia do sinal na saída do sistema a ser modelado, enquanto o número de coeficientes passa de 350, no modelamento com um ´unico filtro FIR convencional, para 35 na solução proposta.

Angrisani e Apuzzo, em [7], utilizam a transformada wavelet na detecção de ecos ultrasônicos em estruturas físicas multicamadas. A técnica proposta é utilizada para a medição da espessura de cada camada. Quando trata-se de identificação de sistemas com resposta esparsa ao impulso, é comum a associação às aplicações em comunicação, mas como mostrado no Capítulo 1, existem várias outras áreas de aplicação e esta é um bom exemplo.

Mais recentemente, em 2003, Ho e Blunt propuseram em [11] um algoritmo chamado

de Haar-Basis Algorithm para identificação de sistemas esparsos. Este algoritmo utiliza a estrutura hierárquica da transformada Haar para selecionar os coeficientes que devem ou n˜ao ser adaptados. Como mostrado em [11], a transformada Haar pode ser representada por uma matriz quadrada,  $N \times N$ , formada por conjuntos de vetores base, em que N é o número de coeficientes da resposta quando modelada por um único filtro FIR convencional. Cada um destes conjuntos de vetores cobrem totalmente o domínio temporal das N amostras em uma certa banda de freqüência.

O que a solução proposta faz é utilizar um desses conjuntos de vetores base como conjunto de controle. Com isso, baseia-se em uma banda de frequências específica para determinar quais os coeficientes da resposta ao impulso do sistema s˜ao diferentes de zero. Esse conjunto de coeficientes, que indica quais os coeficientes da resposta do canal s˜ao diferentes de zero, é chamado de conjunto de controle, e a banda de frequências respectiva de banda de controle. Utilizando os coeficientes do conjunto de controle, juntamente com a estrutura hierárquica e a definição temporal da transformada Haar, o restante dos coeficientes dos outros conjuntos de vetores base são ou não ativados para adaptação. Desta forma, Ho e Blunt propõem um algoritmo que trabalha no domínio transformado e consegue uma grande redução no número de coeficientes necessários para identificar a resposta efetiva do sistema, diminuindo a complexidade computacional do processo.

Essa solução, diferentemente da maioria daquelas comentadas até agora, não requer o conhecimento a priori do n´umero de coeficientes n˜ao nulos na resposta a ser identificada. Um inconveniente do método é que a resposta a ser identificada deve ser rica em seu conteúdo espectral. Isso ocorre porque deve existir informação suficiente na banda de controle para se determinar quais coeficientes na resposta s˜ao diferentes de zero. Em geral isso não é um grande problema, já que todas as respostas contidas na recomendação G.168 da ITU-T [1] são ricas em conteúdo espectral. Simulações mostram que o algoritmo Haar-Basis tem convergência superior ao NLMS, com menor complexidade computacional.

#### 2.4 Solução de Bershad e Bist

Outra solução para identificação de sistemas com resposta esparsa ao impulso foi proposta recentemente por Bershad e Bist, em maio de 2005, no artigo [8], visando o cancelamento de eco em redes telefônicas. Essa solução utiliza a esparsidade da resposta do canal de maneira diferente, através de uma estrutura inteligente. A solução consiste em dois filtros adaptativos operando seqüencialmente. O primeiro filtro é adaptado utilizando uma transformada Haar parcial dos dados de entrada a cada amostra desta entrada. Este primeiro filtro, trabalhando no dom´ınio Haar parcial, fornece uma estimativa da localização do pico da resposta de eco. Obtida essa estimativa, um segundo filtro, o filtro no domínio temporal, é então centralizado nessa estimativa para adaptar somente a resposta de eco da resposta do canal. Ambos os filtros adaptativos utilizam o algoritmo LMS, porém pode ser utilizado qualquer outro algoritmo adaptativo.

Um diagrama de blocos do esquema pode ser visto na Figura 2.3, no qual  $x(n)$  é o sinal de entrada,  $w_o$  é o vetor das amostras da resposta a ser identificada,  $d(n)$  é o sinal desejado,  $\boldsymbol{H}_m$  é a transformada Haar parcial,  $z(n)$  é o sinal  $x(n)$  transformado,  $\boldsymbol{w}_h(n)$  $\acute{\text{e}}$  o vetor de coeficientes do filtro adaptativo no domínio Haar parcial,  $y_h(n)$   $\acute{\text{e}}$  a saída deste filtro e  $e_h(n)$  é o erro de  $y_h(n)$  em relação a  $d(n)$ . O bloco "atraso" impõe o atraso necessário para que o filtro adaptativo no domínio do tempo,  $w_t(n)$ , seja centralizado em torno da estimativa da localização do pico. O sinal  $y_t(n)$  é a saída desse filtro e  $e_t(n)$  é o erro da saída  $y_t(n)$  em relação a  $d(n)$ .

A transformada Haar parcial específica escolhida para a transformação dos dados do sinal de entrada determina o número de coeficientes do primeiro filtro adaptativo  $w<sub>h</sub>(n)$ , que será menor do que a dimensão de  $w_o$ . Esse filtro terá sua adaptação feita de forma semelhante ao conjunto de controle em [11], ou seja, em uma determinada banda de frequências. Por isso, para esta solução, é necessário apenas que a banda de controle escolhida contenha informações suficientes sobre a formação do pico, o que é uma vantagem em relação à solução de Ho e Blunt, já que em [11] a banda de controle deve conter

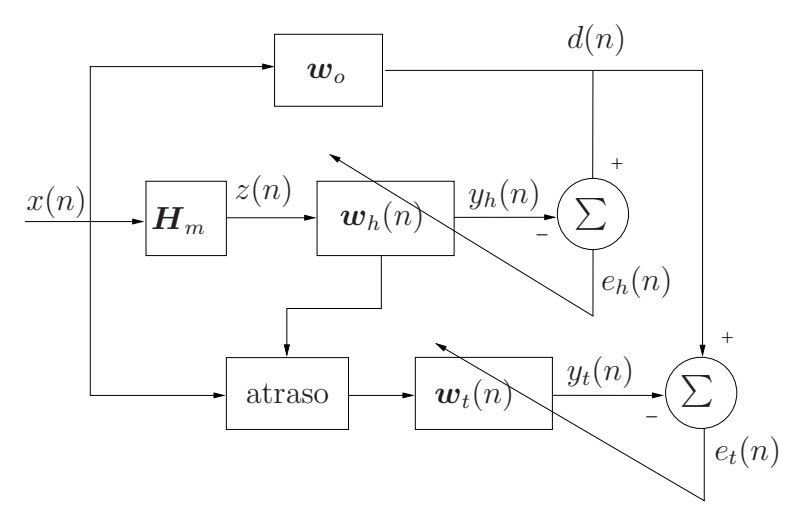

Figura 2.3: Solução de Bershad e Bist.

informações suficientes sobre toda a reposta do sistema.

A grande vantagem dessa solução é a utilização de dois filtros adaptativos pequenos no lugar de apenas um filtro longo. Com isso, quando comparada à solução com apenas um único filtro FIR, a solução proposta aumenta a velocidade de convergência na identificação da resposta efetiva do sistema, diminui o erro residual nos coeficientes, diminui a complexidade computacional da solução e diminui também a quantidade de memória requerida para armazenar os valores dos coeficientes.

Nas simulações realizadas em [8], troca-se a utilização de um filtro FIR de 1024 coeficientes por dois filtros menores, um filtro no domínio Haar parcial com 64, 128 ou 256 coeficientes, dependendo da transformada Haar parcial escolhida, e um filtro temporal com 128 coeficientes, que é o filtro que identifica a resposta efetiva do sistema. Essas simulações, apesar de não serem realizadas com os modelos de resposta de eco fornecidos na recomendação ITU-T G.168, mostram resultados bastante satisfatórios.

## Capítulo 3

# A Solução Proposta Utilizando a Wavelet de Haar

No capítulo anterior foram apresentadas algumas das soluções existentes na literatura para o problema de identificação de sistemas com resposta esparsa ao impulso. A solução mais recente é a solução de Bershad e Bist [8] que, como descrito na Seção 1.2, ainda apresenta alta complexidade computacional no cálculo da transformada Haar parcial, oscilações na estimativa da localização do pico, além de um problema na forma de inserção do filtro adaptativo temporal que tenta modelar a resposta efetiva do sistema.

Com o objetivo de melhorar a solução proposta em [8], um novo algoritmo baseado na mesma estratégia é proposto na Seção 3.2. Utiliza-se a transformada wavelet discreta parcial de Haar dos sinais envolvidos para diminuir a complexidade computacional do algoritmo. Para melhorar a adaptação da resposta efetiva do sistema e reduzir os efeitos de possíveis oscilações na estimativa do pico, um novo método de inserção do filtro temporal  $\acute{e}$  também proposto.

A transformada Haar parcial é discutida na Seção 3.1 e a complexidade computacional do algoritmo proposto é estudada na Seção 3.3.

#### 3.1 A Transformada Haar Parcial

A aplicação de uma transformada sobre um sinal tem por objetivo enfatizar determinadas características desse sinal que não são perceptíveis ou estão atenuadas no seu domínio original.

Durante anos a transformada de Fourier foi, e ainda é, uma das principais ferramentas utilizadas para análise das componentes freqüenciais de sinais. A transformada de Fourier decomp˜oe o sinal a ser transformado em uma soma ponderada de exponenciais complexas do tipo  $e^{j\omega t}$ . Como estas exponenciais são autofunções de sistemas lineares e invariantes no tempo, a transformada de Fourier torna-se uma ferramenta bastante adequada para a representação desses sistemas e dos sinais envolvidos nas análises, enfatizando suas componentes frequenciais.

A transformada de Fourier de um sinal  $f(t)$  é definida como

$$
T F f(\omega) = \int_{-\infty}^{+\infty} f(t) e^{-j\omega t} dt
$$
\n(3.1)

Apesar de fornecer informações sobre as componentes freqüenciais dos sinais transformados, uma das desvantagens da transformada de Fourier é que ela não informa o tempo em que essas componentes ocorrem. Observe que para cada valor de  $\omega$  o sinal  $f(t)$  é correlacionado com a exponencial  $e^{j\omega t}$  para todo o tempo, desde  $-\infty$  até  $+\infty$ , e assim não pode-se saber em que instantes de tempo a exponencial  $e^{j\omega t}$  ocorre no sinal  $f(t)$ . Portanto, a transformada de Fourier não tem resolução temporal, apenas freqüencial.

Para diversas aplicações a informação sobre a localização temporal pode ser fundamental. Alguma resolução temporal pode ser adicionada à transformada de Fourier utilizandose a transformada de Gabor, ou transformada de Fourier janelada. A transformada de Gabor fornece uma definição temporal na análise das frequências que ocorrem no sinal. O sinal é janelado no domínio do tempo através da multiplicação por janelas uniformes e limitadas no tempo, e a transformada de Fourier é aplicada a cada sinal janelado. Como o sinal janelado também terá duração finita, a aplicação da transformada de Fourier cor-

relaciona o sinal janelado com a exponencial  $e^{j\omega t}$  apenas durante o intervalo de tempo da janela. Com isso, sabe-se que as freqüências encontradas através da aplicação da transformada de Fourier ocorrem durante esse intervalo de tempo. Como as janelas aplicadas ao sinal têm a mesma duração em toda a transformada (as janelas não variam conforme as frequências analisadas) e apenas a forma da exponencial é alterada conforme o valor de  $\omega$  na transformada de Fourier, a resolução da transformada de Gabor é a mesma em todo o plano tempo-frequência analisado.

A transformada wavelet permite a realização da análise do sinal usando diferentes resoluções no plano tempo-freqüência. Esse tipo de análise pode ser importante, dependendo das características que busca-se evidenciar com a transformada. A transformada wavelet de um sinal torna isso possível porque a sua resolução no plano tempo-frequência depende conjuntamente do tempo e da escala analisada [32]. A escala é inversamente proporcional à frequência em análise.

A transformada wavelet contínua de um sinal  $f(t)$  é definida como

$$
TWCf(a, b) = \frac{1}{\sqrt{a}} \int_{-\infty}^{+\infty} f(t) \psi^* \left(\frac{t-b}{a}\right) dt \tag{3.2}
$$

em que  $\psi(t)$  é a wavelet-mãe utilizada na transformada,  $a$  é o coeficiente de escalamento de ψ, b o coeficiente de deslocamento, e ∗ denota complexo conjugado. Na transformada wavelet, a wavelet-mãe tem duração finita, assim como ocorre para a janela na transformada de Gabor. O sinal é correlacionado com as wavelets geradas a partir da wavelet-mãe, conforme indica (3.2). Note que a wavelet, além de sua forma, tem sua duração alterada conforme o valor de a. Como para o cálculo da transformada wavelet o sinal é correlacionado com essas wavelets, as diferenças nas formas e durações das wavelets levam a diferentes resoluções da transformada no plano tempo-frequência.

Com o princípio da incerteza de Heisenberg aplicado às transformadas é possível atestar que a resolução de uma transformada não pode ser infinitamente exata na frequência e no tempo [28]. Quanto maior a resolução temporal, menor a resolução frequencial da transformada, e vice-versa. Na transformada wavelet, quanto maior a escala em análise,

menor a freqüência analisada, maior a resolução freqüencial e menor a resolução temporal da transformada. Inversamente, quanto menor a escala, maior a frequência em análise, menor a resolução freqüencial e maior a resolução temporal da transformada.

As resoluções no plano tempo-frequência das transformadas de Gabor e wavelet são ilustradas respectivamente nas Figuras 3.1 e 3.2, com o uso das caixas de Heisenberg [28] de cada transformada.

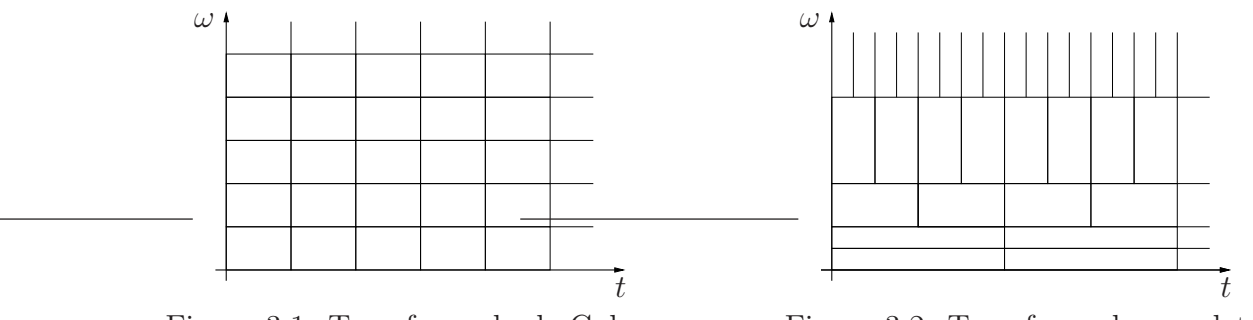

Figura 3.1: Transformada de Gabor

Figura 3.2: Transformada wavelet

Nos dias atuais, quase todos os cálculos de integrais e soluções de equações são realizados através de computadores. O cálculo da transformada wavelet contínua de um sinal também pode ser realizado computacionalmente, pela discretização da transformada wavelet contínua, levando às séries wavelets.

Embora a transformada wavelet cont´ınua discretizada possa ser calculada em computadores, n˜ao se trata de uma transformada discreta no sentido utilizado em processamento de sinais. A série wavelet é apenas uma versão amostrada da transformada contínua e, em geral, fornece informações altamente redundantes a respeito do sinal. A transformada wavelet discreta fornece informação suficiente para análise e síntese do sinal, com uma significativa redução de complexidade computacional em relação à serie wavelet. Além disso, a transformada wavelet discreta é bem mais fácil de implementar do que a transformada contínua ou a série wavelet.

A aplicação da transformada wavelet discreta pode ser realizada por meio da análise de multiresolução, melhor estudada no livro de Vetterli e Kovačević [29]. Nessa análise, é realizada a projeção ortogonal do sinal em diferentes subespaços, cada um deles sendo uma versão escalada de um espaço central. A projeção do sinal em cada subespaço representa uma aproximação do sinal em determinada resolução.

A implementação da análise de multiresolução para sinais discretos no tempo pode ser realizada por um esquema de filtragem conhecido como banco de filtros. A filtragem por banco de filtros é ilustrada na Figura 3.3, na qual os estágios de filtragem se repetem seqüencialmente nas saídas dos filtros  $\beta$  após a dizimação.

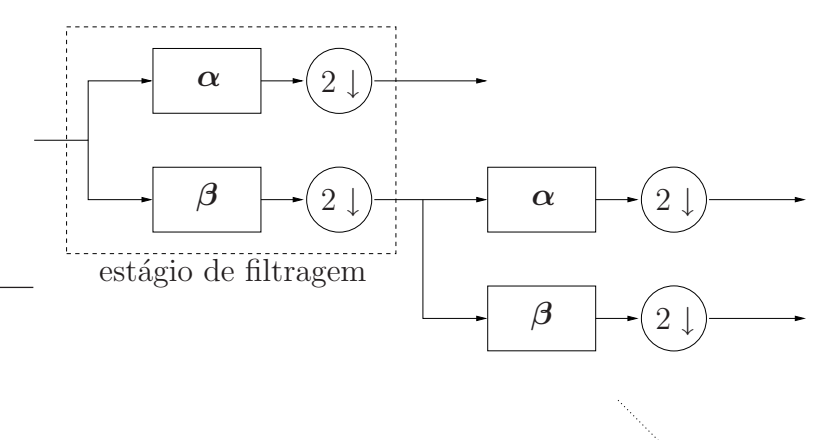

Figura 3.3: Banco de filtros

No primeiro estágio de filtragem o sinal é dividido em duas bandas de freqüências, uma com a metade superior das freqüências e outra com a metade inferior das freqüências. A banda de freqüências altas é obtida com a filtragem do sinal pelo filtro  $\alpha$  e a banda baixa é obtida com a filtragem do sinal pelo filtro  $\beta$ . Em ambas as bandas o resultado é submetido a uma dizimação por 2. No segundo estágio, o sinal resultante da filtragem passa-baixas dizimado é novamente dividido em duas bandas de frequências, altas e baixas, e dizimado por 2. Novos estágios de filtragem são incluídos de forma que quando a última amostra do sinal de entrada for filtrada pelo primeiro estágio do banco de filtros, o filtro passabaixas do último estágio de filtragem tem todos os seus coeficientes sendo multiplicados por valores que não sejam influenciados pelas condições iniciais nos filtros, e tenha apenas uma resposta originada nessa condição. Ou seja, são inseridos novos estágios de filtragem até que o elemento que multiplica o último coeficiente do último filtro passa-baixas tenha seu valor inteiramente determinado pelos valores das amostras do sinal de entrada, sem influência das condições iniciais do banco de filtros. Cada uma das bandas de frequência resultantes é um subespaço no qual o sinal é projetado na análise de multiresolução.

Quando a última amostra do sinal de entrada for multipicada pelo primeiro coeficiente do primeiro filtro passa-altas do primeiro estágio, os coeficientes resultantes após as dizimações nas saídas dos filtros passa-altas e do último filtro passa-baixas, e que não sejam influenciados pelas condições iniciais nos filtros do banco de filtros, são os coeficientes da transformada wavelet discreta. Assim, um vetor de  $N$  elementos terá como transformada wavelet discreta um outro vetor de N elementos. Com isso, a transformada wavelet discreta gera dados sem redundância para a reconstrução completa do sinal original a partir dos seus coeficientes e mantém as características de resolução no plano tempo-frequência da transformada.

Um exemplo de wavelet que pode ser encontrada através da análise de multiresolução e implementada por banco de filtros para a realização da transformada wavelet discreta ´e a wavelet de Haar [32]. Historicamente, esta ´e a wavelet mais utilizada devido a sua simplicidade.

A wavelet de Haar discreta é uma seqüência definida como

$$
\psi(l) = \begin{cases}\n2^{-\frac{1}{2}} & l = 0 \\
-2^{-\frac{1}{2}} & l = 1 \\
0 & \text{demais } l\n\end{cases}
$$
\n(3.3)

A transformada wavelet discreta de Haar, para um sinal discreto no tempo e finito, pode ser implementada pelo banco de filtros mostrado na Figura 3.3, no qual os coeficientes dos filtros s˜ao dados por

$$
\boldsymbol{\alpha} = [\psi(0) \quad \psi(1)] \tag{3.4}
$$

e

$$
\mathcal{B} = [\phi(0) \quad \phi(1)]. \tag{3.5}
$$

 $\phi$  é conhecida como função de escalamento e no caso da wavelet de Haar é dada por

$$
\phi(l) = \begin{cases} 2^{-\frac{1}{2}} & 0 \le l \le 1 \\ 0 & \text{demais } l. \end{cases} \tag{3.6}
$$

Para o caso de um sinal com  $N = 8$  amostras, seriam necessários 3 estágios de filtragem, como mostrado na Figura 3.4.

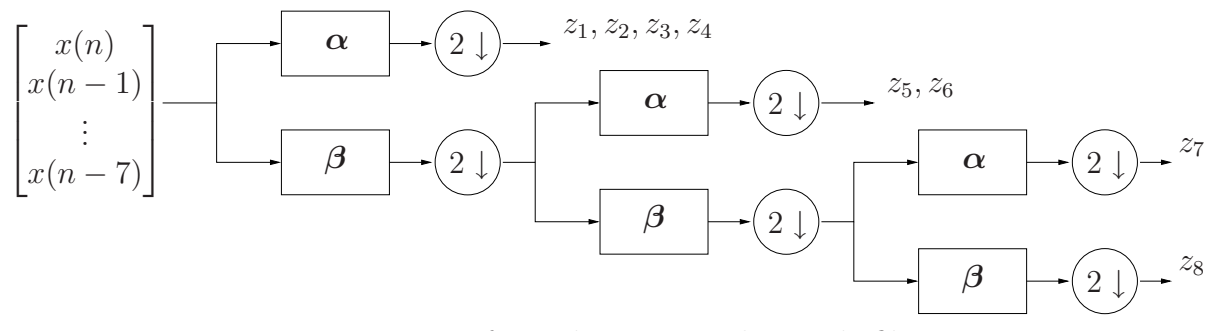

Figura 3.4: Transformada Haar por banco de filtros.

Essa filtragem pode ser expressa pela pré-multiplicação de um vetor de dimensão  $N$ , formado com as amostras do sinal a ser transformado, por uma matriz  $H$  de dimensão  $N \times N$ , conhecida como matriz de transformada Haar, ou simplesmente matriz Haar. A dimensão N deve ser igual a  $2^r$ , sendo r um inteiro positivo maior que 1. A matriz Haar para o exemplo da Figura 3.4 pode ser obtida analisando-se o esquema de filtragem pelo banco de filtros mostrado e pela seleção dos coeficientes da transformada wavelet discreta.

Uma maneira de encontrar  $H$  é definir

$$
\boldsymbol{H} = \boldsymbol{Q}_r \boldsymbol{Q}_{r-1} \dots \boldsymbol{Q}_2 \boldsymbol{Q}_1 \tag{3.7}
$$

e

$$
Q_q = \begin{bmatrix} I & 0_1 \\ 0_2 & A \\ B & \end{bmatrix}, \tag{3.8}
$$

na qual  $\mathbf{A}(i,j) = \psi(j-2i+1)$  e  $\mathbf{B}(i,j) = \phi(j-2i+1)$ , com  $i = 1, 2, ..., 2^{-q}N$  e  $j = 1, 2, \ldots, 2^{-q+1}N.$ 

 $I$  é uma matriz identidade de dimensão  $[(1 - 2^{-q+1})N \times (1 - 2^{-q+1})N]$ ,  $\mathbf{0}_1$  tem dimensão  $[(1 - 2^{-q+1})N \times 2^{-q+1}N]$  e  $\mathbf{0}_2$  tem dimensão  $[2^{-q+1}N \times (1 - 2^{-q+1})N]$ .

Para o exemplo com  $N = 8$  a matriz  $H$  é dada por

$$
\mathbf{H} = \frac{1}{2\sqrt{2}} \begin{bmatrix} 2 & -2 & 0 & 0 & 0 & 0 & 0 & 0 \\ 0 & 0 & 2 & -2 & 0 & 0 & 0 & 0 \\ 0 & 0 & 0 & 0 & 2 & -2 & 0 & 0 \\ 0 & 0 & 0 & 0 & 0 & 0 & 2 & -2 \\ \sqrt{2} & \sqrt{2} & \sqrt{2} & -\sqrt{2} & -\sqrt{2} & 0 & 0 & 0 & 0 \\ 0 & 0 & 0 & 0 & \sqrt{2} & \sqrt{2} & -\sqrt{2} & -\sqrt{2} \\ 1 & 1 & 1 & 1 & -1 & -1 & -1 & -1 \\ 1 & 1 & 1 & 1 & 1 & 1 & 1 & 1 \end{bmatrix} . \tag{3.9}
$$

Dessa forma, os coeficientes da transformada wavelet discreta s˜ao organizados em um vetor  $\boldsymbol{z} = \left[z_1 z_2 \dots z_N\right]^T$  tal que

$$
z = Hx \tag{3.10}
$$

sendo que  $x \notin \infty$  vetor formado pelas amostras  $x(n)$  do sinal a ser transformado:

$$
\mathbf{x} = [x(n) \quad x(n-1) \quad \dots \quad x(n-N+1)]^T. \tag{3.11}
$$

Os efeitos da resolução tempo-frequência, da análise de multiresolução e da filtragem pelo banco de filtros estão todos resumidos nessa matriz. As componentes de  $x e z s$ ão identificadas na Figura 3.4. Note que  $z_1, \ldots, z_7$  correspondem às amostras nas saídas dos filtros passa-altas.  $z_8$  é proporcional ao valor médio dos elementos de  $\boldsymbol{x}.$ 

Observe que as altas frequências, representadas pelas primeiras linhas da matriz, são observadas com maior definição temporal (menos coeficientes por linha de  $H$ ). Os coeficientes da transformada resultante da multiplicação das primeiras linhas da matriz pelo vetor de amostras do sinal representam uma banda de frequências altas, já que operam apenas sobre duas amostras consecutivas do sinal. Para coeficientes referentes a bandas de frequências mais baixas, como o caso dos resultantes da pré-multiplicação do vetor

pelas linhas 5 e 6 da matriz, a resolução temporal da transformada é mais baixa. Cada coeficiente é determinado a partir de 4 amostras consecutivas do sinal.

A pré-multiplicação do vetor de amostras do sinal pelas linhas da matriz Haar que apresentam a mesma definição temporal realiza a projeção do sinal em um subespaço da análise de multiresolução, e coincide com um estágio do processo de filtragem pelo banco de filtros. Como esses subespaços são versões escaladas de um mesmo espaço original, e como na transformada do sinal são utilizadas wavelets que são versões escaladas da wavelet-mãe, cada um desses conjuntos de linhas da matriz é associado a uma escala da transformada wavelet discreta e corresponde a uma transformada wavelet parcial.

Observe que a transformada wavelet discreta de Haar completa é formada por  $r =$  $log_2N$  escalas referentes às saídas dos filtros passa-altas dizimadas e por uma escala complementar (última linha de  $H_m$ ), que representa a filtragem do sinal pela sequência de todos os filtros passa-baixas dizimados.

Os efeitos das dizimações do sinal na filtragem pelo banco de filtros podem ser observados pelo deslocamento dos valores não nulos em cada linha da matriz por  $2^m$ , em que o valor de  $m$   $(m = 1, 2, ..., r)$  indica a parcial da transformada. Por exemplo,  $m = 1$  indica a primeira escala ou parcial. No caso da matriz  $H$  da equação (3.9),  $m = 1$  indica as linhas 1, 2, 3 e 4,  $m = 2$  indica as linhas 5 e 6,  $m = 3$  indica a linha 7. A linha 8 da matriz representa a escala mais alta, que equivale a filtragem somente pelos filtros passa-baixas e dizimações no banco de filtros.

O racioc´ınio feito para a wavelet de Haar pode ser seguido para qualquer outra wavelet, bastando que sejam alterados os coeficientes componentes dos filtros  $\alpha \in \beta$ . A definição da matriz  $H$  para wavelets diferentes da wavelet de Haar será apresentada no Capítulo 5.

Neste trabalho, e na solução apresentada em  $[8]$ , apenas uma das escalas, ou parciais, é utilizada para a transformação dos dados. Assim, utiliza-se apenas um conjunto de linhas que representam a mesma banda de freqüências (escala), com a mesma definição temporal e freqüencial, e que cobrem totalmente o vetor de amostras do sinal a ser transformado. Assim, a pré-multiplicação do vetor de dados a ser transformado passa a ser realizada

pela matriz de Haar parcial.

A matriz de Haar parcial ´e uma submatriz da matriz de Haar, composta apenas por algumas de suas linhas. Uma expressão matemática que define a matriz de transformada wavelet discreta parcial de Haar em função das linhas e colunas de seus elementos é

$$
\boldsymbol{H}_{m}(i,j) = \psi_{m} \left[ j - (i-1)2^{m} - 1 \right] \tag{3.12}
$$

em que  $i = 1, 2, ..., 2^{-m}N$  e  $j = 1, 2, ..., N$ , sendo que m pode assumir valores em  $1 \leq m \leq r$ . Além disso,

$$
\psi_m(l) = \begin{cases} 2^{-\frac{m}{2}}, & \text{para } 0 \le l \le 2^{m-1} - 1 \\ -2^{-\frac{m}{2}}, & \text{para } 2^{m-1} \le l \le 2^m - 1 \\ 0, & \text{ds } l. \end{cases}
$$
(3.13)

Como exemplo, para  $r = 3$ , ou seja  $N = 8$ , e  $m = 2$ , a matriz da transformada wavelet discreta parcial de Haar é dada por

$$
\boldsymbol{H}_2 = \begin{bmatrix} 0.5 & 0.5 & -0.5 & -0.5 & 0 & 0 & 0 & 0 \\ 0 & 0 & 0 & 0 & 0.5 & 0.5 & -0.5 & -0.5 \end{bmatrix} \tag{3.14}
$$

A escolha do valor de m determina a escala da transformada Haar utilizada (a qual está associada a uma banda de freqüências) e o número de coeficientes do filtro adaptativo no domínio transformado na solução proposta e em [8]. Para uma resposta a identificar de comprimento  $N = 2^r$  a escolha da m-ésima escala leva à utilização de um filtro com  $C = 2^{r-m}$  coeficientes no domínio transformado. Essa redução de dimensão do filtro é utilizada em  $[8]$  para, através da adaptação de um filtro, com C coeficientes, obter-se informações sobre a localização do pico da resposta do canal, de tamanho  $N$ . Com isso, o filtro adaptativo n˜ao ´e mais capaz de modelar completamente a resposta de tamanho  $N$ , configurando uma situação de sub-modelamento. No entanto, isso não é necessário, já que o objetivo do filtro adaptativo no domínio transformado é apenas o de estimar a localização do pico da resposta ao impulso do canal.

Note que cada linha de  $\boldsymbol{H}_m$  é composta pelo mesmo vetor não nulo  $\boldsymbol{h}_m^T$  e por zeros adicionais. Pode-se definir então um vetor  $h_m$  correspondente aos elementos não nulos de cada linha de  $H_m$ . Assim, de (3.13) tem-se que

$$
\mathbf{h}_m^T = [\psi_m(0), \dots, \psi_m(M-1)] \tag{3.15}
$$

em que  $M$  é o tamanho da wavelet na parcial utilizada. No caso da wavelet de Haar,  $M = 2^m$ . Em (3.14),  $h_m^T = [0.5, 0.5, -0.5, -0.5]$ . Essa propriedade de  $H_m$  será utilizada para reduzir a complexidade computacional na solução proposta.

#### 3.2 O Algoritmo PHDWT-LMS

Apesar de solucionar o problema de identificação de sistemas com resposta esparsa ao impulso, a solução proposta por Bershad e Bist em [8] ainda apresenta grande complexidade computacional, além de problemas causados por oscilações na estimativa da localização do pico e pela estratégia de inserção do filtro adaptativo no domínio temporal.

A complexidade computacional de um algoritmo é importante porque determina a velocidade de processamento exigida do processador digital de sinais. Na maioria dos casos, em sistemas de engenharia, o processador não é dedicado exclusivamente a um ´unico algoritmo. Ao inv´es disso, ele ´e utilizado para processar alguns algoritmos que, em conjunto, formam a solução completa. Complexidades computacionais reduzidas podem viabilizar a implementação de uma solução com os processadores existentes, ou podem permitir o uso de processadores menos potentes e, consequentemente, mais baratos. Por isso a busca pela redução da complexidade computacional é justificada.

Grande parte da complexidade computacional da solução de Bershad e Bist é devido ao c´alculo da transformada Haar parcial do vetor de dados de entrada a cada amostra desta entrada. A utilização da transformada a cada amostra implica que o vetor transformado resultante  $z$  é a transformada wavelet discreta parcial de Haar do vetor de dados no instante de tempo da aplicação da transformada. É importante a observação de que a aplica¸c˜ao sucessiva das transformadas aos vetores formados com as amostras do sinal de entrada não corresponde à transformação wavelet discreta parcial de Haar de todo o sinal.

As características de  $\boldsymbol{H}_m$  e o fato da transformação dos dados de entrada ser feita no formato de linha de retardo fazem com que todos os elementos do vetor transformado sejam alterados a cada transformação. Considere um caso ilustrativo com a matriz  $H_2$  de (3.14) e um sinal de entrada com 9 amostras iguais a  $5, 1, 1, 2, 4, 3, 3, 1$  e 6, nesta seqüência. O vetor de entrada terá 8 elementos e o vetor transformado terá 2 elementos. Quando o vetor de entrada for  $\bm{x} = [1; 3; 3; 4; 2; 1; 1; 5]^T$ , o vetor de saída será  $\bm{H}_2 \bm{x} = [-1, 5; -1, 5]^T$ . Com a chegada da amostra seguinte, o vetor de entrada será  $[6; 1; 3; 3; 4; 2; 1; 1]^T$  e o vetor de saída será  $[3, 5; 2]^T$ . Note que, apesar do deslocamento do vetor de entrada na forma de uma linha de retardo, o mesmo não ocorre com o vetor de saída, que tem todos os seus elementos alterados a cada ciclo de processamento.

Uma situação mais interessante ocorreria se fosse utilizada uma transformação dos dados de entrada que levasse a vetores de saída com a propriedade de invariância ao deslocamento. Nesse caso, apenas a amostra mais recente do vetor de saída precisaria ser calculada a cada transformação dos dados.

Utilizando-se o fato de  $\boldsymbol{H}_m$  ser formada por zeros e vetores  $\boldsymbol{h}_m^T$  deslocados em  $2^m$ colunas a cada linha, a propriedade de invariância ao deslocamento do vetor de saída pode ser obtida pelo processamento do sinal de entrada em blocos de C amostras a cada  $2^m$  amostras dos dados.

Referindo-se novamente a  $(3.14)$ , o vetor de dados de entrada, de dimensão 8, a ser transformado por  $\boldsymbol{H}_2$  pode ser decomposto em dois sub-vetores de dimensão 4. Cada um desses sub-vetores é pré-multiplicado pelo mesmo vetor  $\boldsymbol{h}_m^T$  para gerar os elementos de um vetor transformado com duas amostras. Se o vetor de entradas avançar em blocos de tamanho 4, o vetor de saída sofrerá um deslocamento a cada cálculo da transformada e apenas a amostra de saída mais recente terá que ser calculada. Assim, o vetor transformado terá a propriedade de invariância ao deslocamento.

A solução descrita acima corresponde à utilização da transformada wavelet discreta

parcial de Haar de todo o sinal de entrada, calculada conforme suas amostras são disponibilizadas. Esse procedimento ´e equivalente ao uso da transformada wavelet com os coeficientes da wavelet amostrados em uma grade diádica sobre o plano tempo-escala (ver Figura 3.2 [28]. Isso significa que tanto o tempo quanto a escala s˜ao discretizados em potências de 2. Na definição da matriz da transformada Haar a escala já é amostrada sobre uma grade diádica. No entanto, quando utiliza-se a transformada Haar parcial define-se o uso de apenas uma escala, determinada pelo valor de  $m$ . Assim, uma amostragem diádica no tempo sobre os dados de entrada, em blocos de comprimento  $2^m$ , é suficiente para garantir uma transformada wavelet discreta parcial de todo o sinal e, consequentemente, a propriedade de invariância ao deslocamento no vetor transformado.

Para diferenciar as duas transformadas wavelets discretas parciais, utilizadas na solução de Bershad e Bist e na solução proposta, a transformada wavelet discreta dos vetores formados pelas amostras do sinal de entrada utilizada em [8] será chamada apenas de transformada Haar parcial enquanto a transformada utilizada na solução proposta será tratada como transformada wavelet discreta parcial.

Chamando-se de  $z(k)$  o vetor de dados de entrada transformado, o elemento inicial de  $z(k)$  e o vetor de coeficientes do filtro adaptativo no domínio transformado são atualizados apenas a cada  $2^m$  amostras de  $x(n)$ , conduzindo a uma filtragem adaptativa por blocos. O vetor de coeficientes do filtro adaptativo no domínio transformado permanece constante durante cada bloco. Como é esse filtro que fornece a estimativa da localização do pico, essa estimativa também permanece constante durante toda a formação do bloco. Nesse período, o filtro adaptativo no domínio temporal  $w_t(n)$  é adaptado utilizando-se a última estimativa fornecida da localização do pico.

A Figura 3.5 mostra o diagrama de blocos da solução proposta. Esse diagrama transforma-se na solução proposta em [8] se os blocos tracejados forem eliminados e assumir-se  $k = n$ .

Na Figura 3.5, n refere-se ao índice temporal da amostra do sinal de entrada  $x$ , enquanto k refere-se ao índice do bloco ao qual pertence  $x(n)$ .  $\mathbf{w}_o$  é o vetor de amostras

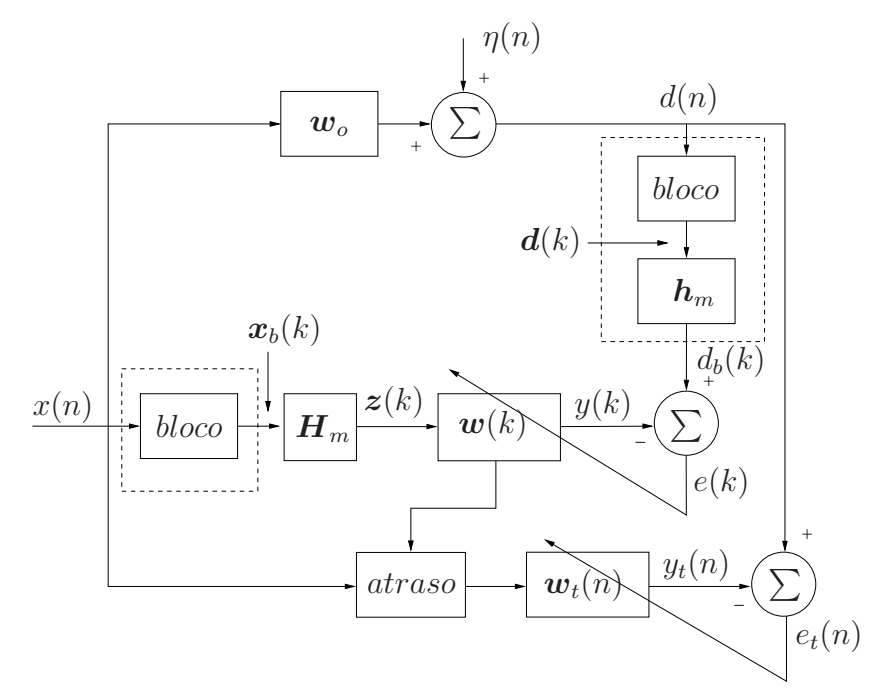

Figura 3.5: Diagrama de blocos da solução proposta.

da resposta ao impulso do sistema a ser modelado e  $\eta(n)$  é um ruído branco aditivo de média zero e independente de  $x(n)$ .  $d(n)$  é a soma da saída do sistema a ser modelado com  $\eta(n)$ .  $d(k)$  é o bloco formado com M amostras de  $d(n)$  e  $d_b(k)$  é o resultado da transformação do vetor  $d(k)$  por  $h_m$ .  $x_b(k)$  é o bloco formado com N amostras do sinal de entrada e o vetor  $z(k)$  é o vetor  $x_b(k)$  transformado pela transformada wavelet discreta parcial de Haar representada por  $\boldsymbol{H}_m$ .  $\boldsymbol{w}(k)$  é o vetor de coeficientes do filtro adaptativo no domínio transformado e  $y(k)$  é sua saída.  $e(k)$  é o erro de  $y(k)$  em relação a  $d_b(k)$ . O bloco "atraso" atrasa a entrada de forma a inserir convenientemente os coeficientes do filtro  $w_t(n)$  em torno da estimativa da localização do pico fornecida por  $w(k)$ .  $y_t(n)$  é a saída do filtro  $w_t(n)$  e  $e_t(n)$  é o erro de  $y_t(n)$  em relação a  $d(n)$ .

#### 3.2.1 Determinação da Solução Ótima

Matematicamente, temos

$$
z(k) = H_m x_b(k) \qquad k = 0, 1, 2... \tag{3.16}
$$

em que  $k$  refere-se ao índice do bloco,

$$
\boldsymbol{x}_b(k) = \big[x[(k+1)2^m - 1], x[(k+1)2^m - 2], \dots, x[(k+1)2^m - N]\big]^T
$$
 (3.17)

e

$$
\boldsymbol{z}(k) = [z(k), z(k-1), \dots, z(k-C+1)]^T. \tag{3.18}
$$

Lembre-se que  $x(n) = 0$  para  $n < 0$ .

Para completar a filtragem adaptativa por blocos, blocos do sinal desejado  $d(n)$ também são formados. Para obter o sinal desejado no domínio transformado, blocos de M amostras de  $d(n)$  devem ser coletados em  $d(k)$ . Este vetor também é atualizado em blocos tal que

$$
\boldsymbol{d}(k) = \left[ d[(k+1)2^m - 1], \dots, d[(k+1)2^m - M] \right]^T. \tag{3.19}
$$

A transformada  $d_b(k)$  de  $d(k)$  é então obtida como sendo

$$
d_b(k) = \mathbf{h}_m^T \mathbf{d}(k). \tag{3.20}
$$

Utilizando o princípio da ortogonalidade, a solução de Wiener para o filtro no domínio transformado $\acute{\rm e}$ 

$$
\boldsymbol{w}_{o_P} = \boldsymbol{R}_{zz}^{-1} \boldsymbol{r}_{d_b z} \tag{3.21}
$$

em que $\boldsymbol{R}_{zz}$ é dada por

$$
\mathbf{R}_{zz} = E\{\mathbf{z}(k)\mathbf{z}^{T}(k)\}
$$
\n
$$
= E\{\mathbf{H}_{m}\mathbf{x}_{b}(k)\mathbf{x}_{b}^{T}(k)\mathbf{H}_{m}^{T}\}
$$
\n
$$
= \mathbf{H}_{m}E\{\mathbf{x}_{b}(k)\mathbf{x}_{b}^{T}(k)\}\mathbf{H}_{m}^{T}
$$
\n
$$
= \mathbf{H}_{m}\mathbf{R}_{xx}\mathbf{H}_{m}^{T}
$$
\n(3.22)

e

$$
\mathbf{r}_{d_b z} = E\{\mathbf{z}(k)d_b(k)\}
$$
  
=  $E\{\mathbf{H}_m \mathbf{x}_b(k)\mathbf{h}_m^T \mathbf{d}(k)\}$   
=  $\mathbf{H}_m E\{\mathbf{x}_b(k)\mathbf{h}_m^T \mathbf{d}(k)\}$  (3.23)

sendo que  $E\{\cdot\}$  denota o valor esperado estatístico.

Assumindo que  $d(n)$  pode ser modelado por

$$
d(n) = \eta(n) + \boldsymbol{x}^{T}(n)\boldsymbol{w}_{o},
$$
\n(3.24)

em que  $\boldsymbol{x}(n) = [x(n), x(n-1), \ldots, x(n-N+1)]^T$ ,  $x(n)$  e  $\eta(n)$  são seqüências gaussianas i.i.d. de média zero e $\boldsymbol{w}_o$ é a resposta ao impulso do sistema a ser modelado, tem-se de (3.19) e (3.24) que

$$
\boldsymbol{d}(k) = \begin{bmatrix} \eta[(k+1)2^m - 1] \\ \eta[(k+1)2^m - 2] \\ \vdots \\ \eta[(k+1)2^m - M] \end{bmatrix} + \begin{bmatrix} \boldsymbol{x}^T[(k+1)2^m - 1] \\ \boldsymbol{x}^T[(k+1)2^m - 2] \\ \vdots \\ \boldsymbol{x}^T[(k+1)2^m - M] \end{bmatrix} \boldsymbol{w}_o
$$
\n
$$
= \eta[(k+1)2^m - 1] + \begin{bmatrix} \boldsymbol{x}^T[(k+1)2^m - 1] \\ \boldsymbol{x}^T[(k+1)2^m - 2] \\ \vdots \\ \boldsymbol{x}^T[(k+1)2^m - M] \end{bmatrix} \boldsymbol{w}_o
$$
\n(3.25)

para  $\boldsymbol{\eta}[(k+1)2^m-1] = [\eta[(k+1)2^m-1], \eta[(k+1)2^m-2], \ldots, \eta[(k+1)2^m-M]]^T$ . Desta forma,

$$
\boldsymbol{r}_{d_b z} = \boldsymbol{H}_{m} E \left\{ \boldsymbol{x}_b(k) \boldsymbol{h}_{m}^T \left[ \boldsymbol{\eta}[(k+1)2^m - 1] + \begin{bmatrix} \boldsymbol{x}^T[(k+1)2^m - 1] \\ \boldsymbol{x}^T[(k+1)2^m - 2] \\ \vdots \\ \boldsymbol{x}^T[(k+1)2^m - M] \end{bmatrix} \right] \boldsymbol{w}_o \right\}
$$

$$
= \boldsymbol{H}_{m} E \{ \boldsymbol{x}_{b}(k) \boldsymbol{h}_{m}^{T} \boldsymbol{\eta}[(k+1)2^{m}-1] \} + \boldsymbol{H}_{m} E \left\{ \boldsymbol{x}_{b}(k) \boldsymbol{h}_{m}^{T} \begin{bmatrix} \boldsymbol{x}^{T}[(k+1)2^{m}-1] \\ \boldsymbol{x}^{T}[(k+1)2^{m}-2] \\ \vdots \\ \boldsymbol{x}^{T}[(k+1)2^{m}-M] \end{bmatrix} \right\} \boldsymbol{w}_{o}
$$
(3.26)

Como  $\eta$  é independente de  $x_b$  e tem média zero,  $E\{\mathbf{x}_b(k)\mathbf{h}_m^T\boldsymbol{\eta}[(k+1)2^m-1]\}=0$  e apenas o segundo termo do lado direito da equação (3.26) é diferente de zero. Então, é necessário determinar o último valor esperado na equação. Seja  $\Lambda$  o elemento entre chaves desse valor esperado e notando que  $\mathbf{x}_b(k) = \mathbf{x}[(k+1)2^m - 1],$ 

$$
\Lambda = \boldsymbol{x}[(k+1)2^m - 1]\boldsymbol{h}_m^T \begin{bmatrix} \boldsymbol{x}^T[(k+1)2^m - 1] \\ \boldsymbol{x}^T[(k+1)2^m - 2] \\ \vdots \\ \boldsymbol{x}^T[(k+1)2^m - M] \end{bmatrix} .
$$
 (3.27)

Como  $x$  é estacionário, apenas as diferenças entre seus índices irão influenciar no resultado de  $E\{\mathbf{\Lambda}\}\$ . Assim, fazendo  $t = (k+1)2^m - 1$ ,

$$
\mathbf{\Lambda} = \boldsymbol{x}(t) \boldsymbol{h}_m^T \begin{bmatrix} \boldsymbol{x}^T(t) \\ \boldsymbol{x}^T(t-1) \\ \vdots \\ \boldsymbol{x}^T(t-M+1) \end{bmatrix} . \tag{3.28}
$$

Pode-se escrever $\boldsymbol\Lambda$  em função de seus elementos  $\lambda_{ij},$  em que $i$ e $j$ são, respectivamente, os índices da linha e da coluna de  $\lambda_{ij}$  na matriz  $\Lambda$ . Assim,

$$
\lambda_{ij} = \sum_{u=1}^{M} \left[ \boldsymbol{x}(t) \right]_{i1} \left[ \boldsymbol{h}_{m}^{T} \right]_{1u} \begin{bmatrix} \boldsymbol{x}^{T}(t) \\ \boldsymbol{x}^{T}(t-1) \\ \vdots \\ \boldsymbol{x}^{T}(t-M+1) \end{bmatrix}_{uj}
$$
(3.29)

Sendo

$$
[\boldsymbol{x}(t)]_{i1} = x(t - i + 1), \tag{3.30}
$$

$$
\left[\boldsymbol{h}_m^T\right]_{1u} = \psi_m(u-1) \tag{3.31}
$$

e

$$
\begin{bmatrix}\n\boldsymbol{x}^{T}(t) \\
\boldsymbol{x}^{T}(t-1) \\
\vdots \\
\boldsymbol{x}^{T}(t-M+1)\n\end{bmatrix}_{uj} = x(t-u-j+2),
$$
\n(3.32)

 $\lambda_{ij}$ em (3.29) é dado por

$$
\lambda_{ij} = \sum_{u=1}^{M} x(t - i + 1)\psi_m(u - 1)x(t - u - j + 2)
$$
\n(3.33)

O valor esperado de  $\lambda_{ij}$ é então

$$
E\{\lambda_{ij}\} = E\left\{\sum_{u=1}^{M} x(t-i+1)\psi_m(u-1)x(t-u-j+2)\right\}
$$
  
= 
$$
\sum_{u=1}^{M} \psi_m(u-1)E\{x(t-i+1)x(t-u-j+2)\}.
$$
 (3.34)

Sabendo que

$$
E\{x(t-i+1)x(t-u-j+2)\} = r_x(u+j-i-1)
$$
\n(3.35)

tem-se

$$
E\{\lambda_{ij}\} = \sum_{u=1}^{M} \psi_m(u-1)r_x(u+j-i-1).
$$
 (3.36)

Assim,  $E\{\mathbf{\Lambda}\}$ é descrito por

$$
E\{\mathbf{\Lambda}\} = \mathbf{R}_{xx}\mathbf{L} \tag{3.37}
$$

em que $\boldsymbol{L}$  é a matriz  $N \times N$  definida por

$$
\boldsymbol{L} = \begin{cases} \psi_m(i-j), & j \leq i \leq j+M-1 \\ 0, & \text{outros.} \end{cases}
$$
 (3.38)

Como consequência, de  $(3.26)$ 

$$
r_{d_b z} = H_m R_{xx} L w_o. \tag{3.39}
$$

Então, de  $(3.21)$ ,  $\boldsymbol{w}_{o_P}$  é dado por

$$
\mathbf{w}_{op} = \mathbf{R}_{zz}^{-1} \mathbf{r}_{d_b z}
$$
  
= 
$$
(\mathbf{H}_m \mathbf{R}_{xx} \mathbf{H}_m^T)^{-1} \mathbf{H}_m \mathbf{R}_{xx} \mathbf{L} \mathbf{w}_o.
$$
 (3.40)

Para o caso de  $x(n)$  ser considerado ruído branco gaussiano

$$
r_x(\delta) = \begin{cases} \sigma_x^2, & \delta = 0 \\ 0, & \text{demas valores de } \delta \end{cases}
$$
 (3.41)

e

$$
\boldsymbol{R}_{xx} = \sigma_x^2 \boldsymbol{I}_N \tag{3.42}
$$

em que  $\boldsymbol{I}_N$  é a matriz identidade de dimensões  $N \times N$ . Assim, de (3.40), tem-se

$$
\mathbf{w}_{o_P} = (\sigma_x^2 \mathbf{H}_m \mathbf{H}_m^T)^{-1} \sigma_x^2 \mathbf{H}_m \mathbf{L} \mathbf{w}_o
$$
  
= 
$$
\frac{1}{\sigma_x^2} (\mathbf{H}_m \mathbf{H}_m^T)^{-1} \sigma_x^2 \mathbf{H}_m \mathbf{L} \mathbf{w}_o.
$$
(3.43)

Sendo  $\boldsymbol{H}_m \boldsymbol{H}_m^T = \boldsymbol{I}_C$ , tem-se

$$
\begin{aligned} \boldsymbol{w}_{op} &= (\boldsymbol{I}_C^T)^{-1} \boldsymbol{H}_m \boldsymbol{L} \boldsymbol{w}_o \\ &= \boldsymbol{H}_m \boldsymbol{L} \boldsymbol{w}_o \\ &= \boldsymbol{S}_m \boldsymbol{w}_o. \end{aligned} \tag{3.44}
$$

Assim, quando  $x(n)$  e  $\eta(n)$  são ruídos brancos descorrelacionados e  $d(n)$  pode ser mo-

delado por  $(3.24)$ , a solução de Wiener para o filtro adaptativo no domínio transformado na solução proposta é

$$
\boldsymbol{w}_{op} = \boldsymbol{S}_m \boldsymbol{w}_o \tag{3.45}
$$

Em [8], a solução de Wiener para o caso geral é dada por  $\left[\bm{H}_m\bm{R}_{xx}\bm{H}_m^T\right]^{-1}\bm{H}_m\bm{R}_{xx}\bm{w}_o$ e para o caso onde  $x(n)$  é ruído branco a solução de Wiener é dada por  $\boldsymbol{H}_m \boldsymbol{w}_o$ .

Portanto, diferentemente da solução de Bershad e Bist, o filtro adaptativo no domínio transformado não trabalha mais no domínio Haar parcial, trabalha sim no domínio  $S_m$ .

O vetor base de  $\boldsymbol{s}_m$ associado à matriz  $\boldsymbol{S}_m$  corresponde à função de autocorrelação do vetor  $h_m$  associado à matriz  $H_m^{-1}$ , que corresponde à wavelet spline biortogonal 2.2 de Daubechies<sup>[32]</sup> com energia não normalizada.

A título de ilustração, para  $m = 2, 3$  e 4, os vetores base  $s_m$  de  $S_m$  são dados por

$$
s_2 = [-0.25 \quad -0.5 \quad 0.25 \quad 1 \quad 0.25 \quad -0.5 \quad -0.25]
$$
\n
$$
s_3 = [-0.125 \quad -0.25 \quad -0.375 \quad -0.5 \quad -0.125 \quad 0.25 \quad 0.625 \quad \dots
$$
\n
$$
\dots \quad 1 \quad 0.625 \quad 0.25 \quad -0.125 \quad -0.5 \quad -0.375 \quad -0.25 \quad -0.125]
$$
\n
$$
s_4 = [-0.0625 \quad -0.1250 \quad -0.1875 \quad -0.2500 \quad -0.3125 \quad -0.3750 \quad \dots
$$
\n
$$
\dots \quad -0.3750 \quad -0.4375 \quad -0.5000 \quad -0.3125 \quad -0.1250 \quad 0.0625 \quad \dots
$$
\n
$$
\dots \quad 0.6250 \quad 0.8125 \quad 1 \quad 0.8125 \quad 0.6250 \quad 0.4375 \quad 0.2500 \quad 0.0625 \quad \dots
$$
\n
$$
\dots \quad 0.2500 \quad 0.4375 \quad -0.1250 \quad -0.3125 \quad -0.5000 \quad -0.4375 \quad \dots
$$
\n
$$
\dots \quad -0.3750 \quad -0.3125 \quad -0.2500 \quad -0.1875 \quad -0.1250 \quad -0.0625]
$$

A Figura 3.6 mostra a wavelet do vetor base de  $H_3$  e a Figura 3.7 mostra sua versão "contínua" enquanto a Figura 3.8 mostra a wavelet do vetor base de $\boldsymbol{S}_3$ e a Figura 3.9 mostra sua versão "contínua".

<sup>&</sup>lt;sup>1</sup> Considerando a seqüência  $\psi_m(0), \ldots, \psi_m(M-1)$ , os  $2M-1$  elementos de  $s_m$  serão as amostras não-nulas da função de autocorrelação  $r_{s_m}(l) = \sum_{k=1}^{n}$ +∞  $\sum_{\kappa=-\infty} \psi_m(\kappa) \psi_m(\kappa-l), -M \leq l \leq M.$ 

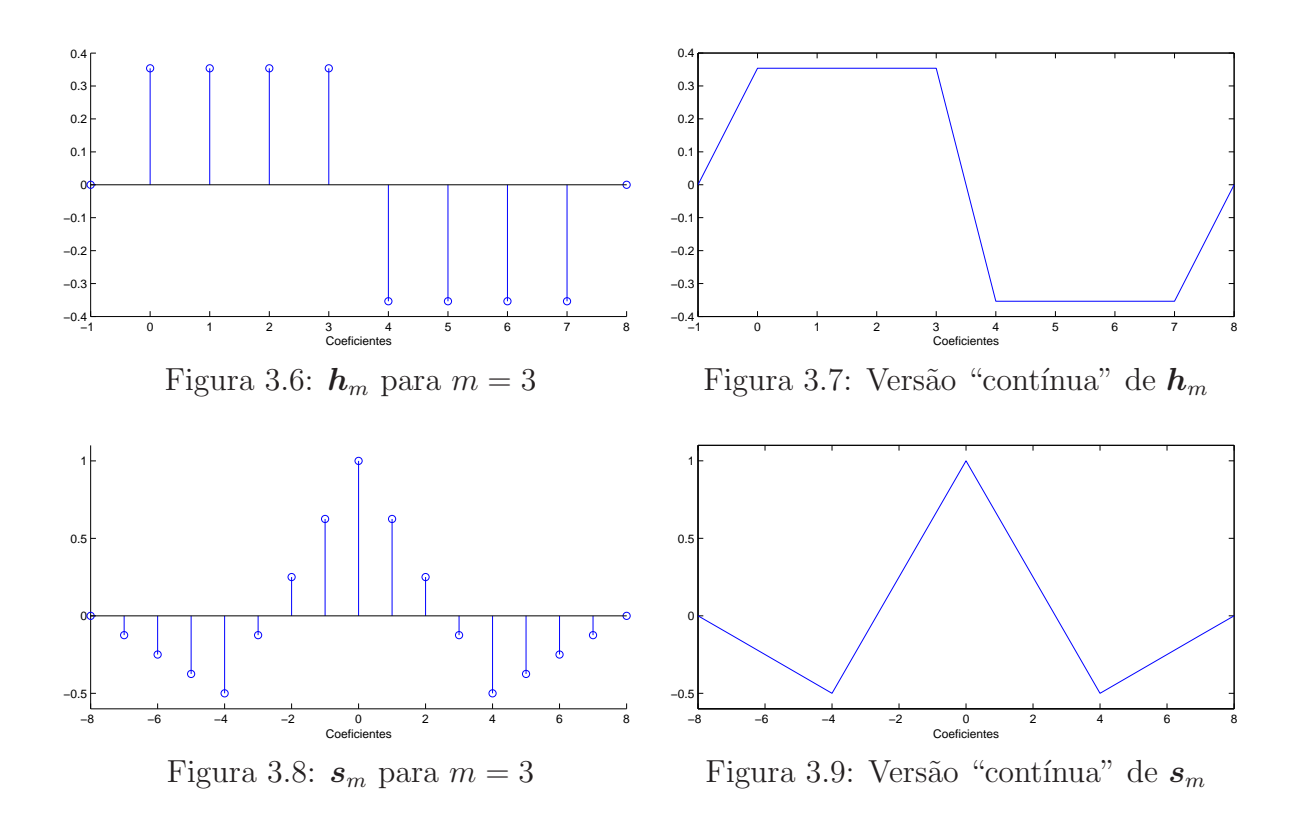

### 3.2.2 Estratégia de Posicionamento do Filtro no Domínio Temporal

Assim como ocorre no caso da solução proposta em [8], usando a matriz Haar, a pré-multiplicação de  $\boldsymbol{w}_o$  por  $\boldsymbol{S}_m$  "espalha" a resposta $\boldsymbol{w}_o.$  A esparsidade da resposta ao impulso do canal  $w_o$  e o caimento lento da energia das respostas típicas de eco levam a uma solução de Wiener  $\boldsymbol{w}_{o_P}$  que enfatiza a região logo à direita do pico de  $\boldsymbol{w}_{o}$ . A Figura 3.10 ilustra essa propriedade para a resposta  $g_5$  fornecida em [1] para  $m = 3$ .

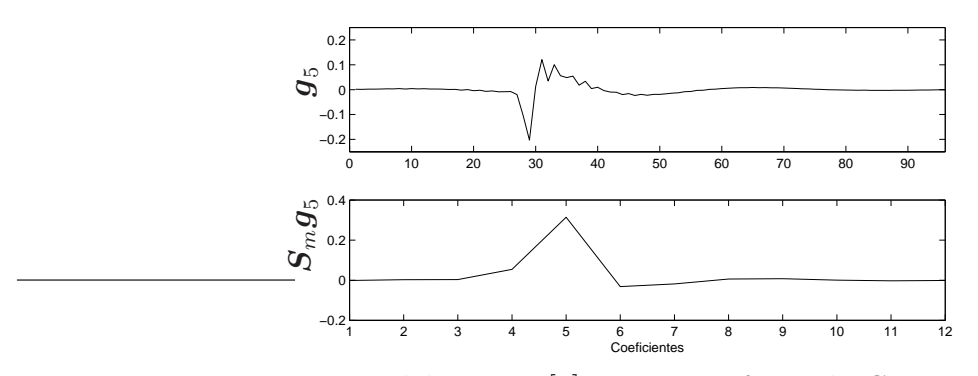

Figura 3.10: Modelo  $g_5$  em [1] e sua transformada  $S_m$  para  $m = 3$ .

O coeficiente com maior valor absoluto no filtro adaptativo no dom´ınio transformado

é utilizado como estimativa da localização do pico. Note que a localização do pico é estimada no domínio transformado e deve ser "traduzida" para o domínio do tempo. A forma de  $\boldsymbol{S}_m$  mostra que o coeficiente  $c$  de  $\boldsymbol{w}_{o_P}$  corresponde a uma região centralizada em torno do coeficiente  $(c-1)2<sup>m</sup> + 1$  da resposta  $w<sub>o</sub>$  no domínio temporal.

Na solução de Bershad e Bist, o filtro adaptativo no domínio temporal é centralizado em torno da estimativa da localização do pico. Porém, os modelos de resposta de eco contidos em 11 mostram que o pico está normalmente localizado no começo da resposta de eco. Nos modelos, nenhum pico ocorre após 4,25 ms do início da resposta de eco. Para uma taxa de amostragem de 8 KHz, isto significa que nenhum pico está localizado após o 34<sup>°</sup> coeficiente da resposta de eco. Em [1], também é informado que não foram observadas, nas medições realizadas nos EUA e na Europa, respostas com eco de duração superior a 12 ms, ou seja, com mais do que 96 coeficientes ativos.

Sendo assim, uma boa estratégia para a inserção do filtro adaptativo no domínio temporal é alinhar o coeficiente de posição  $34 + 2<sup>m</sup> + 2<sup>m-1</sup>$  à estimativa da localização do pico. O valor  $2^m + 2^{m-1}$  é uma estimativa<sup>2</sup> do deslocamento à direita que sofre a estimativa da localização do pico em função do valor de  $m$ . Dessa forma, toda a região de coeficientes n˜ao-nulos da resposta ao impulso do canal tende a ser utilizada pelo filtro adaptativo no domínio temporal para identificar a resposta de eco, levando a uma maior velocidade de convergência e um menor erro residual nos coeficientes.

#### 3.2.3 Efeitos de *jitter* na Estimativa da Localização do Pico

A estimativa da localização do pico da resposta transformada é atualizada iterativamente. Assim, podem ocorrer oscilações nessa estimativa devido a flutuações nos coeficientes do filtro adaptativo no domínio transformado. Esse fenômeno é conhecido como jitter na estimativa do pico [8].

Na estratégia proposta em [8], qualquer mudança na localização estimada do pico faz com que o filtro adaptativo no dom´ınio temporal seja realocado em torno da nova

<sup>2</sup> Essa estimativa foi determinada empiricamente para as respostas apresentadas em [1]

estimativa. Para o filtro no domínio temporal, é como se uma nova resposta de eco estivesse sendo identificada a partir de novas condições iniciais, diferente da resposta de eco a ser identificada na iteração anterior. Essa nova resposta de eco é a resposta anterior com um deslocamento proporcional ao deslocamento da estimativa da localização do pico. Uma an´alise individual dos coeficientes do filtro mostra que os valores de cada coeficiente, obtidos na iteração anterior, provavelmente não têm nenhuma relação com os novos valores que eles devem tentar atingir na iteração atual. Dessa forma, os coeficientes do filtro adaptativo no domínio temporal tornam-se condições iniciais na tentativa de identificação da nova resposta de eco. Como essas condições iniciais não têm relação com a nova resposta de eco a ser identificada, mudanças contínuas na estimativa da localização do pico tornam o processo de adaptação para encontrar a resposta de eco impraticável na maioria dos casos. Esse comportamento será observado nas simulações, principalmente quando  $m = 4$  é utilizado.

Para solucionar esse problema, Bershad e Bist propuseram a utilização de uma lógica heurística que compara a estimativa atual da localização do pico com a estimativa passada. Se a diferença entre as estimativas é menor que um dado número de coeficientes  $(21 \text{ coefficients segundo informações do próprio Bershead}), \text{então a estimativa anterior é}$ mantida para a adaptação do filtro adaptativo no domínio temporal e a estimativa atual é descartada. Isto implica que, se a estimativa atual é correta, haverá um erro na localização estimada do pico utilizada pelo filtro adaptativo no domínio temporal. Essa estratégia pode trazer problemas mesmo em situações em que não há oscilações na estimativa do pico. Suponha que durante o processo de adaptação do filtro no domínio transformado, uma estimativa tenha sido fornecida a 15 coeficientes da localização correta do pico. Caso a estimativa seguinte seja próxima do valor real (por exemplo, a 3 coeficientes do pico), ela não será utilizada. Mesmo que essa seja a melhor estimativa que o filtro no domínio transformado possa fornecer, ela nunca será utilizada.

Uma maneira de minimizar os efeitos das possíveis oscilações na estimativa da localização do pico é mudar o processo de adaptação do filtro no domínio temporal. Assim, é proposto que uma vers˜ao modificada do vetor de coeficientes do filtro no dom´ınio temporal seja utilizada a cada mudança de localização estimada do pico. Essa versão modificada consiste no vetor original, com exclusão de alguns coeficientes e adição de novos coeficientes com valor zero.

Se a nova localização estimada é a estimativa anterior, adicionada de  $c$  coeficientes, os primeiros c coeficientes do vetor do filtro no dom´ınio temporal s˜ao eliminados e novos  $c$  coeficientes de valor zero são adicionados ao final do vetor, como ilustrado na Figura 3.11. O processo inverso é feito se a nova localização estimada do pico for a estimativa anterior subtraída de  $c$  coeficientes, ou seja, os  $c$  últimos coeficientes do vetor do filtro adaptativo no domínio temporal são eliminados e c novos coeficientes com valor zero são adicionados no início do vetor. Lembre-se que os valores no início e no fim de respostas típicas de eco são bem próximos a zero. Isso implica que, ao ocorrer uma oscilação na estimativa da localização do pico, o filtro adaptativo no domínio temporal é adaptado a partir de um vetor de coeficientes cujos valores estão próximos aos valores da resposta de eco a ser identificada, permitindo uma adaptação sem alterações abruptas de condições iniciais. Com essa nova maneira de adaptar o filtro no domínio temporal, o processo de identificação da resposta de eco torna-se praticamente imune a pequenas oscilações na estimativa da localização do pico.

O algoritmo proposto, chamado de PHDWT-LMS, do inglês Partial Haar Discrete Wavelet Transform-LMS, utiliza portanto a transformada wavelet discreta parcial de Haar dos dados de entrada e do sinal desejado para a adaptação de um filtro FIR através do algoritmo LMS. Esse filtro fornece uma estimativa da localização do pico da resposta do canal atrav´es de seu coeficiente com maior valor absoluto. Um filtro FIR de 128 coeficientes é então inserido de maneira conveniente em torno da estimativa da localização do pico e utiliza o algoritmo LMS e uma nova forma de inicialização para identificar somente a resposta de eco da resposta do canal.

Essas mudanças em relação ao sistema proposto em [8] possibilitam a diminuição da complexidade computacional do algoritmo proposto, além de uma estratégia mais

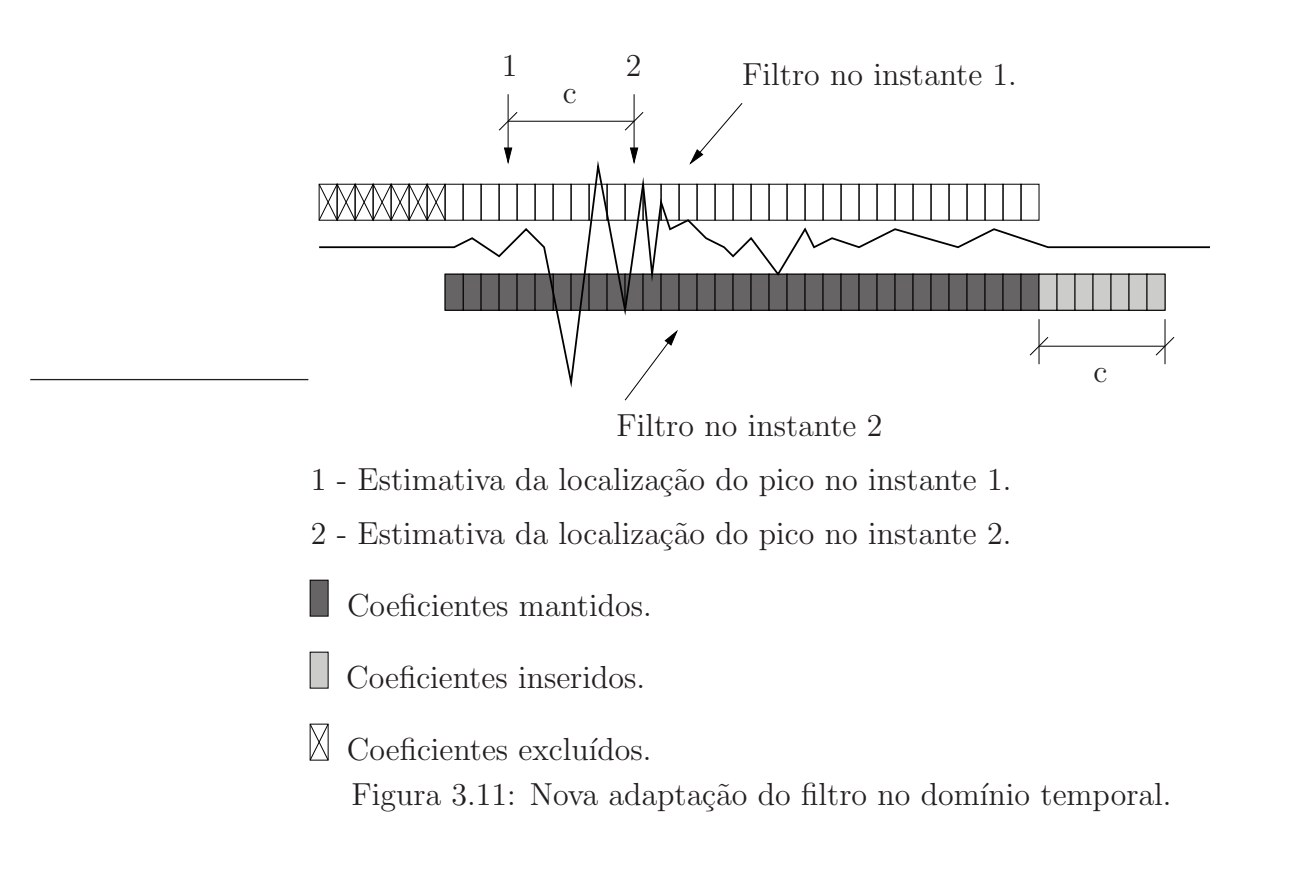

conveniente para a identificação da resposta de eco efetiva do sistema. A complexidade computacional do algoritmo PHDWT-LMS é estudada na próxima seção.

## 3.3 Complexidade Computacional do Algoritmo PHDWT-LMS

Um dos objetivos da proposta de um novo algoritmo para a solução do problema de identificação de sistemas com resposta esparsa ao impulso é a apresentação de um algoritmo com baixa complexidade computacional. Como dito, conhecer a complexidade computacional de um algoritmo é importante, porque permite saber o quanto é exigido do processador de sinais para resolver o problema em um dado intervalo de tempo. Foi visto também que complexidades computacionais mais baixas podem tornar possível a implementação de uma solução ou podem permitir o uso de processadores menos potentes e, consequentemente, mais baratos.

A principal diferença entre a complexidade computacional do algoritmo PHDWT-LMS e a da solução de Bershad e Bist está no cálculo da transformada Haar parcial dos dados de entrada. Em [8] a transformada Haar parcial dos dados de entrada é recalculada completamente a cada amostra do sinal de entrada. Na solução proposta, os dados de entrada e do sinal desejado são transformados pela utilização da transformada wavelet discreta parcial de Haar de todo o sinal, o que conduz à filtragem por blocos. Nesta filtragem, além da transformada ser realizada somente a cada  $2<sup>m</sup>$  amostras da entrada, apenas o último elemento do vetor transformado precisa ser calculado, o que diminui significativamente a quantidade de cálculos necessários para a transformação.

Na solução de Bershad e Bist a transformada Haar parcial dos dados de entrada pode ser completamente recalculada, ou calculada de maneira recursiva, a partir da transformada anterior e das características do vetor  $h_m$ . A parcial da transformada Haar utilizada na transformação é definida conforme o valor de m. Os valores de m escolhidos em  $[8]$ são 2, 3 e 4, o que ocasiona a diminuição do filtro no domínio transformado de 1024 coeficientes para 256, 128 e 64, respectivamente. Escolher  $m = 1$  diminuiria muito pouco a complexidade computacional da solução, já que o filtro transformado passaria a ter 512 coeficientes. Escolher  $m = 5$  diminuiria muito a capacidade do filtro em estimar uma correta localização do pico da resposta, já que a transformada "espalharia" muito a resposta original e o pico seria ofuscado. Para  $m = 2$ , recalcular completamente a transformada Haar parcial tem um menor custo computacional do que o cálculo recursivo. Para  $m\geq 3$ o cálculo recursivo é mais eficiente. Os cálculos que levam à menor complexidade computacional na realização das transformadas serão utilizadas para efeito de comparação.

O procedimento para o c´alculo recursivo de cada coeficiente da transformada Haar parcial é o seguinte. Multiplica-se os coeficientes do vetor transformado na iteração anterior por  $2^{\frac{m}{2}}$ . Isso equivale a fazer os valores dos coeficientes da matriz de transformada Haar parcial na iteração anterior iguais a 1 e −1, ao invés de  $2^{-\frac{m}{2}}$  e −2<sup>- $\frac{m}{2}$ </sup>. Após isso, soma-se o valor da última amostra do sinal de entrada participante do cálculo do coeficiente anterior, já que nesta iteração a amostra em questão não participa mais do cálculo deste coeficiente. Subtrai-se duas vezes o valor da última amostra correspondente ao coeficiente  $2^{-\frac{m}{2}}$  da matriz Haar na iteração anterior, pois nesta iteração ele passa a ser multiplicado por  $-2^{-\frac{m}{2}}$ .
Soma-se o valor da nova amostra que fará parte do cálculo do coeficiente e multiplica-se o valor obtido por 2<sup>- $\frac{m}{2}$ </sup> para se obter o valor final do novo coeficiente transformado. Este processo é repetido para cada coeficiente do vetor transformado e, portanto, é repetido  $C = 2^{r-m}$  vezes. A Figura 3.12 ilustra esse processo.

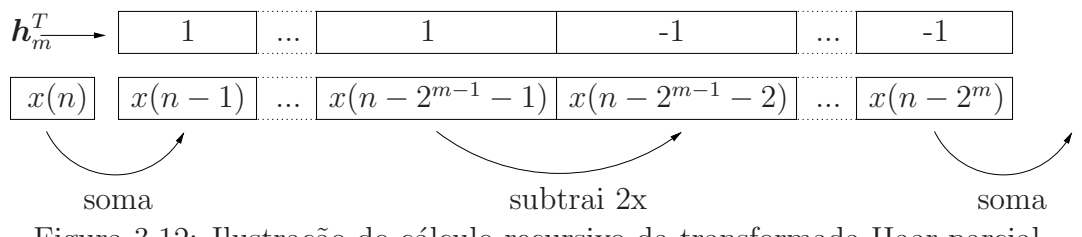

Figura 3.12: Ilustração do cálculo recursivo da transformada Haar parcial.

Para o cálculo completo da transformada Haar parcial com  $m = 2$  são necessárias  $2^{r-2}$  multiplicações,  $2^{r-2}$  somas e  $2 \times 2^{r-2}$  subtrações. Já para o cálculo recursivo são necessárias  $2 \times 2^{r-m}$  multiplicações,  $2 \times 2^{r-m}$  somas e  $2 \times 2^{r-m}$  subtrações.

Na solução proposta, apenas o primeiro elemento  $z(k)$  do vetor  $z(k)$  em (3.18) precisa ser calculado por transformada dos blocos de entrada, o que ocorre a cada  $2^m$ amostras do sinal de entrada. Isso ocorre devido à propriedade de invariância ao deslocamento em  $z(k)$ . Como se trata de uma filtragem por blocos,  $d_b(k)$  também deve ser calculado a cada bloco de dados. Dessa forma, são necessárias 2 multiplicações,  $2^m - 2$  somas e  $2<sup>m</sup>$  subtrações para a transformação dos blocos do sinal de entrada e do sinal desejado. Lembre-se que isso só ocorre a cada  $2<sup>m</sup>$  amostras do sinal de entrada.

Tanto em [8] quanto na solução proposta, o filtro no domínio transformado é adaptado com o algoritmo LMS e tem tamanho  $C = 2^{r-m}$ . Portanto, para o processo de adaptação do filtro no domínio transformado são necessárias  $2^{r-m+1} + 1$  multiplicações,  $2^{r-m+1} - 1$ somas e 1 subtração. A Tabela 3.1 compara as complexidades computacionais da filtragem no domínio transformado das duas soluções a cada amostra do sinal de entrada. Como no PHDWT-LMS a adaptação do filtro no domínio transformado só ocorre a cada  $2<sup>m</sup>$  amostras do sinal de entrada, a complexidade computacional média por amostra da entrada é utilizada.

A Tabela 3.2 mostra uma compara¸c˜ao num´erica da complexidade computacional do

| Operação       | $[8], m = 2$           | $[8], m \geq 3$                                 | PHDWT-LMS                           |
|----------------|------------------------|-------------------------------------------------|-------------------------------------|
| Multiplicações | $3 \times 2^{r-m} + 1$ | $4 \times 2^{r-m} + 1$                          | $\sqrt{2^{r-2m+1}+3} \times 2^{-m}$ |
| Somas          | $3 \times 2^{r-m} - 1$ | $4 \times 2^{r-m} - 1$                          | $2^{r-2m+1}-3\times 2^{-m}+1$       |
| Subtrações     |                        | $2 \times 2^{r-m} + 1$   $2 \times 2^{r-m} + 1$ | $2^{-m}+1$                          |
| Total          | $8 \times 2^{r-m} + 1$ | $10 \times 2^{r-m} + 1$                         | $\sqrt{2^{r-2m+2}}+2^{-m}+2$        |

Tabela 3.1: Complexidade computacional média da filtragem no domínio transformado.

processo de filtragem no domínio transformado nas simulações realizadas e a redução na complexidade computacional com o novo método proposto. Nestas simulações  $r = 10$ , ou seja, a resposta ao impulso a ser identificada tem 1024 coeficientes, e  $m = 2, 3$  e 4. Os valores na Tabela 3.2 são os valores totais de operações realizadas por amostra do sinal de entrada para a filtragem no domínio transformado.

|       | [8]  | PHDWT-LMS | Redução |
|-------|------|-----------|---------|
| $m=2$ | 2049 | 258,25    | 74,78%  |
| $m=3$ | 1281 | 66,125    | 94,84\% |
| $m=4$ | 641  | 18,0625   | 97,18\% |

Tabela 3.2: Complexidade computacional média total da filtragem no domínio transformado.

Quando compara-se a solução proposta com a solução de Bershad e Bist, em termos de complexidade computacional, percebe-se que, no processo de estimativa da localização do pico, h´a uma redu¸c˜ao de 74, 78% para a segunda parcial da transformada Haar, 94, 84% para a terceira parcial e 97, 18% para a quarta parcial. Esta redução é significativa e o processo sugerido pode ser utilizado em qualquer sistema em que seja necessário estimar a localização do pico de uma resposta, desde que esta resposta contenha informação suficiente na banda de freqüências referente à parcial escolhida.

E importante enfatizar que a complexidade computacional da solução proposta por Bershad e Bist em [8] cresce significativamente se uma outra wavelet que não a de Haar for utilizada para a transformada. Isso ocorre porque a utilização de outras wavelets não permite o cálculo recursivo da transformada. Na solução proposta a complexidade computacional permanece praticamente inalterada se o tamanho do bloco para a transformada for convenientemente escolhido. As alterações na complexidade computacional quando a transformada utilizada é formada por outras wavelets serão melhor estudadas na Seção 5.2.

A inserção e adaptação do filtro adaptativo no domínio temporal para a identificação da resposta de eco são realizadas de maneira diferente na solução proposta e na solução de Bershad e Bist, porém a complexidade computacional desta etapa do processo é igual nos dois algoritmos. Ambos trabalham com um filtro adaptativo de 128 coeficientes. Assim, a complexidade computacional dessa etapa é de 257 multiplicações, 255 somas e 1 subtração, totalizando 513 operações. No Capítulo 6 serão apresentadas as simulações e os resultados obtidos com a solução proposta e a solução de Bershad e Bist. Quando ocorrer a compara¸c˜ao quanto ao processo de estima¸c˜ao do pico da resposta, apenas a complexidade computacional da filtragem no domínio transformado será considerada. Na comparação do erro médio quadrático no processo de identificação da resposta de eco, a complexidade computacional total da solução será considerada. A complexidade total das duas soluções, incluindo a filtragem no domínio temporal, e a redução de complexidade obtida com a utilização do método proposto, podem ser verificadas na Tabela 3.3.

|       | [8]  | PHDWT-LMS | Redução |
|-------|------|-----------|---------|
| $m=2$ | 2562 | 771,25    | 69.9%   |
| $m=3$ | 1794 | 579,125   | 67,72\% |
| $m=4$ | 1154 | 531,0625  | 53,98%  |

Tabela 3.3: Complexidade computacional média total das soluções.

## Capítulo 4

# Análise do Comportamento do PHDWT-LMS

Com um modelo estatístico teórico que consiga predizer o comportamento estocástico dos coeficientes do filtro adaptativo no domínio transformado, é possível analisar em quais situações e para quais tipos de resposta esparsa ao impulso a solução proposta pode ser aplicada e terá um comportamento satisfatório. Além disso, um modelo teórico fornece informações que podem sugerir melhorias no próprio desenvolvimento da solução.

Este capítulo apresenta a dedução matemática do modelo estatístico teórico para o comportamento dos coeficientes do filtro adaptativo no dom´ınio transformado, considerando que as sequências  $x(n)$  e  $\eta(n)$  são ruídos brancos gaussianos i.i.d. e de média zero. Um modelo para o comportamento do filtro adaptativo no domínio temporal não é necessário, já que o modelo para o comportamento do algoritmo LMS é bastante difundido [2] e tratado aqui como de conhecimento geral.

A equação de atualização dos coeficientes do algoritmo LMS no domínio transformado  $\acute{e}$  dada por

$$
\mathbf{w}(k+1) = \mathbf{w}(k) + \mu \mathbf{z}(k)e(k),\tag{4.1}
$$

em que

$$
e(k) = d_b(k) - y_h(k).
$$
 (4.2)

Definindo o vetor de erro nos coeficientes em relação à solução de Wiener como

$$
\boldsymbol{v}(k) = \boldsymbol{w}(k) - \boldsymbol{w}_{op},\tag{4.3}
$$

o comportamento dos coeficientes do filtro no dom´ınio transformado pode ser analisado a partir do desvio médio quadrático deste filtro, definido como  $E{\{\boldsymbol{v}^T(k)}{\boldsymbol{v}(k)}\}$ . Então, de (4.1)

$$
\boldsymbol{w}(k+1) - \boldsymbol{w}_{o_P} = \boldsymbol{w}(k) - \boldsymbol{w}_{o_P} + \mu \boldsymbol{z}(k)e(k)
$$
  

$$
\boldsymbol{v}(k+1) = \boldsymbol{v}(k) + \mu \boldsymbol{z}(k)e(k)
$$
 (4.4)

e de (4.2)

$$
e(k) = d_b(k) - \mathbf{z}^T(k)\mathbf{w}(k)
$$
  
=  $d_b(k) - \mathbf{z}^T(k)\mathbf{w}(k) + \mathbf{z}^T(k)\mathbf{w}_{oP} - \mathbf{z}^T(k)\mathbf{w}_{oP}$   
=  $d_b(k) - \mathbf{z}^T(k)(\mathbf{w}(k) - \mathbf{w}_{oP}) - \mathbf{z}^T(k)\mathbf{w}_{oP}$   
=  $d_b(k) - \mathbf{z}^T(k)\mathbf{v}(k) - \mathbf{z}^T(k)\mathbf{w}_{oP}$ . (4.5)

Assim,

$$
\mathbf{v}(k+1) = \mathbf{v}(k) + \mu \mathbf{z}(k) \left[ d_b(k) - \mathbf{z}^T(k) \mathbf{v}(k) - \mathbf{z}^T(k) \mathbf{w}_{oP} \right]
$$
  
=  $\mathbf{v}(k) + \mu \mathbf{z}(k) d_b(k) - \mu \mathbf{z}(k) \mathbf{z}^T(k) \mathbf{v}(k) - \mu \mathbf{z}(k) \mathbf{z}^T(k) \mathbf{w}_{oP}.$  (4.6)

## 4.1 Comportamento Médio do Vetor de Erro nos Coeficientes

Tomando o valor esperado de (4.6), tem-se

$$
E\{\boldsymbol{v}(k+1)\} = E\{(\boldsymbol{I}_C - \mu \boldsymbol{z}(k)\boldsymbol{z}^T(k))\boldsymbol{v}(k) + \mu \boldsymbol{z}(k)d_b(k) - \mu \boldsymbol{z}(k)\boldsymbol{z}^T(k)\boldsymbol{w}_{oP}\}
$$
(4.7)

e assumindo que  $\boldsymbol{v}(k)$  é independente de  $\boldsymbol{z}(k),$ o que é razo<br/>ável para  $\mu$  suficientemente pequeno [2]

$$
E\{\boldsymbol{v}(k+1)\} = (\boldsymbol{I}_C - \mu E\{\boldsymbol{z}(k)\boldsymbol{z}^T(k)\})E\{\boldsymbol{v}(k)\} +
$$
  
+ 
$$
\mu E\{\boldsymbol{z}(k)d_b(k)\} - \mu E\{\boldsymbol{z}(k)\boldsymbol{z}^T(k)\}\boldsymbol{w}_{oP}
$$
  
= 
$$
(\boldsymbol{I}_C - \mu \boldsymbol{R}_{zz})E\{\boldsymbol{v}(k)\} + \mu \boldsymbol{r}_{d_b z} - \mu \boldsymbol{R}_{zz} \boldsymbol{w}_{oP}
$$
  
= 
$$
(\boldsymbol{I}_C - \mu \boldsymbol{R}_{zz})E\{\boldsymbol{v}(k)\} + \mu \boldsymbol{r}_{d_b z} - \mu \boldsymbol{R}_{zz} \boldsymbol{R}_{zz}^{-1} \boldsymbol{r}_{d_b z}
$$
  
= 
$$
(\boldsymbol{I}_C - \mu \boldsymbol{R}_{zz})E\{\boldsymbol{v}(k)\} + \mu \boldsymbol{r}_{d_b z} - \mu \boldsymbol{r}_{d_b z}
$$
  
= 
$$
(\boldsymbol{I}_C - \mu \boldsymbol{R}_{zz})E\{\boldsymbol{v}(k)\}.
$$
 (4.8)

na qual $\boldsymbol{I}_C$  é a matriz identidade de dimensão  $C \times C.$ 

Escrevendo

$$
\boldsymbol{R}_{zz} = \boldsymbol{H}_m \boldsymbol{R}_{xx} \boldsymbol{H}_m^T \tag{4.9}
$$

de (A.4)

$$
\boldsymbol{R}_{zz} = \sigma_x^2 \boldsymbol{I}_C,\tag{4.10}
$$

Assim,

$$
E\{\mathbf{v}(k+1)\} = (1 - \mu \sigma_x^2) E\{\mathbf{v}(k)\}
$$
\n(4.11)

com a solução fechada

$$
E\{\boldsymbol{v}(k)\} = (1 - \mu \sigma_x^2)^k \boldsymbol{v}(0). \tag{4.12}
$$

## 4.2 Comportamento do Desvio Médio Quadrático dos Coeficientes

Pré-multiplicando (4.6) por sua transposta,

$$
\mathbf{v}^{T}(k+1)\mathbf{v}(k+1) =
$$
\n
$$
= \left[\mathbf{v}^{T}(k) + \mu d_{b}(k)\mathbf{z}^{T}(k) - \mu \mathbf{v}^{T}(k)\mathbf{z}(k)\mathbf{z}^{T}(k) - \mu \mathbf{w}_{oP}^{T}\mathbf{z}(k)\mathbf{z}^{T}(k)\right]
$$
\n
$$
\times \left[\mathbf{v}(k) + \mu \mathbf{z}(k)d_{b}(k) - \mu \mathbf{z}(k)\mathbf{z}^{T}(k)\mathbf{v}(k) - \mu \mathbf{z}(k)\mathbf{z}^{T}(k)\mathbf{w}_{oP}\right]
$$
\n
$$
= \mathbf{v}^{T}(k)\mathbf{v}(k) + \mu \mathbf{v}^{T}(k)\mathbf{z}(k)d_{b}(k) - \mu \mathbf{v}^{T}(k)\mathbf{z}(k)\mathbf{z}^{T}(k)\mathbf{v}(k) +
$$
\n
$$
- \mu \mathbf{v}^{T}(k)\mathbf{z}(k)\mathbf{z}^{T}(k)\mathbf{w}_{oP} + \mu d_{b}(k)\mathbf{z}^{T}(k)\mathbf{v}(k) +
$$
\n
$$
+ \mu^{2}d_{b}^{2}(k)\mathbf{z}^{T}(k)\mathbf{z}(k) - \mu^{2}d_{b}(k)\mathbf{z}^{T}(k)\mathbf{z}(k)\mathbf{z}^{T}(k)\mathbf{v}(k) +
$$
\n
$$
- \mu^{2}d_{b}(k)\mathbf{z}^{T}(k)\mathbf{z}(k)\mathbf{z}^{T}(k)\mathbf{w}_{oP} - \mu \mathbf{v}^{T}(k)\mathbf{z}(k)\mathbf{z}^{T}(k)\mathbf{v}(k) +
$$
\n
$$
- \mu^{2} \mathbf{v}^{T}(k)\mathbf{z}(k)\mathbf{z}^{T}(k)\mathbf{z}(k) + \mu^{2} \mathbf{v}^{T}(k)\mathbf{z}(k)\mathbf{z}^{T}(k)\mathbf{v}(k) +
$$
\n
$$
+ \mu^{2} \mathbf{v}^{T}(k)\mathbf{z}(k)\mathbf{z}^{T}(k)\mathbf{z}(k) + \mu^{2} \mathbf{v}^{T}(k)\mathbf{z}(k)\mathbf{z}^{T}(k)\mathbf
$$

No entanto,

$$
\boldsymbol{v}^T(k)\boldsymbol{z}(k)d_b(k) = d_b(k)\boldsymbol{z}^T(k)\boldsymbol{v}(k),
$$
\n(4.14)

$$
\boldsymbol{v}^T(k)\boldsymbol{z}(k)\boldsymbol{z}^T(k)\boldsymbol{w}_{oP} = \boldsymbol{w}_{oP}^T\boldsymbol{z}(k)\boldsymbol{z}^T(k)\boldsymbol{v}(k),
$$
\n(4.15)

$$
d_b(k) \mathbf{z}^T(k) \mathbf{z}(k) \mathbf{z}^T(k) \mathbf{v}(k) = \mathbf{v}^T(k) \mathbf{z}(k) \mathbf{z}^T(k) \mathbf{z}(k) d_b(k), \qquad (4.16)
$$

$$
d_b(k) \mathbf{z}^T(k) \mathbf{z}(k) \mathbf{z}^T(k) \mathbf{w}_{oP} = \mathbf{w}_{oP}^T \mathbf{z}(k) \mathbf{z}^T(k) \mathbf{z}(k) d_b(k)
$$
\n(4.17)

e

$$
\boldsymbol{v}^T(k)\boldsymbol{z}(k)\boldsymbol{z}^T(k)\boldsymbol{z}(k)\boldsymbol{z}^T(k)\boldsymbol{w}_{oP} = \boldsymbol{w}_{oP}^T\boldsymbol{z}(k)\boldsymbol{z}^T(k)\boldsymbol{z}(k)\boldsymbol{z}^T(k)\boldsymbol{v}(k).
$$
 (4.18)

Utilizando (4.14)-(4.18) em (4.13) e arrumando os termos tem-se

$$
\mathbf{v}^{T}(k+1)\mathbf{v}(k+1) = \mathbf{v}^{T}(k)\mathbf{v}(k) + 2\mu d_{b}(k) \mathbf{z}^{T}(k)\mathbf{v}(k) +
$$
  
\n
$$
-2\mu \mathbf{v}^{T}(k)\mathbf{z}(k) \mathbf{z}^{T}(k)\mathbf{v}(k) +
$$
  
\n
$$
-2\mu \mathbf{v}^{T}_{op}\mathbf{z}(k) \mathbf{z}^{T}(k)\mathbf{v}(k) +
$$
  
\n
$$
+ \mu^{2} d_{b}^{2}(k) \mathbf{z}^{T}(k) \mathbf{z}(k) +
$$
  
\n
$$
-2\mu^{2} \mathbf{v}^{T}(k) \mathbf{z}(k) \mathbf{z}^{T}(k) \mathbf{z}(k) d_{b}(k) +
$$
  
\n
$$
-2\mu^{2} \mathbf{w}^{T}_{op}\mathbf{z}(k) \mathbf{z}^{T}(k) \mathbf{z}(k) d_{b}(k) +
$$
  
\n
$$
+ \mu^{2} \mathbf{v}^{T}(k) \mathbf{z}(k) \mathbf{z}^{T}(k) \mathbf{z}(k) \mathbf{z}^{T}(k) \mathbf{v}(k) +
$$
  
\n
$$
+ 2\mu^{2} \mathbf{w}^{T}_{op}\mathbf{z}(k) \mathbf{z}^{T}(k) \mathbf{z}(k) \mathbf{z}^{T}(k) \mathbf{v}(k) +
$$
  
\n
$$
+ \mu^{2} \mathbf{w}^{T}_{op}\mathbf{z}(k) \mathbf{z}^{T}(k) \mathbf{z}(k) \mathbf{z}^{T}(k) \mathbf{w}_{op}.
$$
 (4.19)

Tomando o valor esperado dos dois lados da equação e novamente assumindo que  $v(k)$  $\acute{\text{e}}$  independente de  $\bm{z}(k)$ , o que  $\acute{\text{e}}$  razoável para  $\mu$  suficientemente pequeno,

$$
E\{\boldsymbol{v}^{T}(k+1)\boldsymbol{v}(k+1)\} = E\{\boldsymbol{v}^{T}(k)\boldsymbol{v}(k)\} + 2\mu E\{d_{b}(k)\boldsymbol{z}^{T}(k)\}E\{\boldsymbol{v}(k)\} +
$$
  
\n
$$
-2\mu E\{\boldsymbol{v}^{T}(k)\boldsymbol{z}(k)\boldsymbol{z}^{T}(k)\boldsymbol{v}(k)\} +
$$
  
\n
$$
-2\mu \boldsymbol{w}_{oP}^{T}E\{\boldsymbol{z}(k)\boldsymbol{z}^{T}(k)\}E\{\boldsymbol{v}(k)\} +
$$
  
\n
$$
+ \mu^{2} E\{d_{b}^{2}(k)\boldsymbol{z}^{T}(k)\boldsymbol{z}(k)\} +
$$
  
\n
$$
-2\mu^{2} E\{\boldsymbol{v}^{T}(k)\}E\{\boldsymbol{z}(k)\boldsymbol{z}^{T}(k)\boldsymbol{z}(k)d_{b}(k)\} +
$$
  
\n
$$
-2\mu^{2} \boldsymbol{w}_{oP}^{T}E\{\boldsymbol{z}(k)\boldsymbol{z}^{T}(k)\boldsymbol{z}(k)d_{b}(k)\} +
$$
  
\n
$$
+ \mu^{2} E\{\boldsymbol{v}^{T}(k)\boldsymbol{z}(k)\boldsymbol{z}^{T}(k)\boldsymbol{z}(k)\boldsymbol{z}^{T}(k)\boldsymbol{v}(k)\} +
$$
  
\n
$$
+ 2\mu^{2} \boldsymbol{w}_{oP}^{T}E\{\boldsymbol{z}(k)\boldsymbol{z}^{T}(k)\boldsymbol{z}(k)\boldsymbol{z}^{T}(k)\}E\{\boldsymbol{v}(k)\} +
$$
  
\n
$$
+ \mu^{2} \boldsymbol{w}_{oP}^{T}E\{\boldsymbol{z}(k)\boldsymbol{z}^{T}(k)\boldsymbol{z}(k)\boldsymbol{z}^{T}(k)\} \boldsymbol{w}_{oP}.
$$

Os detalhes dos cálculos dos diversos valores esperados em  $(4.20)$  são apresentados no Apêndice A. Utilizando esses resultados e  $(4.11)$ , obtém-se

$$
E\{\mathbf{v}^{T}(k+1)\mathbf{v}(k+1)\} = E\{\mathbf{v}^{T}(k)\mathbf{v}(k)\} + 2\mu\sigma_{x}^{2}\mathbf{w}_{op}^{T}E\{\mathbf{v}(k)\} +
$$
  
\n
$$
-2\mu\sigma_{x}^{2}E\{\mathbf{v}^{T}(k)\mathbf{v}(k)\} - 2\mu\sigma_{x}^{2}\mathbf{w}_{op}^{T}E\{\mathbf{v}(k)\} +
$$
  
\n
$$
+ \mu^{2}C\sigma_{x}^{2}\sigma_{\eta}^{2} + \mu^{2}C\sigma_{x}^{4}\mathbf{w}_{o}^{T}\mathbf{G}\mathbf{w}_{o} +
$$
  
\n
$$
+ 2\mu^{2}\sigma_{x}^{4}\mathbf{w}_{op}^{T}\mathbf{w}_{op} - 2\mu^{2}\sigma_{x}^{4}(C+2)E\{\mathbf{v}^{T}(k)\}\mathbf{w}_{op} +
$$
  
\n
$$
- 2\mu^{2}\sigma_{x}^{4}(C+2)\mathbf{w}_{op}^{T}\mathbf{w}_{op} +
$$
  
\n
$$
+ \mu^{2}\sigma_{x}^{4}(C+2)E\{\mathbf{v}^{T}(k)\mathbf{v}(k)\} +
$$
  
\n
$$
+ 2\mu^{2}\sigma_{x}^{4}(C+2)\mathbf{w}_{op}^{T}E\{\mathbf{v}(k)\} +
$$
  
\n
$$
+ \mu^{2}\sigma_{x}^{4}(C+2)\mathbf{w}_{op}^{T}\mathbf{w}_{op}.
$$
  
\n(4.21)

Como  $\bm{w}_{op}^T E{\{\bm{v}(k)\}} = E{\{\bm{v}^T(k)\}}\bm{w}_{op}$  e fazendo as possíveis simplificações, finalmente temos a equação recursiva do modelo estatístico para o comportamento do desvio médio quadrático dos coeficientes do filtro adaptativo no domínio transformado:

$$
E\{\mathbf{v}^{T}(k+1)\mathbf{v}(k+1)\} = \left(1 - 2\mu\sigma_{x}^{2} + \mu^{2}(C+2)\sigma_{x}^{4}\right)E\{\mathbf{v}^{T}(k)\mathbf{v}(k)\} + \mu^{2}C\sigma_{x}^{2}\sigma_{\eta}^{2} + \mu^{2}\sigma_{x}^{4}C\mathbf{w}_{o}^{T}\mathbf{G}\mathbf{w}_{o} - \mu^{2}\sigma_{x}^{4}C\mathbf{w}_{o_{P}}^{T}\mathbf{w}_{o_{P}}.
$$
\n(4.22)

## Capítulo 5

# A Solução Proposta Utilizando outras Wavelets

No Capítulo 3 foi proposto um novo algoritmo para a solução do problema de identificação de sistemas com resposta esparsa ao impulso.

Como visto, no algoritmo proposto a solução de Wiener para o filtro adaptativo no domínio transformado não é mais a transformada Haar parcial da resposta a ser identificada, o que acontece na solução de Bershad e Bist, como mostrado em  $[8]$ . Ao invés disso, a solução de Wiener em questão é a transformada da resposta a ser identificada definida pela matriz  $S_m$ , composta por uma wavelet que corresponde à autocorrelação da wavelet de Haar. A solução de Wiener para  $x(n)$  sendo ruído branco passa então de  $\boldsymbol{H}_m \boldsymbol{w}_o$  para  $\boldsymbol{S}_m\boldsymbol{w}_o.$  A wavelet que compõe a matriz $\boldsymbol{S}_m$ será tratada aqui como wavelet na solução de Wiener.

Uma propriedade geral associada às wavelets é que quanto mais "parecida" a wavelet na solução de Wiener for da região da resposta que ela transforma, mais o coeficiente correspondente a esta região será evidenciado na solução de Wiener do filtro. Com isso, wavelets que "casem" com a resposta a ser identificada proporcionam um melhor desempenho no processo de adaptação dos coeficientes do filtro  $|33|, |34|, |35|$ . Para determinados tipos de resposta é interessante então que a wavelet na solução de Wiener seja uma wavelet diferente da wavelet de Haar ou da wavelet dada pela autocorrelação da wavelet de Haar. O que determina a forma da wavelet na solução de Wiener é exatamente a wavelet

utilizada na transformação dos dados envolvidos no sistema.

A matriz que representa a transformada wavelet parcial, agora com outra wavelet no lugar da wavelet de Haar, continua sendo formada por um vetor base adicionado de zeros e deslocado em  $2^m$  colunas a cada linha da matriz, como em  $(3.14)$ . Uma diferença em relação ao caso estudado no Capítulo 3 está no fato do vetor não nulo  $h_m$  ter agora mais de  $2<sup>m</sup>$  coeficientes, o que implica na sobreposição de coeficientes não-zero em determinadas colunas da matriz. Outra diferença é o fato de o vetor  $h_m$ , que representa a wavelet utilizada, ter valores diferentes para cada coeficiente. Um exemplo pode ser visto na equação (5.1), para a wavelet de Daubechies n<sup>o</sup>3 (DB3) [30].  $H_1$  representa a matriz de transformação da wavelet DB3, com  $m = 1$ , para uma resposta com 12 coeficientes. Note que, devido à necessidade da utilização de todos os coeficientes do vetor base da wavelet, o número de linhas da matriz  $\boldsymbol{H}_m$  depende da dimensão da wavelet escolhida (o deslocamento lateral entre as linhas será sempre igual a 2 devido à operação de dizimação por 2).

$$
\boldsymbol{H}_{1} = \begin{bmatrix} -0.3327 & 0.8069 & -0.4599 & -0.1350 & 0.0854 & 0.0352 & 0 & 0 & 0 & 0 \\ 0 & 0 & -0.3327 & 0.8069 & -0.4599 & -0.1350 & 0.0854 & 0.0352 & 0 & 0 \\ 0 & 0 & 0 & 0 & -0.3327 & 0.8069 & -0.4599 & -0.1350 & 0.0854 & 0.0352 \end{bmatrix} \tag{5.1}
$$

O vetor não nulo  $h_m$  dessa transformada wavelet parcial é dado por

$$
\boldsymbol{h}_m = [-0, 3327 \quad 0, 8069 \quad -0, 4599 \quad -0, 1350 \quad 0, 0854 \quad 0, 0352]^T \tag{5.2}
$$

A origem e o significado desse conjunto de coeficientes serão discutidos na Seção 5.1.

Na wavelet de Haar os coeficientes do vetor base eram divididos em dois grupos, um que ia de 0 a  $2^{m-1} - 1$  e outro de  $2^{m-1}$  a  $2^m - 1$ . Dentro de cada grupo os coeficientes da wavelet tinham o mesmo valor,  $2^{-\frac{m}{2}}$  e  $-2^{-\frac{m}{2}}$  respectivamente, como definido em (3.13), o que permitia o c´alculo recursivo do vetor de dados transformado na transformada Haar parcial utilizada em [8].

Com o aumento do número de coeficientes do vetor  $h_m$  e o fato de todos serem diferentes, a utilização de outra wavelet na transformada dos dados de entrada na solução de Bershad e Bist aumenta muito a complexidade computacional da solução. Isso porque o cálculo da transformada wavelet dos dados de entrada não pode ser mais realizado recursivamente, o que aumenta consideravelmente a quantidade de operações necessárias para o cálculo de cada coeficiente wavelet.

Na solução proposta, caso outra wavelet seja utilizada na transformada das amostras dos dados de entrada e do sinal desejado, a complexidade computacional do algoritmo aumenta irrisoriamente, como será visto na Seção 5.2. Isso se deve ao fato de a transformada dos dados ser realizada apenas a cada  $2<sup>m</sup>$  amostras do sinal de entrada, fazendo com que o vetor de dados transformados mantenha a característica de invariância ao deslocamento, o que permite que somente o cálculo de seu último coeficiente seja necessário a cada transformação. Dessa forma, existe apenas o aumento da complexidade computacional referente ao aumento do tamanho do vetor  $h_m$ .

Na próxima seção será analisada a solução proposta utilizando outras wavelets, representada pelo algoritmo chamado de PDWT-LMS, do inglês Partial Discrete Wavelet Transform-LMS, ou transformada wavelet discreta parcial LMS. Será analisada também a solução de Wiener para o filtro adaptativo no domínio transformado. Na Seção 5.2, a complexidade computacional do algoritmo é estudada e comparada com a complexidade computacional da solução de Bershad e Bist e também com esta solução utilizando outras wavelets no lugar da wavelet de Haar. Na Seção 5.3 o modelo teórico desenvolvido para o algoritmo PHDWT-LMS no Capítulo 3 é adaptado ao algoritmo PDWT-LMS.

#### 5.1 O Algoritmo PDWT-LMS

O algoritmo PDWT-LMS representa a solu¸c˜ao proposta no Cap´ıtulo 3 operando com outra wavelet que n˜ao a de Haar na transformada parcial dos dados de entrada e do sinal desejado. Essa mudança pode trazer um melhor desempenho no processo de estimação da localização do pico da resposta a ser identificada já que, como visto, a utilização de outras wavelets na transformação da solução de Wiener pode evidenciar de maneira mais conveniente seu pico.

A matriz da transformada wavelet discreta parcial  $H_m$ , que tem como wavelet base uma wavelet diferente da wavelet de Haar, pode ser obtida através da seleção de uma sub-matriz da matriz da transformada wavelet discreta completa  $H$ . Esta sub-matriz é referente à escala escolhida para a transformação dos dados e sua escolha deve obedecer `as mesmas regras da escolha da matriz parcial no caso da wavelet de Haar, como mostrado na Seção 3.1. Assim, é utilizado apenas um conjunto de linhas que representam a mesma banda de freqüências, com a mesma definição temporal e freqüencial, e que cobrem totalmente o vetor de amostras do sinal a ser transformado. Assim, a pré-multiplicação do vetor de dados a ser transformado passa a ser realizada pela matriz de transformada wavelet discreta parcial  $\boldsymbol{H}_m$ .

A matriz da transformada wavelet discreta completa pode ser obtida analisando-se a filtragem no banco de filtros dos coeficientes do vetor a ser transformado, como mostrado na Figura 3.3. Limitando a dimensão do vetor de entrada a  $N = T + (T+1)2^{f-1}$ , sendo  $T$ a dimensão da wavelet-mãe e  $f$  um inteiro positivo maior que 1, uma maneira de encontrar a matriz da transformada wavelet discreta completa  $H$  é

$$
\boldsymbol{H} = \boldsymbol{Q}_f \boldsymbol{Q}_{f-1} \dots \boldsymbol{Q}_2 \boldsymbol{Q}_1 \tag{5.3}
$$

sendo que

$$
Q_q = \left[\begin{array}{c|c} I & 0_1 \\ \hline 0_2 & A \\ B & \end{array}\right] \tag{5.4}
$$

em que  $\mathbf{A}(i,j) = \psi(j-2i+1) e \mathbf{B}(i,j) = \phi(j-2i+1)$ , com  $i = 1, 2, ..., p$  e  $j = 1, 2, ..., t$ .  $\psi(l)$  são os coeficientes da wavelet escolhida,  $\phi(l)$  são os coeficientes da função escala desta wavelet,  $p = 2^{-q}N + (2^{-q} - 1)M + 2(1 - 2^{-q})$  e  $t = 2^{-q+1}N + (2^{-q+1} - 1)M + 2(1 - 2^{-q+1})$ . I tem dimensão  $u \times u$ , sendo  $u = (1 - 2^{-q+1})N + (2 - 2^{-q+1} - q)M + 2^{-q+2} + 2q - 4$ . O<sub>1</sub> tem dimensão  $u \times t$  e  $\mathbf{0}_2$  tem dimensão  $2p \times u$ .

Definida a matriz  $H$ , basta escolher adequadamente a matriz  $H_m$  parcial para a escala desejada.

Para a matriz $\boldsymbol{H}_m$ , a dimensão da resposta não necessariamente está limitada a  $N=$  $T + (T + 1)2^{f-1}$ . O tamanho da resposta é limitado a  $N = (C - 1)2^m + M$ , sendo M o tamanho de  $h_m$  na parcial m e C um inteiro positivo correspondente ao número de linhas de  $H_m$  e ao número de coeficientes do filtro no domínio transformado.

A troca da wavelet utilizada para transformar os dados do sinal de entrada e do sinal desejado leva a alterações na solução de Wiener do filtro adaptativo no domínio transformado. Uma dedução da solução de Wiener aproximada para este caso pode ser obtida de forma idêntica à realizada na Seção 3.2 do Capítulo 3.

 $E$  importante observar que, quando considera-se o sinal de entrada e o ruído de observação como sendo ruídos brancos gaussianos i.i.d. e de média zero, a solução de Wiener do filtro no domínio transformado é dada por

$$
\boldsymbol{w}_{o_P} = (\boldsymbol{H}_m \boldsymbol{H}_m^T)^{-1} \boldsymbol{H}_m \boldsymbol{L} \boldsymbol{w}_o.
$$

Utilizando-se a wavelet de Haar o termo  $H_m H_m^T = I_C$  e  $(H_m H_m^T)^{-1} = I_C$ , assim, para esse caso, a solução de Wiener do filtro no domínio transformado é dada por  $w_{o_P}$  =  $\boldsymbol{S}_m \boldsymbol{w}_o.$ 

Quando utiliza-se outra wavelet que não de Haar na transformação dos dados,  $H_m H_m^T \neq I_C$  e  $(H_m H_m^T)^{-1} \neq I_C$ , portanto a solução de Wiener do filtro no domínio transformado não é mais dada por  $\bm{w}_{o_P} = \bm{S}_m\bm{w}_o,$  mas sim por  $\bm{w}_{o_P} = (\bm{H}_m\bm{H}_m^T)^{-1}\bm{S}_m\bm{w}_o.$ Nesse caso, é importante observar que a matriz  $(H_m H_m^T)^{-1}$  tem valores absolutos que diminuem bruscamente conforme aumenta a distância do elemento da matriz à sua diagonal principal. Esse comportamento deve-se às características das wavelets que têm valores absolutos próximos a zero em suas bordas.

Para matrizes  $(\boldsymbol{H}_m\boldsymbol{H}_m^T)^{-1}$  de grande dimensão (utilizadas na aplicação estudada) os valores na diagonal principal da matriz são iguais à unidade e os valores fora da diagonal principal são muito próximos a zero. Isso pode ser verificado nas Figuras 5.1, 5.2 e 5.3 para o caso da utilização da wavelet de Daubechies n<sup>o</sup>3 e  $m = 2$ . A Figura 5.1 mostra os valores na matriz $(\boldsymbol{H}_m\boldsymbol{H}_m^T)^{-1}$ em perspectiva, a Figura 5.2 mostra o mesmo gráfico da Figura 5.1 porém de uma perspectiva que permite a visão frontal da diagonal principal da matriz. Observe que há apenas uma linha vertical no centro do gráfico, indicando que na diagonal principal os valores são iguais a um e fora dessa diagonal são muito próximos a zero. A Figura 5.3 mostra um gráfico dos valores da diagonal secundária da matriz  $(\boldsymbol{H}_{m} \boldsymbol{H}_{m}^{T})^{-1}$  ilustrando as características já citadas.

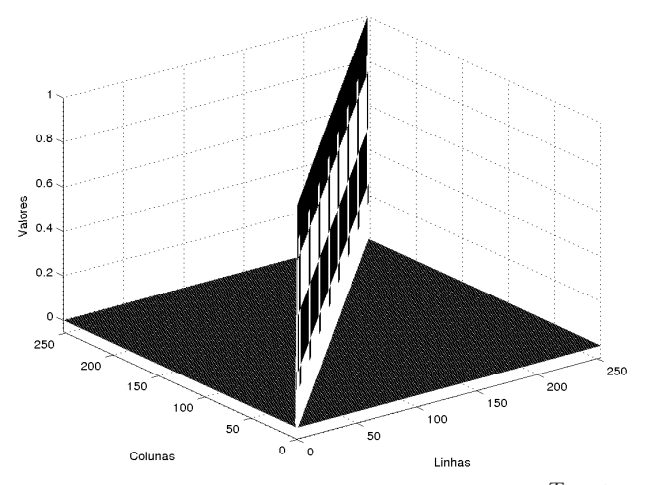

Figura 5.1: Valores da matriz  $(H_m H_m^T)^{-1}$ 

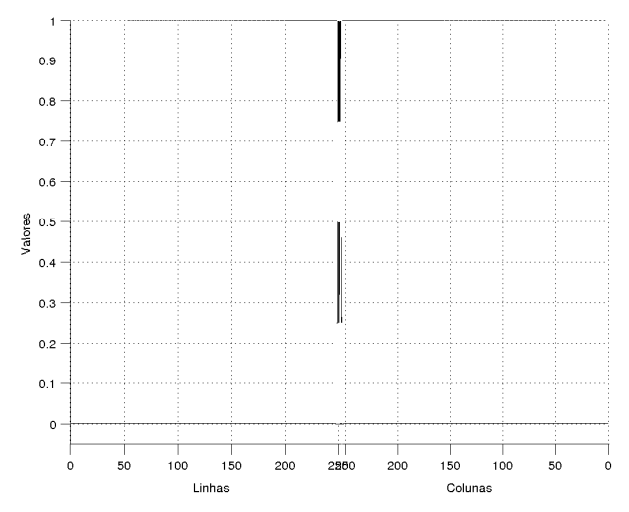

Figura 5.2: Visão frontal da diagonal principal

Assim,  $(\boldsymbol{H}_m \boldsymbol{H}_m^T)^{-1} \simeq \boldsymbol{I}_C$  e a solução

$$
\boldsymbol{w}_{o_P} = \boldsymbol{S}_m \boldsymbol{w}_o,
$$

com  $\boldsymbol{S}_m = \boldsymbol{H}_m \boldsymbol{L}$ é uma solução de Wiener aproximada para o caso da utilização de outras

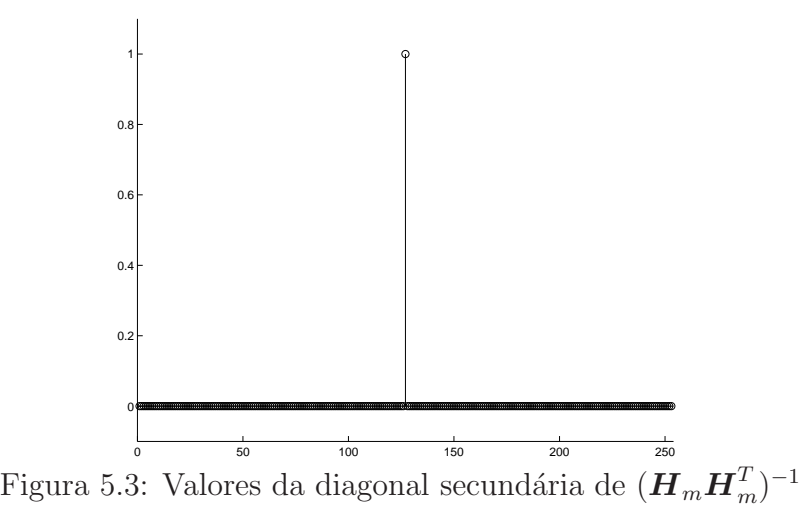

wavelets, que não a Haar, na transformação dos dados.

Agora  $\boldsymbol{H}_m$  é a matriz da transformada parcial com a nova wavelet e  $\boldsymbol{L}$  é formada com os valores dos coeficientes do vetor  $h_m$  de  $H_m$ , como na equação (3.38) reproduzida abaixo.

$$
\mathbf{L} = \begin{cases} \psi_m(i-j), & j \leq i \leq j+M-1 \\ 0, & \text{outros,} \end{cases}
$$

em que  $\psi_m(l)$  são os coeficientes da wavelet utilizada, começando pelo índice  $l = 0$ , e M  $\acute{e}$  a dimensão dessa wavelet na parcial m.

Seguindo o exemplo da utilização da wavelet DB3, a utilização da segunda parcial, ou seja  $m = 2$ , leva à matriz $\mathcal{S}_2$ que tem o vetor associado à wavelet  $\mathcal{S}_2$  mostrada na Figura 5.4. A Figura 5.5 mostra a versão "contínua" dessa wavelet.

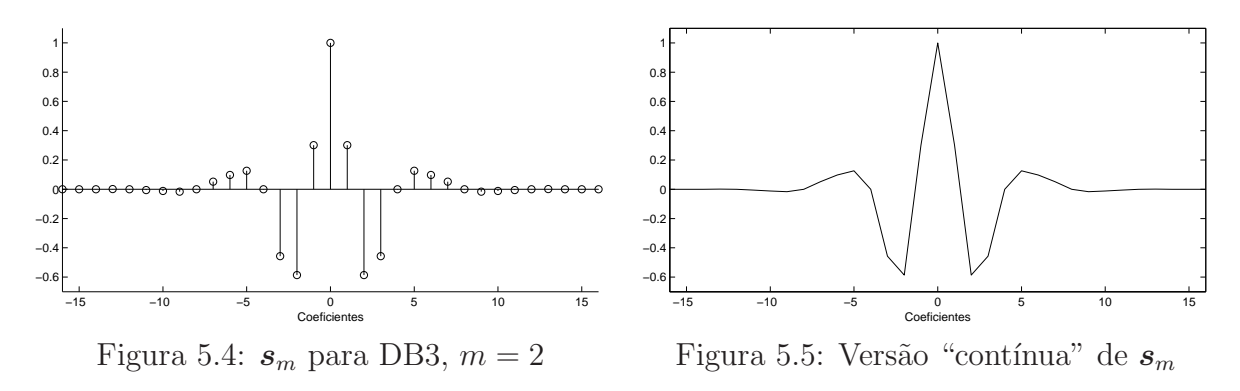

Com essas mudanças, cada coeficiente do filtro adaptativo no domínio transformado re-

presenta uma nova região, de tamanho maior do que quando a wavelet de Haar é utilizada na mesma parcial. É interessante observar que na solução aqui proposta o centro dessas regiões representam os mesmos coeficientes, independente da wavelet utilizada. Com isso, a "tradução" para o tempo da estimativa da localização do pico, que a princípio está no domínio transformado, não sofre alterações. Um coeficiente  $c$  do filtro no domínio transformado continua representando uma região centralizada no coeficiente  $(c-1)2<sup>m</sup> + 1$  da resposta  $w<sub>o</sub>$  no domínio temporal.

Para a solução de Bershad e Bist, a "tradução" da estimativa da localização do pico sofre alterações, já que as regiões representadas por cada coeficiente do filtro adaptativo no domínio transformado não estão mais centralizadas nos mesmos coeficientes que antes. Agora, o centro da região depende do tamanho da wavelet utilizada, ou seja, depende da wavelet e da parcial utilizada. Para uma wavelet de tamanho M na parcial m, o coeficiente c do filtro adaptativo no domínio transformado representa uma região que vai do coeficiente  $(c - 1)2<sup>m</sup> + 1$  até o coeficiente  $(c - 1)2<sup>m</sup> + M$  da resposta  $w<sub>o</sub>$  no domínio temporal. Com isso, caso o coeficiente c no domínio transformado seja estimado como o coeficiente onde est´a localizado o pico, o pico no dom´ınio temporal ´e estimado como estando no coeficiente  $(c-1)2^m + \frac{M}{2}$  $\frac{M}{2}$  para *M* par e (*c* − 1)2<sup>*m*</sup> +  $\frac{(M+1)}{2}$  $\frac{+1}{2}$  para M impar.

### 5.2 Complexidade Computacional do Algoritmo PDWT-LMS

Como explicado anteriormente, a complexidade computacional do algoritmo proposto por Bershad e Bist aumenta de maneira expressiva caso uma wavelet que n˜ao a Haar seja utilizada na transformada dos dados de entrada. As principais razões para isso são a impossibilidade do cálculo recursivo do vetor transformado e o aumento do números de operações necessárias ao cálculo de cada coeficiente (elemento do vetor  $z(n)$ ).

No caso da utilização da wavelet de Haar, de tamanho  $2<sup>m</sup>$ , o filtro adaptativo no domínio transformado tem  $2^{r-m}$  coeficientes, em que  $2^r$  é o tamanho da resposta a ser modelada. Como as outras wavelets que podem ser utilizadas têm tamanho superior a  $2^m$ ,

o tamanho do filtro no domínio transformado será menor que 2<sup>r−m</sup>, correspondendo ao número de linhas de  $H_m$ , lembrando que o número de linhas de  $H_m$  depende da wavelet utilizada.

Sendo  $M$  o tamanho da wavelet na parcial utilizada, seriam necessárias  $M$  multiplicações e M − 1 somas para o cálculo de cada coeficiente do vetor transformado no caso da solução de Bershad e Bist utilizando outras wavelets. Chamando de  $C$  o número de linhas de  $\boldsymbol{H}_m$ , são necessárias CM multiplicações e  $C(M-1)$  somas para a transformada completa dos dados de entrada.

No caso da utilização de outra wavelet na solução proposta a complexidade computacional aumenta muito pouco, pois o vetor de dados transformados mant´em a propriedade de invariância ao deslocamento. Verifica-se apenas um pequeno acréscimo devido ao aumento da quantidade de operações para o cálculo do primeiro coeficiente. São necessárias apenas M multiplicações e  $M-1$  somas para o cálculo do primeiro coeficiente de  $\mathcal{z}(k)$ , e a mesma quantidade para o vetor transformado dos dados do sinal desejado  $d_b(k)$ .

Tanto na solução proposta quanto na solução de Bershad e Bist trabalhando com outras wavelets, o filtro adaptativo no domínio transformado é adaptado com o algoritmo LMS e tem C coeficientes. Portanto, para o processo de adaptação no domínio transformado são necessárias  $2C + 1$  multiplicações,  $2C - 1$  somas e 1 subtração. A Tabela 5.1 compara as complexidades computacionais da filtragem no domínio transformado das duas soluções quando utilizando outras wavelets, por amostra do sinal de entrada. Como no PDWT-LMS a adaptação do filtro no domínio transformado só ocorre a cada  $2<sup>m</sup>$  amostras do sinal de entrada, a complexidade computacional média por amostra da entrada é utilizada. Na tabela, [8] OW refere-se à solução de Bershad e Bist utilizando outras wavelets.

| Operação       | [8] OW                 | PDWT-LMS            |
|----------------|------------------------|---------------------|
| Multiplicações | $C(M+2)$               | $0, 5(M+C) + 0.25$  |
| Somas          | $C(M+1)$ <sup>-2</sup> | $0, 5(M+C) - 0, 75$ |
| Subtrações     |                        | 0, 25               |
| Total          | $C(2M+3)+1$            | $M + C - 0.25$      |

Tabela 5.1: Complexidade computacional média da filtragem no domínio transformado.

Para ilustrar o comportamento das soluções utilizando outras wavelets, a wavelet DB3 com parcial  $m = 2$  foi escolhida. A wavelet DB3 com  $m = 2$  tem tamanho  $M = 16$  e conduz a um filtro adaptativo com  $C = 253$  coeficientes. A Tabela 5.2 mostra as complexidades computacionais da solução proposta e da solução de Bershad e Bist utilizando a wavelet DB3 com  $m = 2$ , além da complexidade computacional da solução de Bershad e Bist utilizando a wavelet de Haar, já que nas simulações essa configuração será utilizada para efeito de comparação. Mostra também a redução da complexidade computacional no algoritmo proposto quando comparado à solução de Bershad e Bist utilizando a wavelet DB3 com  $m = 2$  nessa etapa do processo. [8] refere-se à solução de [8] usando a wavelet de Haar e [8] OW refere-se à solução de [8] usando a wavelet DB3.

| Operação       | $\lbrack 8\rbrack$ | OW<br>$\mathsf{R}$ | <b>PDWT-LMS</b> | Redução |
|----------------|--------------------|--------------------|-----------------|---------|
| Multiplicações | 769                | 4554               | 134,75          | 97,04%  |
| Somas          | 767                | 4299               | 133,75          | 96,89%  |
| Subtrações     | 513                |                    | 0, 25           | 75\%    |
| Total          | 2049               | 8854               | 268,75          | 96,96%  |

Tabela 5.2: Complexidade computacional do filtro no domínio transformado para DB3 com  $m = 2$ .

Quando compara-se em termos de complexidade computacionalo PDWT-LMS, utilizando a wavelet DB3, com a solução de Bershad e Bist utilizando wavelet de Haar, percebe-se que há uma redução de 86,88% para a segunda parcial das transformadas, no processo de estimativa da localização do pico. Quando compara-se PDWT-LMS com a solução de Bershad e Bist, ambos utilizando a wavelet DB3 na segunda parcial, a redução passa a ser de 96,96%. Caso wavelets com mais coeficientes fossem utilizadas essa redução seria ainda maior.

No processo de filtragem no domínio temporal, mantém-se a estratégia proposta para o algoritmo PHDWT-LMS para identificar a resposta efetiva do sistema. O filtro m´ovel continua com 128 coeficientes. Com isso, as complexidades computacionais permanecem as mesmas para ambas as soluções nessa etapa do processo. A Tabela 5.3 mostra a complexidade computacional total das soluções utilizando a wavelet DB3 e da solução de Bershad e Bist com a wavelet de Haar, incluindo o processo no domínio transformado e no domínio temporal. Além disso, mostra também a redução da complexidade computacional total obtida pelo algoritmo proposto quando comparado à solução de Bershad e Bist utilizando a wavelet DB3 com  $m = 2$ .

| Operação       | $\lvert 8 \rvert$ | OW<br>$\Omega$ | PDWT-LMS | Redução |
|----------------|-------------------|----------------|----------|---------|
| Multiplicações | 1026              | 4811           | 391,75   | 91,86%  |
| Somas          | 1022              | 4554           | 388,75   | 91,46\% |
| Subtrações     | 514               |                | 1,25     | 37,5%   |
| Total          | 2562              | 9367           | 781, 75  | 91,65%  |

Tabela 5.3: Complexidade computacional total dos algoritmos para DB3 com  $m = 2$ .

Quando compara-se a complexidade computacional total entre o algoritmo PDWT-LMS com a wavelet DB3 e a solução de Bershad e Bist utilizando wavelet de Haar, na segunda parcial das transformadas, percebe-se uma redução de 69, 51%. Quando comparamos o PDWT-LMS com a solução de Bershad e Bist, ambos utilizando a wavelet DB3 e  $m = 2$ , a redução em complexidade computacional é de 91, 65%.

#### 5.3 Análise do Comportamento do PDWT-LMS

O algoritmo PDWT-LMS ´e essencialmente o algoritmo PHDWT-LMS operando com uma outra wavelet na transformada dos dados envolvidos no processo. Como visto na Seção 5.1, a solução de Wiener para o filtro no domínio transformado, obtida na Seção 3.2, é uma versão aproximada para a solução de Wiener deste filtro quando a transformação dos dados ´e feita com outras wavelets, que n˜ao a wavelet de Haar. O modelo que analisa o comportamento dos coeficientes do filtro adaptativo no dom´ınio transformado para o algoritmo PHDWT-LMS, desenvolvido no Capítulo 4, também é uma versão aproximada para o modelo quando a wavelet na transformação dos dados passa a ser outra, que não a de Haar. A equação do modelo aproximado para o algoritmo PDWT-LMS é reproduzida abaixo.

$$
E\{\mathbf{v}^{T}(k+1)\mathbf{v}(k+1)\} = (1 - 2\mu\sigma_{x}^{2} + \mu^{2}(C+2)\sigma_{x}^{4})E\{\mathbf{v}^{T}(k)\mathbf{v}(k)\} +
$$

$$
+ \mu^{2}\sigma_{x}^{2}C\sigma_{\eta}^{2} + \mu^{2}\sigma_{x}^{4}C\mathbf{w}_{o}^{T}\mathbf{G}\mathbf{w}_{o} - \mu^{2}\sigma_{x}^{4}C\mathbf{w}_{o_{P}}^{T}\mathbf{w}_{o_{P}}
$$

É importante notar que a solução de Wiener  $\boldsymbol{w}_{o_P}$  será diferente conforme a wavelet e a parcial utilizadas, o que também acontece com a matriz $\boldsymbol{G}$ e o número de coeficientes  ${\cal C}$ do filtro no domínio transformado.

# Capítulo 6 Simulações e Resultados

Para ilustrar o desempenho do algoritmo PHDWT-LMS, foram feitas simulações de Monte Carlo com 50 realizações e utilizando os oito modelos de resposta de eco contidos em [1]. Esses oito modelos de resposta de eco são chamados de  $\boldsymbol g_1$  a  $\boldsymbol g_8$  e as respostas ao impulso dos canais, criadas a partir deles, são chamadas de  $w_{o1}$  a  $w_{o8}$ . As respostas ao impulso  $w_o$  a serem identificadas foram formadas pela soma de um vetor de 1024 coeficientes zerados com os modelos  $g_i$  de forma que o pico de  $g_i$  estivesse localizado no 244<sup>°</sup> coeficiente de  $w_o$ . O valor 244 foi escolhido aleatoriamente. Essas respostas pretendem simular as respostas ao impulso de canais com duração de 128 ms amostradas a 8 KHz. O sinal de entrada utilizado foi um ruído branco gaussiano de variância unitária. O ruído de observação é um ruído branco gaussiano aditivo descorrelacionado com o sinal de entrada e com variância de -60 dB.

O desempenho do algoritmo PHDWT-LMS é comparado com o desempenho da solução de Bershad e Bist na Seção 6.1. Na Seção 6.2 são comparados os desempenhos dentro da pr´opria solu¸c˜ao proposta para escolhas de diferentes parciais da transformada Haar.

Na Seção 6.3 os desempenhos da solução proposta e da solução de Bershad e Bist s˜ao comparados quando a transformada wavelet utilizada deixa de ser a transformada Haar. Para isso, uma nova resposta ao impulso foi criada. Chamada de  $w_{o9}$ , ela ajudará a analisar o desempenho do algoritmo PDWT-LMS e a exemplificar a importância da utilização de diferentes wavelets na transformada dos dados do sistema. Para concluir, na Seção 6.4 é feita uma análise dos resultados obtidos.

#### 6.1 PHDWT-LMS x Solução de Bershad e Bist

A motivação inicial que levou à proposta do algoritmo PHDWT-LMS foi a melhoria da solução de Bershad e Bist quanto à complexidade computacional e ao processo de adaptação do filtro temporal na identificação da resposta de eco, além da diminuição das oscilações na estimativa da localização do pico. Desta forma, é fundamental a comparação entre as duas soluções. Para comparar a solução proposta com a solução de Bershad e Bist foram feitas simulações de Monte Carlo, com 50 realizações e 50000 amostras do sinal de entrada, utilizando os oito modelos de resposta de eco fornecidas em [1].

A principal alteração para diminuir a complexidade computacional da solução proposta está na transformada dos dados de entrada entregues ao filtro adaptativo no domínio transformado. O filtro no domínio transformado fornece a estimativa da localização do pico da resposta do canal e, quanto mais rápido uma estimativa correta for fornecida, mais rápido o filtro no domínio temporal poderá identificar a resposta de eco. Assim, as estimativas de localização do pico fornecidas pelo filtro no domínio transformado, nas duas soluções, devem ser comparadas. Observe, no entanto, que a solução proposta começa a adaptar parte da resposta efetiva do sistema antes que uma estimativa estável da localização do pico seja fornecida, adiantando o processo de identificação da resposta efetiva do sistema. Isso ocorre devido ao novo processo de adaptação do filtro no domínio temporal que permite que, mesmo após uma mudança na estimativa da localização do pico, valores obtidos nas iterações anteriores sejam utilizados como condições iniciais para a adaptação do filtro no domínio temporal.

Uma maneira de comparar a velocidade de convergência das estimativas nas duas soluções é escolher valores de passo para os algoritmos LMS no domínio transformado de forma que os desvios médios quadráticos nos coeficientes dos filtros sejam idênticos em regime permanente. O desvio médio quadrático, ou MSD na abreviação do inglês *Mean Square Deviation*, permite a observação de como os coeficientes dos filtros estão

convergindo para a solução de Wiener e, consequentemente, fornece informação sobre a estimativa da localização do pico, já que é através dos coeficientes que essa estimativa é gerada.

Como os processos de identificação no domínio transformado são diferentes para os dois algoritmos, diferentes passos de adaptação do LMS devem ser empregados em cada caso para que ambos levem ao mesmo valor de MSD em regime permanente. O valor de passo da solução proposta é definido como sendo  $\mu$  e o da solução de Bershad e Bist como sendo  $\mu_B$ . Em [8], Bershad e Bist utilizaram em suas simulações um valor de  $\mu_B$ dado por

$$
\mu_B = \frac{0.1}{(C+2)\sigma_x^2},\tag{6.1}
$$

em que  $C$  é a dimensão do filtro a ser adaptado.

Esse valor de passo foi mantido para a solu¸c˜ao de Bershad e Bist. Utilizando-se o modelo estatístico teórico desenvolvido no Capítulo 4, pode-se, através da equação  $(4.22)$ , encontrar os valores de passo  $\mu$ <sub>P</sub> para a solução proposta que levem ao mesmo valor de MSD em regime permanente. A Tabela 6.1 mostra os valores de  $\mu$ <sup>p</sup> utilizados para as várias respostas de eco a serem identificadas e para os valores de  $m$  usados nas simulações.

|                     | $m=2$      | $m=3$      | $m=4$      |
|---------------------|------------|------------|------------|
| $w_{o1}$            | 0.00040494 | 0.0010987  | 0.00080308 |
| $w_{o2}$            | 0.00023689 | 0.00062515 | 0.0030797  |
| $w_{o3}$            | 0.00034227 | 0.00033625 | 0.0026807  |
| $w_{o4}$            | 0.00032215 | 0.0009274  | 0.0026501  |
| $w_{o5}$            | 0.00020596 | 0.00044837 | 0.001665   |
| $w_{o6}$            | 0.00021813 | 0.0011742  | 0.0015797  |
| $w_{o7}$            | 0.00024036 | 0.0011417  | 0.0018437  |
| $\overline{w}_{o8}$ | 0.00054805 | 0.0090596  | 0.0015073  |

Tabela 6.1: Valores de  $\mu_P$  utilizados nas simulações.

Para o valor de passo do algoritmo LMS que adapta o filtro no domínio temporal o mesmo valor foi utilizado para todas as simulações. Este valor é dado por [8]

$$
\mu = \frac{0.1}{130\sigma_x^2}.\tag{6.2}
$$

Além dos valores de  $\mu_P$  e  $\mu_B$  e das respostas dos canais, os parâmetros utilizados foram  $\sigma_x^2 = 1, \, \sigma_\eta^2 = 10^{-6}, \, \text{e } m = 2, \, 3 \, \text{e } 4.$ 

Na comparação das estimativas de localização do pico, dois gráficos são apresentados para cada simulação. Um apresenta os valores das estimativas da localização do pico por amostra do sinal de entrada e o outro apresenta estes mesmos valores por operações necessárias para fornecer cada estimativa. Essa ponderação por operações serve para ilustrar o impacto do custo computacional de cada solução na busca pelas estimativas da localização do pico. A ponderação é feita com base nos valores das complexidades computacionais m´edias do processo de filtragem no dom´ınio transformado fornecidas na Tabela 3.2 da Seção 3.3. A localização estimada do pico será tratada nas legendas das figuras pela abreviação LEP, de Localização Estimada do Pico.

Na comparação do erro médio quadrático das soluções no processo de identificação das respostas de eco, dois gráficos também são apresentados. O erro médio quadrático será tratado aqui através da sigla MSE, do inglês *Mean Square Error*. Assim como ocorre para a estimativa do pico, um gráfico apresenta o MSE por amostra do sinal de entrada e outro gráfico apresenta o MSE por operações necessárias para chegar a estes valores. A ponderação por operações é feita com base nas complexidades computacionais totais das soluções, mostradas na Tabela 3.3 da Seção 3.3.

As simulações com as respostas  $w_{o2}$  e  $w_{o7}$  representam os comportamentos típicos das soluções. Os resultados dessas simulações são mostrados a seguir. As simulações com as demais respostas da recomendação [1] são apresentadas no Apêndice B.

A Figura 6.1 mostra o modelo da resposta de eco $\boldsymbol g_2$ dada em [1], isto é, a região não nula de  $w_{o2}$ . A Figura 6.2 mostra a resposta ao impulso do canal com 1024 coeficientes formada com  $g_2$ . As Figuras 6.3 e 6.4 mostram a resposta ao impulso  $w_{o2}$  transformada pela matriz  $\mathbf{H}_m$  e pela matriz  $\mathbf{S}_m$ , respectivamente, com  $m = 2$  e utilizando a wavelet de Haar. E importante enfatizar que a transformada da resposta ao impulso do canal ´e diferente da resposta de eco transformada adicionada de zeros. Isto ocorre porque a resposta de eco foi inserida em uma posição aleatória dentro da resposta do canal para as simulações. Essa posição influencia na transformada, já que os coeficientes das matrizes  $H_m$  e  $S_m$  irão multiplicar diferentes coeficientes da resposta de eco para diferentes posições em que ela se encontrar. A Figura 6.5 mostra a estimação da localização do pico por amostras do sinal de entrada para  $m = 2$ , tanto na solução proposta quanto na solução de Bershad e Bist. A Figura 6.6 mostra o mesmo gráfico da Figura 6.5, porém com a abscissa mostrando o número de operações necessárias na filtragem no domínio transformado para que cada algoritmo encontre as estimativas da localização do pico da resposta. As Figuras 6.7 e 6.8 mostram o erro médio quadrático do filtro adaptativo no domínio temporal para  $m = 2$ . Na Figura 6.7 o MSE é dado pelo número de amostras do sinal de entrada, e na Figura 6.8 pelo número total de operações necessárias para cada algoritmo atingir o MSE correspondente. A Figura 6.9 mostra o desvio m´edio quadr´atico nos coeficientes do filtro adaptativo no domínio transformado para  $m = 2$  na solução de Bershad e Bist, na solução proposta e a previs˜ao te´orica dada pelo modelo estat´ıstico desenvolvido no Capitulo 4.

As Figuras 6.10 a 6.18 mostram as mesmas informações das figuras citadas acima, porém para  $m = 3$  e as Figuras 6.19 a 6.27 para  $m = 4$ . As Figuras 6.28 a 6.54 mostram essas mesmas informações para as simulações realizadas com  $w_{o7}$ .

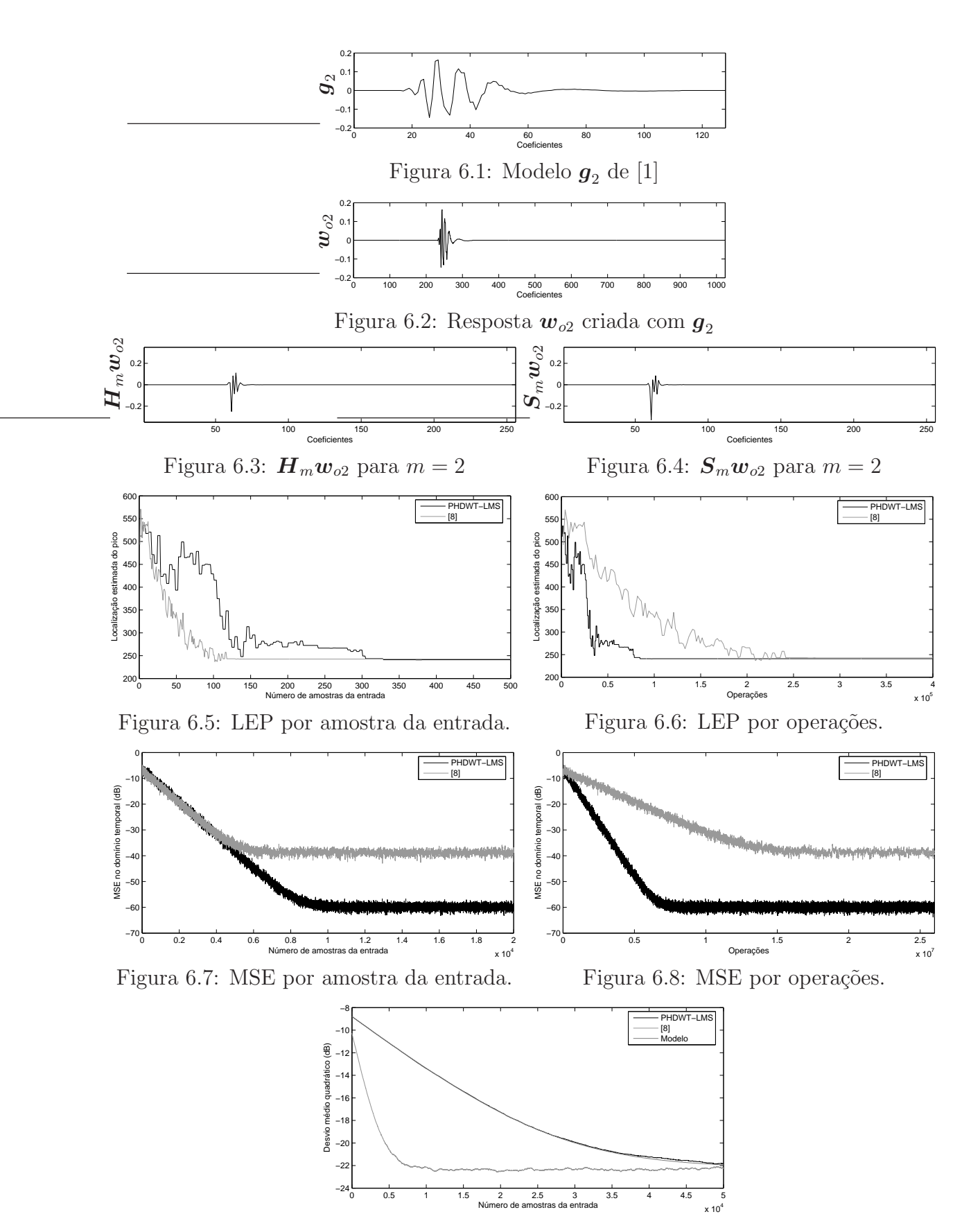

Figura 6.9: Desvio médio quadrático

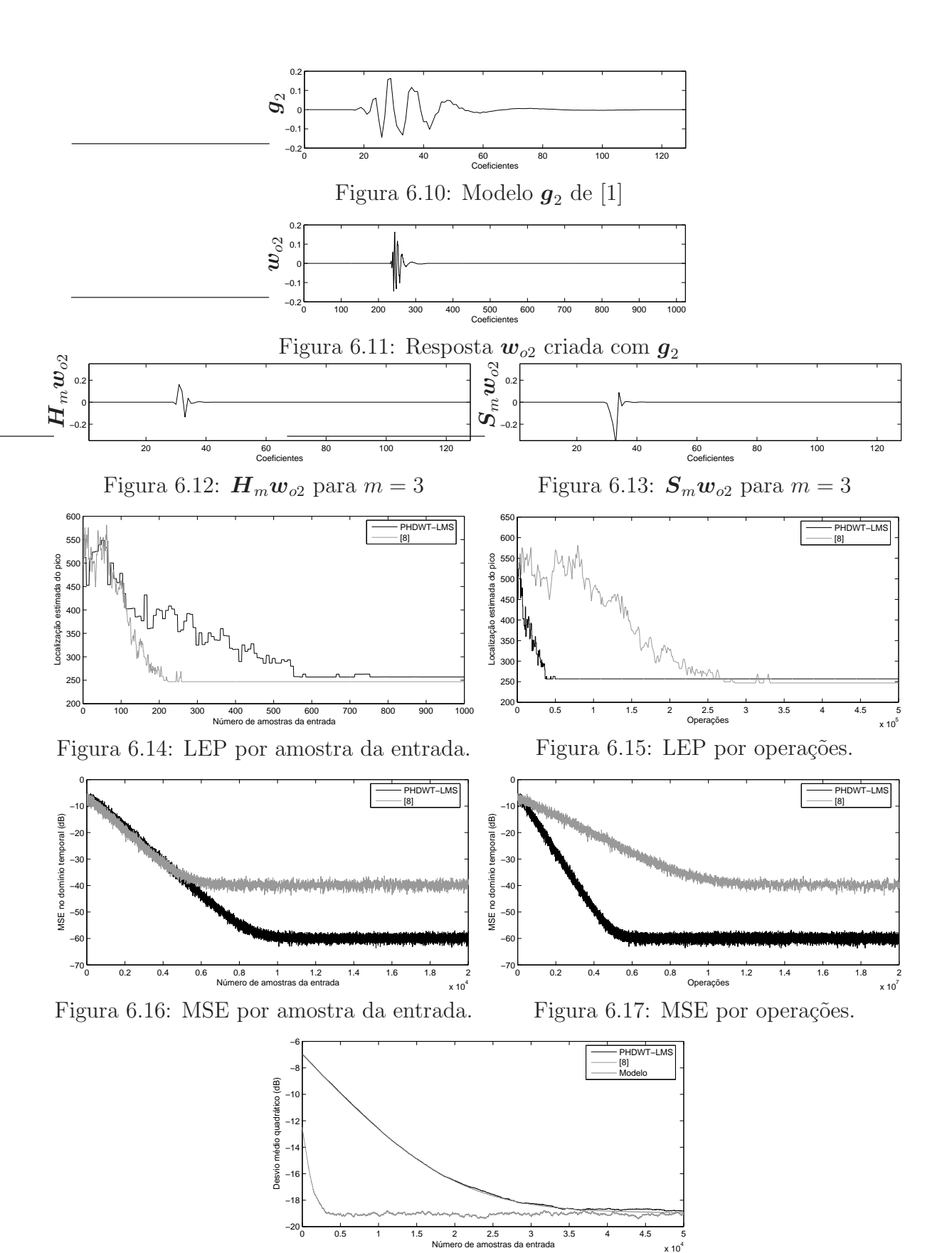

Figura 6.18: Desvio médio quadrático

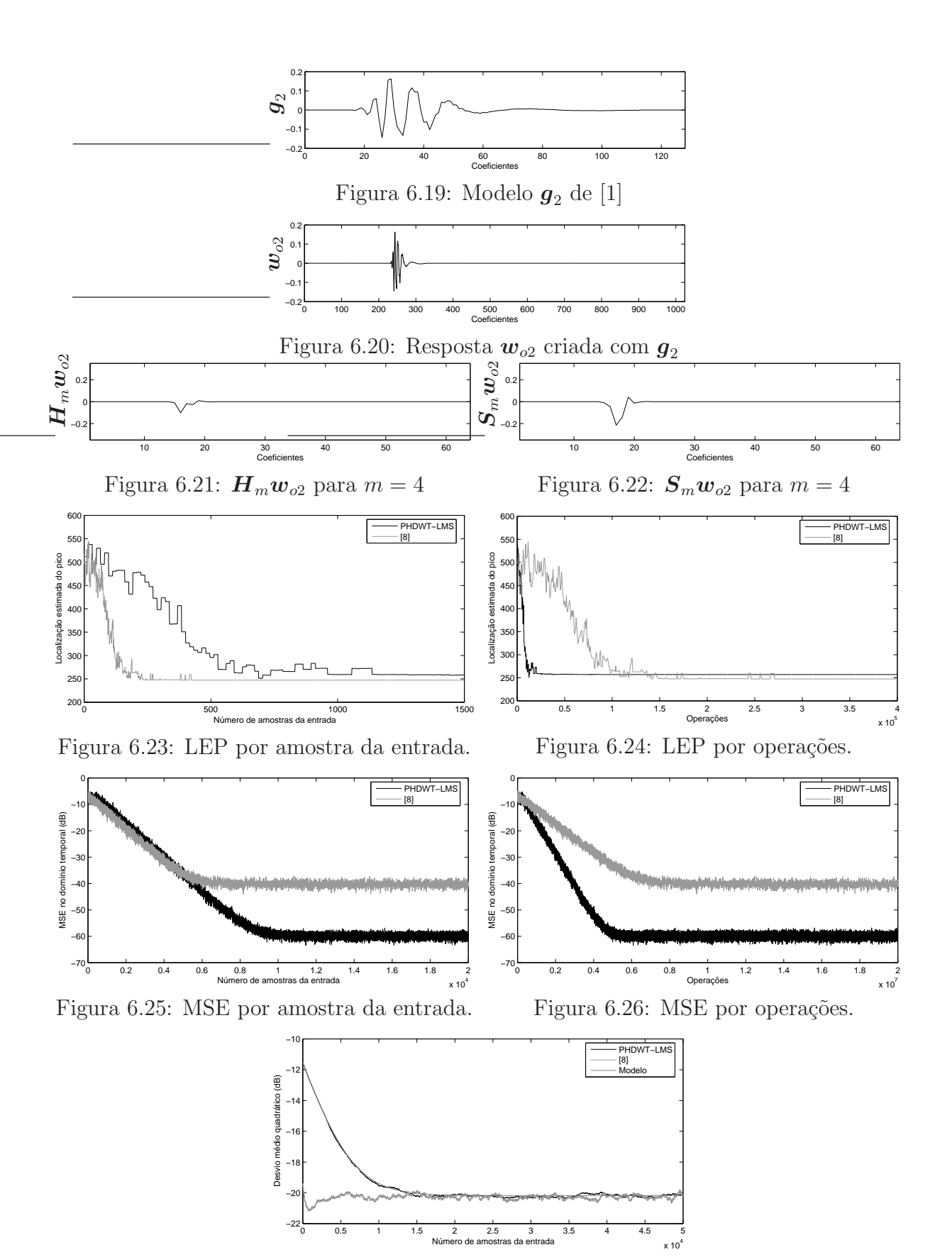

Figura 6.27: Desvio médio quadrático

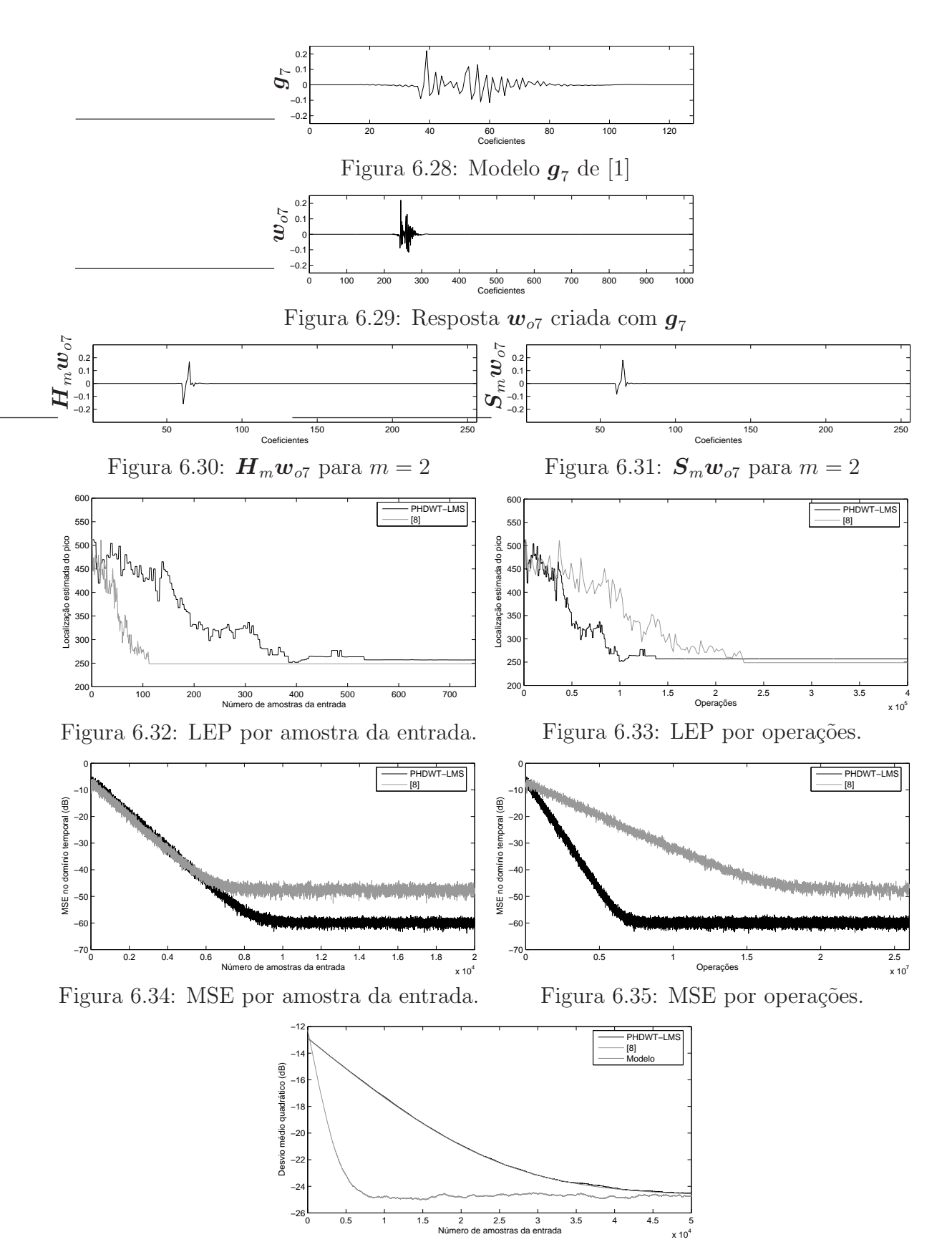

Figura 6.36: Desvio médio quadrático

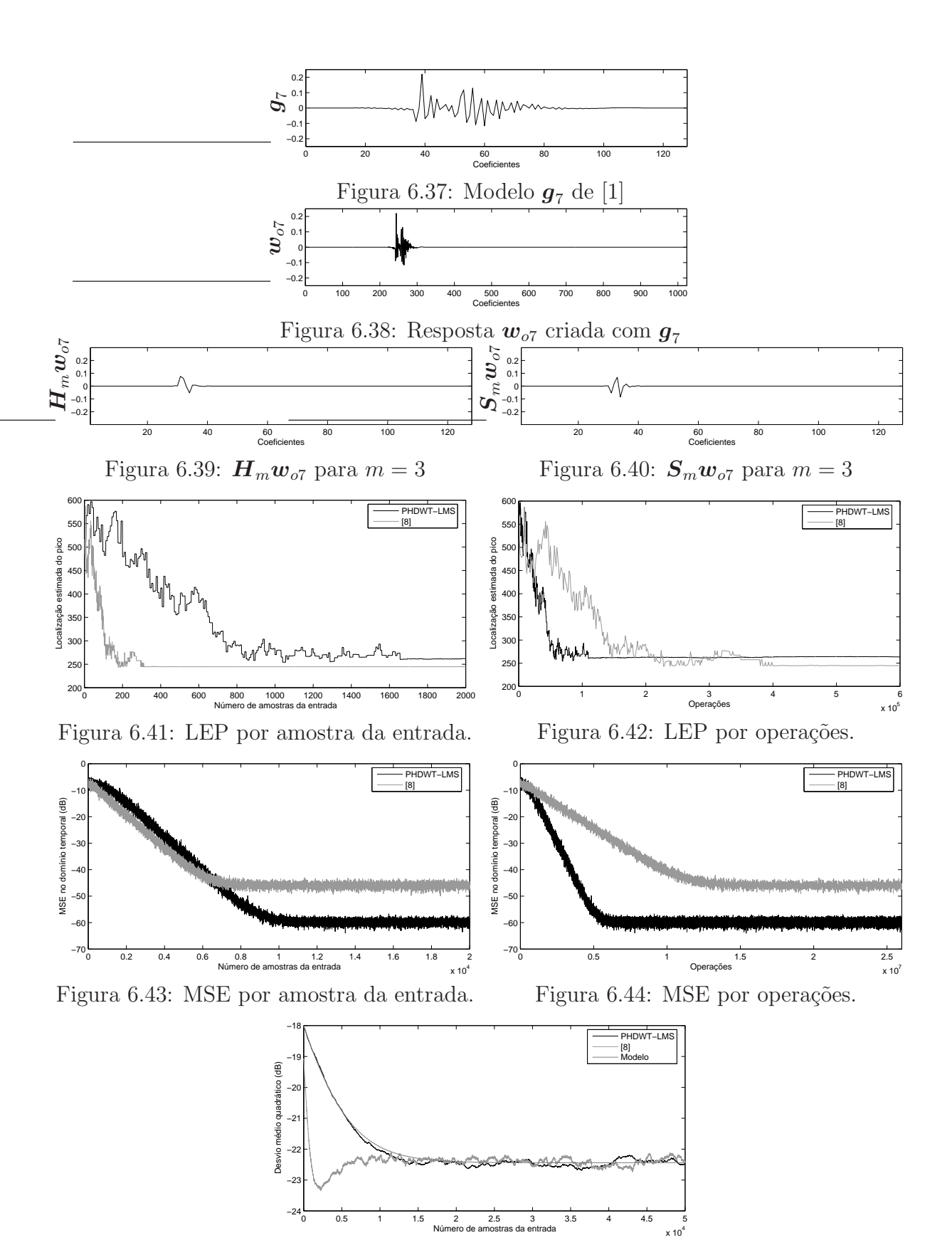

Figura 6.45: Desvio médio quadrático

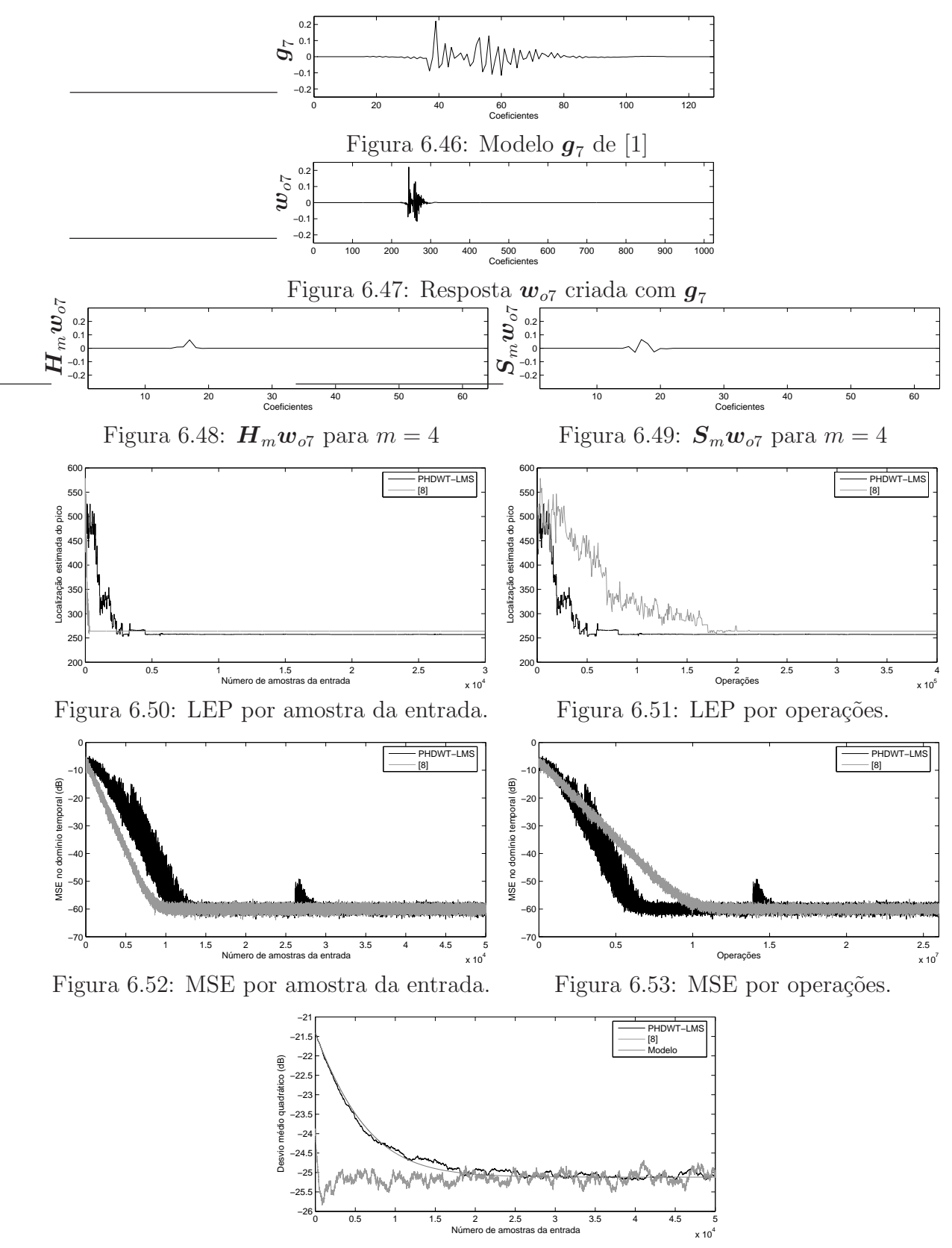

Figura 6.54: Desvio médio quadrático

Com o intuito de comparar as exatidões das estimativas da localização do pico (localizado na amostra 244) na solução proposta e na solução de Bershad e Bist, a Tabela 6.2 mostra os valores das estimativas em regime permanente para todas os modelos de respostas em [1] com  $m = 2, 3$  e 4.

|                       | $m=2$     |         | $m=3$     |        | $m=4$     |            |
|-----------------------|-----------|---------|-----------|--------|-----------|------------|
|                       | PHDWT-LMS | [8]     | PHDWT-LMS | [8]    | PHDWT-LMS | $\sqrt{8}$ |
| $\boldsymbol{w}_{o1}$ | 245       | 242     | 241       | 283, 2 | 257       | 248        |
| $\boldsymbol{w}_{o2}$ | 241       | 242,64  | 257       | 246,88 | 257       | 247,36     |
| $\boldsymbol{w}_{o3}$ | 245       | 241,84  | 265       | 254,08 | 273       | 262, 4     |
| $\boldsymbol{w}_{o4}$ | 253       | 245, 28 | 263, 56   | 275,04 | 305       | 259, 52    |
| $\boldsymbol{w}_{o5}$ | 241       | 240,96  | 249       | 244    | 241       | 256,64     |
| $\boldsymbol{w}_{o6}$ | 245       | 242, 32 | 241, 16   | 244,64 | 258, 28   | 315, 2     |
| $\boldsymbol{w}_{o7}$ | 257       | 248,72  | 264,68    | 244,64 | 257       | 264        |
| $\boldsymbol{w}_{o8}$ | 257       | 253,68  | 241       | 256    | 332, 28   | 252, 48    |

Tabela 6.2: Estimativa da localização do pico em regime permanente (valor correto: 244).

A Tabela 6.3 mostra o n´umero necess´ario de amostras do sinal de entrada para as soluções apresentarem uma estimativa estável da localização do pico. Uma estimativa estável é definida aqui como sendo uma estimativa a partir da qual, por 1000 amostras do sinal de entrada, a diferença entre a estimativa da localização do pico e a estimativa em regime permanente não exceda  $2^{m+1}$  coeficientes.

|                       | $m=2$     |     | $m=3$     |            | $m=4$     |       |
|-----------------------|-----------|-----|-----------|------------|-----------|-------|
|                       | PHDWT-LMS | 8   | PHDWT-LMS | $\sqrt{8}$ | PHDWT-LMS | [8]   |
| $\bm{w}_{o1}$         | 228       | 128 | 400       |            | 1808      | 312   |
| $\bm{w}_{o2}$         | 304       | 117 | 552       | 257        | 592       | 189   |
| $\bm{w}_{o3}$         | 572       | 340 | 656       | 152        | 464       | 2165  |
| $\bm{w}_{o4}$         | 600       | 250 | 528       | 511        | 624       | 21739 |
| $\bm{w}_{o5}$         | 1432      | 118 | 504       | 50         | 512       | 1418  |
| $\bm{w}_{o6}$         | 928       | 128 | 616       | 512        | 7392      |       |
| $\boldsymbol{w}_{o7}$ | 488       | 111 | 1552      | 272        | 2256      | 254   |
| $\boldsymbol{w}_{o8}$ | 328       | 350 | 1376      | 133        |           | 679   |

Tabela 6.3: Número de amostras da entrada para uma estimativa estável da localização do pico.

A Tabela 6.4 mostra o número necessário de operações matemáticas para as soluções apresentarem uma estimativa estável da localização do pico.

|                       | $m=2$     |        | $m=3$     |                | $m=4$     |          |
|-----------------------|-----------|--------|-----------|----------------|-----------|----------|
|                       | PHDWT-LMS | [8]    | PHDWT-LMS | $\overline{8}$ | PHDWT-LMS | [8]      |
| $\bm{w}_{o1}$         | 58881     | 262272 | 26450     |                | 32657     | 199992   |
| $\bm{w}_{o2}$         | 78508     | 239733 | 36501     | 329217         | 10693     | 121149   |
| $\bm{w}_{o3}$         | 147719    | 696660 | 43378     | 194712         | 8381      | 1387765  |
| $\bm{w}_{o4}$         | 154950    | 512250 | 34914     | 654591         | 11271     | 13934699 |
| $\bm{w}_{o5}$         | 369814    | 241782 | 33327     | 64050          | 9248      | 908938   |
| $\bm{w}_{o6}$         | 239656    | 262272 | 40733     | 655872         | 133518    |          |
| $\boldsymbol{w}_{o7}$ | 126026    | 227439 | 102626    | 348432         | 40749     | 162814   |
| $\bm{w}_{o8}$         | 84706     | 717150 | 90988     | 170373         |           | 435239   |

Tabela 6.4: Número de operações para uma estimativa estável da localização do pico.

#### 6.2 PHDWT-LMS para  $m = 2, 3$  e 4

Para comparar o desempenho da solução proposta para diferentes valores de m, foram realizadas simulações de Monte Carlo com 50 realizações e 50000 amostras do sinal de entrada. Os mesmos parâmetros utilizados nas simulações da Seção 6.1 foram utilizados, com excess˜ao dos valores de passo dos algoritmos LMS dos filtros adaptativos no domínio transformado. A fim de comparar a velocidade de convergência na estimativa da localização do pico, valores convenientes de  $\mu$ <sup>P</sup> devem ser escolhidos para  $m = 2, 3$ e 4. Novamente, valores de  $\mu$ <sup>p</sup> que levem a um mesmo desvio médio quadrático em regime permanente dos filtros adaptativos no dom´ınio transformado foram utilizados. Para  $m = 2$  o valor utilizado para  $\mu_{P2}$  foi

$$
\mu_{P2} = \frac{0.1}{(C+2)\sigma_x^2}.\tag{6.3}
$$

Usando o desvio médio quadrático obtido para  $m = 2$  com (6.3), os valores de  $\mu_{P3}$  e  $\mu_{P4}$ , para  $m = 3$  e 4, respectivamente, foram obtidos com (4.22). Os valores de  $\mu_{P3}$  e  $\mu_{P4}$ para a comparação da solução proposta entre os valores de m são mostrados na Tabela 6.5.

Assim como na Seção 6.1, as simulações com as respostas  $w_{o2}$  e  $w_{o7}$  serão apresentadas para exemplificar os comportamentos t´ıpicos do algoritmo PHDWT-LMS nas parciais 2, 3 e 4 da transformada Haar.

|                       | $\mu_{P3}$ | $\mu_{P4}$ |
|-----------------------|------------|------------|
| $\boldsymbol{w}_{o1}$ | 0.00078292 | 0.0012396  |
| $\boldsymbol{w}_{o2}$ | 0.00048908 | 0.0031404  |
| $w_{o3}$              | 0.00081497 | 0.0035254  |
| $\bm{w}_{o4}$         | 0.0013164  | 0.0037144  |
| $\boldsymbol{w}_{o5}$ | 0.0006741  | 0.0010602  |
| $w_{o6}$              | 0.0013608  | 0.0021557  |
| $w_{o7}$              | 0.0011042  | 0.003145   |
| $w_{o8}$              | 0.00091571 | 0.0018233  |

Tabela 6.5: Valores de  $\mu_{P3}$  e  $\mu_{P4}$  para comparação da solução proposta.

A Figura 6.55 mostra o modelo da resposta de eco $\boldsymbol g_2$ dada em [1], isto é, a região não nula de  $w_{o2}$ . A Figura 6.56 mostra a resposta ao impulso do canal com 1024 coeficientes formada com  $g_2$ . As Figuras 6.57, 6.58 e 6.59 mostram a resposta ao impulso  $w_{o2}$  transformada pela matriz  $S_m$  com  $m = 2, 3$  e 4, respectivamente. A Figura 6.60 mostra a localização estimada do pico por amostras do sinal de entrada para  $m = 2, 3$  e 4. A Figura 6.61 mostra a localização estimada do pico por operações necessárias para encontrar as respectivas estimativas na solução proposta com  $m = 2, 3, e, 4$ . A Figura 6.62 mostra o erro médio quadrático por amostras do sinal de entrada para  $m = 2, 3$  e 4. A Figura 6.63 mostra o mesmo gráfico que a Figura 6.62 só que agora o eixo das abscissas representa o número de operações necessárias para a solução proposta encontrar os erros médio quadráticos com  $m = 2, 3$  e 4. A Figura 6.64 mostra o desvio médio quadrático por amostras do sinal de entrada para  $m = 2, 3$  e 4.

As Figuras 6.65 a 6.74 mostram as mesmas informações das figuras citadas, porém para a resposta  $w_{o7}$ .

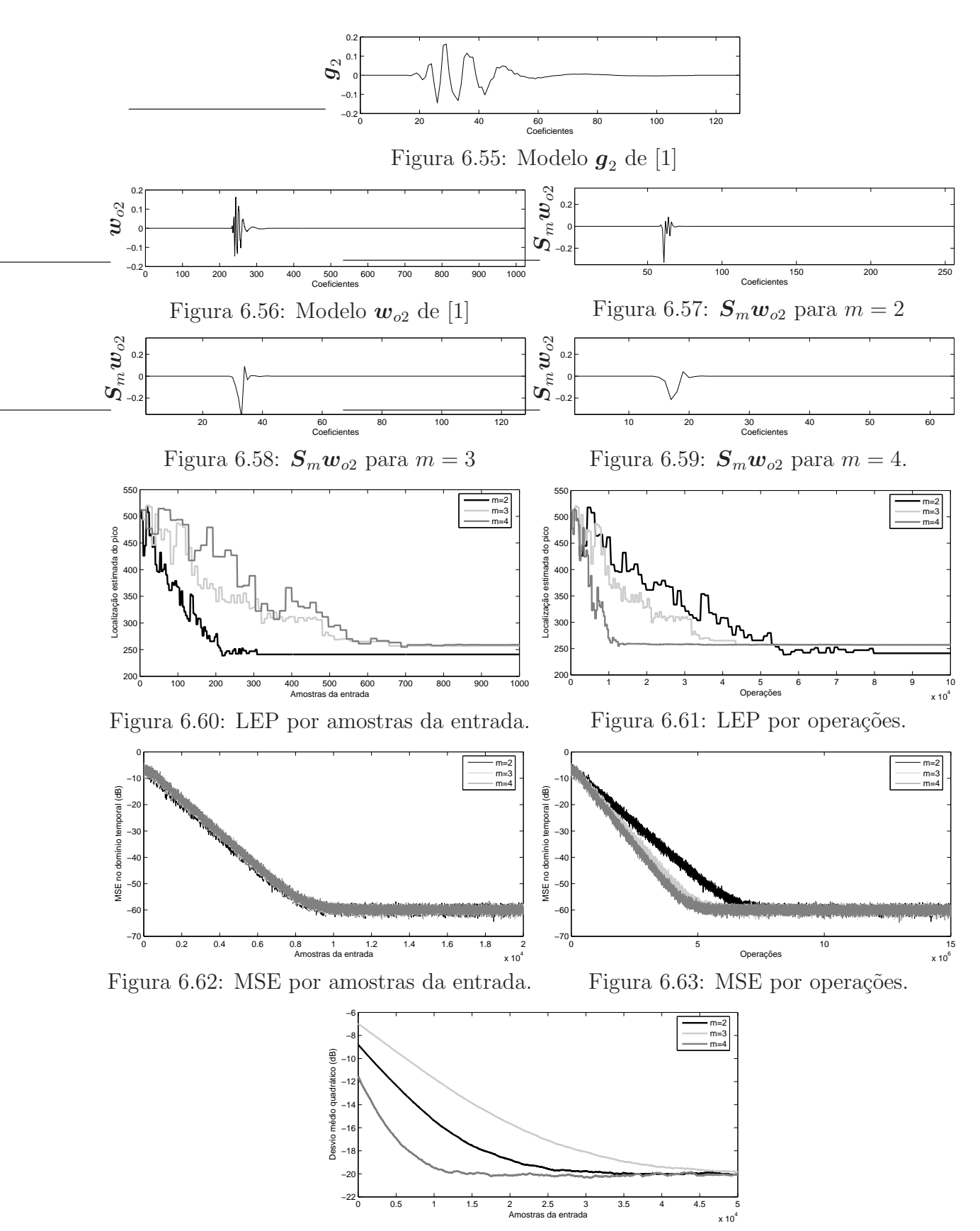

Figura 6.64: MSD por amostra da entrada.
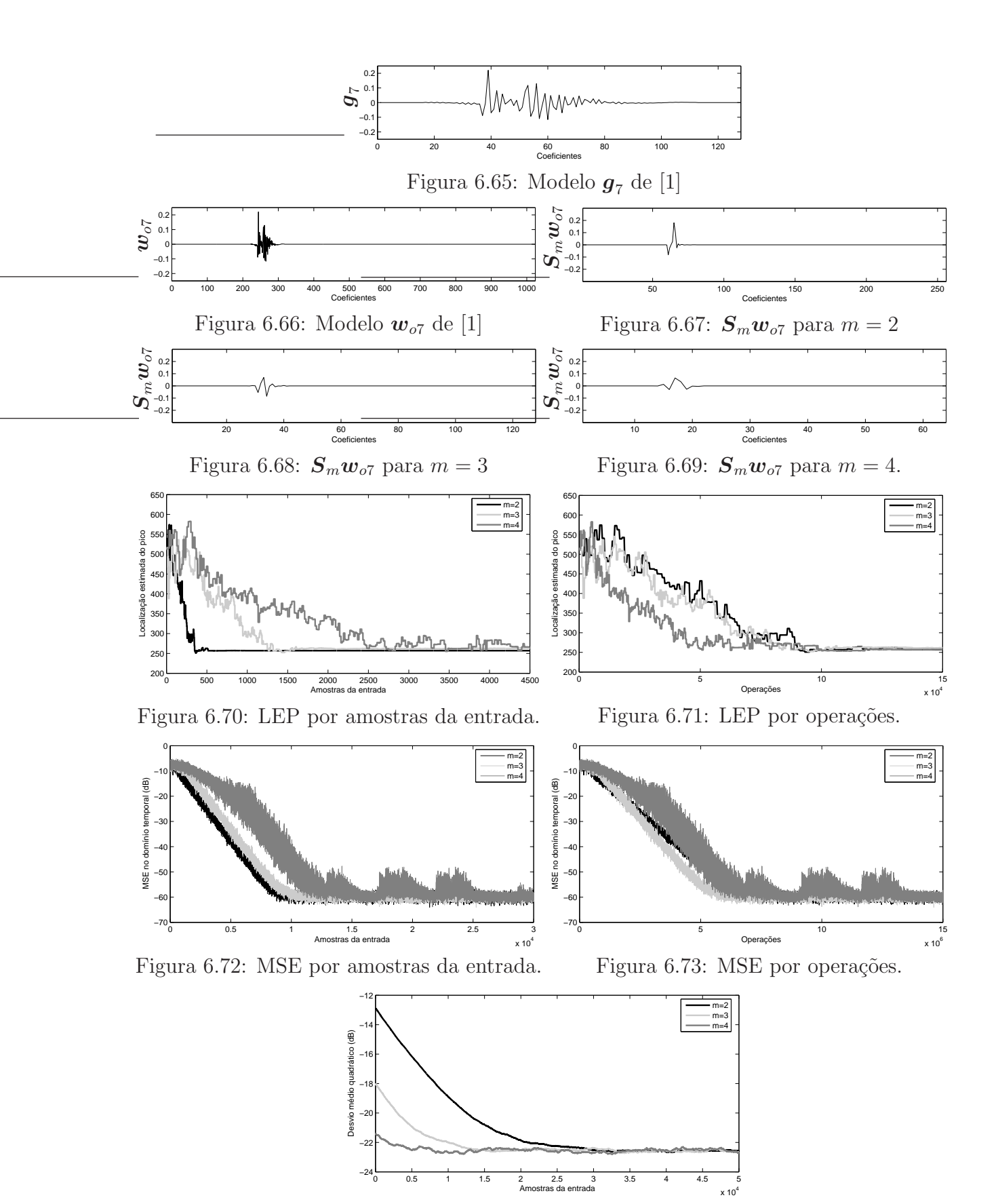

Figura 6.74: MSD por amostra da entrada.

Com o intuito de comparar a exatidão na estimativa da localização do pico no algoritmo PHDWT-LMS com  $m = 2, 3, e 4$ , a Tabela 6.6 mostra os valores das estimativas em regime permanente para todas os modelos de respostas em [1].

A Tabela 6.7 mostra o n´umero necess´ario de amostras do sinal de entrada para a solução proposta apresentar uma estimativa estável da localização do pico para  $m = 2, 3$ e 4.

A Tabela 6.8 mostra o número necessário de operações para a solução proposta apresentar uma estimativa estável da localização do pico para  $m = 2, 3$  e 4.

|                       | $m=2$ | $m=3$  | $m=4$                |
|-----------------------|-------|--------|----------------------|
| $\boldsymbol{w}_{o1}$ | 245   | 241    | 257                  |
| $\boldsymbol{w}_{o2}$ | 241   | 257    | 257                  |
| $\boldsymbol{w}_{o3}$ | 245   | 265    | 273                  |
| $\bm{w}_{o4}$         | 253   | 263,72 | 305                  |
| $w_{o5}$              | 241   | 249    | 241                  |
| $\boldsymbol{w}_{o6}$ | 245   | 241    | $\overline{257}, 32$ |
| $\boldsymbol{w}_{o7}$ | 257   | 264, 2 | 257, 32              |
| $w_{o8}$              | 257   | 241    | 342, 44              |

Tabela 6.6: Estimativa da localização do pico em regime permanente (valor correto: 244).

|                       | $m=2$ | $m=3$ | $m=4$ |
|-----------------------|-------|-------|-------|
| $\boldsymbol{w}_{o1}$ | 268   | 456   | 1440  |
| $\boldsymbol{w}_{o2}$ | 308   | 512   | 528   |
| $\boldsymbol{w}_{o3}$ | 520   | 680   | 400   |
| $\boldsymbol{w}_{o4}$ | 616   | 680   | 960   |
| $\boldsymbol{w}_{o5}$ | 1324  | 488   | 656   |
| $\bm{w}_{o6}$         | 852   | 808   | 6320  |
| $\boldsymbol{w}_{o7}$ | 348   | 1200  | 3856  |
| $\bm{w}_{o8}$         | 340   | 1080  | 19408 |

Tabela 6.7: Número de amostras da entrada para uma estimativa estável da localização do pico.

|                       | $m=2$  | $m=3$ | $m=4$  |
|-----------------------|--------|-------|--------|
| $\boldsymbol{w}_{o1}$ | 69211  | 30153 | 26010  |
| $w_{o2}$              | 79541  | 33856 | 9537   |
| $\boldsymbol{w}_{o3}$ | 134290 | 44965 | 7225   |
| $\bm{w}_{o4}$         | 159082 | 44965 | 17340  |
| $\boldsymbol{w}_{o5}$ | 341923 | 32269 | 11849  |
| $w_{\alpha 6}$        | 220029 | 53429 | 114155 |
| $\boldsymbol{w}_{o7}$ | 89871  | 79350 | 69649  |
| $w_{\alpha8}$         | 87805  | 71415 | 350557 |
|                       |        |       |        |

Tabela 6.8: Número de operações para uma estimativa estável da localização do pico.

## 6.3 PDWT-LMS x Solução de Bershad e Bist Utilizando outras Wavelets

Como visto no Capítulo 5, a utilização de outras wavelets na transformada dos dados envolvidos no processo de identificação de sistemas pode ser conveniente. Em função disso, o algoritmo PDWT-LMS foi desenvolvido na Seção 5.1 enquanto que sua complexidade computacional foi calculada na Seção 5.2. Para exemplificar a necessidade da utilização de outras wavelets, uma nova resposta ao impulso foi criada. Essa resposta  $\boldsymbol{w}_{o9}$ mantém o mesmo número de coeficientes das respostas  $w_{o1}$  a  $w_{o8}$  e tem sua porção efetiva com duração semelhante à do modelo  $g_8$ .

Simulações de Monte Carlo com 50 realizações e 50000 amostras do sinal de entrada foram realizadas utilizando a resposta  $w_{o9}$ . Os algoritmos simulados foram os de Bershad e Bist, com transformada wavelet parcial de Haar e transformada wavelet DB3 parcial, e o algoritmo PDWT-LMS proposto, tamb´em utilizando a transformada wavelet DB3 parcial. Para todas as simulações, a segunda parcial da transformada foi escolhida.

Os mesmos parâmetros das simulações das Seções 6.1 e 6.2 foram utilizados com excess˜ao dos valores de passo para os algoritmos LMS que adaptam os filtros no dom´ınio transformado. Os valores de passo na solução de Bershad e Bist foram escolhidos conforme a equação (6.1). Para o valor de passo do algoritmo LMS no PDWT-LMS escolheu-se um valor que levasse o filtro no domínio transformado à mesma MSD em regime permanente encontrada na simulação com o algoritmo de Bershad e Bist utilizando a wavelet DB3. Os motivos para isso são os já citados na Seção 6.1. Utilizando-se o modelo estatístico teórico da Seção 5.3, dado pela equação (4.22), o valor de passo determinado para o algoritmo PDWT-LMS foi  $\mu_{PDWT} = 0,00015257$ .

A Figura 6.75 mostra a resposta  $w_{o9}$  que simula a resposta ao impulso do canal com 1024 coeficientes. As Figuras 6.76, 6.77 e 6.78 mostram a resposta ao impulso  $w_{o9}$  transformada respectivamente pela transformada Haar parcial, pela transformada wavelet parcial DB3 e pela matriz  $S_m$  formada com a utilização da wavelet DB3, ambas com  $m = 2$ . A Figura 6.79 mostra a localização estimada do pico por amostras do sinal de entrada, obtida com os três algoritmos simulados. A Figura 6.80 mostra o mesmo gráfico da Figura 6.79, porém com a abscissa mostrando o número de operações necessárias, na filtragem no domínio transformado, para cada algoritmo encontrar as estimativas da localização do pico da resposta. A complexidade computacional utilizada foi a do processo de estimativa da localização do pico, ou seja, aquela mostrada na Tabela 5.2. As Figuras 6.81 e 6.82 mostram os erros médios quadráticos dos filtros adaptativos no domínio temporal. Na Figura 6.81 o MSE é dado pelo número de amostras do sinal de entrada e na Figura 6.82 pelo número total de operações necessárias para cada algoritmo atingir o MSE correspondente. A complexidade computacional aqui utilizada ´e aquela apresentada na Tabela 5.3, ou seja, a complexidade total dos algoritmos. A Figura 6.83 mostra o desvio médio quadrático nos coeficientes dos filtros adaptativos no domínio transformado para  $m = 2$ nas soluções de Bershad e Bist e na solução proposta. A Figura 6.84 mostra novamente o MSD obtido com o algoritmo PDWT-LMS junto com o resultado dado pelo modelo estatístico teórico desenvolvido na Seção 5.3.

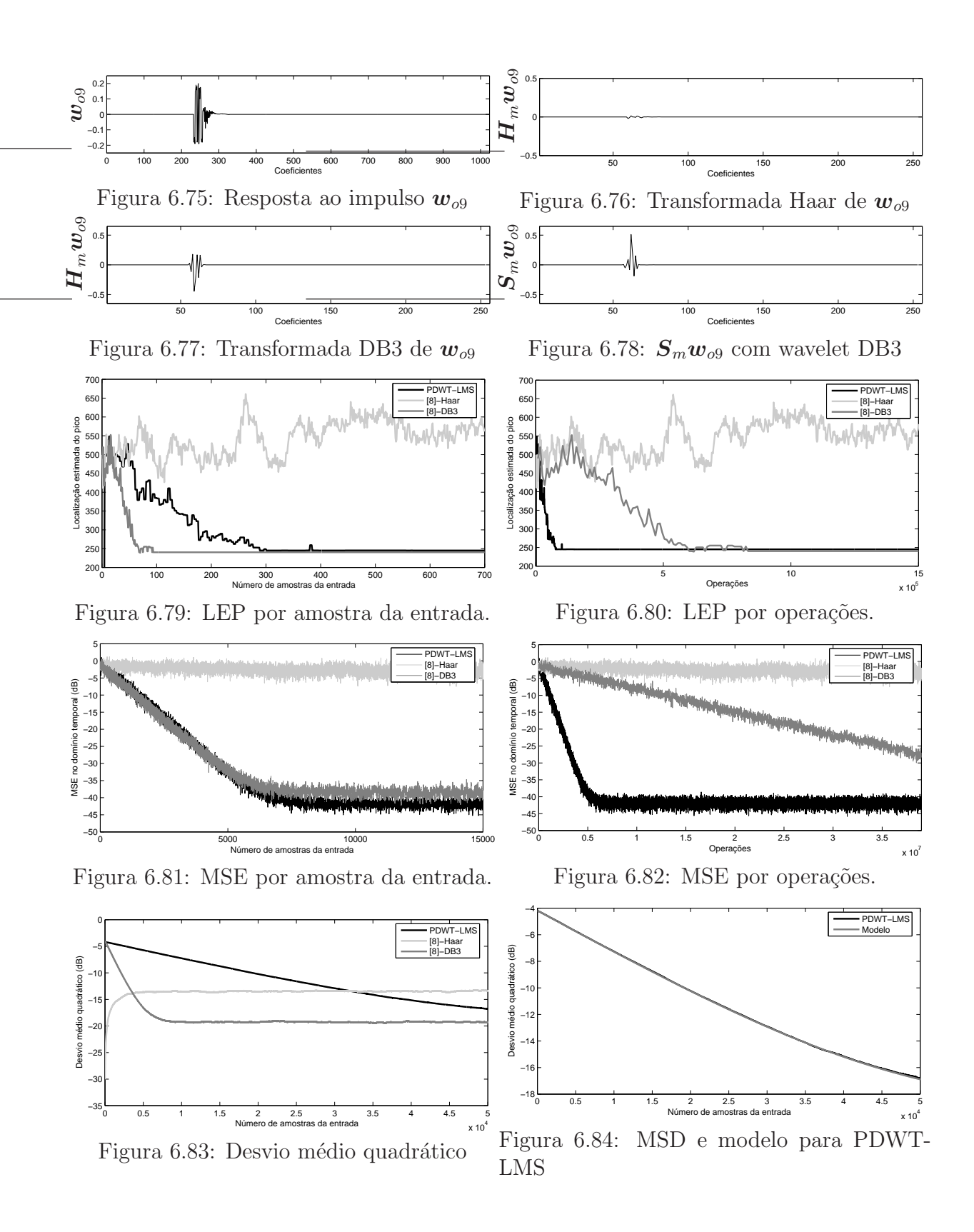

A Tabela 6.9 mostra o número de amostras necessárias do sinal de entrada para a obtenção de uma estimativa estável da localização do pico. Mostra, também, a quantidade de operações necessárias para a obtenção da estimativa. Observe que a simulação utilizando a solu¸c˜ao de Bershad e Bist com a transformada Haar n˜ao conseguiu convergir para uma estimativa estável da localização do pico.

|          | Amostras | Operações |
|----------|----------|-----------|
| PDWT-LMS | 384      | 103200    |
| [8]-DB3  | 93       | 823422    |
| [8]-Haar |          |           |

Tabela 6.9: Amostras da entrada e operações para uma estimativa estável.

#### 6.4 An´alise dos Resultados

Para facilitar a compreensão, a análise dos resultados obtidos será divida em tópicos referentes ao assunto tratado. Serão tratados cinco assuntos principais: exatidão na estimativa da localização do pico, PHDWT-LMS x solução de Bershad e Bist, PHDWT-LMS com  $m = 2, 3$  e 4, PDWT-LMS x solução de Bershad e Bist utilizando outras wavelets e, finalmente, exatidão do modelo estatístico teórico.

#### 6.4.1 Exatidão na Estimativa da Localização do Pico

Na solução proposta a estimativa da localização do pico em regime permanente está normalmente próxima à localização exata do pico na resposta do canal (a distância no número de amostras é bem menor que 128). Conforme o aumento do valor de  $m$ , ou seja, conforme ´e escolhida uma parcial mais alta da transformada wavelet, h´a um deslocamento à direita na estimativa da localização do pico. Para  $m = 3$  o deslocamento é pequeno e para  $m = 4$  o deslocamento é maior. Isso ocorre devido a dois fatores atuando em conjunto.

O primeiro fator é a diminuição da definição temporal do filtro no domínio transformado com o aumento do valor de m (maior dimensão de  $h_m$ ). Um coeficiente da solução de Wiener do filtro no domínio transformado, ou seja, de  $S_m w_o$ , capta informações de uma região com  $2M - 1$  coeficientes da resposta  $w<sub>o</sub>$  a ser identificada, e quanto maior o valor de  $m$  maior o tamanho desta região. Caso o coeficiente do filtro transformado que representa uma região de  $2M - 1$  coeficientes seja o de maior valor absoluto, a região correspondente será estimada como a região que contém o pico, e a localização do pico será "traduzida" para o domínio temporal como se estivesse no centro desta região. Portanto, quanto maior o valor de  $m$  menor a definição temporal do filtro adaptativo no domínio transformado.

O outro fator ´e a caracter´ıstica das respostas de eco de r´apida ascens˜ao ao pico e lento declínio da energia da resposta após o pico. O coeficiente com maior valor absoluto no filtro no domínio transformado deverá ser aquele que capta informação da região com  $2M - 1$  coeficientes com maior energia na resposta do canal. Em  $S_m w_o$ , essas regiões são sobrepostas mas com deslocamento de  $2<sup>m</sup>$  coeficientes entre o centro de duas regiões subseqüentes. Dessa forma, as regiões com maior energia devem estar centralizadas após o pico, ou seja, são aquelas regiões em que a energia da resposta de eco está alta e ainda no começo da queda. Como as respostas de eco apresentam rápida ascensão ao pico, a região centralizada no pico, possivelmente, ainda terá informações de uma parte da resposta de eco com valores baixos de energia, que s˜ao os coeficientes `a esquerda do pico. Com isso, quanto maior o valor de  $m$ , maior a região representada por um coeficiente do filtro no domínio transformado e maior o deslocamento à direita da estimativa da localização do pico em relação à sua localização real.

 $\dot{E}$  exatamente em função desse comportamento que o filtro no domínio temporal tem sua colocação feita de maneira variável conforme o valor de  $m$ . Lembre-se de que o coeficiente  $34 + 2^m + 2^{m-1}$  do filtro no domínio temporal é fixado na estimativa da localização do pico. Perceba que quanto maior o valor de m, maior o deslocamento para a esquerda do filtro no domínio temporal em relação à localização estimada do pico.

Para a solução de Bershad e Bist, esse comportamento de deslocamento à direita na estimativa da localização do pico não é explícito, pois o filtro adaptativo no domínio transformado trabalha no domínio Haar. Com isso, as regiões correspondentes a cada coeficiente na solução de Wiener têm tamanho de apenas  $M$  coeficientes, diminuindo os efeitos da menor definição temporal do filtro no domínio transformado. Os efeitos referentes à rápida ascensão ao pico e ao lento declínio da energia nas respostas de eco ainda influenciam a estimativa da localização do pico.

#### 6.4.2 PHDWT-LMS x Solução de Bershad e Bist

Nas simulações utilizando a transformada Haar parcial com  $m = 2$  e 3, as regiões da solução de Wiener na solução proposta são compostas de 7 e 15 coeficientes, respectivamente. Como são regiões pequenas em relação à duração da resposta completa, o filtro no domínio transformado apresenta alta definição, o que faz com que o pico tenha sua localização estimada de forma bastante exata. Para  $m = 4$ , as regiões da solução de Wiener do filtro transformado são formadas por 31 coeficientes e fica evidente o deslocamento à direita na estimativa da localização do pico. Como pode ser observado na Tabela 6.6, em sete das oito respostas utilizadas nas simulações a estimativa com  $m = 4$  é a mais deslocada à direita do pico real. Os resultados obtidos nas simulações feitas com a resposta  $\boldsymbol{w}_{o3}$ e apresentados na Tabela 6.2 ilustram bem esse comportamento.

Na solução de Bershad e Bist para  $m = 4$  a localização estimada do pico é a mais à direita em cinco das oito respostas simuladas, quando comparamos com os casos de  $m = 2$ e 3.

Para  $w_{o4}$  e  $m = 4$  (Figuras B.55 a B.81), a localização estimada do pico em regime permanente na solução proposta fica muito à direita da localização real do pico (coeficiente 300 aproximadamente). A resposta  $w_{o4}$  é uma exceção ao bom comportamento do algoritmo PHDWT-LMS. A resposta de eco  $\bm{g}_{4},$  que compõe a resposta do canal  $\bm{w}_{o4},$ ´e uma resposta bem longa, com 128 coeficientes, isto ´e, para uma taxa de amostragem de 8 KHz a sua duração é de 16 ms. Dessa forma, como o filtro adaptativo no domínio temporal também tem 128 coeficientes, apenas uma alocação exata deste filtro sobre a resposta de eco levaria à identificação completa da resposta. Como na resposta de eco  $\boldsymbol{g}_4$ o declínio da energia da resposta é bem lento, quando comparado às outras respostas da recomendação ITU-T G.168 [1], o coeficiente com maior valor absoluto do filtro no domínio transformado deve ser aquele que representa uma região bastante à direita do pico, tornando a solução proposta ineficiente. Uma possível modificação para solucionar esse problema seria aumentar o número de coeficientes do filtro no domínio temporal.

A própria recomendação que fornece o modelo de resposta de eco  $\boldsymbol{g}_4$  informa que em medições feitas nos Estados Unidos e na Europa não foram encontradas respostas de eco com durações superiores a 12 ms, ou seja, 96 coeficientes. A recomendação informa também que as respostas de eco típicas têm durações entre 5 e 7 ms, diminuindo a importância dessa ocorrência isolada.

Outro aspecto a ser analisado são as oscilações na estimativa da localização do pico. Na solução de Bershad e Bist essas oscilações são significativas e ocorrem para a resposta  $w_{o1}$  com  $m = 3$  e para as respostas  $w_{o3}$ ,  $w_{o4}$ ,  $w_{o5}$ ,  $w_{o6}$  e  $w_{o8}$  com  $m = 4$ . A transformada Haar parcial utilizada com essas respostas "espalha" muito o pico e faz com que a solução de Wiener não apresente um pico evidenciado. Isso ocasiona flutuações nos coeficientes do filtro adaptativo e causa, consequentemente, grandes oscilações na estimativa da localização do pico. A sugestão para a solução desse problema dada em  $[8]^1$  não consegue evitar o efeito das grandes oscilações e ainda pode fazer com que uma estimativa correta do pico n˜ao seja utilizada.

Como explicado no Capítulo 3, o algoritmo proposto opera com as wavelets que correspondem à autocorrelação da wavelet de Haar, e as linhas de  $S_m$  são compostas por coeficientes que representam regiões sobrepostas da resposta original. Com isso, existe uma diminuição na probabilidade de ocorrência desse problema de oscilação na estimativa da localização do pico. Isso é facilmente verificado nas simulações, já que apenas as simulações com as respostas  $w_{o6}$  e  $w_{o8}$  com  $m = 4$  apresentam grandes oscilações na estimativa da localização do pico. Oscilações pequenas podem ocorrer, como para a resposta

 $1 \text{ Em } [8]$  se a diferença entre as estimativas é menor que 21 coeficientes a estimativa anterior é mantida para a adaptação do filtro adaptativo no domínio temporal e a estimativa atual é descartada.

 $w_{o7}$  com  $m = 3$  e 4, mas a nova proposta de adaptação do filtro no domínio temporal consegue rapidamente minimizar os efeitos destas oscilações.

Para todas as simulações realizadas na Seção 6.1, com excessão daquelas onde há grande oscilação na localização estimada do pico e da simulação com  $w_{o8}$  e  $m = 2$ , o filtro no domínio transformado na solução de Bershad e Bist necessita de menos amostras do sinal de entrada do que a solução proposta para atingir a estabilidade na estimativa da localização do pico. Esse fato deve-se à quantidade de adaptações do filtro no domínio transformado. Na solução de Bershad e Bist, novas informações são fornecidas ao algoritmo LMS a cada amostra do sinal de entrada, e o filtro é, então, adaptado. Na solução proposta, as novas informações e a adaptação do filtro ocorrem apenas a cada  $2^m$  amostras do sinal de entrada, ocasionando uma convergência mais lenta em número de amostras de  $x(n)$ .

Porém, com excessão de  $w_{\alpha 8}$  com  $m = 4$ , quando não houve convergência, e de  $w_{\alpha 5}$ com  $m = 2$ , o número de operações necessárias para a obtenção de uma estimativa estável da localização do pico foi menor na solução proposta do que na solução de Bershad e Bist para todas as 22 demais simulações realizadas. Esse número de operações reflete o esforço computacional exigido do processador utilizado na implementação da solução, e é exatamente este custo que a nova solução proposta visa diminuir. Esse objetivo foi atingido conforme observa-se na Tabela 6.4 e nos gráficos da Seção 6.1 e do Apêndice B.

Para todas as simulações em que não ocorrem problemas na estimativa da localização do pico, causados pelo fato da estimativa do pico estar muito deslocada `a direita ou por problemas de grandes oscilações nestas estimativas, o valor do erro médio quadrático do filtro no domínio temporal é menor ou igual na solução proposta do que na solução de Bershad e Bist. Na verdade, das 17 simulações em que não ocorrem problemas na estimativa da localização do pico, a solução proposta apresenta um MSE menor em 14 casos. Apenas para  $w_{o1}$  com  $m = 2$  e  $w_{o1}$  e  $w_{o7}$  com  $m = 4$  o MSE é igual nas duas soluções. Isso se deve a nova forma de alocar o filtro no domínio temporal em função da estimativa da localização do pico, o qual é mais eficiente e leva em consideração as características das respostas de eco, o que não ocorre em [8].

Para a resposta  $w_{o1}$ , essa igualdade no MSE em regime permanente ocorre porque  $g_1$  é uma resposta de eco bastante curta. Assim, apenas centralizar o filtro no domínio temporal em torno da estimativa da localização do pico já é suficiente para a identificação de toda a resposta. Para o caso de  $w_{o7}$  com  $m = 4$ , a estimativa do pico na solução de Bershad e Bist está bem deslocada à direita devido a um segundo pico existente na resposta  $g_7$ , que está localizado praticamente no centro da resposta de eco. Com isso, a centralização do filtro no domínio temporal em torno da localização estimada do pico produz um bom resultado.

Na análise da velocidade de convergência do filtro temporal, observa-se que a velocidade de convergência é praticamente a mesma na solução proposta e na de Bershad e Bist, dado que não ocorrem problemas com a estimativa da localização do pico. E importante observar que, apesar da solu¸c˜ao de Bershad e Bist fornecer uma estimativa estável da localização do pico mais rapidamente, a diferença de tempo entre a estimativa estável da solução de Bershad e Bist e a da solução proposta é pequena quando comparada com o tempo necessário à identificação da resposta efetiva por parte do filtro temporal. Além disso, a solução proposta compensa esse fato, em parte, com a forma de adaptação do filtro no domínio temporal. Na solução proposta, conforme a localização estimada do filtro aproxima-se da localização correta, o filtro adaptativo no domínio temporal já começa a identificar parte da resposta de eco e mantém esta identificação parcial para as próximas iterações, quando a estimativa da localização do pico será ainda mais próxima à localização real. Na solução de Bershad e Bist, o filtro temporal só passa a identificar efetivamente a resposta de eco após a estimativa da localização do pico se tornar estável. Isso ocorre porque a alocação dos coeficientes do filtro temporal acompanha as alterações na estimativa da localização do pico, e os valores dos coeficientes do filtro se tornam condições iniciais para a próxima adaptação, condições iniciais estas que possivelmente não têm informação alguma sobre a resposta de eco a ser identificada.

Quando a comparação é feita em relação ao número de operações do processador para

o filtro no domínio temporal atingir um erro médio quadrático em regime permanente estável, observa-se que em todas as simulações, com excessão de  $w_{o4}$  e  $w_{o8}$  com  $m = 4$ , casos em que n˜ao h´a uma estimativa correta do pico para o algoritmo PHDWT-LMS, a solução proposta atinge um erro médio quadrático menor no domínio temporal e com menos operações do que a solução de Bershad e Bist. Esse era o objetivo da proposta da nova solução.

#### 6.4.3 PHDWT-LMS com  $m = 2, 3$  e 4

Nas simulações feitas com o intuito de comparar o desempenho da solução proposta para diferentes valores de m, ou seja, para diferentes parciais da transformada Haar, observa-se que o algoritmo torna-se mais lento para fornecer uma estimativa estável da localização do pico, em número de amostras do sinal de entrada, conforme cresce o valor de  $m$ . Esse fato já foi explicado e é causado pela diminuição da quantidade de adaptações dos filtros no dom´ınio transformado num dado intervalo de amostras do sinal de entrada. Como a complexidade computacional da solução proposta diminui com o aumento do valor de  $m$ , a convergência do algoritmo para uma estimativa estável da localização do pico (em número de operações do processador) é mais rápida para valores de  $m$  mais altos. As excessões são as respostas  $w_{o6}$  e  $w_{o8}$  em que há problemas de oscilação na estimativa quando a solução proposta é simulada com  $m = 4$ .

Analisando o desempenho do filtro no domínio temporal para respostas em que não há problemas na estimativa da localização do pico, pode-se observar que os valores de MSE em regime permanente são muito próximos, independentemente da parcial escolhida da transformada Haar. O fato dos MSE em regime permanente serem praticamente iguais mostra que a escolha da forma variável de inserção do filtro no domínio temporal, conforme o valor de m, foi projetada de maneira eficaz. A excessão continua sendo a resposta  $w_{\alpha4}$ que apresenta um grande deslocamento à direita na estimativa da localização do pico em relação a localização real. Isso acontece por motivos já anteriormente explicados.

O tempo que o filtro no dom´ınio temporal leva para atingir o MSE em regime per-

manente só é diferente para cada parcial da transformada Haar em função do tempo que o algoritmo leva para encontrar uma estimativa estável da localização do pico. Como essa diferença de tempo é pequena, quando comparada ao tempo que o filtro no domínio temporal necessita para identificar a resposta de eco, os MSE em regime permanente são atingidos praticamente ao mesmo tempo, primeiro pelo algoritmo com  $m = 2$ , seguido pelo algoritmo com  $m = 3$  e, posteriormente, com  $m = 4$ . Quando esse tempo é ponderado pela complexidade computacional, a ordem se inverte. O número de operações necessárias para o algoritmo, trabalhando com a quarta parcial da transformada Haar, atingir o MSE em regime permanente é menor do que o necessário ao algoritmo trabalhando com a terceira parcial. O algoritmo que normalmente precisa de mais operações para atingir o MSE em regime permanente é o que trabalha com a segunda parcial da transformada Haar. A excessão é a simulação com a resposta  $w_{o7}$ , na qual ocorrem pequenas oscilações na estimativa da localização do pico quando a quarta parcial da transformada Haar é utilizada. Essas oscilações, apesar de pequenas e corrigidas pela nova forma de adaptação do filtro no domínio temporal, fazem com que a convergência do filtro seja mais lenta, prejudicando o processo de identificação da resposta efetiva do sistema.

### 6.4.4 PDWT-LMS x Solução de Bershad e Bist Utilizando Outras Wavelets

Nos resultados das simulações realizadas com a resposta ao impulso  $w_{o9}$  pode-se observar que a solução de Bershad e Bist utilizando a wavelet de Haar não consegue convergir para a obtenção de uma boa estimativa da localização do pico da resposta. Quando utiliza-se a wavelet DB3, tanto a solução de Bershad e Bist quanto a solução proposta convergem em poucas amostras do sinal de entrada. A resposta  $w_{o9}$  foi criada exatamente com esse propósito. Apesar de não ser uma resposta da recomendação ITU-T G.168 [1] e, portanto, n˜ao ser uma resposta t´ıpica em sistemas de telefonia, respostas que causem esse efeito podem ocorrer não só nos sistemas de telefonia, mas também em outros sistemas com respostas esparsas ao impulso.

O desempenho da solu¸c˜ao de Bershad e Bist utilizando a wavelet DB3 na segunda parcial é muito bom. Ele atinge uma estimativa estável e bastante exata da localização do pico em apenas 93 amostras do sinal de entrada. O algoritmo PDWT-LMS tamb´em tem um excelente desempenho, atingindo uma estimativa estável em 384 amostras do sinal de entrada. Quando a comparação dos desempenhos é feita em relação ao número de operações necessárias para a obtenção da estimativa, verifica-se uma diferença considerável entre os algoritmos simulados conforme pode ser verficado na Figura 6.80.

Apesar de atingir uma estimativa estável da localização do pico em apenas 93 amostras dos dados de entrada, a solução de Bershad e Bist necessita realizar 823.422 operações de multiplicação, soma ou subtração para encontrar a estimativa. O algoritmo proposto, demora 301 amostras a mais, porém, até a estimava estável da localização do pico são realizadas apenas 103.200 operações. Isso significa uma economia de mais de 720.000 operações em aproximadamente 37,62 ms, até a obtenção da estimativa estável. Durante todo o processo de identificação do sistema, o processamento dos dados no domínio transformado n˜ao p´ara, j´a que a resposta n˜ao ´e invariante no tempo. Com isso, a economia em recursos computacionais é significativa.

Na análise da identificação da resposta efetiva do sistema pelo filtro adaptativo no dom´ınio temporal, pode-se observar que, assim como acontece nos casos simulados na Seção 6.1, o tempo necessário para identificar a resposta é praticamente o mesmo na solução proposta e na solução de Bershad e Bist. Isso é esperado, já que o tempo para estimar a correta localização do pico é muito menor do que o tempo gasto para que o filtro adaptativo no domínio temporal identifique a resposta efetiva. Na simulação com a resposta  $w_{o9}$  são necessárias cerca de 6.000 amostras do sinal de entrada para uma estabilização do erro médio quadrático do filtro em ambas as soluções. As 301 amostras de diferença na busca por uma estimativa estável da localização do pico não são significativas quando comparadas às 6.000 amostras necessárias para a identificação da resposta efetiva. Além disso, a nova estratégia de adaptação do filtro no domínio temporal na solução proposta faz com que a resposta efetiva j´a seja parcialmente identificada durante o processo

de estimação da localização do pico, o que não ocorre na solução de Bershad e Bist. Como já foi comentado, a cada mudança da estimativa da localização do pico na solução de Bershad e Bist, os coeficientes do filtro no domínio temporal tornam-se condições iniciais para a próxima adaptação, condições iniciais que provavelmente não carregam informação útil para a identificação da resposta de eco.

#### 6.4.5 Exatidão do Modelo Estatístico Teórico

O modelo para o desvio m´edio quadr´atico do filtro no dom´ınio transformado, desenvolvido no Capítulo 4, mostrou-se bastante exato em todas as simulações realizadas, tanto quando a wavelet de Haar é utilizada quanto quando a wavelet DB3 a substitui. Isso vale para qualquer das parciais utilizadas. A exatid˜ao do modelo pode ser observada nos gráficos apresentados neste capítulo e no Apêndice B. Esse modelo, por ter sido desenvolvido de maneira independente da wavelet utilizada, deve contemplar qualquer wavelet e não apenas as wavelets de Haar e DB3, utilizadas nas simulações, desde que  $x(n)$  e  $\eta(n)$ sejam considerados ruídos brancos gaussianos, i.i.d. e de média zero. Pode ser utilizado também não só quando a resposta a ser utilizada é esparsa, mas em qualquer processo de filtragem adaptativa no domínio wavelet discreto quando os coeficientes são adaptados com o algoritmo LMS e a entrada é um ruído branco gaussiano.

# Capítulo 7 Considerações Finais

### 7.1 Conclus˜oes

Nesta dissertação apresentou-se uma nova proposta de solução para o problema de identificação de sistemas com resposta esparsa ao impulso. A aplicação que serviu de exemplo para a solução proposta foi o cancelamento de eco em redes de telecomunicações telefônicas. Os sistemas com resposta esparsa ao impulso foram caracterizados no Capítulo 1, assim como a forma clássica de identificação, que utiliza um único filtro FIR, normalmente adaptado pelo algoritmo LMS, para identificar toda a resposta.

Essa maneira clássica apresenta vários problemas, já que filtros adaptativos longos têm alta complexidade computacional, baixa taxa de convergência e alto erro residual nos coeficientes. Em função dessas características, diversas soluções que utilizam a esparsidade da resposta ao impulso foram propostas na literatura a fim de melhorar o desempenho das soluções na forma clássica de identificação de sistemas. Algumas destas soluções foram apresentadas ou citadas no Capítulo 2. Em especial apresentou-se as soluções que utilizam o Adaptive Delay Filter, o algoritmo Proportionate Normalized Least Mean  $Square, o Haar-Basis Algorithm e a solução de Bershad e Bist. É com base nessa última$ que a nova solução é proposta.

A solução de Bershad e Bist utiliza dois filtros adaptativos operando sequencialmente. O primeiro, operando atrav´es de uma transformada Haar parcial dos dados de entrada, fornece uma estimativa da localização do pico da resposta ao impulo a identificar. Através dessa estimativa pode-se deduzir onde est˜ao os coeficientes n˜ao nulos da resposta do sistema. O segundo filtro, operando no domínio do tempo, é então centralizado em torno da estimativa para identificar apenas a resposta efetiva do sistema.

Apesar de apresentar melhoras em relação a forma clássica de identificação de sistemas esparsos, a solução de Bershad e Bist ainda apresenta alguns inconvenientes. O cálculo da transformada Haar parcial dos dados de entrada eleva muito a complexidade computacional da solução e leva a oscilações na estimativa da localização do pico quando a parcial da transformada Haar escolhida é alta. Além disso, centralizar o filtro que identifica a resposta efetiva do sistema em torno da localização estimada do pico não produz os melhores resultados. A grande vantagem desse esquema é que passa-se a utilizar dois filtros adaptativos pequenos ao invés de um único filtro grande, melhorando consideravelmente o desempenho em relação às soluções anteriormente propostas.

Através de um estudo da teoria das wavelets e de técnicas de filtragem adaptativa por blocos, a solução de Bershad e Bist foi alterada com o intuito de minimizar os inconvenientes apresentados. A solução proposta passa a trabalhar em uma filtragem adaptativa por blocos que representa a aplicação de uma transformada wavelet discreta parcial no sinal de entrada do sistema e no sinal desejado. Assim, o filtro adaptativo no domínio transformado, que fornece a estimativa da localização do pico, opera no domínio wavelet parcial, com a wavelet básica sendo dada pela autocorrelação da wavelet utilizada na transformada dos dados. Isso proporciona uma brusca diminuição na complexidade computacional da solução, pois o filtro no domínio transformado passa a ser adaptado apenas uma vez a cada bloco do sinal de entrada de forma a garantir a propriedade de invariância ao deslocamento do vetor de dados transformado. Com isso, apenas o cálculo do seu primeiro coeficiente faz-se necessário a cada atualização.

Um estudo comparativo entre as complexidades computacionais das soluções foi apresentado na Seção 3.3 do Capítulo 3. Por exemplo, a complexidade total das soluções em um sistema amostrado a 8 KHz, que é o caso das redes telefônicas atuais, passa de 20.496.000 operações por segundo na solução de Bershad e Bist para 6.170.000 operações por segundo na solução proposta, quando a segunda parcial da wavelet de Haar é utilizada nas transformadas. Isso significa uma economia considerável no desempenho necessário do processador utilizado na implementação do sistema. A diminuição da complexidade computacional também permite que uma parcial menor, que proporciona maior definição nos coeficientes do filtro no domínio transformado, seja utilizada na solução proposta com uma complexidade computacional ainda menor do que a da solução de Bershad e Bist.

Enquanto o filtro no domínio transformado espera a formação de um novo bloco de dados, o filtro adaptativo no domínio temporal é adaptado utilizando a última estimativa fornecida da localização do pico. Para melhorar a identificação da resposta efetiva do sistema, o filtro no domínio temporal é alocado em torno da estimativa da localização do pico de maneira mais eficaz do que a proposta por Bershad e Bist. Al´em da estimativa da localização do pico, a parcial da wavelet utilizada e características das respostas típicas de eco apresentadas na recomendação ITU-T G.168 são consideradas na alocação dos coeficientes do filtro no domínio temporal.

Para evitar os problemas referentes às oscilações na estimativa da localização do pico, o filtro temporal tamb´em ´e adaptado de uma nova maneira. O filtro temporal n˜ao acompanha mais a estimativa do pico, como acontece na solução de Bershad e Bist. Na nova proposta, ´e como se um filtro de 1024 coeficientes existisse e apenas alguns coeficientes estivessem ativos. Os coeficientes ativos são determinados pela localização estimada do pico, e enquanto estão ativos mantém seus valores como condições iniciais da próxima adapta¸c˜ao. Quando passam a ser inativos, os coeficientes s˜ao novamente zerados. Isso evita que sucessivas oscilações na estimativa do pico dificultem de forma fundamental a identificação da resposta efetiva, além de possibilitar a utilização da estimativa mais recente da localização do pico para a adaptação do filtro temporal. Com essas alterações, o erro médio quadrático em regime permanente na identificação pode ser reduzido em relação ao obtido em [8].

Quando comparado à solução de Bershad e Bist, a solução proposta normalmente necessita de mais amostras do sinal de entrada para apresentar uma estimativa estável da localização do pico. Porém, em relação ao número de operações para o fornecimento da estima estável, a solução proposta apresenta um melhor desempenho.

Na comparação dos erros médios quadráticos gerados pelos filtros adaptativos no domínio temporal, a solução proposta necessita de menos operações para atingir um mesmo MSE e leva a um MSE menor em regime permanente. A diferença em número de amostras do sinal de entrada necessárias para atingir um MSE estável é mínima quando comparada ao número total de amostras que o filtro no domínio temporal leva para atingir um MSE estável. A diferença é um pouco menor do que o número adicional de amostras que a solução proposta requer para obter uma estimativa estável da localização do pico em relação à solução de Bershad e Bist. É um pouco menor porque a nova forma de adaptação do filtro no domínio temporal, na solução proposta, permite o início da identificação da resposta efetiva enquanto o filtro no domínio transformado ainda não atingiu a estabilidade na estimativa da localização do pico. Assim, as duas soluções necessitam praticamente do mesmo número de amostras do sinal de entrada para atingir o mesmo MSE, lembrando que na solução proposta a identificação continua a ser melhorada além desse ponto, atingindo um MSE em regime permanente menor. Portanto, a solução proposta torna-se vantajosa em relação à solução de Bershad e Bist sempre que o tempo adicional requerido para a estabilização da estimativa do pico não for determinante para o bom desempenho da solução. Nesse caso, o esquema proposto leva a uma melhor identificação com um menor custo computacional.

A utilização de outras wavelets na transformada dos dados também foi estudada. O Capítulo 5 apresenta esse estudo. A transformada wavelet utilizada na transformação dos dados é de fundamental importância, já que determina a solução de Wiener do filtro adaptativo no domínio transformado. Como a wavelet escolhida determina as regiões e a forma como os coeficientes do filtro ir˜ao representar a resposta a ser identificada, ela pode evidenciar ou ofuscar a localização do pico.

A solução de Bershad e Bist tem sua complexidade computacional muito aumentada quando utiliza outras wavelets na transformada dos dados de entrada. Já na solução proposta, a complexidade computacional aumenta muito pouco. A Seção 5.2 apresenta um estudo comparativo entre as complexidades computacionais das duas soluções. A título de exemplo, quando a segunda parcial da wavelet de Daubechies n<sup>o</sup>3 é utilizada na transformação dos dados, a complexidade computacional da solução de Bershad e Bist passa a ser de 74.936.000 operações por segundo, em um sistema amostrado a 8 KHz. Na solução proposta essa complexidade computacional passa a ser de apenas 6.254.000 operações por segundo. Caso wavelets com mais coeficientes fossem utilizadas, a diferença entre as complexidades computacionais seria ainda maior.

O Capítulo 4 apresenta o desenvolvimento de um modelo estatístico teórico para o desvio médio quadrático nos coeficientes do filtro adaptativo no domínio transformado, quando o sinal de entrada e o ruído de observação são considerados ruídos brancos gaussianos, i.i.d. e de média zero. Esse modelo mostrou-se bastante exato nas simulações realizadas. Como o desenvolvimento foi realizado sem considerar uma wavelet específica ou a parcial em que a transformada trabalha, o modelo é geral para o desvio médio quadr´atico dos filtros que operam com a transformada wavelet discreta parcial dos dados de entrada e do sinal desejado, n˜ao importando sequer se a resposta ao impulso do sistema a ser identificado é esparsa ou não.

Simulações de Monte Carlo realizadas com os modelos de resposta da recomendação ITU-T G.168 foram apresentadas no Capítulo 6 e no Apêndice B, e corroboram as observações feitas acima em relação ao desempenho da solução proposta. É interessante observar que muitas das solu¸c˜oes propostas na literatura n˜ao utilizam esse conjunto de modelos para os testes de seus desempenhos.

### 7.2 Trabalhos Futuros

Por tratar-se de uma proposta para a identificação de sistemas com resposta esparsa ao impulso que utiliza como base a teoria das wavelets, uma teoria relativamente nova, a solução apresentada nesta dissertação ainda pode ser melhor desenvolvida e testada. Algumas sugestões para possíveis trabalhos futuros são aqui fornecidas.

Através do estudo da teoria das wavelets, pode-se encontrar uma maneira de escolher qual a melhor wavelet e qual a melhor escala (parcial) a serem utilizadas na transformação dos dados. Possivelmente, valores ótimos de passo para o algoritmo que adapta o filtro no domínio transformado também podem ser encontrados. Um estudo mais profundo nesse sentido se faz necessário e pode levar a resultados com a solução proposta que sejam ainda melhores do que os aqui apresentados.

Os estudos aqui realizados podem ser estendidos para os casos de sinais correlacionados na entrada do sistema, operação com dados de voz sintética fornecidos na recomendação ITU-T G.168 e utilização de outras wavelets na transformação dos dados.

Um outra sugestão é a utilização de uma retro-alimentação do valor da localização do pico com base nos coeficientes do filtro temporal, o que proporcionaria uma melhor alocação deste filtro e, por conseguinte, um melhor desempenho na identificação da resposta efetiva do sistema a ser modelado.

# Apêndice A

# Determinação dos Valores Esperados em (4.20)

1. Termo  $E\{d_b(k) \mathbf{z}^T(k)\}$ :

$$
E\{d_b(k)\boldsymbol{z}^T(k)\} = \boldsymbol{r}_{d_b z}^T. \tag{A.1}
$$

De (3.44)

$$
E\{d_b(k)\boldsymbol{z}^T(k)\} = (\sigma_x^2 \boldsymbol{w}_{o_P})^T
$$
  
=  $\sigma_x^2 \boldsymbol{w}_{o_P}^T$ . (A.2)

2. Termo  $E\{\boldsymbol{v}^T(k)\boldsymbol{z}(k)\boldsymbol{z}^T(k)\boldsymbol{v}(k)\}$ :

$$
E\{\mathbf{v}^{T}(k)\mathbf{z}(k)\mathbf{z}^{T}(k)\mathbf{v}(k)\} = E\Big\{E\{\mathbf{v}^{T}(k)\mathbf{z}(k)\mathbf{z}^{T}(k)\mathbf{v}(k)|\mathbf{v}(k)\}\Big\}
$$
  
=  $E\Big\{\mathbf{v}^{T}(k)E\{\mathbf{z}(k)\mathbf{z}^{T}(k)\}\mathbf{v}(k)\Big\}$  (A.3)  
=  $E\{\mathbf{v}^{T}(k)\mathbf{R}_{zz}\mathbf{v}(k)\}.$ 

Utilizando (3.16) e (3.17),

$$
\begin{aligned}\n\mathbf{R}_{zz} &= E\{\mathbf{z}(k)\mathbf{z}^{T}(k)\} \\
&= E\{\mathbf{H}_{m}\mathbf{x}_{b}(k)\mathbf{x}_{b}^{T}(k)\mathbf{H}_{m}^{T}\} \\
&= E\{\mathbf{H}_{m}\mathbf{x}[(k+1)2^{m}-1]\mathbf{x}^{T}[(k+1)2^{m}-1]\mathbf{H}_{m}^{T}\} \\
&= \mathbf{H}_{m}E\{\mathbf{x}[(k+1)2^{m}-1]\mathbf{x}^{T}[(k+1)2^{m}-1]\}\mathbf{H}_{m}^{T} \\
&= \mathbf{H}_{m}\mathbf{R}_{xx}\mathbf{H}_{m}^{T} \\
&= \mathbf{H}_{m}\sigma_{x}^{2}\mathbf{I}_{N}\mathbf{H}_{m}^{T} \\
&= \sigma_{x}^{2}\mathbf{H}_{m}\mathbf{I}_{N}\mathbf{H}_{m}^{T} \\
&= \sigma_{x}^{2}\mathbf{I}_{C},\n\end{aligned} \tag{A.4}
$$

em que $\boldsymbol{I}_C$  é a matriz identidade de dimensões  $C \times C.$  Assim,

$$
E\{\boldsymbol{v}^{T}(k)\boldsymbol{z}(k)\boldsymbol{z}^{T}(k)\boldsymbol{v}(k)\} = E\{\boldsymbol{v}^{T}(k)\sigma_{x}^{2}\boldsymbol{I}_{C}\boldsymbol{v}(k)\}
$$
\n
$$
= \sigma_{x}^{2}E\{\boldsymbol{v}^{T}(k)\boldsymbol{v}(k)\}.
$$
\n(A.5)

3. Termo  $E\{z(k)z^{T}(k)\}$ :

De (A.4)

$$
E\{\boldsymbol{z}(k)\boldsymbol{z}^{T}(k)\} = \sigma_{x}^{2}\boldsymbol{I}_{C}.
$$
\n(A.6)

4. Termo  $E\{d_b^2(k)z^T(k)z(k)\}$ :

Assumindo que  $d_b(k)$  e  $\boldsymbol{z}(k)$  são seqüências aleatórias conjuntamente gaussianas e

utilizando o teorema da fatoração dos momentos [2],

$$
E\{d_b^2(k)z^T(k)z(k)\} = E\{z^T(k)z(k)d_b^2(k)\}
$$
  
\n
$$
= E\{z^T(k)z(k)\}E\{d_b^2(k)\} +
$$
  
\n
$$
+ E\{z^T(k)d_b(k)\}E\{z(k)d_b(k)\} +
$$
  
\n
$$
+ E\{z^T(k)d_b(k)\}E\{z(k)d_b(k)\}
$$
  
\n
$$
= E\{z^T(k)z(k)\}E\{d_b^2(k)\} +
$$
  
\n
$$
+ 2E\{z^T(k)d_b(k)\}E\{z(k)d_b(k)\}
$$
  
\n
$$
= E\{z^T(k)z(k)\}\sigma_{d_b}^2 + 2\mathbf{r}_{d_bz}^T\mathbf{r}_{d_bz}.
$$
 (4.7)

Usando (A.2),

$$
E\{d_b^2(k)\mathbf{z}^T(k)\mathbf{z}(k)\} = E\{\mathbf{z}^T(k)\mathbf{z}(k)\}\sigma_{d_b}^2 + 2\sigma_x^4\mathbf{w}_{oP}^T\mathbf{w}_{oP}.
$$
 (A.8)

Utilizando agora (3.16), tem-se que

$$
E\{\mathbf{z}^{T}(k)\mathbf{z}(k)\} = E\{\mathbf{x}_{b}^{T}(k)\mathbf{H}_{m}^{T}\mathbf{H}_{m}\mathbf{x}_{b}(k)\}
$$
\n
$$
= E\{\mathbf{x}^{T}[(k+1)2^{m}-1]\mathbf{H}_{m}^{T}\mathbf{H}_{m}\mathbf{x}[(k+1)2^{m}-1]\}.
$$
\n(A.9)

Fazendo novamente a troca de variáveis  $t = (k + 1)2^m - 1$ ,

$$
E\{\boldsymbol{z}^{T}(k)\boldsymbol{z}(k)\} = E\{\boldsymbol{x}^{T}(t)\boldsymbol{H}_{m}^{T}\boldsymbol{H}_{m}\boldsymbol{x}(t)\}.
$$
 (A.10)

Definindo  $\rho = \boldsymbol{x}^T(t) \boldsymbol{H}_m^T \boldsymbol{H}_m \boldsymbol{x}(t)$ 

$$
\rho = \sum_{l=1}^{N} \sum_{p=1}^{N} [\boldsymbol{x}^{T}(t)]_{1l} [\boldsymbol{H}_{m}^{T} \boldsymbol{H}_{m}]_{lp} [\boldsymbol{x}(t)]_{p1}.
$$
\n(A.11)

De (3.30)

$$
[\mathbf{x}^T(t)]_{1l} = x(t - l + 1)
$$
 (A.12)

e

$$
[\bm{x}(t)]_{p1} = x(t - p + 1). \tag{A.13}
$$

Usando (A.12) e (A.13) em (A.11) e tomando o valor esperado

$$
E\{\rho\} = \sum_{l=1}^{N} \sum_{p=1}^{N} E\{x(t-l+1)[\boldsymbol{H}_{m}^{T}\boldsymbol{H}_{m}]_{lp}x(t-p+1)\}
$$
  
\n
$$
= \sum_{l=1}^{N} \sum_{p=1}^{N} [\boldsymbol{H}_{m}^{T}\boldsymbol{H}_{m}]_{lp} E\{x(t-l+1)x(t-p+1)\}
$$
  
\n
$$
= \sum_{l=1}^{N} \sum_{p=1}^{N} [\boldsymbol{H}_{m}^{T}\boldsymbol{H}_{m}]_{lp} r_{x}(p-l)
$$
  
\n
$$
= \sigma_{x}^{2} \sum_{l=1}^{N} [\boldsymbol{H}_{m}^{T}\boldsymbol{H}_{m}]_{ll}
$$
  
\n
$$
= \sigma_{x}^{2} C,
$$
  
\n(A.14)

já que  $r_x(p - l) = 0$  para  $p \neq l$ . Então,

$$
E\{\mathbf{z}^T(k)\mathbf{z}(k)\} = \sigma_x^2 C. \tag{A.15}
$$

É necessário calcular o valor de $\sigma^2_{d_b},$ dado por

$$
\sigma_{d_b}^2 = E\{d_b^2(k)\}\
$$
  
= 
$$
E\{d^T(k)\boldsymbol{h}_m\boldsymbol{h}_m^T\boldsymbol{d}(k)\}.
$$
 (A.16)

 $d(k)$  é dado em  $(3.19)$  e  $d(n)$  em  $(3.24)$ . Assim,

$$
d^{T}(k)h_{m}h_{m}^{T}d(k) = \begin{pmatrix} x^{T}[(k+1)2^{m}-1] \\ x^{T}[(k+1)2^{m}-2] \\ \vdots \\ x^{T}[(k+1)2^{m}-M] \end{pmatrix} w_{o} + \eta[(k+1)2^{m}-1] \begin{pmatrix} h_{m} \\ h_{m} \end{pmatrix}
$$

$$
\times h_{m}^{T} \begin{pmatrix} x^{T}[(k+1)2^{m}-1] \\ x^{T}[(k+1)2^{m}-2] \\ \vdots \\ x^{T}[(k+1)2^{m}-M] \end{pmatrix} w_{o} + \eta[(k+1)2^{m}-1] \begin{pmatrix} (A.17)
$$

Novamente, fazendo  $t=(k+1)2^m-1$ tem-se

$$
d^{T}(k)h_{m}h_{m}^{T}d(k) = \left(\begin{bmatrix} x^{T}(t) \\ x^{T}(t-1) \\ \vdots \\ x^{T}(t-M+1) \end{bmatrix} w_{o} + \eta(t) \right)^{T} h_{m}h_{m}^{T} \left(\begin{bmatrix} x^{T}(t) \\ x^{T}(t-1) \\ \vdots \\ x^{T}(t-M+1) \end{bmatrix} w_{o} + \eta(t) \right)
$$

$$
= (\boldsymbol{\eta}^T(t) + \boldsymbol{w}_o^T[\boldsymbol{x}(t), \boldsymbol{x}(t-1), \dots, \boldsymbol{x}(t-2^m+1)]) \boldsymbol{h}_m
$$
  
 
$$
\times \boldsymbol{h}_m^T \left( \begin{bmatrix} \boldsymbol{x}^T(t) \\ \boldsymbol{x}^T(t-1) \\ \vdots \\ \boldsymbol{x}^T(t-M+1) \end{bmatrix} \boldsymbol{w}_o + \boldsymbol{\eta}(t) \right). \quad (A.18)
$$

Como $\pmb{\eta}$ é independente de $\pmb{x}$ e de média zero

$$
E\{d^{T}(k)\boldsymbol{h}_{m}\boldsymbol{h}_{m}^{T}\boldsymbol{d}(k)\}=E\{\boldsymbol{\eta}^{T}(t)\boldsymbol{h}_{m}\boldsymbol{h}_{m}^{T}\boldsymbol{\eta}(t)\}+\left\{\begin{aligned}\boldsymbol{x}^{T}(t)\\ \boldsymbol{x}^{T}(t-1)\\ \vdots\\ \boldsymbol{x}^{T}(t-1)\end{aligned}\right\}\left[\boldsymbol{x}^{T}(t-1)\right]\boldsymbol{w}_{o}.\quad\text{(A.19)}
$$

É necessário calcular os dois valores esperados na equação acima.

Definindo  $\epsilon = \boldsymbol{\eta}^T(t)\boldsymbol{h}_m \boldsymbol{h}_m^T \boldsymbol{\eta}(t)$ ,  $\epsilon$  pode ser escrito como

$$
\epsilon = \sum_{l=1}^{M} \sum_{p=1}^{M} [\boldsymbol{\eta}^{T}(t)]_{1l} [\boldsymbol{h}_{m} \boldsymbol{h}_{m}^{T}]_{lp} [\boldsymbol{\eta}(t)]_{p1}
$$
(A.20)

e

$$
E\{\epsilon\} = E\left\{\sum_{l=1}^{M}\sum_{p=1}^{M} [\boldsymbol{\eta}^{T}(t)]_{1l} [\boldsymbol{h}_{m} \boldsymbol{h}_{m}^{T}]_{lp} [\boldsymbol{\eta}(t)]_{pl}\right\}
$$
  
\n
$$
= \sum_{l=1}^{M}\sum_{p=1}^{M} E\{[\boldsymbol{\eta}^{T}(t)]_{1l} [\boldsymbol{h}_{m} \boldsymbol{h}_{m}^{T}]_{lp} [\boldsymbol{\eta}(t)]_{pl}\}
$$
  
\n
$$
= \sum_{l=1}^{M}\sum_{p=1}^{M} [\boldsymbol{h}_{m} \boldsymbol{h}_{m}^{T}]_{lp} E\{[\boldsymbol{\eta}^{T}(t)]_{1l} [\boldsymbol{\eta}(t)]_{pl}\}, \qquad (A.21)
$$

mas

$$
[\eta^T(t)]_{1l} = \eta(t - l - 1)
$$
 (A.22)

e

$$
[\eta(t)]_{p1} = \eta(t - p - 1)
$$
 (A.23)

portanto

E{ǫ} = X M l=1 X M p=1 [hmh T <sup>m</sup>]lpE{η(t − l − 1)η(t − p − 1)} × X M l=1 X M p=1 [hmh T <sup>m</sup>]lpE{rη(l − p)} = σ 2 η X M l=1 [hmh T <sup>m</sup>]ll = σ 2 η . (A.24)

Assim,

$$
E\{\boldsymbol{\eta}^T(t)\boldsymbol{h}_m\boldsymbol{h}_m^T\boldsymbol{\eta}(t)\} = \sigma_\eta^2.
$$
 (A.25)

Para a determinação do segundo termo em (A.19), defini-se

$$
\Theta = [\boldsymbol{x}(t), \boldsymbol{x}(t-1), \dots, \boldsymbol{x}(t-M+1)] \boldsymbol{h}_m \boldsymbol{h}_m^T \begin{bmatrix} \boldsymbol{x}^T(t) \\ \boldsymbol{x}^T(t-1) \\ \vdots \\ \boldsymbol{x}^T(t-M+1) \end{bmatrix} .
$$
 (A.26)

A matriz $\boldsymbol{\Theta}$ pode ser escrita em função de seus elementos  $\theta_{ij}.$  Portanto,

$$
\theta_{ij} = \sum_{l=1}^{M} \sum_{p=1}^{M} [\boldsymbol{x}(t), \boldsymbol{x}(t-1), \dots, \boldsymbol{x}(t-M+1)]_{il} [\boldsymbol{h}_{m} \boldsymbol{h}_{m}^{T}]_{lp} \begin{bmatrix} \boldsymbol{x}^{T}(t) \\ \boldsymbol{x}^{T}(t-1) \\ \vdots \\ \boldsymbol{x}^{T}(t-M+1) \end{bmatrix}_{pj} .
$$
 (A.27)

Como

$$
[\boldsymbol{x}(t), \boldsymbol{x}(t-1), \dots, \boldsymbol{x}(t-M+1)]_{il} = x(t-i-l+2)
$$
 (A.28)

e

$$
\begin{bmatrix}\n x^T(t) \\
 x^T(t-1) \\
 \vdots \\
 x^T(t-M+1)\n\end{bmatrix}_{pj} = x(t-p-j+2),
$$
\n(A.29)

tem-se

$$
\theta_{ij} = \sum_{l=1}^{M} \sum_{p=1}^{M} x(t-i-l+2) [\boldsymbol{h}_{m} \boldsymbol{h}_{m}^{T}]_{lp} x(t-p-j+2)
$$
 (A.30)

O valor esperado de  $\theta_{ij}$ é então dado por

$$
E\{\theta_{ij}\} = \sum_{l=1}^{M} \sum_{p=1}^{M} E\{x(t-i-l+2)[\boldsymbol{h}_{m}\boldsymbol{h}_{m}^{T}]_{lp}x(t-p-j+2)\}
$$
  
= 
$$
\sum_{l=1}^{M} \sum_{p=1}^{M} [\boldsymbol{h}_{m}\boldsymbol{h}_{m}^{T}]_{lp}E\{x(t-i-l+2)x(t-p-j+2)\}
$$
 (A.31)  
= 
$$
\sum_{l=1}^{M} \sum_{p=1}^{M} [\boldsymbol{h}_{m}\boldsymbol{h}_{m}^{T}]_{lp}x(p+j-i-l).
$$

Usando (3.13) e (3.15),  $[h_m h_m^T]_{lp}$  pode ser escrito como

$$
[\boldsymbol{h}_m \boldsymbol{h}_m^T]_{lp} = \psi_m (l-1) \psi_m (p-1). \tag{A.32}
$$

Assim,

$$
E\{\theta_{ij}\} = \sum_{l=1}^{M} \sum_{p=1}^{M} \psi_m(l-1)\psi_m(p-1)r_x(p+j-i-l). \tag{A.33}
$$

Para facilitar a exposição, defini-se o somatório interno de (A.33) como uma função de l.

$$
\zeta(l) = \sum_{p=1}^{M} \psi_m(l-1)\psi_m(p-1)r_x(p+j-i-l). \tag{A.34}
$$

Como  $1 \le p \le M$ ,  $r_x(p+j-i-l) = \sigma_x^2$  para  $j-l+1 \le i \le j-l+M$  com  $p = i - j + l$  e  $r_x(p + j - i - l) = 0$  para outros valores de  $i.$  Lembre-se que  $i \leq N$  e que essa dedução é válida para um valor fixo de l. Portanto, para um valor fixo de l

$$
\zeta(l) = \begin{cases} \psi_m(l-1)\psi_m(i-j+l-1)\sigma_x^2, & \text{para } j-l+1 \le i \le j-l+M \\ 0, & \text{para outros valores de } i. \end{cases}
$$
 (A.35)

Substituindo (A.35) em (A.33) tem-se

$$
E\{\theta_{ij}\} = \begin{cases} \sum_{l=1}^{M} \psi_m(l-1)\psi_m(i-j+l-1)\sigma_x^2 & \text{para } j-l+1 \le i \le j-l+M\\ 0, & \text{para outros valores de } i \end{cases}
$$
(A.36)

Como  $1 \leq l \leq M$ ,  $E\{\theta_{ij}\}\neq 0$  para  $j-M+1 \leq i \leq j-1+M$ . Agora,  $E\{\Theta\}$  pode ser calculado a partir do valor esperado de  $\theta_{ij}$ , assim

$$
E\{\Theta\} = \sigma_x^2 \mathbf{G} \tag{A.37}
$$

com o elemento  $g_{ij}$  de  $\boldsymbol{G}$  dado por

$$
g_{ij} = \begin{cases} \sum_{l=1}^{M} \psi_m(l-1)\psi_m(i-j+l-1), & j-M+1 \le i \le j-1+M \\ 0 & \text{outros.} \end{cases}
$$
 (A.38)

Então, de  $(A.19)$  e  $(A.16)$ 

$$
E\{d_b^2(k)\} = \sigma_\eta^2 + \sigma_x^2 \mathbf{w}_o^T \mathbf{G} \mathbf{w}_o. \tag{A.39}
$$

Assim,

$$
E\{d_b^2(k)\mathbf{z}^T(k)\mathbf{z}(k)\} = E\{\mathbf{z}^T(k)\mathbf{z}(k)\}(\sigma_\eta^2 + \sigma_x^2 \mathbf{w}_o^T \mathbf{G} \mathbf{w}_o) + 2\sigma_x^4 \mathbf{w}_{oP}^T \mathbf{w}_{oP}
$$
  
=  $C\sigma_x^2 \sigma_\eta^2 + C\sigma_x^4 \mathbf{w}_o^T \mathbf{G} \mathbf{w}_o + 2\sigma_x^4 \mathbf{w}_{oP}^T \mathbf{w}_{oP}.$  (A.40)

5. Termo  $E\{z(k)z^{T}(k)z(k)d_{b}(k)\}$ :

$$
E\{z(k)z^{T}(k)z(k)db(k)\} = \boldsymbol{H}_{m}E\{\boldsymbol{x}_{b}(k)\boldsymbol{x}_{b}^{T}(k)\boldsymbol{H}_{m}^{T}\boldsymbol{H}_{m}\boldsymbol{x}_{b}(k)\boldsymbol{h}_{m}^{T}\boldsymbol{d}(k)\}
$$

$$
= \boldsymbol{H}_{m}E\left\{\boldsymbol{x}[(k+1)2^{m}-1]\boldsymbol{x}^{T}[(k+1)2^{m}-1]\boldsymbol{H}_{m}^{T}\right\}
$$

$$
\times \boldsymbol{H}_{m}\boldsymbol{x}[(k+1)2^{m}-1]\boldsymbol{h}_{m}^{T}\left[\begin{array}{c}d[(k+1)2^{m}-1] \\d[(k+1)2^{m}-2] \\ \vdots\end{array}\right]\right\}.
$$
(A.41)

Fazendo a troca de variáveis  $t = (k + 1)2^m - 1$ ,

$$
E\{z(k)z^{T}(k)z(k)db(k)\} =
$$
\n
$$
= \mathbf{H}_{m}E\left\{\mathbf{x}(t)\mathbf{x}^{T}(t)\mathbf{H}_{m}^{T}\mathbf{H}_{m}\mathbf{x}(t)\mathbf{h}_{m}^{T}\left[\begin{array}{c}d(t)\\d(t-1)\\ \vdots\\d(t-M+1)\end{array}\right]\right\}
$$
\n
$$
= \mathbf{H}_{m}E\left\{\mathbf{x}(t)\mathbf{x}^{T}(t)\mathbf{H}_{m}^{T}\mathbf{H}_{m}\mathbf{x}(t)\mathbf{h}_{m}^{T}\left[\begin{array}{c} \mathbf{x}^{T}(t)\\ \mathbf{x}^{T}(t-1)\\ \vdots\\ \mathbf{x}^{T}(t-M+1)\end{array}\right]\mathbf{w}_{o} + \boldsymbol{\eta}(t)\right\}.
$$
\n(A.42)

Como $\pmb{\eta}$ é independente de $\pmb{x}$ e de média zero,

$$
E\{\mathbf{z}(k)\mathbf{z}^{T}(k)\mathbf{z}(k)d_{b}(k)\} =
$$
\n
$$
= \mathbf{H}_{m}E\left\{\mathbf{x}(t)\mathbf{x}^{T}(t)\mathbf{H}_{m}^{T}\mathbf{H}_{m}\mathbf{x}(t)\mathbf{h}_{m}^{T}\left[\begin{array}{c} \mathbf{x}^{T}(t) \\ \mathbf{x}^{T}(t-1) \\ \vdots \\ \mathbf{x}^{T}(t-M+1) \end{array}\right]\right\}\mathbf{w}_{o}.
$$
 (A.43)

Definindo $\Gamma$ como o elemento entre colchetes,

$$
\mathbf{\Gamma} = \boldsymbol{x}(t)\boldsymbol{x}^{T}(t)\boldsymbol{H}_{m}^{T}\boldsymbol{H}_{m}\boldsymbol{x}(t)\boldsymbol{h}_{m}^{T}\begin{bmatrix} \boldsymbol{x}^{T}(t) \\ \boldsymbol{x}^{T}(t-1) \\ \vdots \\ \boldsymbol{x}^{T}(t-M+1) \end{bmatrix}
$$
(A.44)

e $\Gamma$ pode ser escrita em função de seus elementos  $\gamma_{ij},$ assim

$$
\gamma_{ij} = \sum_{l=1}^{N} \sum_{p=1}^{N} [\boldsymbol{x}(t)\boldsymbol{x}^{T}(t)]_{il} [\boldsymbol{H}_{m}^{T} \boldsymbol{H}_{m}]_{lp} \left[ \boldsymbol{x}(t) \boldsymbol{h}_{m}^{T} \begin{bmatrix} \boldsymbol{x}^{T}(t) \\ \boldsymbol{x}^{T}(t-1) \\ \vdots \\ \boldsymbol{x}^{T}(t-M+1) \end{bmatrix} \right]_{pj}, \quad (A.45)
$$

com

$$
[\boldsymbol{x}(t)\boldsymbol{x}^{T}(t)]_{il} = x(t-i+1)x(t-l+1),
$$
\n(A.46)

$$
\begin{bmatrix}\n\boldsymbol{x}^{T}(t) & \boldsymbol{x}^{T}(t) & \cdots & \boldsymbol{x}^{T}(t-1) \\
\boldsymbol{x}^{T}(t-\boldsymbol{M}) & \vdots & \ddots & \vdots \\
\boldsymbol{x}^{T}(t-M+1) & \cdots & \boldsymbol{x}^{T}(t)\n\end{bmatrix}_{pj} = \sum_{u=1}^{M} [\boldsymbol{x}(t)]_{p1} [\boldsymbol{h}_{m}^{T}]_{1u} \begin{bmatrix}\n\boldsymbol{x}^{T}(t) & \cdots & \boldsymbol{x}^{T}(t-1) \\
\vdots & \ddots & \vdots \\
\boldsymbol{x}^{T}(t-M+1) & \cdots & \boldsymbol{x}^{T}(t-M+1)\n\end{bmatrix}_{uj}.
$$
\n(A.47)

Sendo

$$
[\boldsymbol{x}(t)]_{p1} = x(t - p + 1), \tag{A.48}
$$

$$
\left[\boldsymbol{h}_m^T\right]_{1u} = \psi_m(u-1) \tag{A.49}
$$

e

$$
\begin{bmatrix}\n\boldsymbol{x}^{T}(t) \\
\boldsymbol{x}^{T}(t-1) \\
\vdots \\
\boldsymbol{x}^{T}(t-M+1)\n\end{bmatrix}_{uj} = x(t-u-j+2). \tag{A.50}
$$

Assim,

$$
\begin{bmatrix}\n\boldsymbol{x}^{T}(t) \boldsymbol{h}_{m}^{T}\n\end{bmatrix}\n\begin{bmatrix}\n\boldsymbol{x}^{T}(t) \\
\boldsymbol{x}^{T}(t-1) \\
\vdots \\
\boldsymbol{x}^{T}(t-M+1)\n\end{bmatrix}\n=\n\sum_{u=1}^{M} x(t-p+1)\psi_{m}(u-1)x(t-u-j+2)
$$
\n(A.51)

e

$$
\gamma_{ij} = \sum_{l=1}^{N} \sum_{p=1}^{N} x(t-i+1)x(t-l+1)[\mathbf{H}_{m}^{T} \mathbf{H}_{m}]_{lp} \times \sum_{u=1}^{M} x(t-p+1)\psi_{m}(u-1)x(t-u-j+2)
$$
 (A.52)

Tomando o valor esperado

$$
E\{\gamma_{ij}\} = \sum_{l=1}^{N} \sum_{p=1}^{N} [\boldsymbol{H}_{m}^{T} \boldsymbol{H}_{m}]_{lp} \sum_{u=1}^{M} \psi_{m}(u-1)
$$
  
 
$$
\times E\{x(t-i+1)x(t-l+1)x(t-p+1)x(t-u-j+2)\}.
$$
 (A.53)

Utilizando o teorema de fatoração dos momentos, tem-se que

$$
E\{x(t-i+1)x(t-l+1)x(t-p+1)x(t-u-j+2)\} =
$$
  
=  $E\{x(t-i+1)x(t-l+1)\}E\{x(t-p+1)x(t-u-j+2)\} +$   
+  $E\{x(t-i+1)x(t-p+1)\}E\{x(t-l+1)x(t-u-j+2)\} +$   
+  $E\{x(t-i+1)x(t-u-j+2)\}E\{x(t-l+1)x(t-p+1)\}$   
=  $r_x(l-i)r_x(u+j-p-1) + r_x(p-i)$   
 $\times r_x(u+j-l-1) + r_x(p-l)r_x(u+j-i-1), \quad (A.54)$ 

Substituindo (A.54) em (A.53) e separando os termos,

$$
E\{\gamma_{ij}\} = \sum_{l=1}^{N} \sum_{p=1}^{N} [\boldsymbol{H}_{m}^{T} \boldsymbol{H}_{m}]_{lp} \sum_{u=1}^{M} \psi_{m}(u-1) r_{x}(l-i) r_{x}(u+j-p-1) +
$$
  
+ 
$$
\sum_{l=1}^{N} \sum_{p=1}^{N} [\boldsymbol{H}_{m}^{T} \boldsymbol{H}_{m}]_{lp} \sum_{u=1}^{M} \psi_{m}(u-1) r_{x}(p-i) r_{x}(u+j-l-1) +
$$
  
+ 
$$
\sum_{l=1}^{N} \sum_{p=1}^{N} [\boldsymbol{H}_{m}^{T} \boldsymbol{H}_{m}]_{lp} \sum_{u=1}^{M} \psi_{m}(u-1) r_{x}(p-l) r_{x}(u+j-i-1)
$$
  
= 
$$
\sum_{p=1}^{N} [\boldsymbol{H}_{m}^{T} \boldsymbol{H}_{m}]_{ip} \sum_{u=1}^{M} \psi_{m}(u-1) \sigma_{x}^{2} r_{x}(u+j-p-1) +
$$
  
+ 
$$
\sum_{l=1}^{N} [\boldsymbol{H}_{m}^{T} \boldsymbol{H}_{m}]_{li} \sum_{u=1}^{M} \psi_{m}(u-1) \sigma_{x}^{2} r_{x}(u+j-l-1) +
$$
  
+ 
$$
\sum_{l=1}^{N} [\boldsymbol{H}_{m}^{T} \boldsymbol{H}_{m}]_{ll} \sum_{u=1}^{M} \psi_{m}(u-1) \sigma_{x}^{2} r_{x}(u+j-i-1)
$$
  
(A.55)

em que a última igualdade foi obtida considerando-se que  $x(n)$  é um ruído gaussiano  $\,$ de média zero.

Note que  $(\boldsymbol{H}_{m}^{T}\boldsymbol{H}_{m})^{T} = \boldsymbol{H}_{m}^{T}\boldsymbol{H}_{m}$ , assim

$$
\sum_{p=1}^{N} [\boldsymbol{H}_{m}^{T} \boldsymbol{H}_{m}]_{ip} = \sum_{l=1}^{N} [\boldsymbol{H}_{m}^{T} \boldsymbol{H}_{m}]_{li}
$$
(A.56)

e ent˜ao (A.55) pode ser simplificada para

$$
E\{\gamma_{ij}\} = 2\sigma_x^2 \sum_{p=1}^N [\boldsymbol{H}_m^T \boldsymbol{H}_m]_{ip} \sum_{u=1}^M \psi_m(u-1) r_x(u+j-p-1) +
$$
  
+  $\sigma_x^2 \sum_{l=1}^N [\boldsymbol{H}_m^T \boldsymbol{H}_m]_{ll} \sum_{u=1}^M \psi_m(u-1) r_x(u+j-i-1).$  (A.57)

Como u varia de 1 a  $M$ ,  $r_x(u+j-p-1)$  será diferente de zero para  $j \leq p \leq j+M-1$ , com  $u = p - j + 1^1$ . Assim,

$$
\sum_{p=1}^{N} [\boldsymbol{H}_{m}^{T} \boldsymbol{H}_{m}]_{ip} \sum_{u=1}^{M} \psi_{m}(u-1) r_{x}(u+j-p-1) = \sigma_{x}^{2} \sum_{p=j}^{j+M-1} [\boldsymbol{H}_{m}^{T} \boldsymbol{H}_{m}]_{ip} \psi_{m}(p-j). \tag{A.58}
$$

No segundo termo de (A.57),  $r_x(u + j - i - 1)$  será diferente de zero para  $j \leq i \leq$  $j + M - 1$ , com  $u = i - j + 1$ . Assim,

$$
\sum_{l=1}^{N} [\boldsymbol{H}_{m}^{T} \boldsymbol{H}_{m}]_{ll} \sum_{u=1}^{M} \psi_{m}(u-1) r_{x}(u+j-i-1) = \sigma_{x}^{2} \sum_{l=1}^{N} [\boldsymbol{H}_{m}^{T} \boldsymbol{H}_{m}]_{ll} \psi_{m}(i-j). \tag{A.59}
$$

Substituindo (A.58) e (A.59) em (A.57) e utilizando (A.14), tem-se

$$
E\{\gamma_{ij}\} = 2\sigma_x^4 \sum_{p=j}^{j+M-1} [\boldsymbol{H}_m^T \boldsymbol{H}_m]_{ip} \psi_m(p-j) + \rightarrow \text{com } p \le N
$$
  
+  $\sigma_x^4 \sum_{l=1}^N [\boldsymbol{H}_m^T \boldsymbol{H}_m]_{ll} \psi_m(i-j) + \rightarrow \text{para } j \le i \le j+M-1$   
=  $2\sigma_x^4 \sum_{p=j}^{j+M-1} [\boldsymbol{H}_m^T \boldsymbol{H}_m]_{ip} \psi_m(p-j) + \rightarrow \text{com } p \le N$   
+  $\sigma_x^4 C \psi_m(i-j) + \rightarrow \text{para } j \le i \le j+M-1.$  (A.60)

Conhecendo  $E\{\gamma_{ij}\}$  é possível calcular o valor de  $E\{\Gamma\}$ , por generalização. Assim, usando a definição de  $L$  em  $(3.38)$ , verifica-se que

$$
E\{\Gamma\} = 2\sigma_x^4 \mathbf{H}_m^T \mathbf{H}_m \mathbf{L} + \sigma_x^4 C \mathbf{L}.
$$
 (A.61)

<sup>&</sup>lt;sup>1</sup> Note que  $p$  não excede N.

Substituindo (A.61) em (A.43) tem-se

$$
E\{\boldsymbol{z}(k)\boldsymbol{z}^{T}(k)\boldsymbol{z}(k)d_{b}(k)\} = 2\sigma_{x}^{4}\boldsymbol{H}_{m}\boldsymbol{H}_{m}^{T}\boldsymbol{H}_{m}\boldsymbol{L}\boldsymbol{w}_{o} + \sigma_{x}^{4}C\boldsymbol{H}_{m}\boldsymbol{L}\boldsymbol{w}_{o}
$$
  
\n
$$
= 2\sigma_{x}^{4}\boldsymbol{S}_{m}\boldsymbol{w}_{o} + \sigma_{x}^{4}C\boldsymbol{S}_{m}\boldsymbol{w}_{o}
$$
  
\n
$$
= \sigma_{x}^{4}(C+2)\boldsymbol{S}_{m}\boldsymbol{w}_{o}.
$$
 (A.62)

Lembrando que  $S_m w_o = w_{o_P}$  (eq. (3.45)), então

$$
E\{\boldsymbol{z}(k)\boldsymbol{z}^{T}(k)\boldsymbol{z}(k)d_{b}(k)\} = \sigma_{x}^{4}(C+2)\boldsymbol{w}_{op}.
$$
 (A.63)

6. Termo  $E\{\boldsymbol{v}^T(k)\boldsymbol{z}(k)\boldsymbol{z}^T(k)\boldsymbol{z}(k)\boldsymbol{z}^T(k)\boldsymbol{v}(k)\}\!$ :

Fazendo inicialmente o condicionamento em $\boldsymbol{v}(k)$ e desprezando a correlação entre  $\boldsymbol{v}(k)$  e  $\boldsymbol{z}(k)$ , tem-se

$$
E\{\boldsymbol{v}^{T}(k)\boldsymbol{z}(k)\boldsymbol{z}^{T}(k)\boldsymbol{z}(k)\boldsymbol{z}^{T}(k)\boldsymbol{v}(k)\} =
$$
  
\n
$$
= E\{E\{\boldsymbol{v}^{T}(k)\boldsymbol{z}(k)\boldsymbol{z}^{T}(k)\boldsymbol{z}(k)\boldsymbol{z}^{T}(k)\boldsymbol{v}(k)|\boldsymbol{v}(k)\}\}
$$
  
\n
$$
= E\{\boldsymbol{v}^{T}(k)E\{\boldsymbol{z}(k)\boldsymbol{z}^{T}(k)\boldsymbol{z}(k)\boldsymbol{z}^{T}(k)\}\boldsymbol{v}(k)\} \qquad (A.64)
$$

Calculando o valor esperado interno,

$$
E\{\boldsymbol{z}(k)\boldsymbol{z}^{T}(k)\boldsymbol{z}(k)\boldsymbol{z}^{T}(k)\} = \boldsymbol{H}_{m}E\{\boldsymbol{x}_{b}(k)\boldsymbol{x}_{b}^{T}(k)\boldsymbol{H}_{m}^{T}\boldsymbol{H}_{m}\boldsymbol{x}_{b}(k)\boldsymbol{x}_{b}^{T}(k)\}\boldsymbol{H}_{m}^{T}
$$
\n
$$
= \boldsymbol{H}_{m}E\{\boldsymbol{x}[(k+1)2^{m}-1]\boldsymbol{x}^{T}[(k+1)2^{m}-1]\boldsymbol{H}_{m}^{T}
$$
\n
$$
\times \boldsymbol{H}_{m}\boldsymbol{x}[(k+1)2^{m}-1]\boldsymbol{x}^{T}[(k+1)2^{m}-1]\}\boldsymbol{H}_{m}^{T}.
$$
\n(A.65)

Novamente, fazendo a troca de variáveis  $t = (k + 1)2^m - 1$ ,

$$
E\{\boldsymbol{z}(k)\boldsymbol{z}^{T}(k)\boldsymbol{z}(k)\boldsymbol{z}^{T}(k)\} = \boldsymbol{H}_{m}E\{\boldsymbol{x}(t)\boldsymbol{x}^{T}(t)\boldsymbol{H}_{m}^{T}\boldsymbol{H}_{m}\boldsymbol{x}(t)\boldsymbol{x}^{T}(t)\}\boldsymbol{H}_{m}^{T}.
$$
 (A.66)

Definindo  $\Upsilon = x(t)\boldsymbol{x}^T(t)\boldsymbol{H}_m^T\boldsymbol{H}_m\boldsymbol{x}(t)\boldsymbol{x}_b^T(t)$ ,  $\Upsilon$  pode ser escrita em função de seus

elementos  $v_{ij}$ .

$$
v_{ij} = \sum_{l=1}^{N} \sum_{p=1}^{N} [\boldsymbol{x}(t)\boldsymbol{x}^{T}(t)]_{il} [\boldsymbol{H}_{m}^{T} \boldsymbol{H}_{m}]_{lp} [\boldsymbol{x}(t)\boldsymbol{x}^{T}(t)]_{pj},
$$
\n(A.67)

com

$$
[\boldsymbol{x}(t)\boldsymbol{x}^T(t)]_{il} = x(t-i+1)x(t-l+1)
$$
\n(A.68)

e

$$
[\boldsymbol{x}(t)\boldsymbol{x}^T(t)]_{pj} = x(t-p+1)x(t-j+1)
$$
\n(A.69)

O valor esperado de  $v_{ij}$ é então dado por

$$
E\{v_{ij}\} = \sum_{l=1}^{N} \sum_{p=1}^{N} E\{x(t-i+1)x(t-l+1)[\mathbf{H}_{m}^{T}\mathbf{H}_{m}]_{lp}x(t-p+1)x(t-j+1)\}
$$
  
= 
$$
\sum_{l=1}^{N} \sum_{p=1}^{N} [\mathbf{H}_{m}^{T}\mathbf{H}_{m}]_{lp}E\{x(t-i+1)x(t-l+1)x(t-p+1)x(t-j+1)\}.
$$
 (A.70)

Usando o teorema de fatoração dos momentos,

$$
E\{x(t-i+1)x(t-l+1)x(t-p+1)x(t-j+1)\} =
$$
  
= 
$$
E\{x(t-i+1)x(t-l+1)\}E\{x(t-p+1)x(t-j+1)\} +
$$
  
+ 
$$
E\{x(t-i+1)x(t-p+1)\}E\{x(t-l+1)x(t-j+1)\} +
$$
  
+ 
$$
E\{x(t-i+1)x(t-j+1)\}E\{x(t-l+1)x(t-p+1)\}
$$
  
= 
$$
r_x(l-i)r_x(j-p) + r_x(p-i)r_x(j-l) + r_x(j-i)r_x(p-l)
$$
 (A.71)
e assim,

$$
E\{v_{ij}\} = \sum_{l=1}^{N} \sum_{p=1}^{N} [\boldsymbol{H}_{m}^{T} \boldsymbol{H}_{m}]_{lp} r_{x} (l-i) r_{x} (j-p) +
$$
  
+  $r_{x} (p-i) r_{x} (j-l) + r_{x} (j-i) r_{x} (p-l)$   
=  $\sum_{l=1}^{N} \sum_{p=1}^{N} [\boldsymbol{H}_{m}^{T} \boldsymbol{H}_{m}]_{lp} r_{x} (l-i) r_{x} (j-p) +$   
+  $\sum_{l=1}^{N} \sum_{p=1}^{N} [\boldsymbol{H}_{m}^{T} \boldsymbol{H}_{m}]_{lp} r_{x} (p-i) r_{x} (j-l) +$   
+  $\sum_{l=1}^{N} \sum_{p=1}^{N} [\boldsymbol{H}_{m}^{T} \boldsymbol{H}_{m}]_{lp} r_{x} (j-i) r_{x} (p-l)$   
=  $\sigma_{x}^{4} [\boldsymbol{H}_{m}^{T} \boldsymbol{H}_{m}]_{ij} + \sigma_{x}^{4} [\boldsymbol{H}_{m}^{T} \boldsymbol{H}_{m}]_{ji} + \sigma_{x}^{2} r_{x} (j-i) \sum_{l=1}^{N} [\boldsymbol{H}_{m}^{T} \boldsymbol{H}_{m}]_{ll}$   
=  $\sigma_{x}^{4} [\boldsymbol{H}_{m}^{T} \boldsymbol{H}_{m}]_{ij} + \sigma_{x}^{4} [\boldsymbol{H}_{m}^{T} \boldsymbol{H}_{m}]_{ij} + \sigma_{x}^{2} r_{x} (j-i) \text{tr}[\boldsymbol{H}_{m}^{T} \boldsymbol{H}_{m}]$   
=  $2\sigma_{x}^{4} [\boldsymbol{H}_{m}^{T} \boldsymbol{H}_{m}]_{ij} + \sigma_{x}^{2} r_{x} (j-i) C,$ 

em que usou-se a propriedade de  $x(n)$  ser ruído branco.

 $E\{\Upsilon\}$ pode então ser calculado de $E\{v_{ij}\}$ :

$$
E{\Upsilon} = C\sigma_x^2 \mathbf{R}_{xx} + 2\sigma_x^4 \mathbf{H}_m^T \mathbf{H}_m
$$
  
=  $C\sigma_x^4 \mathbf{I}_N + 2\sigma_x^4 \mathbf{H}_m^T \mathbf{H}_m$  (A.73)

e (A.65) fica

$$
E\{\mathbf{z}(k)\mathbf{z}^{T}(k)\mathbf{z}(k)\mathbf{z}^{T}(k)\} = C\sigma_{x}^{4}\mathbf{H}_{m}^{T}\mathbf{H}_{m} + 2\sigma_{x}^{4}\mathbf{H}_{m}^{T}\mathbf{H}_{m}\mathbf{H}_{m}^{T}\mathbf{H}_{m}
$$
\n
$$
= (C+2)\sigma_{x}^{4}\mathbf{I}_{C}.
$$
\n(A.74)

Usando (A.74) em (A.64),

$$
E\{\boldsymbol{v}^{T}(k)\boldsymbol{z}(k)\boldsymbol{z}^{T}(k)\boldsymbol{z}(k)\boldsymbol{z}^{T}(k)\boldsymbol{v}(k)\} = E\{\boldsymbol{v}^{T}(k)(C+2)\sigma_{x}^{4}\boldsymbol{I}_{C}\boldsymbol{v}(k)\}
$$
\n
$$
= (C+2)\sigma_{x}^{4}E\{\boldsymbol{v}^{T}(k)\boldsymbol{v}(k)\}.
$$
\n(A.75)

7. Termo  $E\{z(k)z^{T}(k)z(k)z^{T}(k)\}$ :

De (A.74)

$$
E\{\boldsymbol{z}(k)\boldsymbol{z}^{T}(k)\boldsymbol{z}(k)\boldsymbol{z}^{T}(k)\} = (C+2)\sigma_{x}^{4}\boldsymbol{I}_{C}.
$$
 (A.76)

Usando (A.2), (A.5), (A.6), (A.40), (A.63), (A.75), (A.76) e (4.11) em (4.20) tem-se então a equação para  $E{\{\boldsymbol{v}^T(k+1)\boldsymbol{v}(k+1)}\}$  dado pela expressão (4.22).

## Apêndice B

# Simulações para as Respostas da Recomendação ITU-T G.168

As simulações referentes aos modelos fornecidos na norma ITU-T G.168 [1] não apresentadas no Capítulo 6 são apresentadas neste apêndice. As simulações são dividadas em duas seções. A Seção B.1 apresenta as simulações referentes à comparação entre o comportamento do algoritmo PHDWT-LMS e a solução de Bershad e Bist. A Seção B.2 compara o comportamento do algoritmo PHDWT-LMS entre as parciais utilizadas da transformada Haar.

#### B.1 PHDWT-LMS x Solução de Bershad e Bist

A Figura B.1 mostra o modelo da resposta de eco  $\boldsymbol{g}_1$  dada em [1], isso é, a região não nula de  $w_{o1}$ . A Figura B.2 mostra a resposta ao impulso do canal com 1024 coeficientes formada com  $\boldsymbol{g}_1$ . As Figuras B.3 e B.4 mostram a resposta ao impulso  $\boldsymbol{w}_{o1}$  transformada pela matriz  $\boldsymbol{H}_m$  e pela matriz  $\boldsymbol{S}_m$ , respectivamente, com  $m=2$  e utilizando a wavelet de Haar. A Figura B.5 mostra a estimação da localização do pico por amostras do sinal de entrada para  $m = 2$ , tanto na solução proposta quanto na solução de Bershad e Bist. A Figura B.6 mostra o mesmo gráfico da Figura B.5, porém com a abscissa mostrando o n´umero de opera¸c˜oes necess´arias na filtragem no dom´ınio transformado para que cada algoritmo encontre as estimativas da localização do pico da resposta. As Figuras B.7

e B.8 mostram o erro médio quadrático do filtro adaptativo no domínio temporal para  $m = 2$ . Na Figura B.7 o MSE é dado pelo número de amostras do sinal de entrada, e na Figura B.8 pelo número total de operações necessárias para cada algoritmo atingir o MSE correspondente. A Figura B.9 mostra o desvio médio quadrático nos coeficientes do filtro adaptativo no domínio transformado para  $m = 2$  na solução de Bershad e Bist, na solução proposta e a previs˜ao te´orica dada pelo modelo estat´ıstico desenvolvido no Cap´ıtulo 4.

As Figuras B.10 a B.18 mostram as mesmas informações das figuras citadas acima, porém para  $m = 3$ , e as Figuras B.19 a B.27 para  $m = 4$ .

As Figuras B.28 a B.162 mostram essas mesmas informações, porém, fornecidas para as simula¸c˜oes realizadas com as resposta de canal formadas com os modelos de resposta de eco apresentados nas primeiras figuras de cada página e com valor de  $m$  indicado nas legendas.

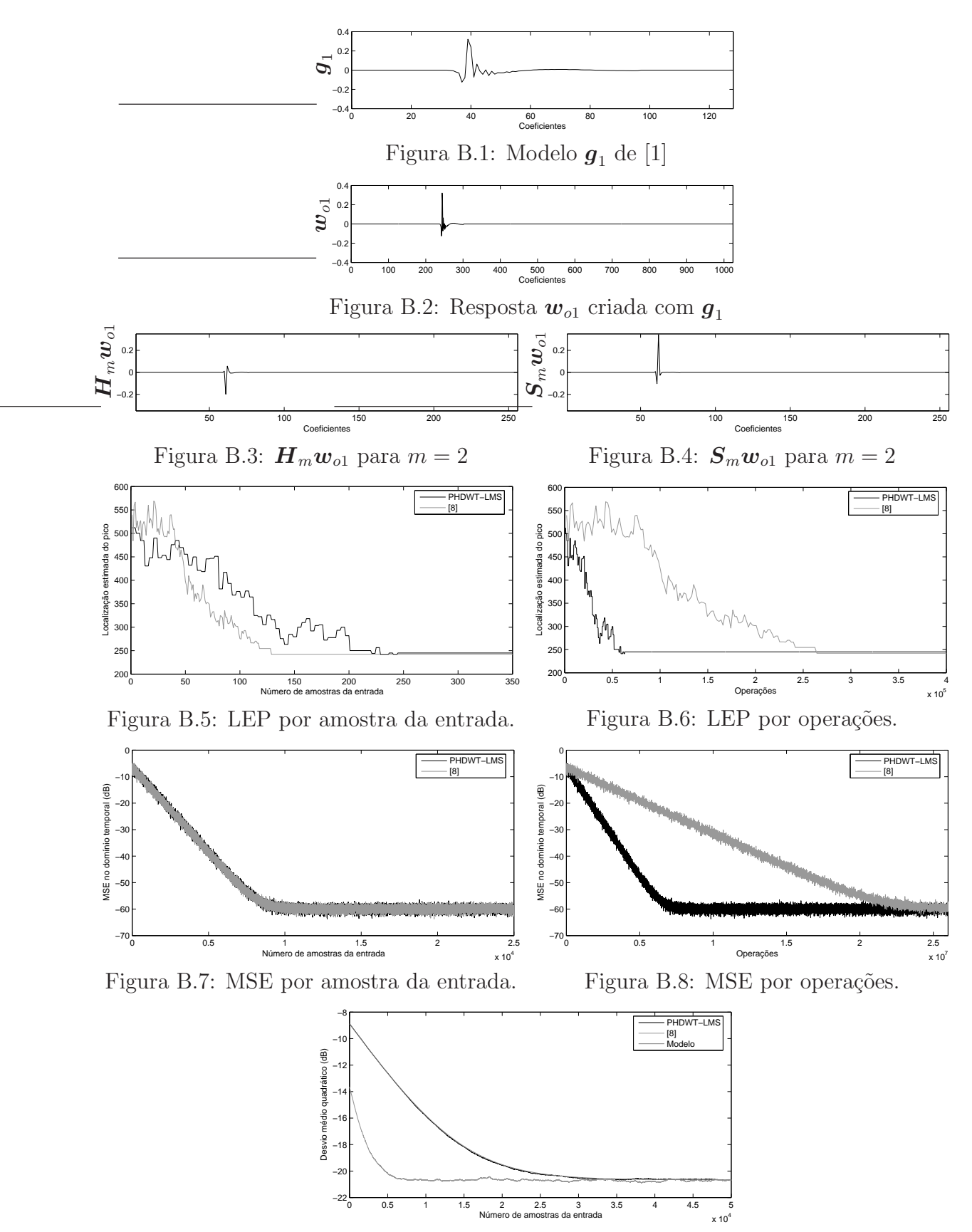

Figura B.9: Desvio médio quadrático

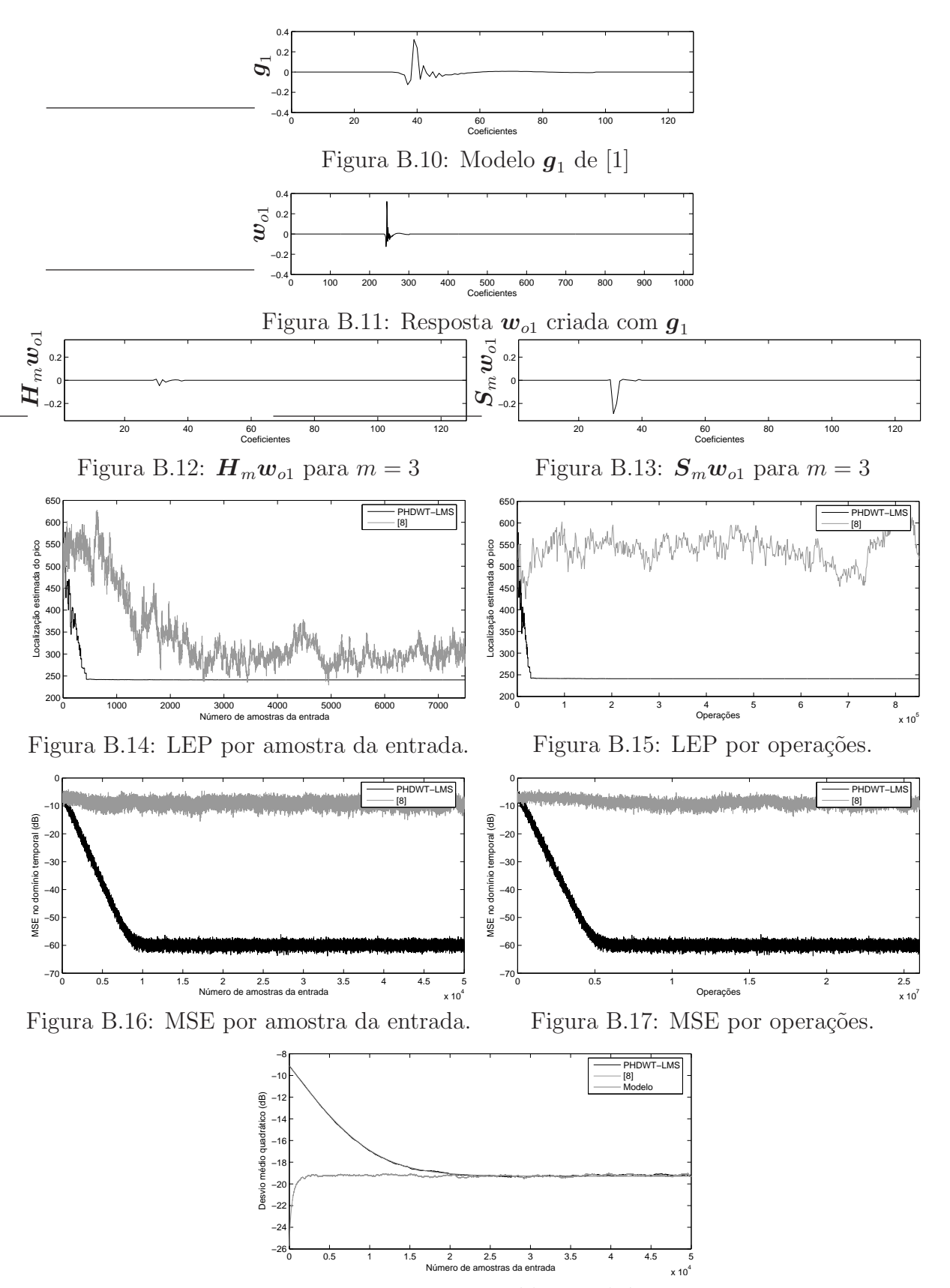

Figura B.18: Desvio médio quadrático

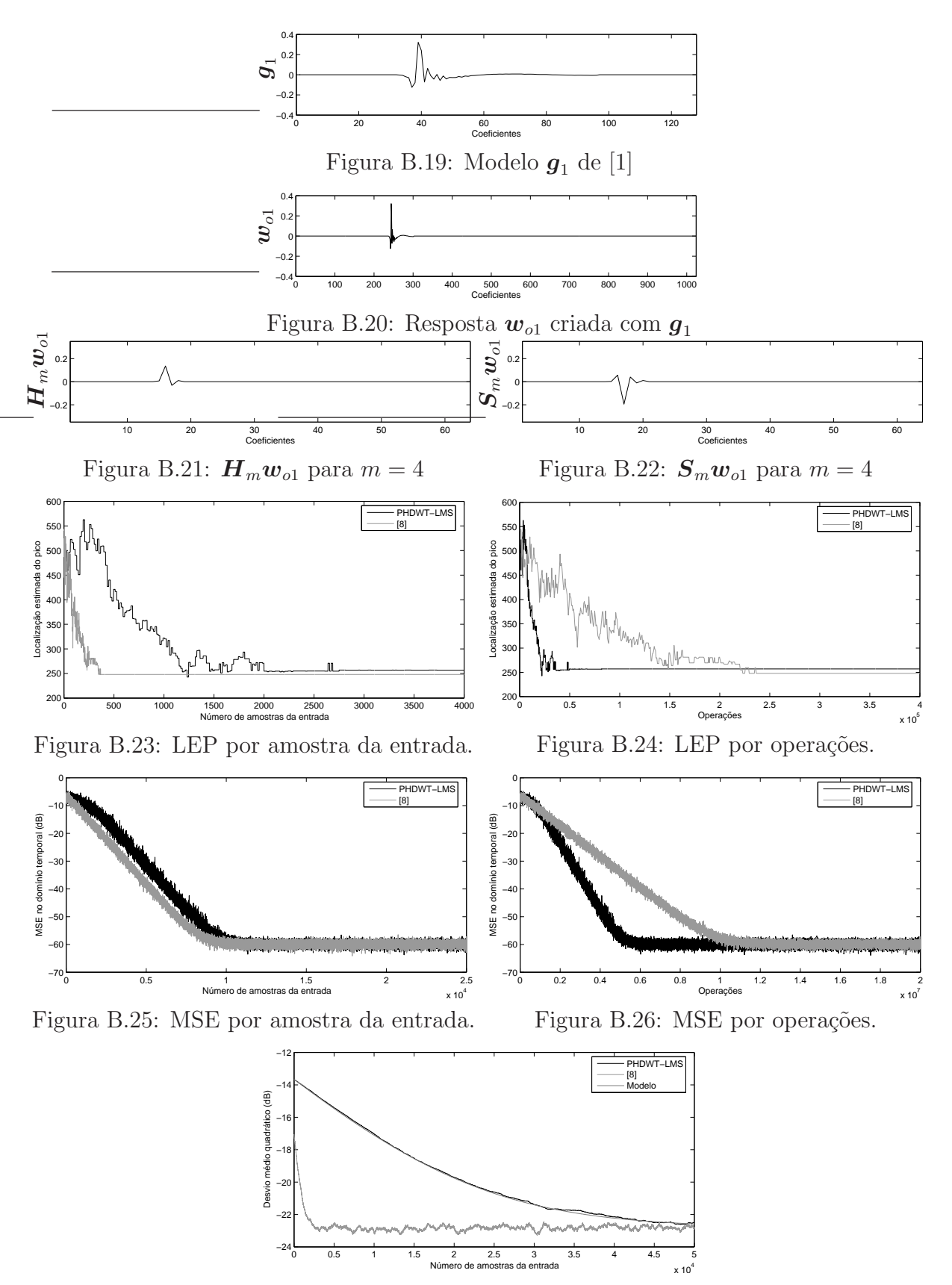

Figura B.27: Desvio médio quadrático

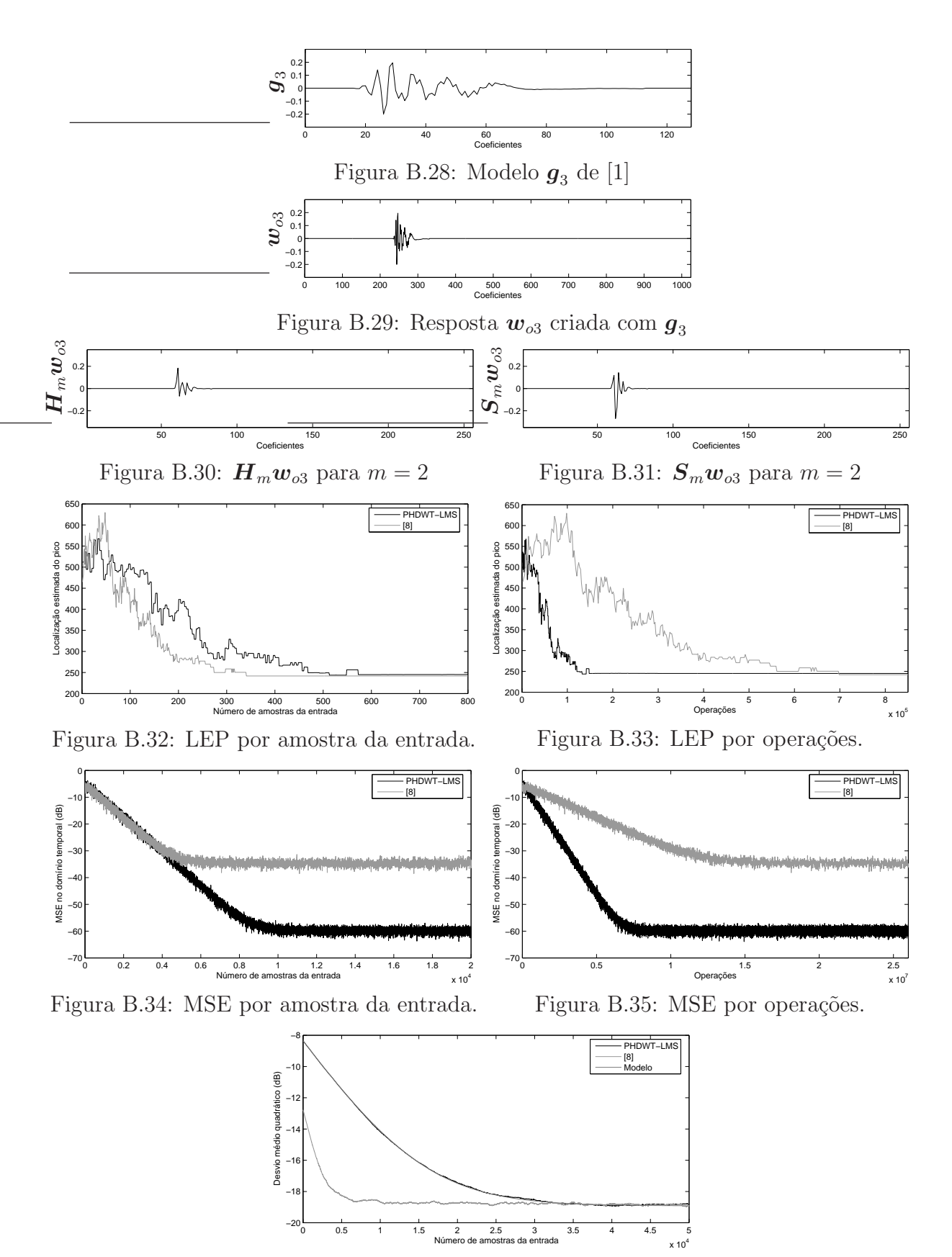

Figura B.36: Desvio médio quadrático

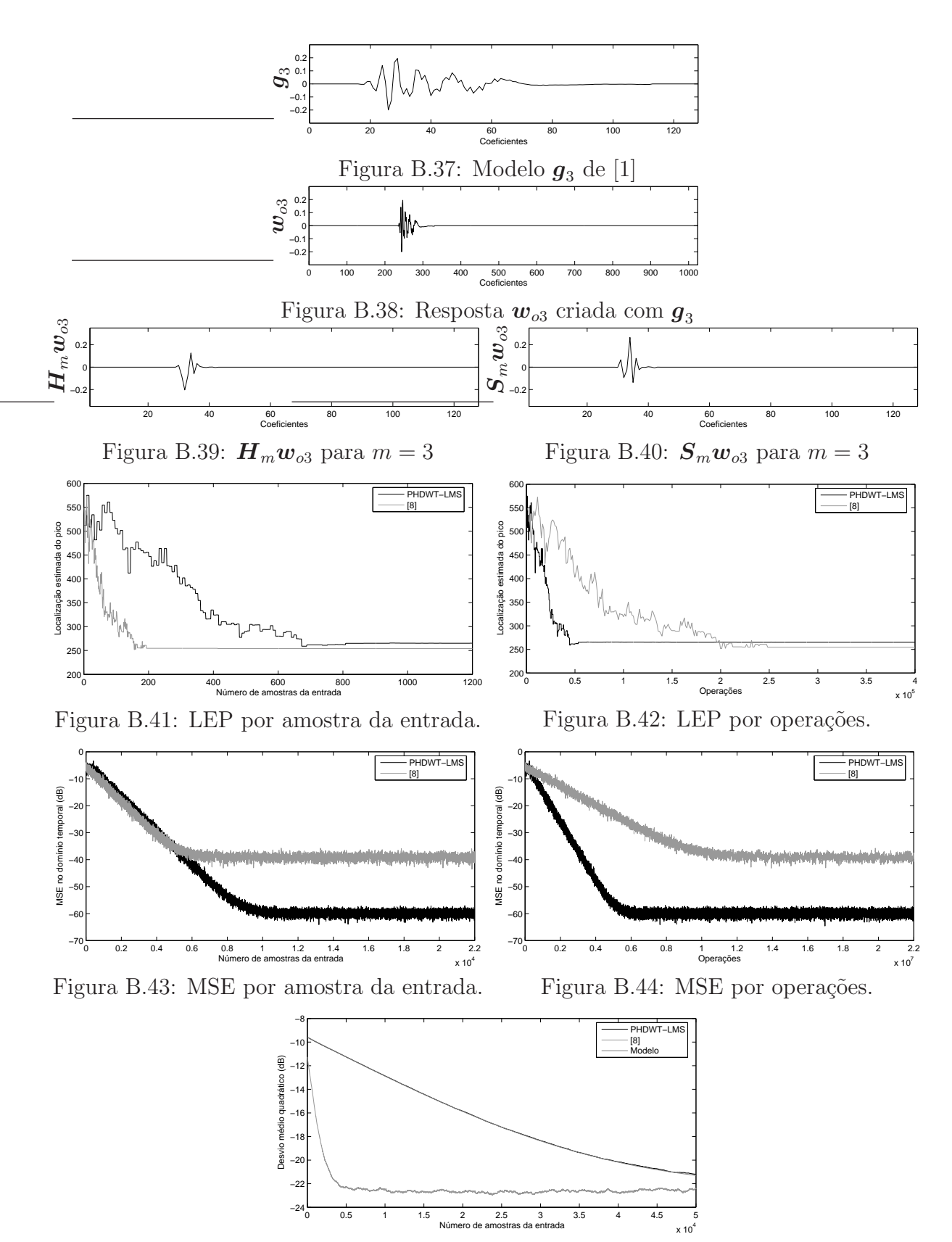

Figura B.45: Desvio médio quadrático

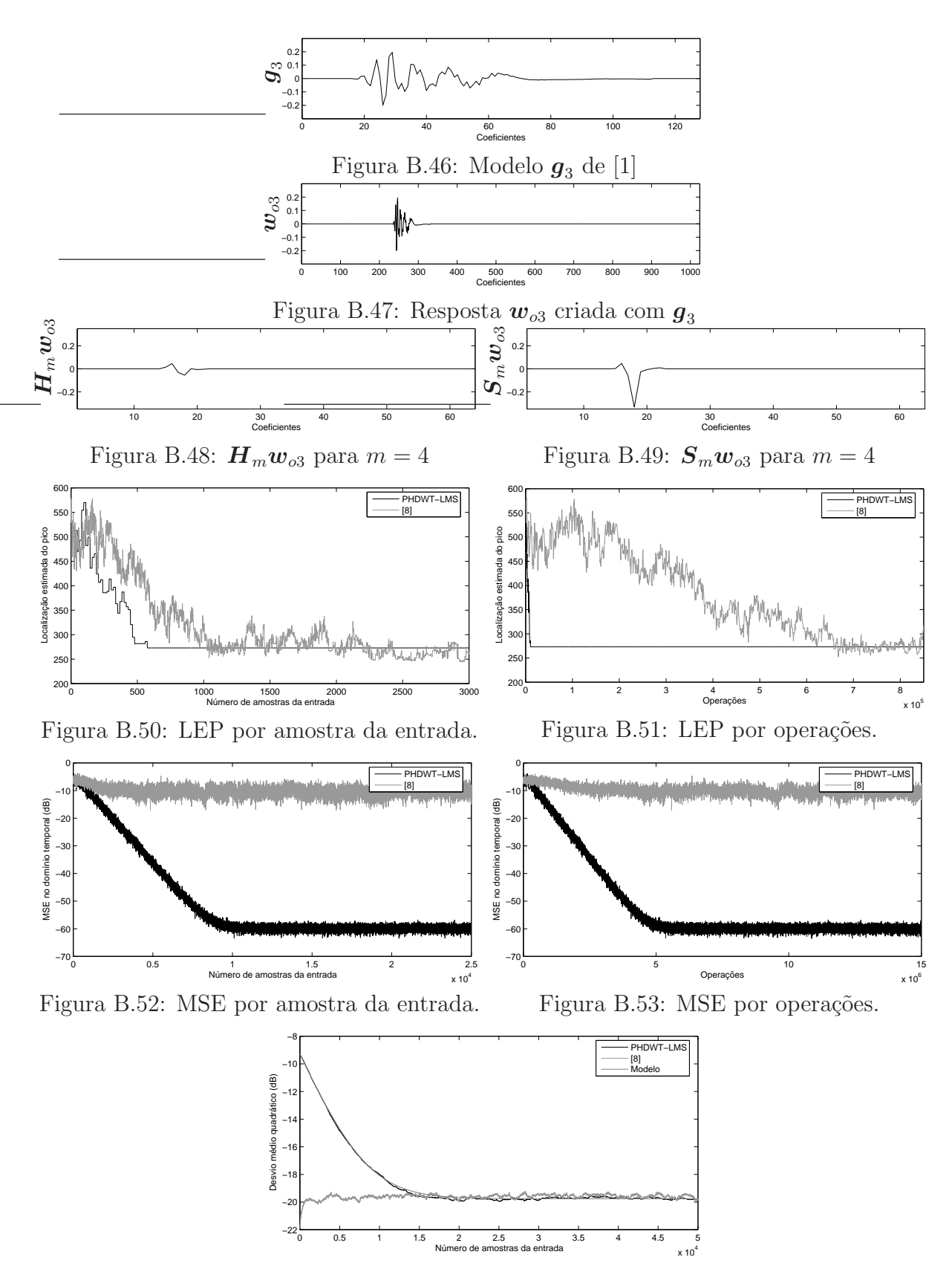

Figura B.54: Desvio médio quadrático

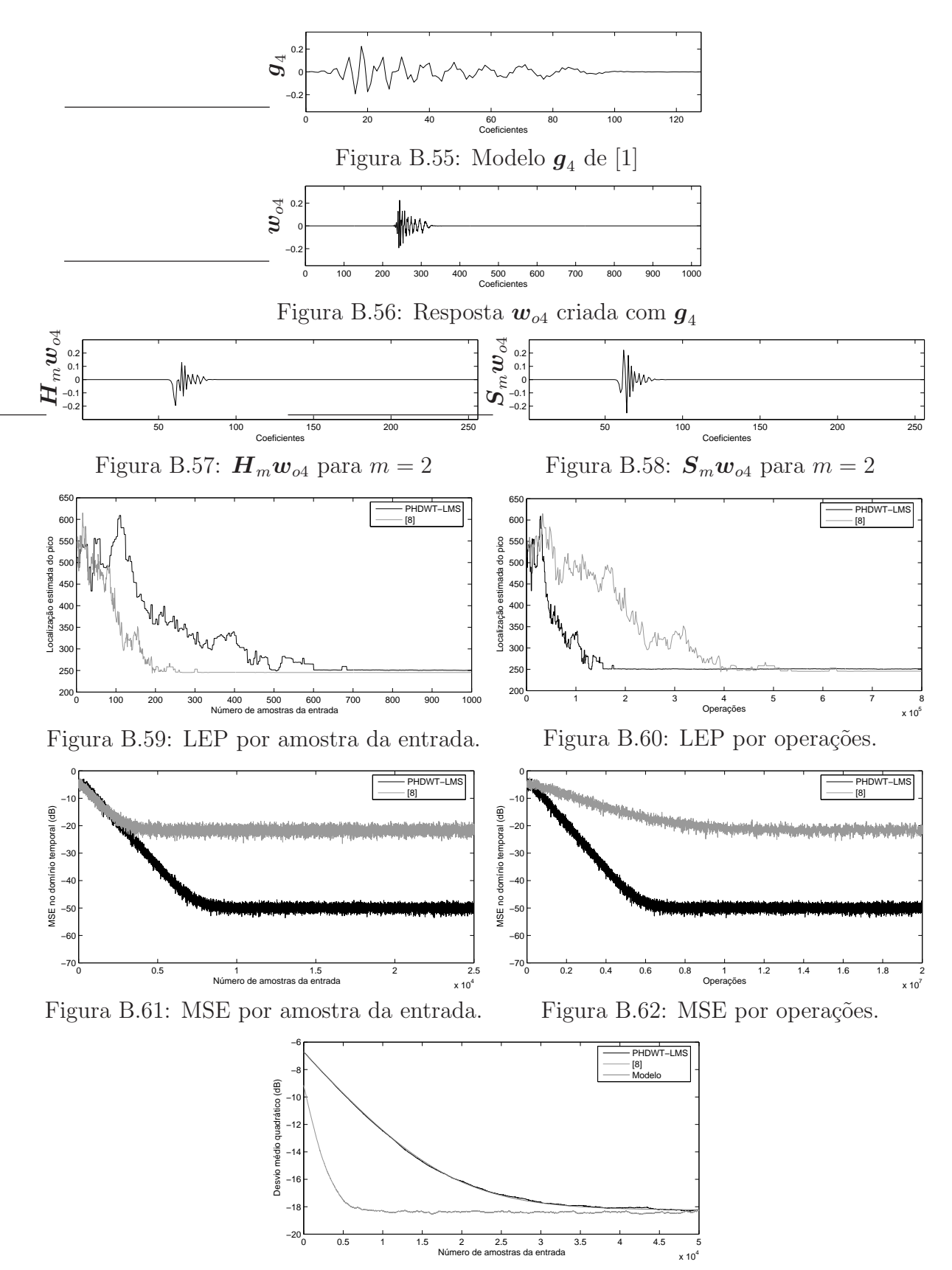

Figura B.63: Desvio médio quadrático

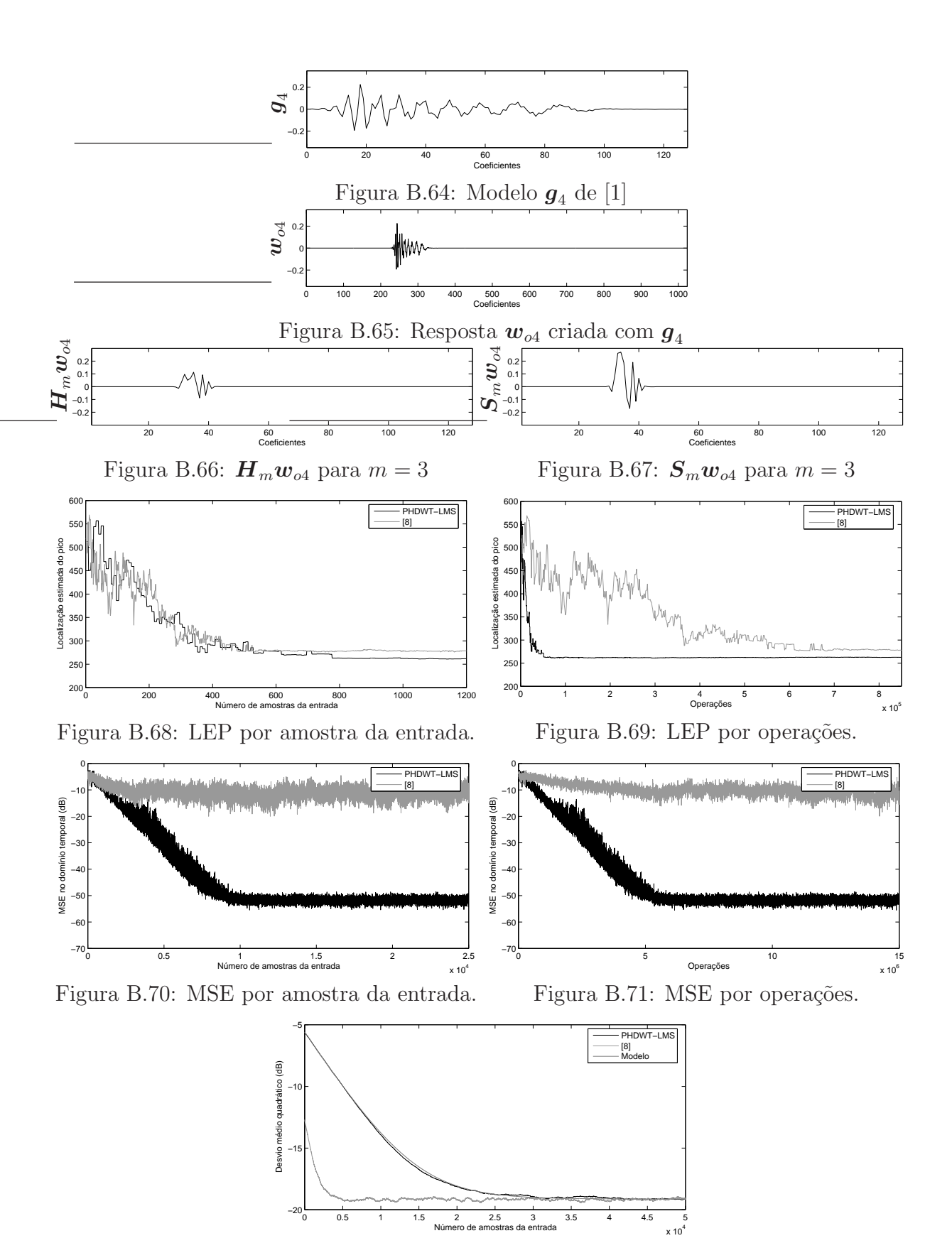

Figura B.72: Desvio médio quadrático

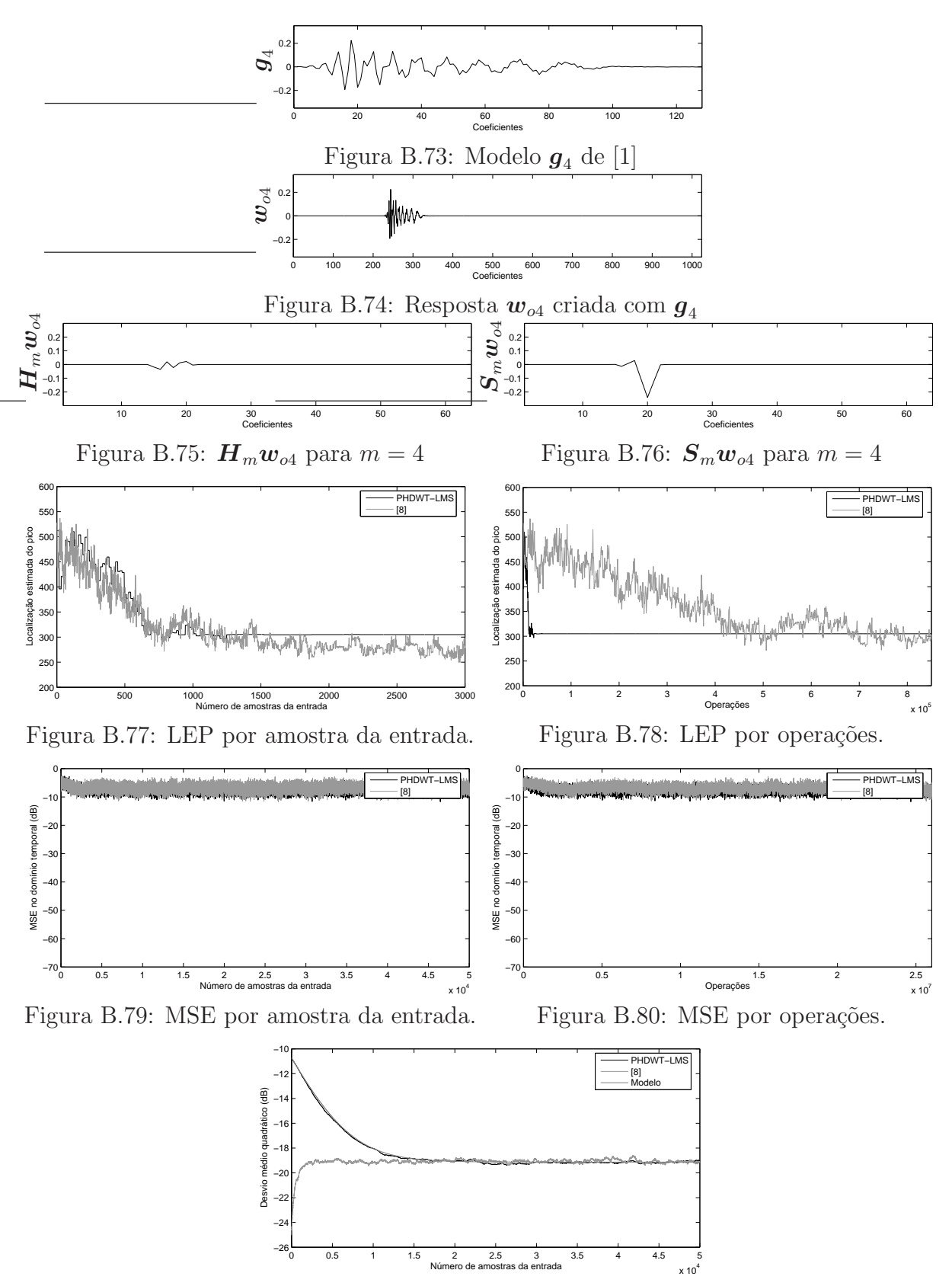

Figura B.81: Desvio médio quadrático

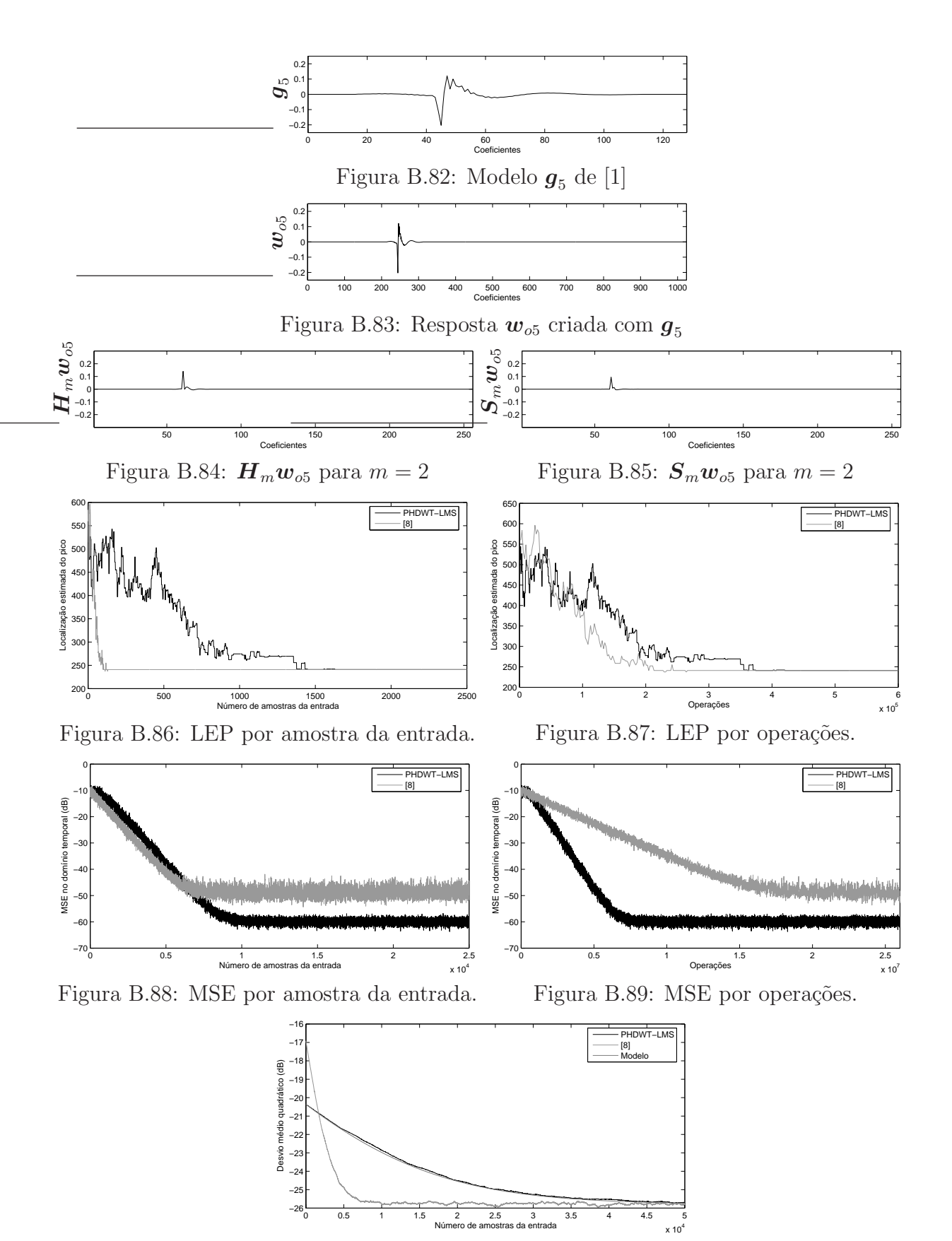

Figura B.90: Desvio médio quadrático

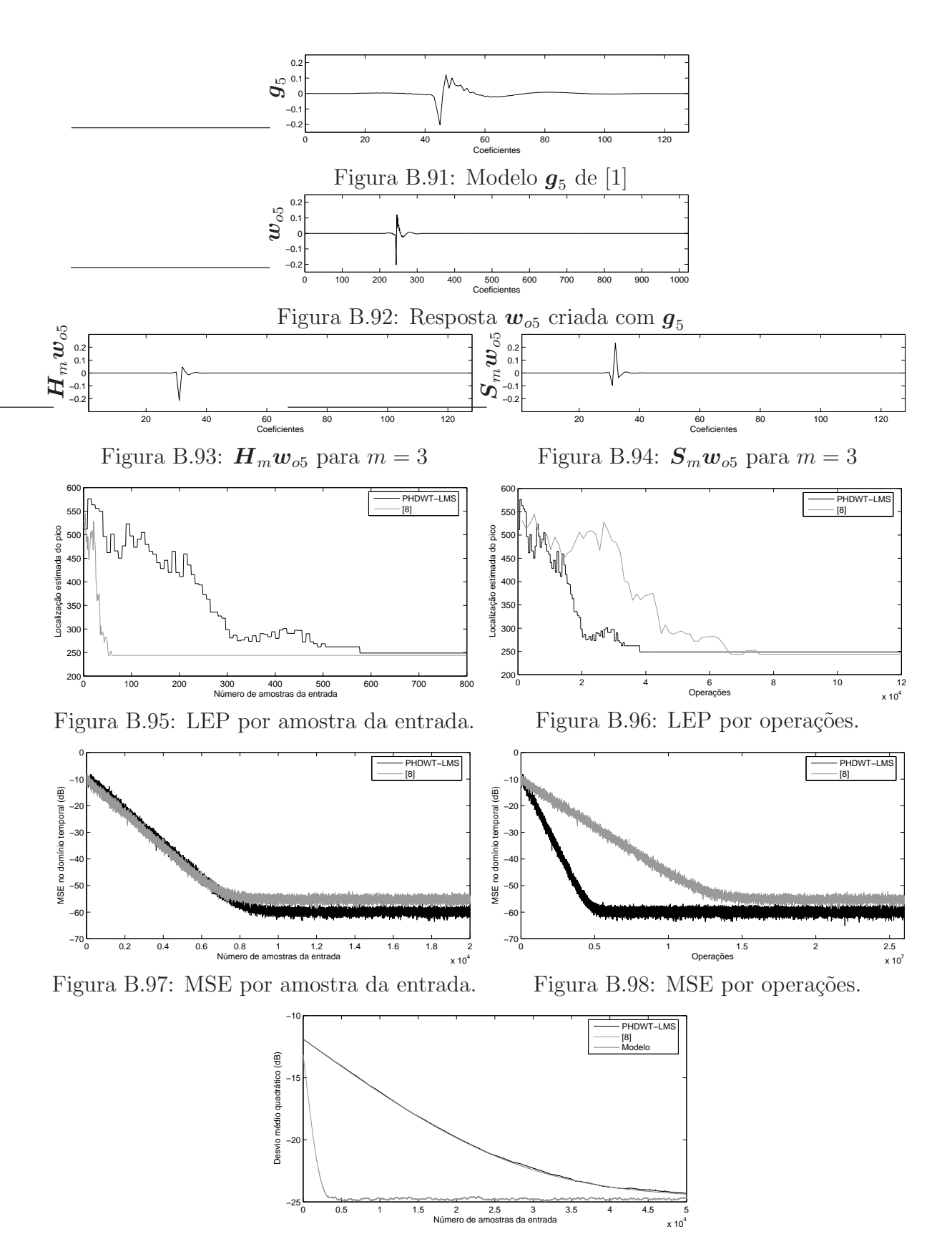

Figura B.99: Desvio médio quadrático

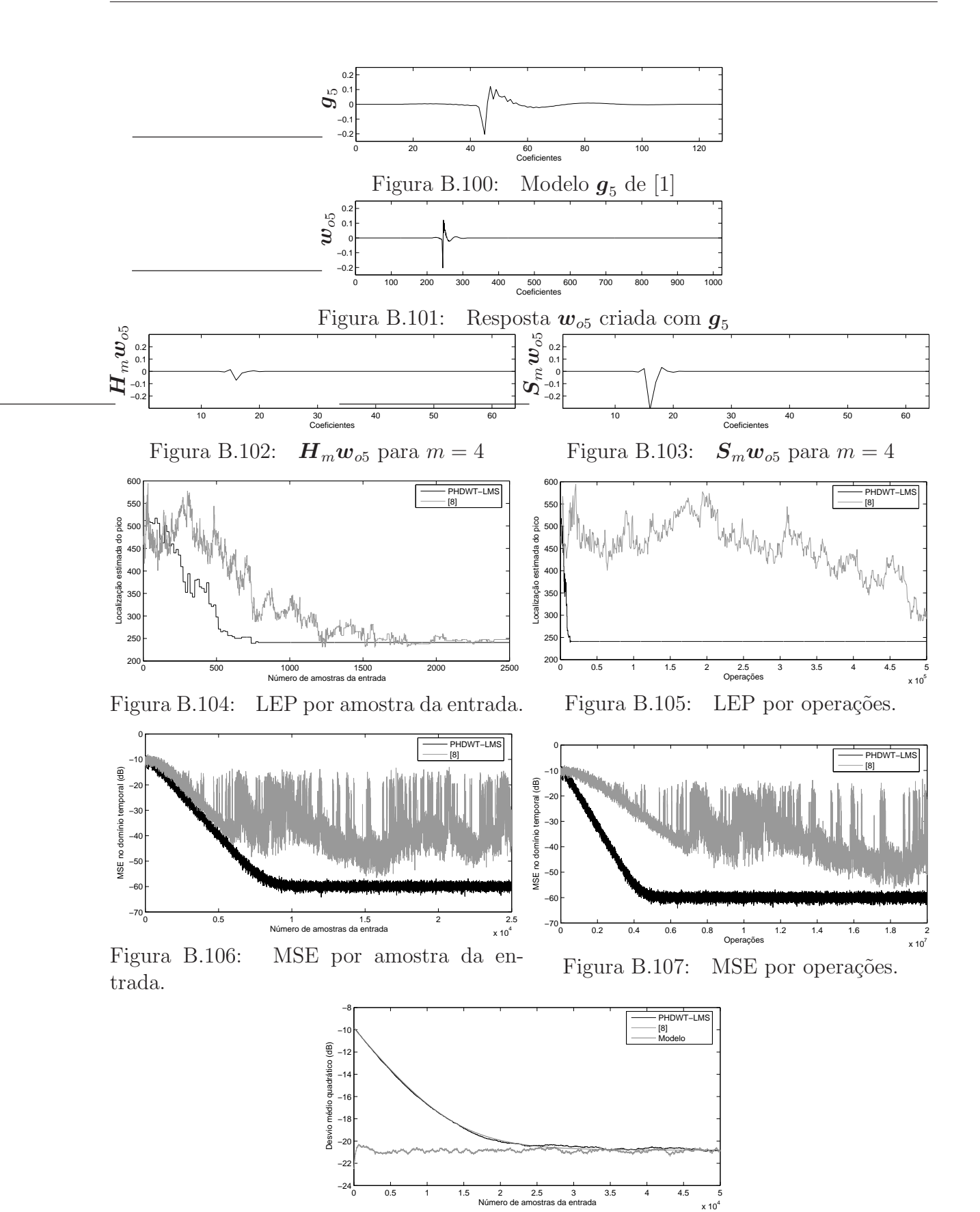

Figura B.108: Desvio médio quadrático

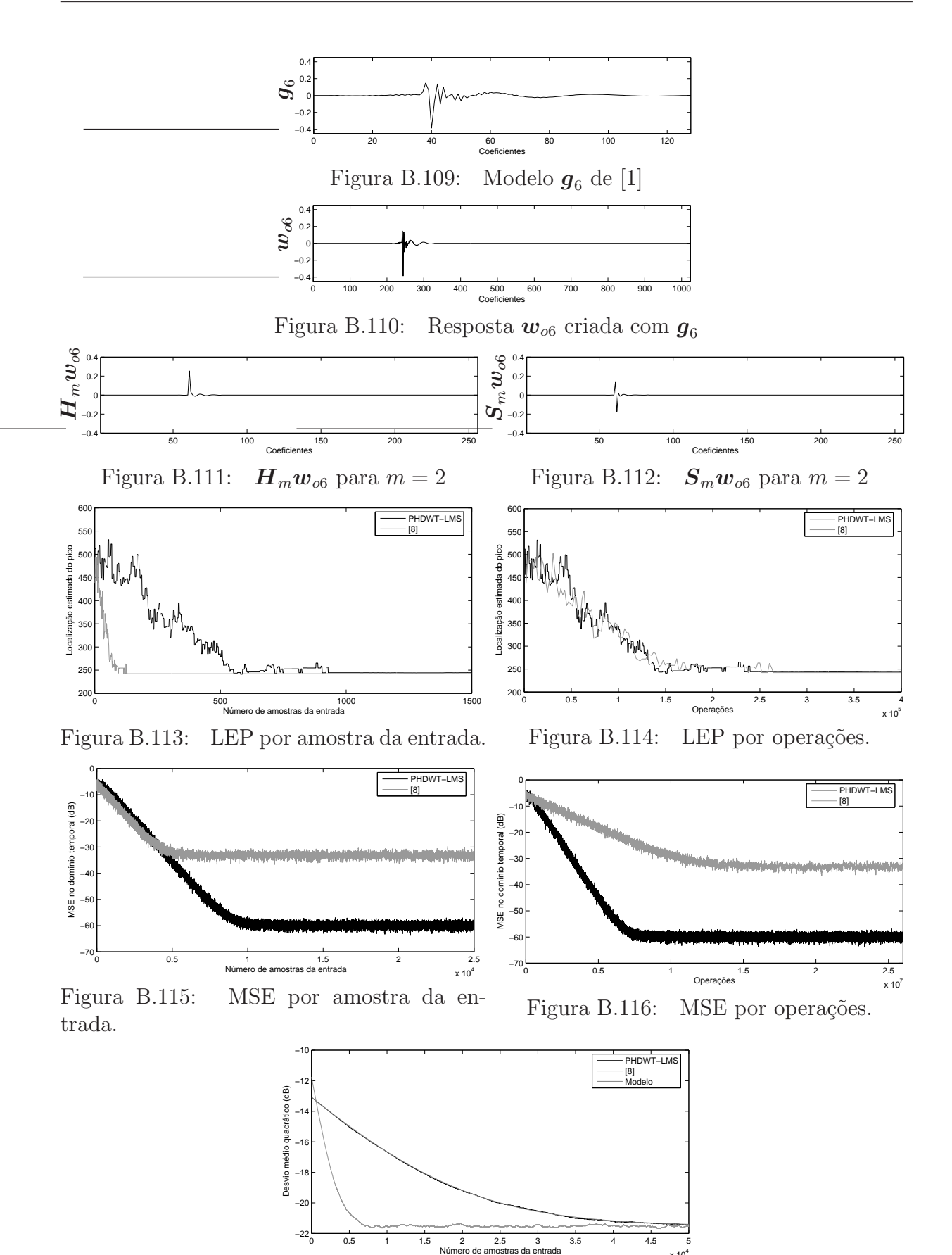

Figura B.117: Desvio médio quadrático

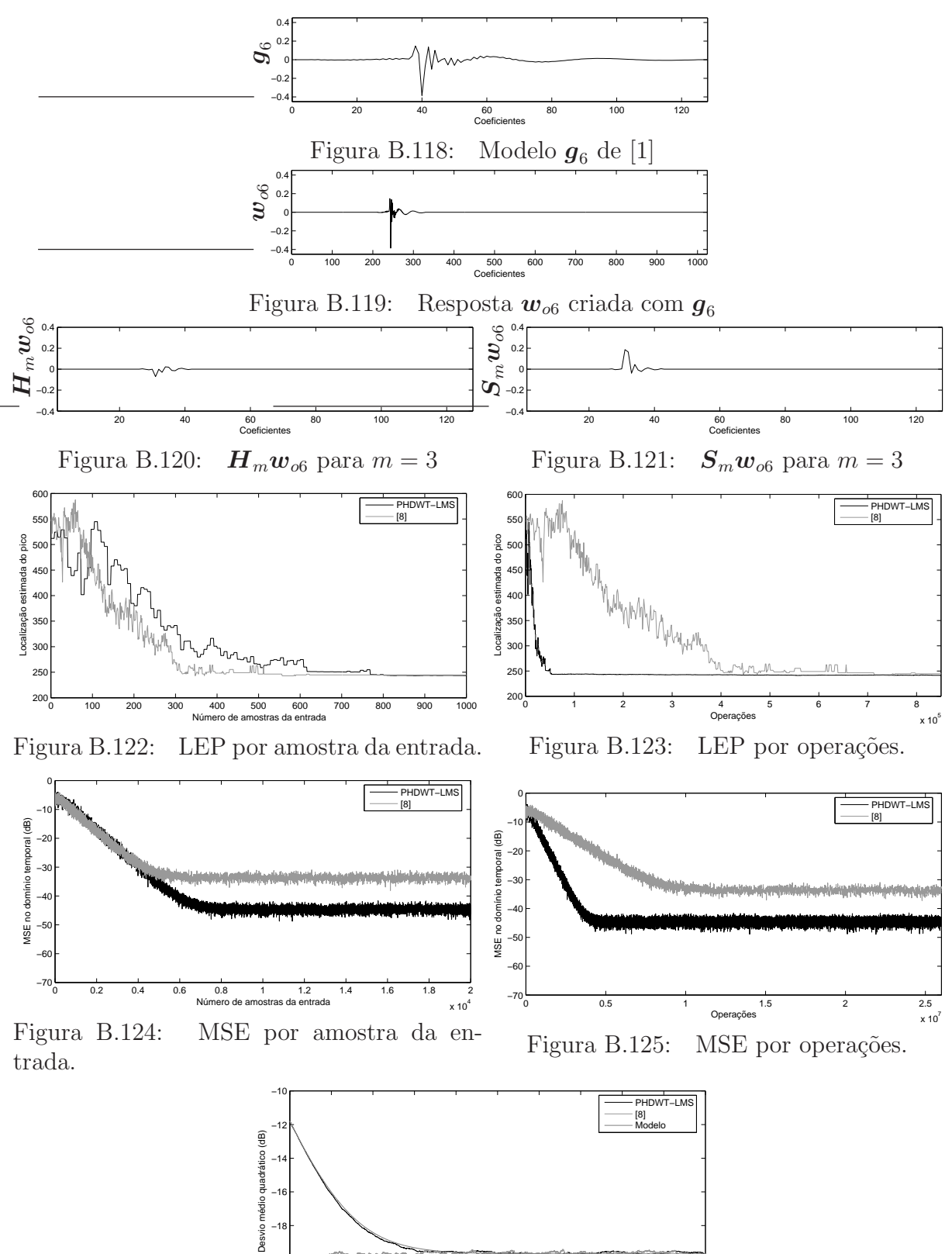

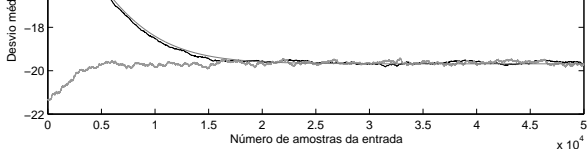

Figura B.126: Desvio médio quadrático

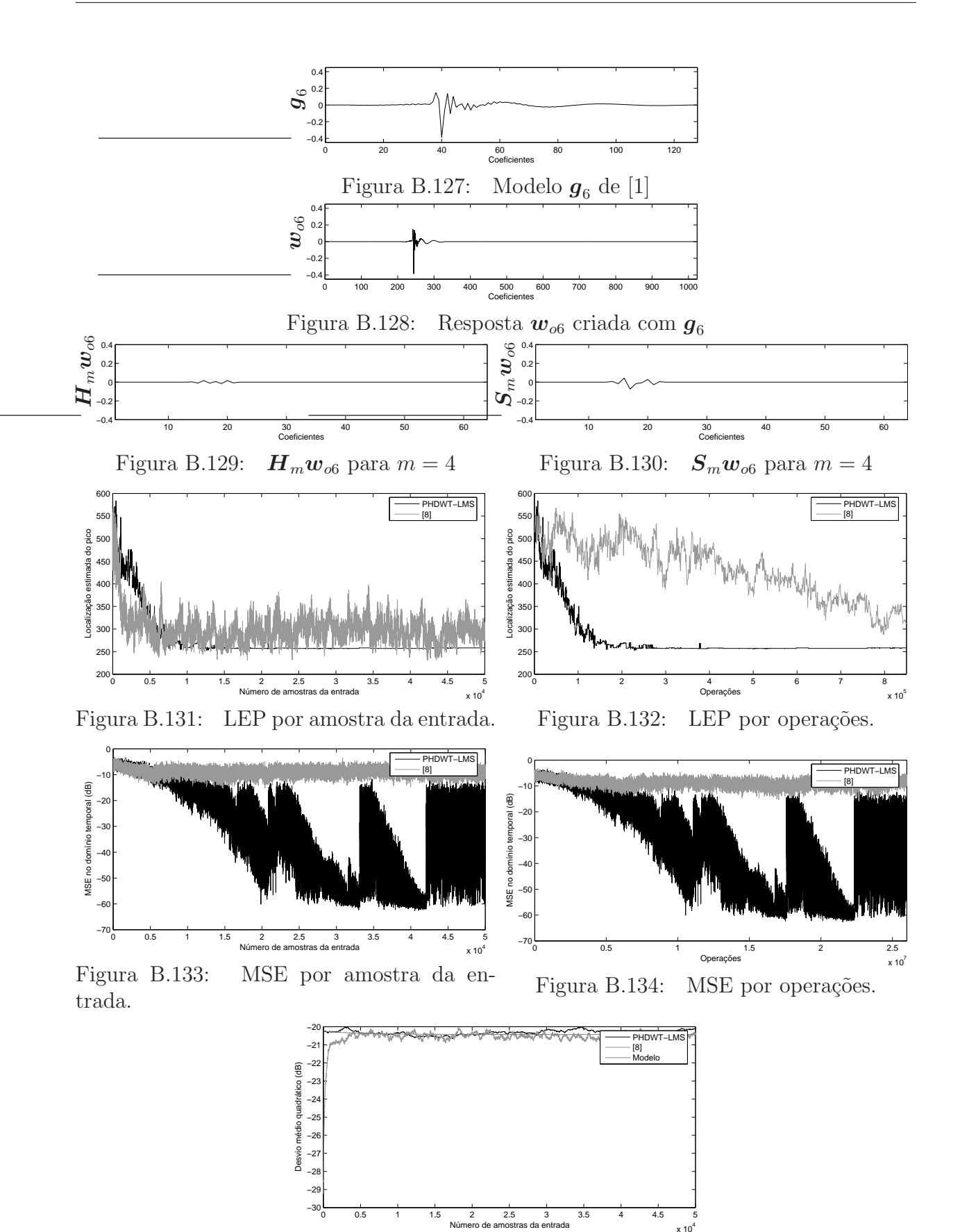

Figura B.135: Desvio médio quadrático

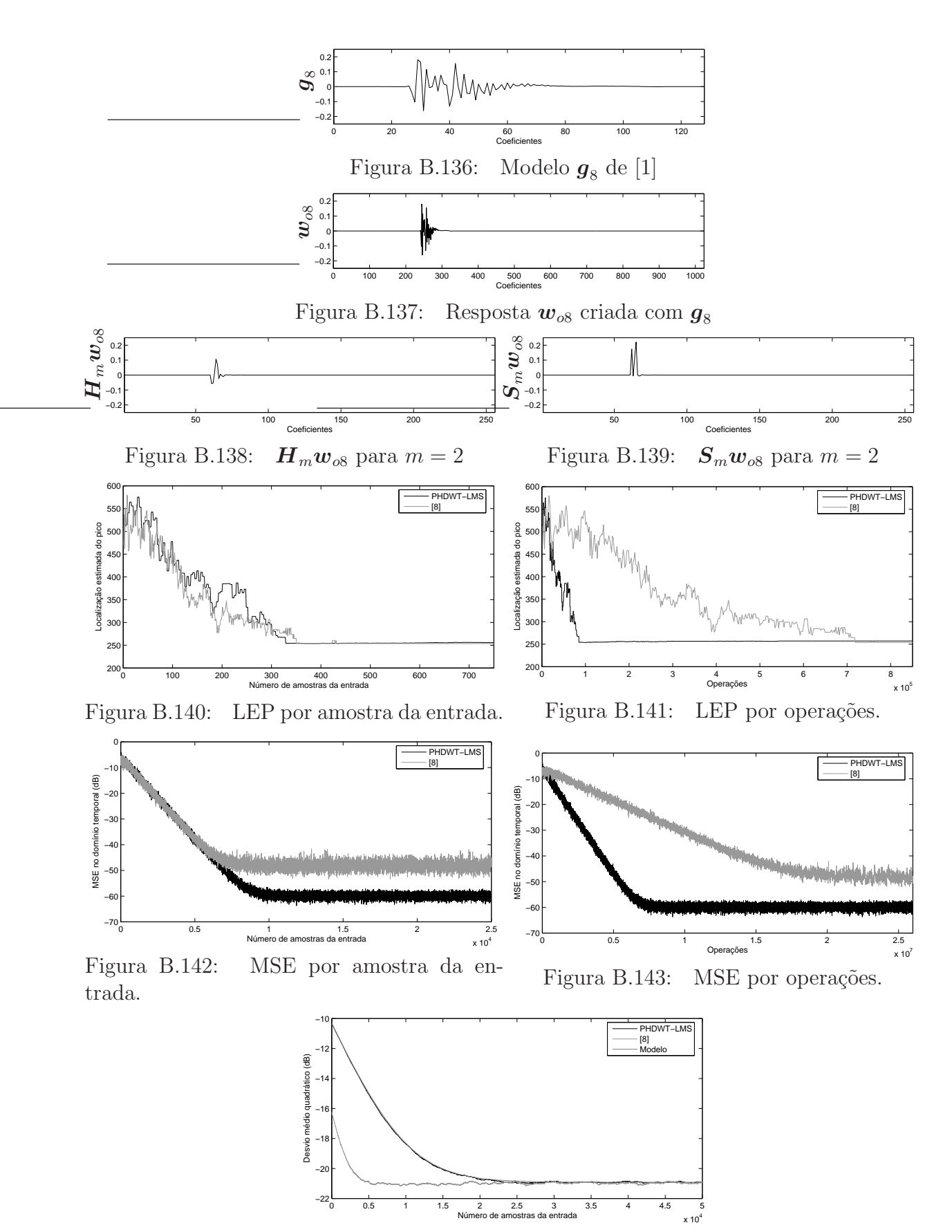

Figura B.144: Desvio médio quadrático

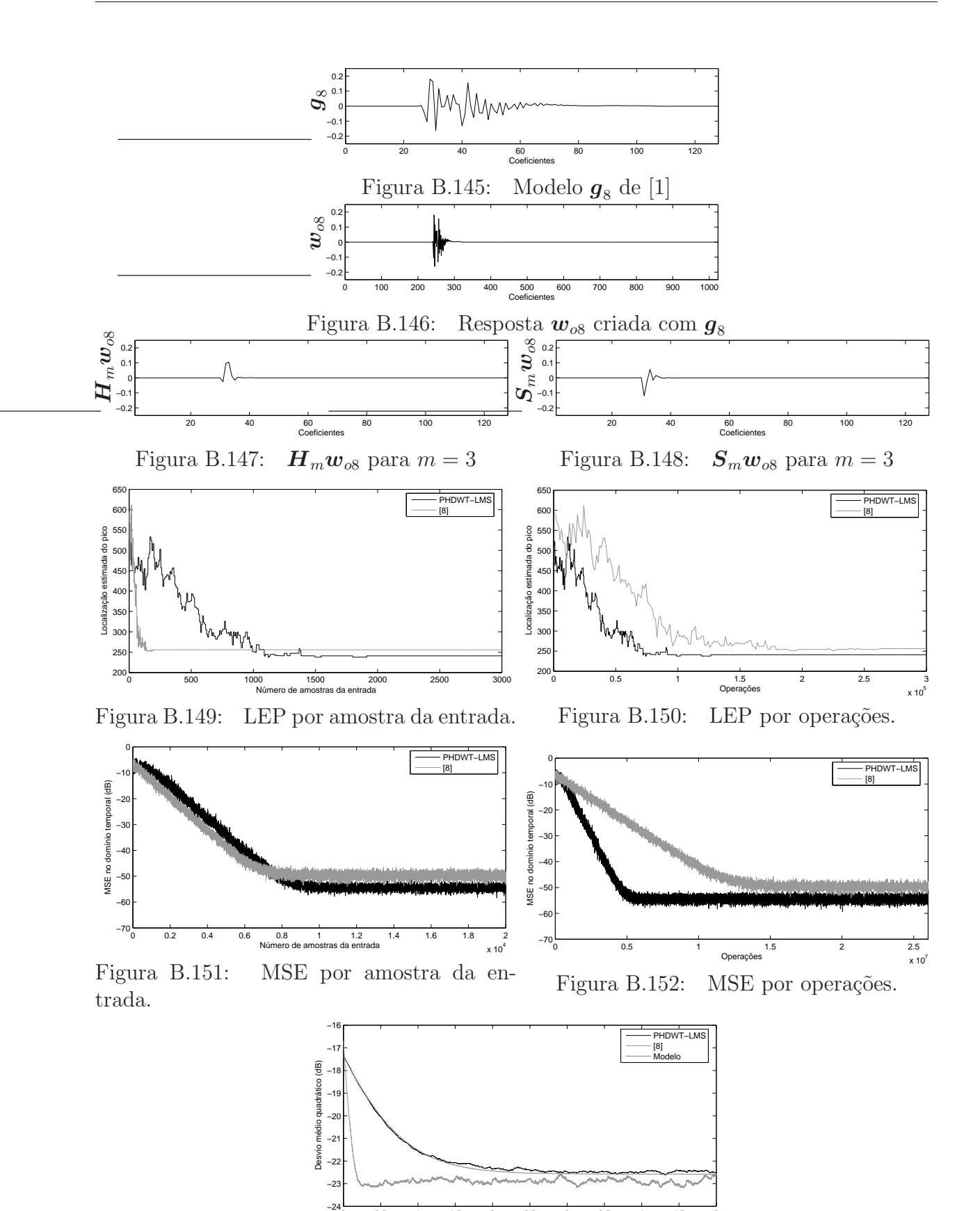

Figura B.153: Desvio médio quadrático

0 0.5 1 1.5 2 2.5 3 3.5 4 4.5 5<br>Número de amostras da entrada

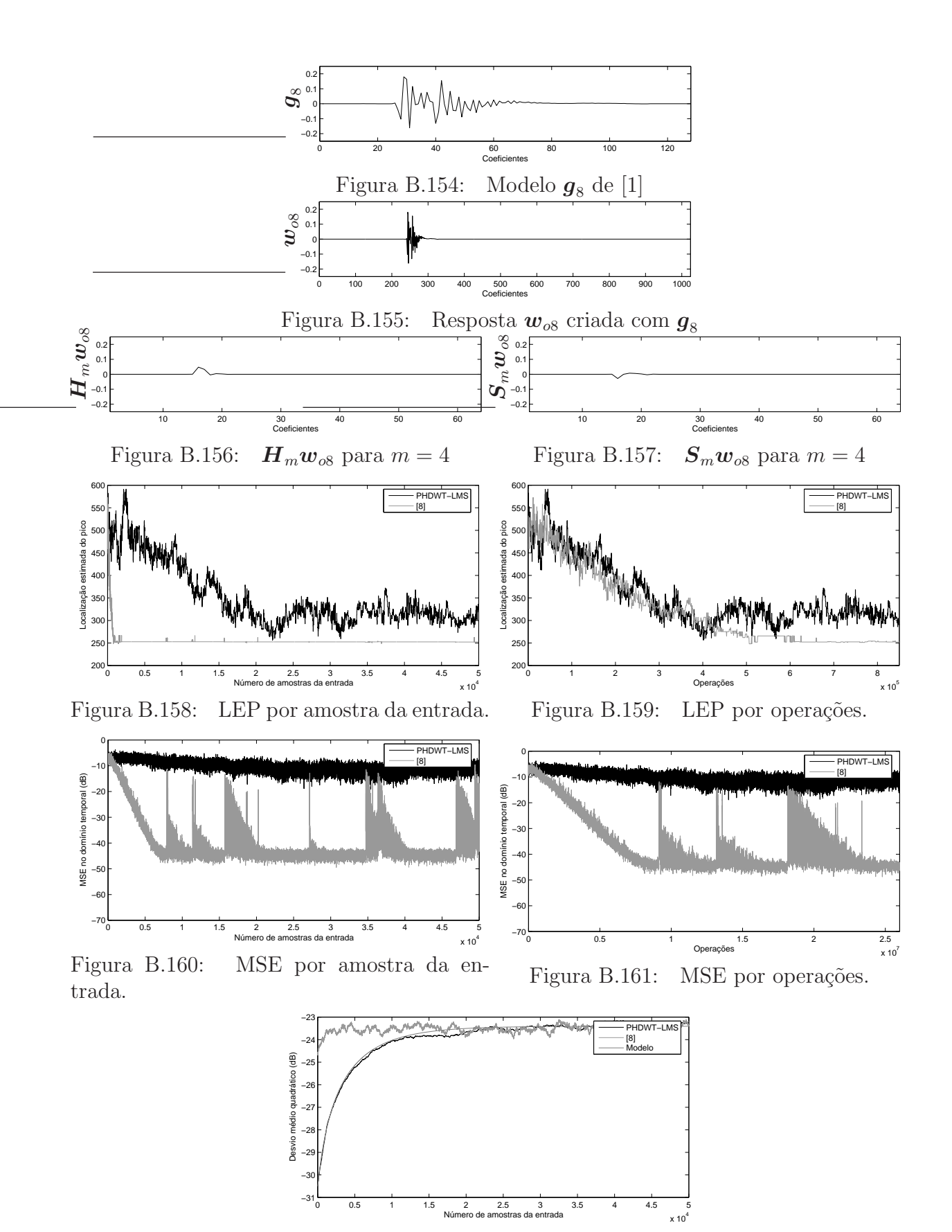

Figura B.162: Desvio médio quadrático

#### **B.2** PHDWT-LMS para  $m = 2, 3$  e 4

A Figura B.163 mostra o modelo da resposta de eco  $g_2$  dada em [1], isso é, a região não nula de  $w_{o1}$ . A Figura B.164 mostra a resposta ao impulso do canal com 1024 coeficientes formada com  $\bm{g}_2$ . As Figuras B.165, B.166 e B.167 mostram a resposta ao impulso  $\bm{w}_{o1}$ transformada pela matriz  $S_m$ , com  $m = 2, 3$  e 4 respectivamente. A Figura B.168 mostra a estimação da localização do pico por amostras do sinal de entrada para  $m = 2, 3$  e 4. A Figura B.169 mostra a estimação da localização do pico por operações necessárias para encontrar as respectivas estimativas na solução proposta com  $m = 2, 3, e, 4$ . A Figura B.170 mostra o erro médio quadrático por amostras do sinal de entrada para  $m = 2, 3$  e 4. A Figura B.171 mostra o mesmo gráfico que a Figura B.170 só que agora o eixo das abscissas representa o número de operações necessárias para a solução proposta encontrar os erros médio quadráticos com  $m = 2, 3$  e 4. A Figura B.172 mostra o desvio médio quadrático por amostras do sinal de entrada para  $m = 2, 3$  e 4.

As Figuras B.173 a B.222 mostram as mesmas informações das figuras citadas, porém para as respostas de canal formadas com os modelos de resposta de eco apresentados nas figuras iniciais de cada página.

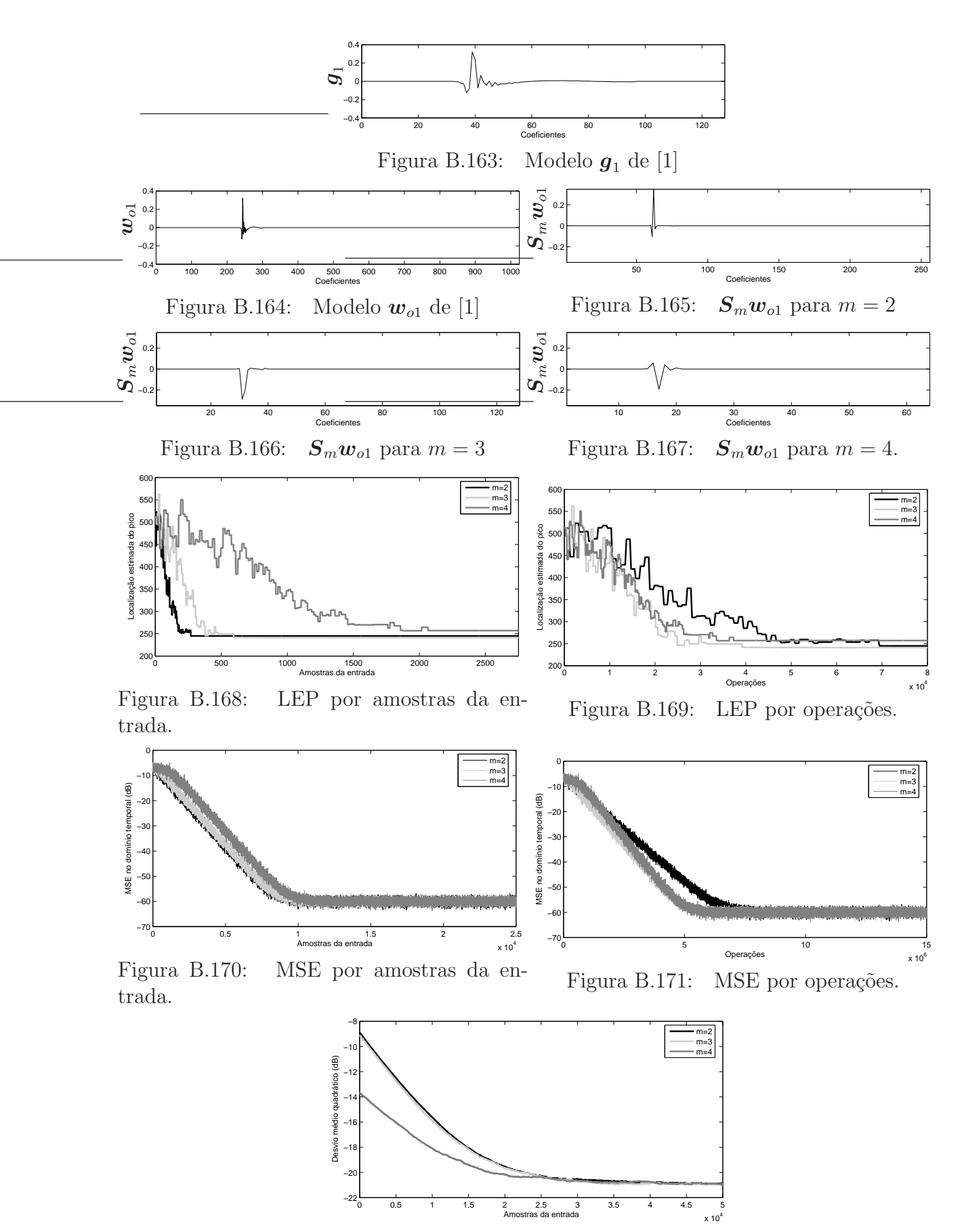

Figura B.172: MSD por amostra da entrada.

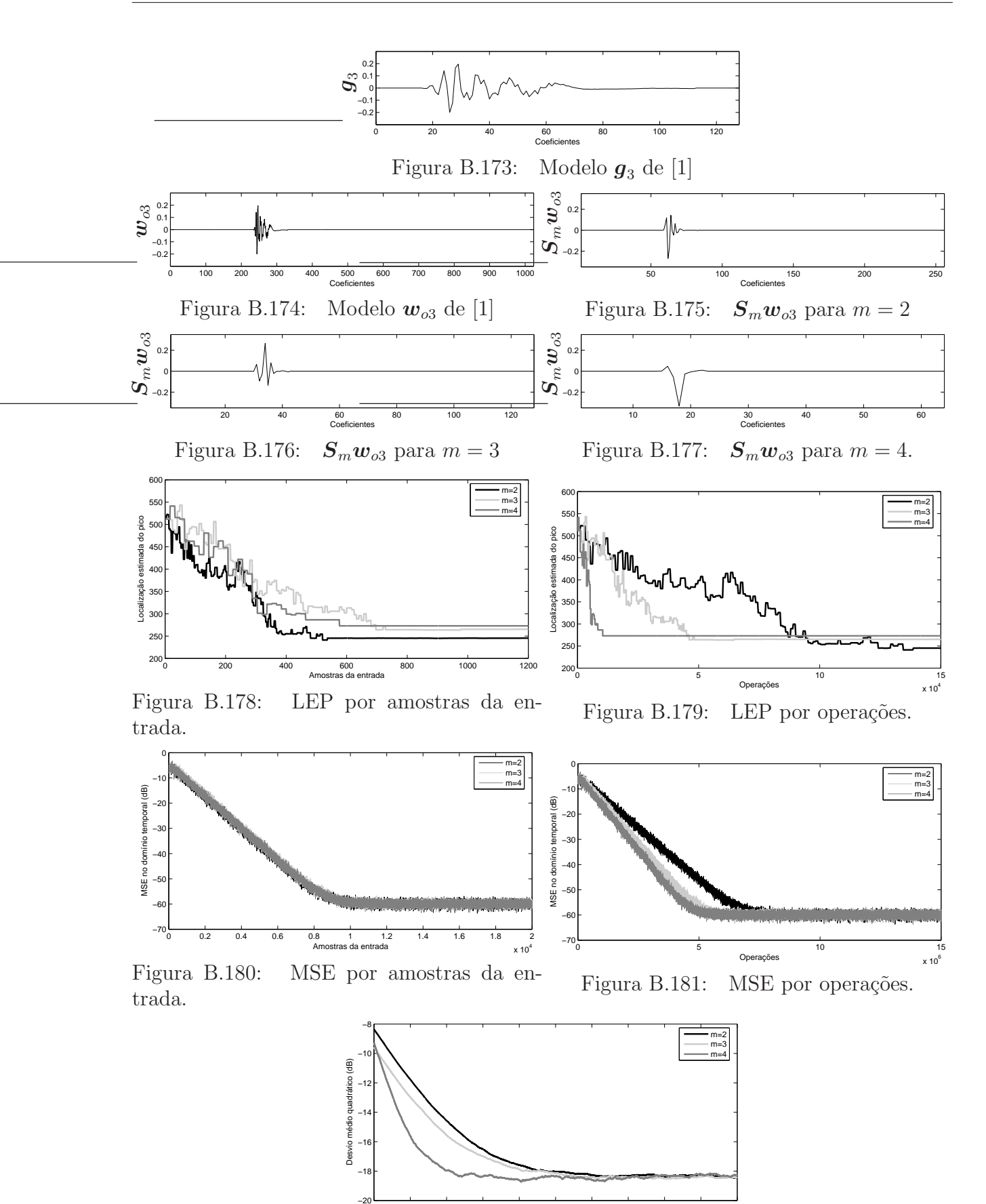

Figura B.182: MSD por amostra da entrada.

0 0.5 1 1.5 2 2.5 3 3.5 4 4.5 5<br>Amostras da entrada

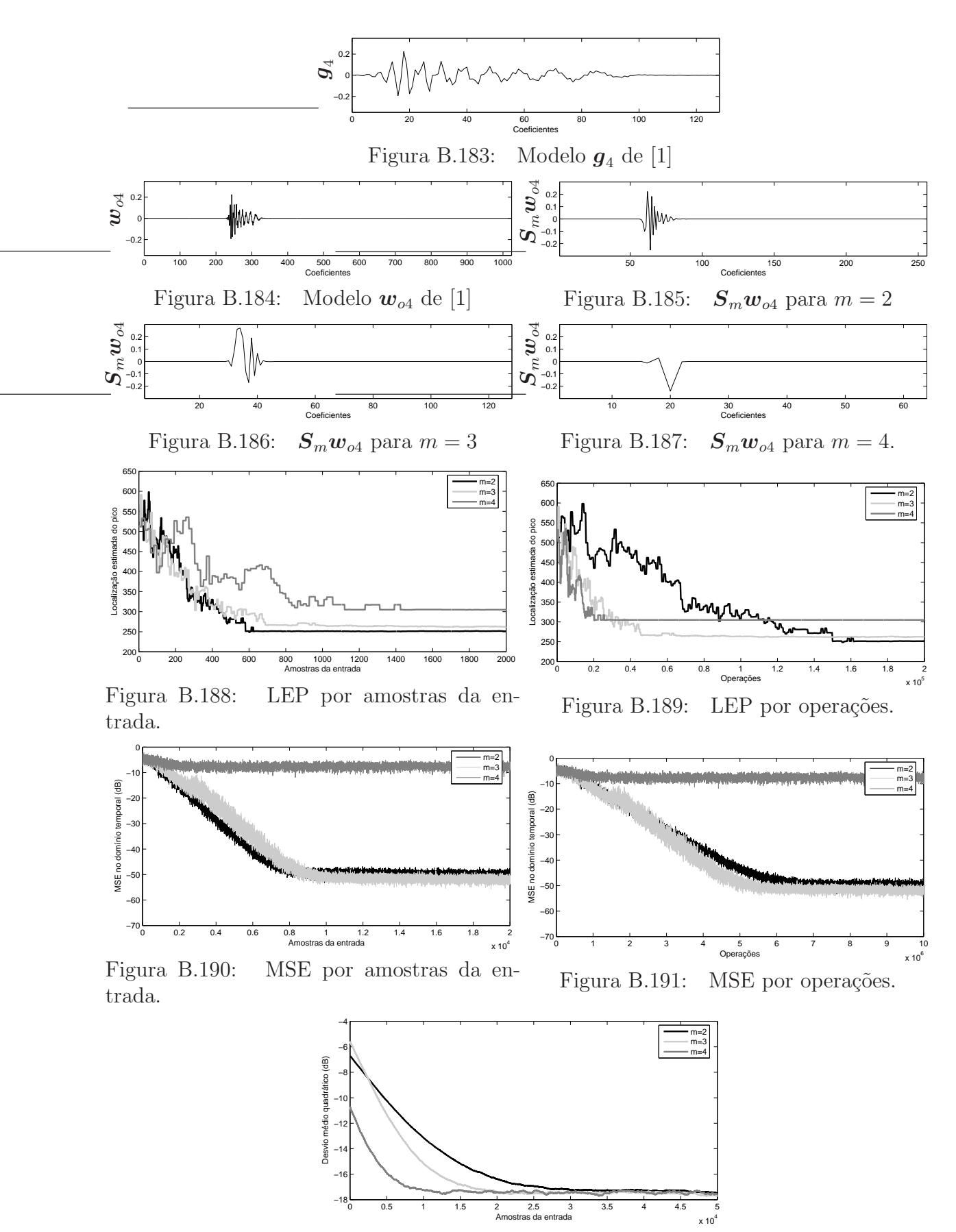

Figura B.192: MSD por amostra da entrada.

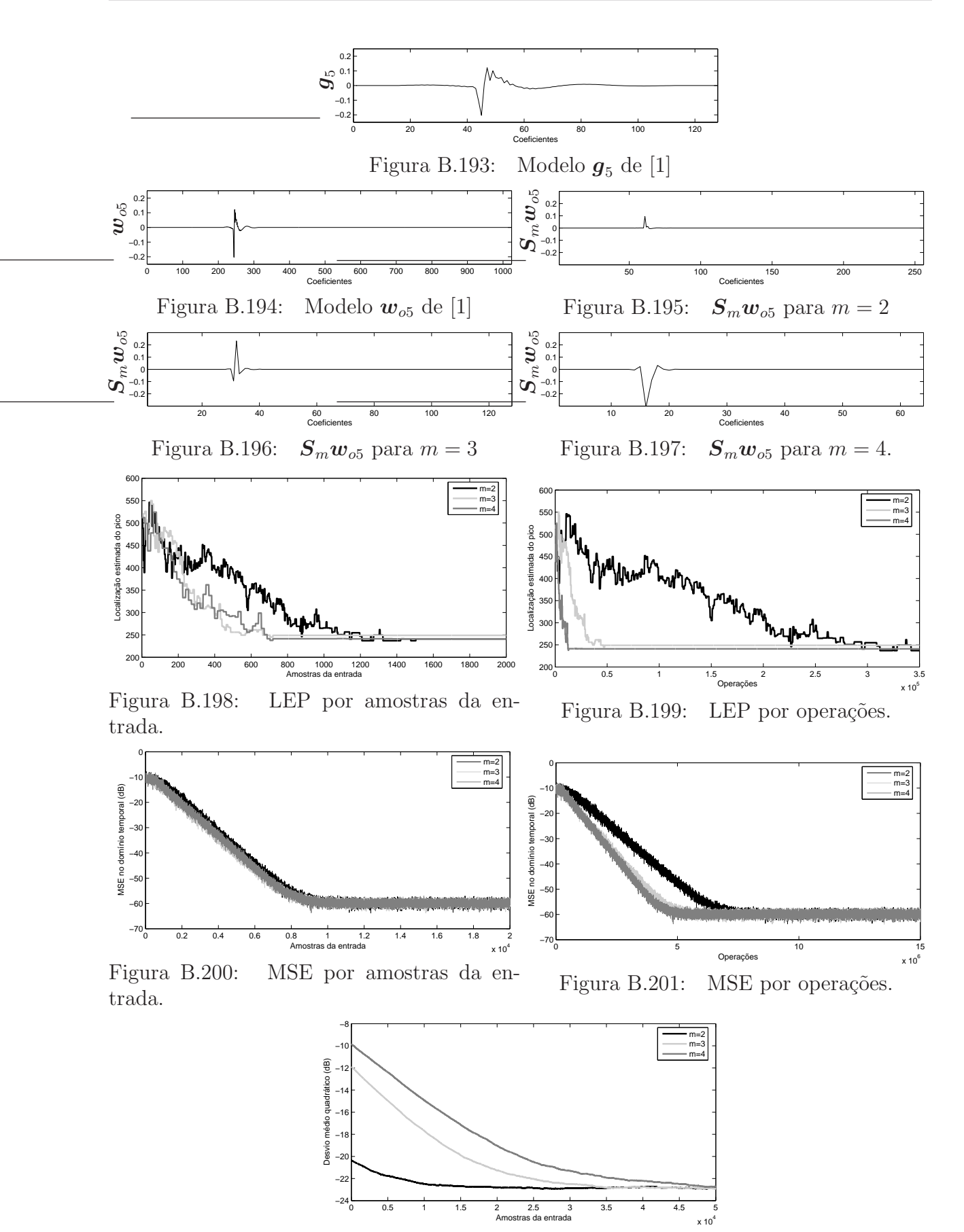

Figura B.202: MSD por amostra da entrada.

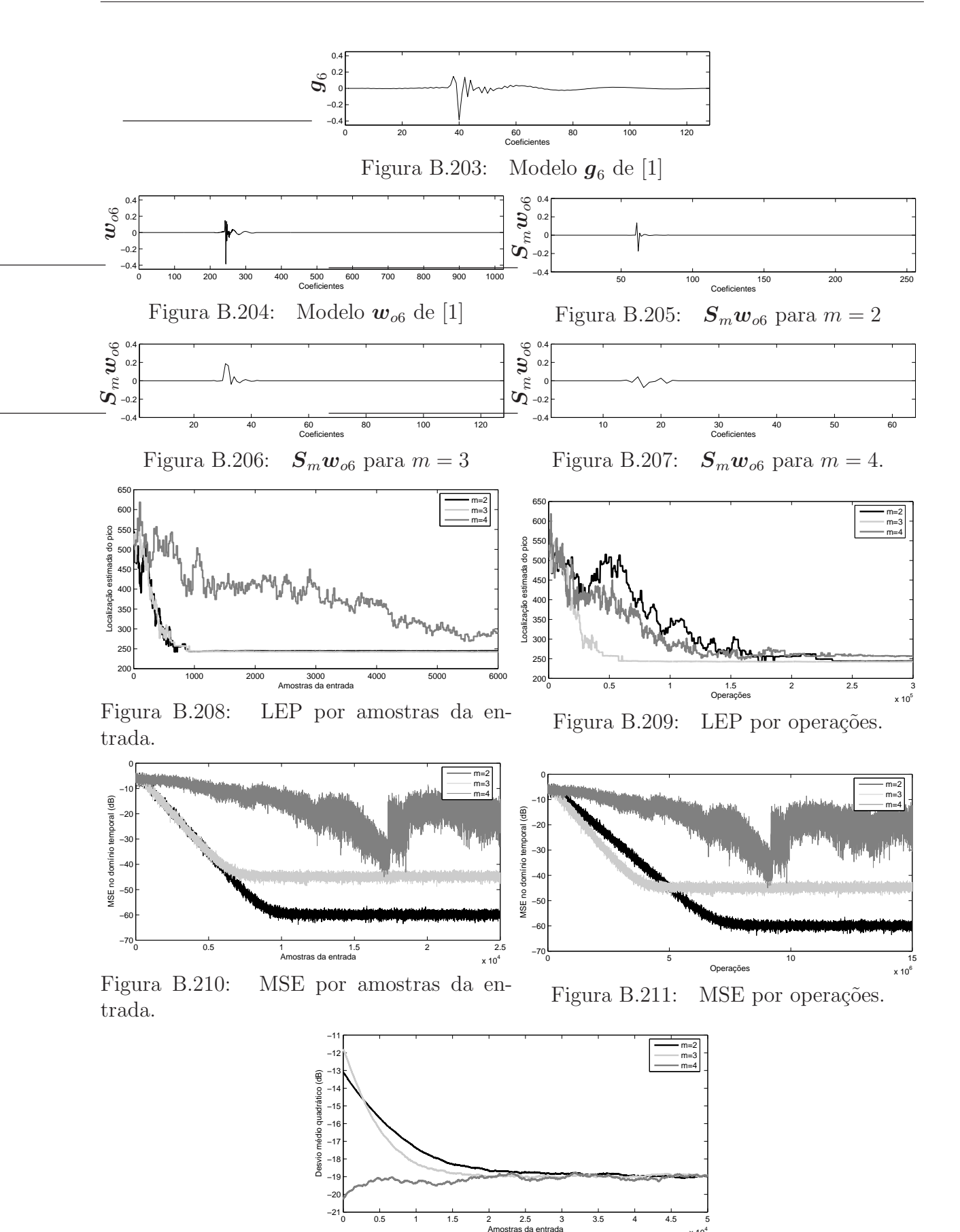

Figura B.212: MSD por amostra da entrada.

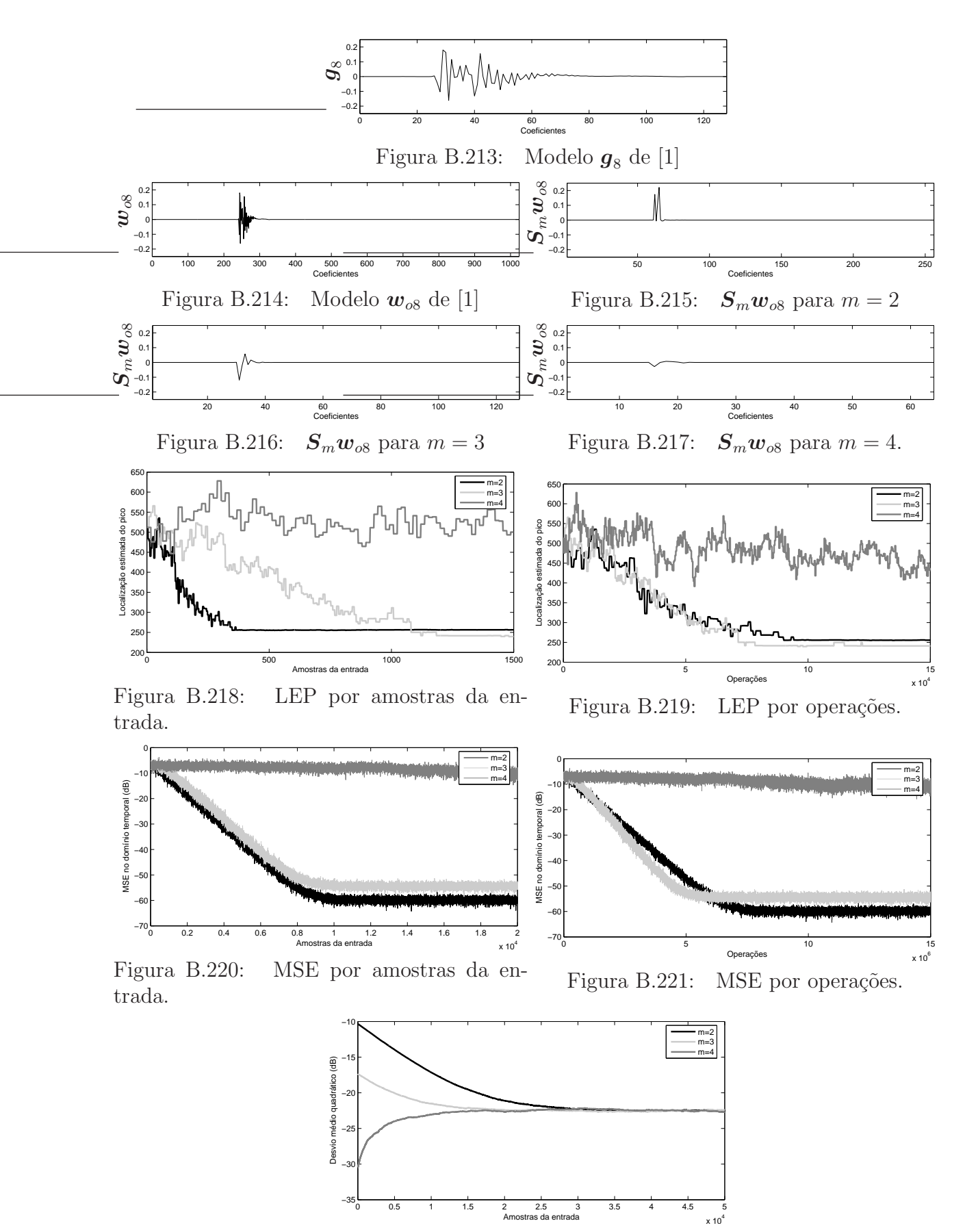

Figura B.222: MSD por amostra da entrada.

### Referências Bibliográficas

- [1] ITU-T, Digital Network Echo Cancellers. Recommendation G.168, 2004.
- [2] S. Haykin, Adaptive Filter Theory, 4th ed. New Jersey: Prentice-Hall, 2002.
- [3] S. W. Golomb, Digital communications with space applications. Englewood Cliffs, N.J.: Prentice-Hall, 1964.
- [4] W. S. Burdic, Underwater Acoustic System Analysis. Englewood Cliffs, N.J.: Prentice-Hall, 1984.
- [5] E. A. Robinson, T. S. Durrani e L. G. Peardon, Geophysical signal processing. Englewood Cliffs, N.J.: Prentice-Hall, 1986.
- [6] G. L. Turin, "Introduction to spread-spectrum antimultipath techniques and their application to urban digital radio," in *Proceedings of the IEEE*, vol. 68, Marco 1980, pp. 323–353.
- [7] L. Angrisani, P. Daponte e M. DApuzzo, "Detection of echoes from the multilayer structures by using the wavelet transform," in Proc. of the IEEE Instrumentation and Measurement Technology Conference, vol. 2, 1996, pp. 895–900.
- [8] N. J. Bershad e A. Bist, "Fast coupled adaptation for sparse impulse responses using a partial haar transform," IEEE Transactions on Signal Processing, vol. 53, no. 3, pp. 966–976, March 2005.
- [9] D. M. Etter e S. D. Steearns, "Adaptive estimation of time delay in sampled data systems," IEEE Transactions on Acoustic, Speech and Signal Processing, vol. ASSP-29, no. 3, pp. 582–587, Junho 1981.
- [10] D. Duttweiler, "Proportionate normalized least-mean-square adaptation in echo cancellation," IEEE Transactions on Acoustic, Speech and Signal Processing, vol. 8, no. 5, pp. 508–518, Setembro 2000.
- [11] K. C. Ho e S. D. Blunt, "Rapid identification of a sparse impulse response using an adaptive algorithm in the haar domain," IEEE Transactions on Signal Processing, vol. 51, no. 3, pp. 628–638, March 2003.
- [12] M. M. Sondhi, "An adaptive echo canceller," Bell System Technical Journal, vol. 46, pp. 497–511, 1967.
- [13] D. M. Etter, "Adaptive identification of sparse impulse response systems," in Proc. of the 18th Asilomar Conference on Signals, Systems and Computers, Novembro 1984, pp. 15–19.
- [14] ——, "Identification of sparse impulse response systems using an adaptive delay filter," in Proc. of the IEEE International Conference on Acoustic, Speech and Signal Processing, Março 1985, pp. 1169–1172.
- [15] B. Johnston e D. M. Etter, "A parallel implementation of the adaptive delay filter," in Proc. of the 19th Asilomar Conference on Signals, Systems and Computers, Novembro 1985, pp. 645–648.
- [16] C. T. Huang, "Computer algorithms for identification of sparce impulse response systems," Master's thesis, EECE Dept., University of New Mexico, Dezembro 1985.
- [17] D. M. Etter e C. T. Huang, "An adaptive filter with variable gains and variable taps," in Proc. of the IEEE International Conference on Acoustic, Speech and Signal Processing, Abril 1986, pp. 2123–2126.
- [18] D. M. Etter e Y. F. Cheng, "Analysis of a new algorithm for the adaptive delay filter," in Proc. of the IEEE International Symposium on Circuits and Systems, Maio 1987, pp. 795–799.
- [19] ——, "System modeling using an adaptive delay filter," IEEE Transactions on Circuits and Systems, vol. CAS-34, pp. 770–774, Julho 1987.
- [20] P. C. Yip e D. M. Etter, "An adaptive technique for multiple echo cancellation," in Proc. of the IEEE International Conference on Acoustic, Speech and Signal Processing, Abril 1987, pp. 2133–2136.
- [21] Y. C. Cheng e D. M. Etter, "Adaptive estimation of time delay in sampled data systems," IEEE Transactions on Acoustic, Speech and Signal Processing, vol. 37, no. 2, pp. 254–264, Fevereiro 1989.
- [22] V. A. Margo, D. Etter, N. Carlson e J. H. Gross, "Multiple short-length adaptive filters for time-varying echo cancellations," in Proc. of the IEEE International Conference on Acoustic, Speech and Signal Processing, vol. 1, Abril 1993, pp. 161–164.
- [23] K. Kusaba, A. Okamura e T. Sekiguchi, "A complex adaptive delay filter," in Proc. of the IEEE International Conference on Acoustic, Speech and Signal Processing, vol. 6, Maio 2001, pp. 3761–3764.
- [24] S. Gay, "An efficient, fast converging adaptive filter for network echo cancellation," in The Thirty-Second Asilomar Conference on Signals, Systems and Computers, vol. 1, Novembro 1998, pp. 394–398.
- [25] H. Deng e M. Doroslovački, "Improving convergence of the pnlms algorithm for sparse impulse response identification," IEEE Signal Processing Letters, vol. 12, no. 3, pp. 181–184, Março 2005.
- [26] K. Dogancay e O. Tanrikulu, "Adaptive filtering algorithms with selective partial updates," IEEE Transactions on Circuits and Systems-II: Analog and Digital Signal Processing, vol. 48, no. 8, pp. 762–769, Agosto 2001.
- [27] H. Deng e M. Doroslovački, "New sparse adaptive algorithms using partial update," in Proc. of the IEEE International Conference on Acoustic, Speech and Signal Processing, vol. 2, Maio 2004, pp. II 845–848.
- [28] S. Mallat, A Wavelet Tour of Signal Processing, 2nd ed. San Diego, California: Academic Press, 1999.
- [29] M. Vetterli e J. Kovačević, *Wavelets and Subband Coding*. New Jersey: Prentice Hall, 1995.
- [30] I. Daubechies, "Orthogonal bases of compactly supported wavelets," Commun. Pure Applied Math., vol. XLI, pp. 909–996, 1988.
- [31] M. Doroslovački e H. Fan, "On line identification of echo path impulse responses by haar wavelet based adptive filter," in *Proc. of the IEEE International Conference on* Acoustic, Speech and Signal Processing, vol. 2, Maio 1995, pp. 1065–1068.
- [32] I. Daubechies, Ten Lectures on Wavelets, 1st ed. Philadelphia, Pennsylvania: SIAM, 1992.
- [33] J. O. Chapa e R. M. Rao, "Algorithms for designing wavelets to match specified signal," IEEE Transactions on Signal Processing, vol. 12, no. 48, pp. 3395–3406, Dezembro 2000.
- [34] A. H. Tewfik, D. Sinha e P. Jorgensen, "On the optimal choice of a wavelet for signal repreentation," IEEE Transactions on Information Theory, vol. 38, no. 2, pp. 747-765, Março 1992.
- [35] R. A. Gopinath, J. E. Odegard e C. S. Burrus, "Optimal wavelet representation of signals and the sampling theorem," IEEE Transactions on Circuits and Systems-II: Analog and Digital Signal Processing, vol. 41, no. 4, pp. 262–277, Abril 1994.

# **Livros Grátis**

( <http://www.livrosgratis.com.br> )

Milhares de Livros para Download:

[Baixar](http://www.livrosgratis.com.br/cat_1/administracao/1) [livros](http://www.livrosgratis.com.br/cat_1/administracao/1) [de](http://www.livrosgratis.com.br/cat_1/administracao/1) [Administração](http://www.livrosgratis.com.br/cat_1/administracao/1) [Baixar](http://www.livrosgratis.com.br/cat_2/agronomia/1) [livros](http://www.livrosgratis.com.br/cat_2/agronomia/1) [de](http://www.livrosgratis.com.br/cat_2/agronomia/1) [Agronomia](http://www.livrosgratis.com.br/cat_2/agronomia/1) [Baixar](http://www.livrosgratis.com.br/cat_3/arquitetura/1) [livros](http://www.livrosgratis.com.br/cat_3/arquitetura/1) [de](http://www.livrosgratis.com.br/cat_3/arquitetura/1) [Arquitetura](http://www.livrosgratis.com.br/cat_3/arquitetura/1) [Baixar](http://www.livrosgratis.com.br/cat_4/artes/1) [livros](http://www.livrosgratis.com.br/cat_4/artes/1) [de](http://www.livrosgratis.com.br/cat_4/artes/1) [Artes](http://www.livrosgratis.com.br/cat_4/artes/1) [Baixar](http://www.livrosgratis.com.br/cat_5/astronomia/1) [livros](http://www.livrosgratis.com.br/cat_5/astronomia/1) [de](http://www.livrosgratis.com.br/cat_5/astronomia/1) [Astronomia](http://www.livrosgratis.com.br/cat_5/astronomia/1) [Baixar](http://www.livrosgratis.com.br/cat_6/biologia_geral/1) [livros](http://www.livrosgratis.com.br/cat_6/biologia_geral/1) [de](http://www.livrosgratis.com.br/cat_6/biologia_geral/1) [Biologia](http://www.livrosgratis.com.br/cat_6/biologia_geral/1) [Geral](http://www.livrosgratis.com.br/cat_6/biologia_geral/1) [Baixar](http://www.livrosgratis.com.br/cat_8/ciencia_da_computacao/1) [livros](http://www.livrosgratis.com.br/cat_8/ciencia_da_computacao/1) [de](http://www.livrosgratis.com.br/cat_8/ciencia_da_computacao/1) [Ciência](http://www.livrosgratis.com.br/cat_8/ciencia_da_computacao/1) [da](http://www.livrosgratis.com.br/cat_8/ciencia_da_computacao/1) [Computação](http://www.livrosgratis.com.br/cat_8/ciencia_da_computacao/1) [Baixar](http://www.livrosgratis.com.br/cat_9/ciencia_da_informacao/1) [livros](http://www.livrosgratis.com.br/cat_9/ciencia_da_informacao/1) [de](http://www.livrosgratis.com.br/cat_9/ciencia_da_informacao/1) [Ciência](http://www.livrosgratis.com.br/cat_9/ciencia_da_informacao/1) [da](http://www.livrosgratis.com.br/cat_9/ciencia_da_informacao/1) [Informação](http://www.livrosgratis.com.br/cat_9/ciencia_da_informacao/1) [Baixar](http://www.livrosgratis.com.br/cat_7/ciencia_politica/1) [livros](http://www.livrosgratis.com.br/cat_7/ciencia_politica/1) [de](http://www.livrosgratis.com.br/cat_7/ciencia_politica/1) [Ciência](http://www.livrosgratis.com.br/cat_7/ciencia_politica/1) [Política](http://www.livrosgratis.com.br/cat_7/ciencia_politica/1) [Baixar](http://www.livrosgratis.com.br/cat_10/ciencias_da_saude/1) [livros](http://www.livrosgratis.com.br/cat_10/ciencias_da_saude/1) [de](http://www.livrosgratis.com.br/cat_10/ciencias_da_saude/1) [Ciências](http://www.livrosgratis.com.br/cat_10/ciencias_da_saude/1) [da](http://www.livrosgratis.com.br/cat_10/ciencias_da_saude/1) [Saúde](http://www.livrosgratis.com.br/cat_10/ciencias_da_saude/1) [Baixar](http://www.livrosgratis.com.br/cat_11/comunicacao/1) [livros](http://www.livrosgratis.com.br/cat_11/comunicacao/1) [de](http://www.livrosgratis.com.br/cat_11/comunicacao/1) [Comunicação](http://www.livrosgratis.com.br/cat_11/comunicacao/1) [Baixar](http://www.livrosgratis.com.br/cat_12/conselho_nacional_de_educacao_-_cne/1) [livros](http://www.livrosgratis.com.br/cat_12/conselho_nacional_de_educacao_-_cne/1) [do](http://www.livrosgratis.com.br/cat_12/conselho_nacional_de_educacao_-_cne/1) [Conselho](http://www.livrosgratis.com.br/cat_12/conselho_nacional_de_educacao_-_cne/1) [Nacional](http://www.livrosgratis.com.br/cat_12/conselho_nacional_de_educacao_-_cne/1) [de](http://www.livrosgratis.com.br/cat_12/conselho_nacional_de_educacao_-_cne/1) [Educação - CNE](http://www.livrosgratis.com.br/cat_12/conselho_nacional_de_educacao_-_cne/1) [Baixar](http://www.livrosgratis.com.br/cat_13/defesa_civil/1) [livros](http://www.livrosgratis.com.br/cat_13/defesa_civil/1) [de](http://www.livrosgratis.com.br/cat_13/defesa_civil/1) [Defesa](http://www.livrosgratis.com.br/cat_13/defesa_civil/1) [civil](http://www.livrosgratis.com.br/cat_13/defesa_civil/1) [Baixar](http://www.livrosgratis.com.br/cat_14/direito/1) [livros](http://www.livrosgratis.com.br/cat_14/direito/1) [de](http://www.livrosgratis.com.br/cat_14/direito/1) [Direito](http://www.livrosgratis.com.br/cat_14/direito/1) [Baixar](http://www.livrosgratis.com.br/cat_15/direitos_humanos/1) [livros](http://www.livrosgratis.com.br/cat_15/direitos_humanos/1) [de](http://www.livrosgratis.com.br/cat_15/direitos_humanos/1) [Direitos](http://www.livrosgratis.com.br/cat_15/direitos_humanos/1) [humanos](http://www.livrosgratis.com.br/cat_15/direitos_humanos/1) [Baixar](http://www.livrosgratis.com.br/cat_16/economia/1) [livros](http://www.livrosgratis.com.br/cat_16/economia/1) [de](http://www.livrosgratis.com.br/cat_16/economia/1) [Economia](http://www.livrosgratis.com.br/cat_16/economia/1) [Baixar](http://www.livrosgratis.com.br/cat_17/economia_domestica/1) [livros](http://www.livrosgratis.com.br/cat_17/economia_domestica/1) [de](http://www.livrosgratis.com.br/cat_17/economia_domestica/1) [Economia](http://www.livrosgratis.com.br/cat_17/economia_domestica/1) [Doméstica](http://www.livrosgratis.com.br/cat_17/economia_domestica/1) [Baixar](http://www.livrosgratis.com.br/cat_18/educacao/1) [livros](http://www.livrosgratis.com.br/cat_18/educacao/1) [de](http://www.livrosgratis.com.br/cat_18/educacao/1) [Educação](http://www.livrosgratis.com.br/cat_18/educacao/1) [Baixar](http://www.livrosgratis.com.br/cat_19/educacao_-_transito/1) [livros](http://www.livrosgratis.com.br/cat_19/educacao_-_transito/1) [de](http://www.livrosgratis.com.br/cat_19/educacao_-_transito/1) [Educação - Trânsito](http://www.livrosgratis.com.br/cat_19/educacao_-_transito/1) [Baixar](http://www.livrosgratis.com.br/cat_20/educacao_fisica/1) [livros](http://www.livrosgratis.com.br/cat_20/educacao_fisica/1) [de](http://www.livrosgratis.com.br/cat_20/educacao_fisica/1) [Educação](http://www.livrosgratis.com.br/cat_20/educacao_fisica/1) [Física](http://www.livrosgratis.com.br/cat_20/educacao_fisica/1) [Baixar](http://www.livrosgratis.com.br/cat_21/engenharia_aeroespacial/1) [livros](http://www.livrosgratis.com.br/cat_21/engenharia_aeroespacial/1) [de](http://www.livrosgratis.com.br/cat_21/engenharia_aeroespacial/1) [Engenharia](http://www.livrosgratis.com.br/cat_21/engenharia_aeroespacial/1) [Aeroespacial](http://www.livrosgratis.com.br/cat_21/engenharia_aeroespacial/1) [Baixar](http://www.livrosgratis.com.br/cat_22/farmacia/1) [livros](http://www.livrosgratis.com.br/cat_22/farmacia/1) [de](http://www.livrosgratis.com.br/cat_22/farmacia/1) [Farmácia](http://www.livrosgratis.com.br/cat_22/farmacia/1) [Baixar](http://www.livrosgratis.com.br/cat_23/filosofia/1) [livros](http://www.livrosgratis.com.br/cat_23/filosofia/1) [de](http://www.livrosgratis.com.br/cat_23/filosofia/1) [Filosofia](http://www.livrosgratis.com.br/cat_23/filosofia/1) [Baixar](http://www.livrosgratis.com.br/cat_24/fisica/1) [livros](http://www.livrosgratis.com.br/cat_24/fisica/1) [de](http://www.livrosgratis.com.br/cat_24/fisica/1) [Física](http://www.livrosgratis.com.br/cat_24/fisica/1) [Baixar](http://www.livrosgratis.com.br/cat_25/geociencias/1) [livros](http://www.livrosgratis.com.br/cat_25/geociencias/1) [de](http://www.livrosgratis.com.br/cat_25/geociencias/1) [Geociências](http://www.livrosgratis.com.br/cat_25/geociencias/1) [Baixar](http://www.livrosgratis.com.br/cat_26/geografia/1) [livros](http://www.livrosgratis.com.br/cat_26/geografia/1) [de](http://www.livrosgratis.com.br/cat_26/geografia/1) [Geografia](http://www.livrosgratis.com.br/cat_26/geografia/1) [Baixar](http://www.livrosgratis.com.br/cat_27/historia/1) [livros](http://www.livrosgratis.com.br/cat_27/historia/1) [de](http://www.livrosgratis.com.br/cat_27/historia/1) [História](http://www.livrosgratis.com.br/cat_27/historia/1) [Baixar](http://www.livrosgratis.com.br/cat_31/linguas/1) [livros](http://www.livrosgratis.com.br/cat_31/linguas/1) [de](http://www.livrosgratis.com.br/cat_31/linguas/1) [Línguas](http://www.livrosgratis.com.br/cat_31/linguas/1)

[Baixar](http://www.livrosgratis.com.br/cat_28/literatura/1) [livros](http://www.livrosgratis.com.br/cat_28/literatura/1) [de](http://www.livrosgratis.com.br/cat_28/literatura/1) [Literatura](http://www.livrosgratis.com.br/cat_28/literatura/1) [Baixar](http://www.livrosgratis.com.br/cat_30/literatura_de_cordel/1) [livros](http://www.livrosgratis.com.br/cat_30/literatura_de_cordel/1) [de](http://www.livrosgratis.com.br/cat_30/literatura_de_cordel/1) [Literatura](http://www.livrosgratis.com.br/cat_30/literatura_de_cordel/1) [de](http://www.livrosgratis.com.br/cat_30/literatura_de_cordel/1) [Cordel](http://www.livrosgratis.com.br/cat_30/literatura_de_cordel/1) [Baixar](http://www.livrosgratis.com.br/cat_29/literatura_infantil/1) [livros](http://www.livrosgratis.com.br/cat_29/literatura_infantil/1) [de](http://www.livrosgratis.com.br/cat_29/literatura_infantil/1) [Literatura](http://www.livrosgratis.com.br/cat_29/literatura_infantil/1) [Infantil](http://www.livrosgratis.com.br/cat_29/literatura_infantil/1) [Baixar](http://www.livrosgratis.com.br/cat_32/matematica/1) [livros](http://www.livrosgratis.com.br/cat_32/matematica/1) [de](http://www.livrosgratis.com.br/cat_32/matematica/1) [Matemática](http://www.livrosgratis.com.br/cat_32/matematica/1) [Baixar](http://www.livrosgratis.com.br/cat_33/medicina/1) [livros](http://www.livrosgratis.com.br/cat_33/medicina/1) [de](http://www.livrosgratis.com.br/cat_33/medicina/1) [Medicina](http://www.livrosgratis.com.br/cat_33/medicina/1) [Baixar](http://www.livrosgratis.com.br/cat_34/medicina_veterinaria/1) [livros](http://www.livrosgratis.com.br/cat_34/medicina_veterinaria/1) [de](http://www.livrosgratis.com.br/cat_34/medicina_veterinaria/1) [Medicina](http://www.livrosgratis.com.br/cat_34/medicina_veterinaria/1) [Veterinária](http://www.livrosgratis.com.br/cat_34/medicina_veterinaria/1) [Baixar](http://www.livrosgratis.com.br/cat_35/meio_ambiente/1) [livros](http://www.livrosgratis.com.br/cat_35/meio_ambiente/1) [de](http://www.livrosgratis.com.br/cat_35/meio_ambiente/1) [Meio](http://www.livrosgratis.com.br/cat_35/meio_ambiente/1) [Ambiente](http://www.livrosgratis.com.br/cat_35/meio_ambiente/1) [Baixar](http://www.livrosgratis.com.br/cat_36/meteorologia/1) [livros](http://www.livrosgratis.com.br/cat_36/meteorologia/1) [de](http://www.livrosgratis.com.br/cat_36/meteorologia/1) [Meteorologia](http://www.livrosgratis.com.br/cat_36/meteorologia/1) [Baixar](http://www.livrosgratis.com.br/cat_45/monografias_e_tcc/1) [Monografias](http://www.livrosgratis.com.br/cat_45/monografias_e_tcc/1) [e](http://www.livrosgratis.com.br/cat_45/monografias_e_tcc/1) [TCC](http://www.livrosgratis.com.br/cat_45/monografias_e_tcc/1) [Baixar](http://www.livrosgratis.com.br/cat_37/multidisciplinar/1) [livros](http://www.livrosgratis.com.br/cat_37/multidisciplinar/1) [Multidisciplinar](http://www.livrosgratis.com.br/cat_37/multidisciplinar/1) [Baixar](http://www.livrosgratis.com.br/cat_38/musica/1) [livros](http://www.livrosgratis.com.br/cat_38/musica/1) [de](http://www.livrosgratis.com.br/cat_38/musica/1) [Música](http://www.livrosgratis.com.br/cat_38/musica/1) [Baixar](http://www.livrosgratis.com.br/cat_39/psicologia/1) [livros](http://www.livrosgratis.com.br/cat_39/psicologia/1) [de](http://www.livrosgratis.com.br/cat_39/psicologia/1) [Psicologia](http://www.livrosgratis.com.br/cat_39/psicologia/1) [Baixar](http://www.livrosgratis.com.br/cat_40/quimica/1) [livros](http://www.livrosgratis.com.br/cat_40/quimica/1) [de](http://www.livrosgratis.com.br/cat_40/quimica/1) [Química](http://www.livrosgratis.com.br/cat_40/quimica/1) [Baixar](http://www.livrosgratis.com.br/cat_41/saude_coletiva/1) [livros](http://www.livrosgratis.com.br/cat_41/saude_coletiva/1) [de](http://www.livrosgratis.com.br/cat_41/saude_coletiva/1) [Saúde](http://www.livrosgratis.com.br/cat_41/saude_coletiva/1) [Coletiva](http://www.livrosgratis.com.br/cat_41/saude_coletiva/1) [Baixar](http://www.livrosgratis.com.br/cat_42/servico_social/1) [livros](http://www.livrosgratis.com.br/cat_42/servico_social/1) [de](http://www.livrosgratis.com.br/cat_42/servico_social/1) [Serviço](http://www.livrosgratis.com.br/cat_42/servico_social/1) [Social](http://www.livrosgratis.com.br/cat_42/servico_social/1) [Baixar](http://www.livrosgratis.com.br/cat_43/sociologia/1) [livros](http://www.livrosgratis.com.br/cat_43/sociologia/1) [de](http://www.livrosgratis.com.br/cat_43/sociologia/1) [Sociologia](http://www.livrosgratis.com.br/cat_43/sociologia/1) [Baixar](http://www.livrosgratis.com.br/cat_44/teologia/1) [livros](http://www.livrosgratis.com.br/cat_44/teologia/1) [de](http://www.livrosgratis.com.br/cat_44/teologia/1) [Teologia](http://www.livrosgratis.com.br/cat_44/teologia/1) [Baixar](http://www.livrosgratis.com.br/cat_46/trabalho/1) [livros](http://www.livrosgratis.com.br/cat_46/trabalho/1) [de](http://www.livrosgratis.com.br/cat_46/trabalho/1) [Trabalho](http://www.livrosgratis.com.br/cat_46/trabalho/1) [Baixar](http://www.livrosgratis.com.br/cat_47/turismo/1) [livros](http://www.livrosgratis.com.br/cat_47/turismo/1) [de](http://www.livrosgratis.com.br/cat_47/turismo/1) [Turismo](http://www.livrosgratis.com.br/cat_47/turismo/1)